# В. А. Касьянов **МЕТОДИЧЕСКОЕ ПОСОБИЕ**

к учебнику В. А. Касьянова

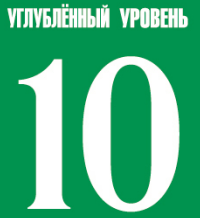

класс

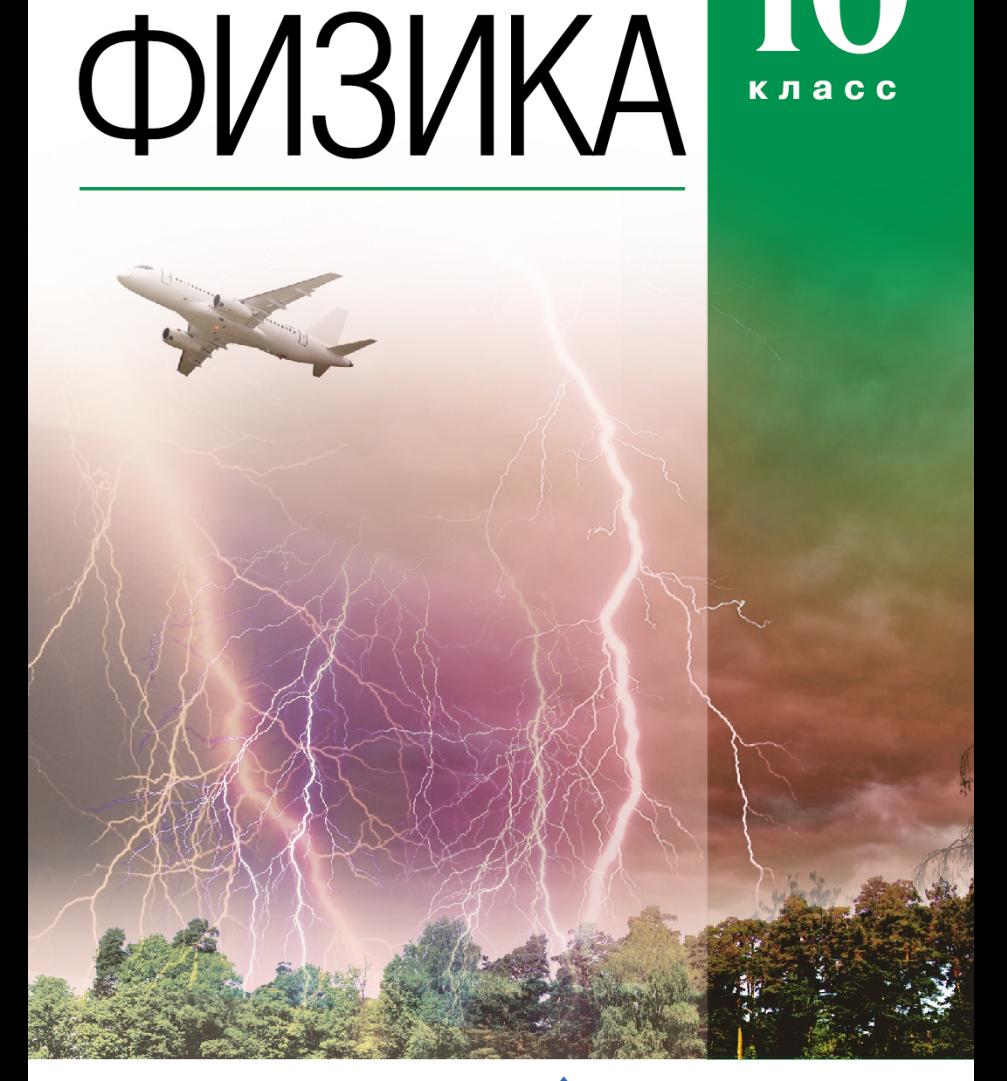

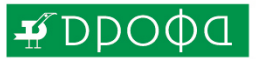

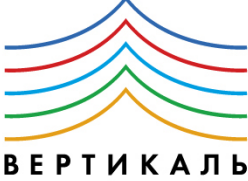

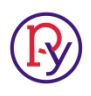

# В. А. Касьянов **МЕТОДИЧЕСКОЕ ПОСОБИЕ** к учебнику В. А. Касьянова

# ФИЗИКА

**УГЛУБЛЁННЫЙ УРОВЕНЬ** 

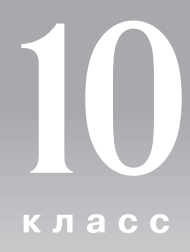

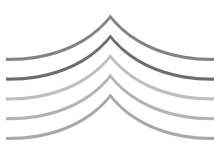

**ВЕРТИКАЛЬ** 

**MOCKBA** 

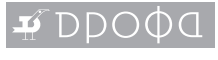

2015

УДК 372.853<br>ББК 74.262.22 **К28** 

#### **Касьянов, В. А.**

K.28 Физика. 10 класс : Углубленный уровень : мето-<br>дическое пособие / В. А. Касьянов. — М. : Дрофа,  $2015. - 219, 51c.$ 

#### ISBN 978-5-358-14687-7

Методическое пособие к переработанному под ФГОС учебнику «Физика. 10 класс. Углубленный уровень» автора В. А. Касьянова содержит поурочное планирование с методическими рекомендациями к проведению уроков. Даны рекомендации по организации работы над творческими заданиями, приведенными в учебнике, и проведению контрольных работ.

В приложении содержится поурочное планирование при 3 и 4 часах изучения физики в неделю.  $\mathbf{4}$   $\mathbf{4}$   $\mathbf{$ 

**УДК 372.853 ББК 74.262.22**

ISBN 978-5-358-14687-7

© ООО «ДРОФА», 2015

# Предисловие

Физика основной школы, анализируя экспериментальные данные, изучает отдельные явления, исследует их количественные закономерности, находит связи между физическими величинами, их характеристиками, изучает законы, описывающие эти явления.

Физика средней школы исследует взаимосвязь физических явлений, определяя общий подход к описанию различных экспериментов. В предлагаемом курсе физика не является совокупностью отдельных специальных глав и законов, сформулированных великими учеными и интерпретируемых с помощью абстрактных задач.

Основные цели курса

1. Дать общие представления о научных методах: получении экспериментальных данных, поиске корреляции между явлениями, создании и обсуждении рабочих гипотез при понимании ограниченности модельных методов, иерархии и преемственности научных теорий, проверке гипотез опытом, изменении интерпретации явлений по мере накопления знаний, вариативности подходов к анализу явлений.

2. Ввести наиболее общие законы и принципы физики, позволяющие установить фундаментальную взаимосвязь микро- и макроскопических процессов, показать возможность их непосредственного использования в повседневном опыте.

3. Выработать общие представления об окружающем мире, структуре Вселенной, возможном механизме ее возникновения, эволюции и перспективах развития.

4. Сформировать представления о научных аспектах охраны окружающей среды.

5. Выработать независимый научный подход к анализу новых физических, химических, биологических явлений без привлечения легкодоступных псевдотеорий (эзотерики, астрологии и т. п.), заменяющих систематическое образование, подобно чудотворным таблеткам.

Необходимый уровень образования по физике выпускника общеобразовательной школы, гимназии, лицея, наряду с расширением интеллектуального кругозора и выработкой научных представлений об окружающем мире, должен позволить использовать научные принципы и методы в принятии собственных решений, оказаться достаточным для компетентного участия в дискуссиях о сути научных и технических проектов. По мнению автора, особенностями преподавания физики в общеобразовательной школе должны быть:

1) использование простых, адекватных математических методов, качественных оценок и приближений:

2) максимальная наглядность и иллюстративность физических моделей;

3) внутренняя логика курса в целом (а не только отдельных его глав), доказательность основных теоретических положений.

1. Учитывая, что математика широко используется в научных исследованиях, физика, как точная естественная наука, наиболее удачна для иллюстрации количественных соотношений между величинами, проверяемых экспериментально. Сведение к минимуму математических соотношений, позволяющих предсказывать результаты экспериментов, снижает доверие к доказательности физических закономерностей, к рациональности процесса познания, приводит к поверхностным, несформировавшимся знаниям.

2. Принципиально новые возможности в достижении максимальной наглядности и иллюстративности физических моделей и явлений открывает использование мультимедийных пособий. Не заменяя непосредственный эксперимент или традиционные демонстрационные опыты, такие пособия служат равноценным дополнением к ним, демонстрируя или моделируя явления, которые невозможно реализовать в лабораторных условиях (например, атмосферные разряды, полярные сияния) или наблюдать явно (движение заряженных частиц в электрическом и магнитном полях). Возможности самостоятельно изменять в широких пределах экспериментальные параметры в мультимедийных пособиях обеспечивают более глубокое и разностороннее усвоение материала учащимися, вызывают творческий интерес.

3. Внутренняя логика курса отражает последовательный переход от физических макромоделей (в сторону уменьшения пространственных масштабов) к моделям микромира.

В авторской рабочей программе, соответствующей Федеральному государственному образовательному стандарту среднего (полного) общего образования, предложена следующая структура курса: изучение физики происходит в результате последовательной детализации структуры объектов - от больших масштабов к меньшим.

В 10 классе после введения, содержащего основные методологические представления о физическом эксперименте и теории, изучается механика, затем молекулярная физика и, наконец, электростатика.

При изучении кинематики и динамики недеформируемых твердых тел силы электромагнитной природы (упругости, реакции, трения) вводятся феноменологически. Практически полная электронейтральность твердых тел позволяет получать при этом правильный результат. Существенное внимание обращено на область применимости той или иной теории. Ввиду того что в курсе нет деления физики на классическую и современную, границы применимости классической механики определяются сразу же более общей релятивистской механикой, существенно корректирующей привычные представления о пространстве и времени.

Молекулярная физика — первый шаг в детализации молекулярной структуры объектов (при переходе к изучению пространственных масштабов  $10^{-6} \div 10^{-10}$  м). Детализация молекулярной структуры различных агрегатных состояний вещества позволяет изучить их свойства, возможные фазовые переходы между ними, а также их отклик на внешнее воздействие: возникновение и распространение механических и звуковых волн.

Один из важнейших выводов молекулярно-кинетической теории — вещество в земных условиях представляет собой совокупность заряженных частиц, взаимодействующих друг с другом.

Рассмотрение электромагнитного взаимодействия — следующий шаг в глубь структуры вещества (и вверх по «шкале» энергий).

В электростатике последовательно рассматриваются силы и энергия электромагнитного взаимодействия в наиболее простом случае, когда заряженные частицы покоятся (их скорость  $v = 0$ ). При рассмотрении электростатики, впрочем, как и других разделов, существенное внимание уделяется ее современным приложениям.

В 11 классе вначале изучается электродинамика, затем электромагнитное излучение и, наконец, физика высоких энергий и элементы астрофизики.

В соответствии с предлагаемой программой курс физики 10 класса должен способствовать достижению следующих результатов:

- знание основ современных физических теорий (понятий: физическое явление, физическая величина, модель, гипотеза, принцип, закон, теория, пространство, время, инерциальная система отсчета, вещество, взаимодействие, электромагнитное поле, волна, атом; теоретических моделей: материальная точка, точечный заряд, абсолютно твердое тело, модель кристалла, идеальный газ; законов: классической механики, всемирного тяготения, сохранения энергии, импульса и электрического заряда, термодинамики, Кулона; уравнения состояния идеального газа, принципов суперпозиции и относительности);

- знание смысла физических величин: скорость, ускорение, масса, сила, давление, импульс, работа, мощность, механический момент силы, механическая и внутренняя энергия, абсолютная температура, средняя кинетическая энергия частиц вещества, количество теплоты, удельная теплоемкость, удельная теплота плавления, удельная теплота парообразования, удельная теплота сгорания топлива, частота, период, амплитуда колебаний, длина волны, элементарный электрический заряд, напряженность электрического поля, потенциал, разность потенциалов, электроемкость, энергия электрического поля;

- систематизация научной информации (теоретической и экспериментальной);

- выдвижение гипотез, планирование эксперимента или его моделирование;

- оценка достоверности естественно-научной информации, возможности ее практического использования, в частности, для обеспечения безопасности жизнедеятельности, для защиты окружающей среды;

- оценка погрешности измерений, совпадения результатов эксперимента с теорией, понимания

 $\sum_{i=1}^{n}$ рий.<br>На изучение курса физики по предлагаемой про-

грамме отводится 175 ч (5 ч в неделю). С целью формирования экспериментальных умений в программе предусмотрена система фронтальных лабораторных работ и лабораторный практикум.

Основной акцент при обучении делается на научный и мировоззренческий аспекты образования по физике, являющиеся важнейшим вкладом в создание интеллектуального потенциала страны.

Единый комплекс с учебником составляет тетрадь для лабораторных работ, в которую включены 9 лабораторных работ по следующим темам: «Меха- $\frac{1}{2}$  лаботорных работ по следующих по следующих по следующих по следующих по следующих по следующих по следующих по следующих по следующих по следующих по следующих по следующих по следующих по следующих по следующи  $\frac{1}{\sqrt{2}}$  ,  $\frac{1}{\sqrt{2}}$  ,  $\frac{1}{\sqrt{2}}$  and  $\frac{1}{\sqrt{2}}$  and  $\frac{1}{\sqrt{2}}$  and  $\frac{1}{\sqrt{2}}$  and  $\frac{1}{\sqrt{2}}$  and  $\frac{1}{\sqrt{2}}$  and  $\frac{1}{\sqrt{2}}$  and  $\frac{1}{\sqrt{2}}$  and  $\frac{1}{\sqrt{2}}$  and  $\frac{1}{\sqrt{2}}$  and  $\frac{1}{\sqrt{2}}$  and  $\frac{$ 

Комплекс предусматривает возможность многоуровневого использования. Если на изучение предмета отводится 3 ч в неделю, то учащиеся выполняют пять лабораторных работ, проводится 10 контрольных работ.

Если на изучение предмета отводится 4 ч в неделю, то учащиеся выполняют шесть лабораторных работ, проводится 10 контрольных работ.

Возможность многоуровневого использования комплекса помогает решить проблему мобильности учащихся, т. е. позволяет учащимся общеобразовательных школ, гимназий, лицеев, переходящим в среднюю (полную) школу гуманитарного или физико-математического профиля, легко адаптироваться к курсу физики; адекватно подготовиться к еди- $\frac{1}{2}$ ся к комплексительно подготовиться к еди $v = v + v + v$ 

# **Место предмета в учебном плане**

Поурочно-тематическое планирование при изурасчета 5 учебных часов в неделю (350 учебных часов за два года обучения).  $\sum_{i=1}^{n} a_i = a_i$   $\sum_{i=1}^{n} a_i = a_i$ 

В соответствии с учебным планом курсу физики ной школы.

# **Результаты освоения курса**

ФГОС основного и среднего общего образования общего образования достижение целостной совокупности личностных, предметных и метапредметных образовательных результатов.

Личностные образовательные результаты (достижения) учащихся являются системообразующим фактором при формировании предметных и метапредметных результатов и определяют линию развития субъектной позиции школьника в учении (активность, самостоятельность и ответственность).

личностными результатами обучения физике в<br>Средней (подной) школе являются:

 $\bullet$  в ноинешь овисочной гордости за российскую физическую науку, гуманизм, положительное отношение к труду, целеустремленность;

ремленность; •выбору дальнейшей образовательной траектории;

выбору дальнейшей образовательной траектории; альной) сфере — умение управлять своей познавательной деятельностью.

**Метапредметными результатами** обучения физи-<br>ке в средней (полной) школе являются:

ке в средней (полной) школе являются:<br>• Коноль оровнио знаний и новыйо видов познавательной деятельности, применение основных методов познания (системно-информационный анализ, моделирование и т. д.) для изучения различных сторон окружающей действительности;

различных сторон окружающей действительности;<br>• интеллектроностике состоритту интеллектуративный операций: формулирование гипотез, анализ и синопераций: формулирование гипотез, анализ и синтез, сравнение, систематизация, выявление причинно-следственных связей, поиск аналогов;

• умение генерировать идеи и определять средства, необходимые для их реализации;

• умение определять цели и задачи деятельности, выбирать средства реализации целей и применять их на практике; использование различных источников для получения физической информации, понимание зависимости содержания и формы представления информации от целей коммуникации и адресата.

Предметные результаты обучения физике в средней (полной) школе на углубленном уровне представим по темам.

#### Физика в познании вещества, поля, пространства и времени:

— давать определения понятий: базовые физические величины, физический закон, научная гипотеза, модель в физике и микромире, элементарная частица, фундаментальное взаимодействие;

- называть базовые физические величины и их условные обозначения, кратные и дольные единицы, основные виды фундаментальных взаимодействий, их характеристики, радиус действия;

- делать выводы о границах применимости физических теорий, их преемственности, существовании связей и зависимостей между физическими величинами;

- использовать идею атомизма для объяснения структуры вещества;

- интерпретировать физическую информацию, полученную из других источников.

#### Кинематика материальной точки:

— давать определения понятий: механическое движение, материальная точка, тело отсчета, система отсчета, траектория, равномерное прямолинейное движение, равноускоренное и равнозамедленное прямолинейное движения, равнопеременное движение, периодическое (вращательное и колебательное) движение, гармонические колебания;

- описывать демонстрационные опыты Бойля и опыты Галилея для исследования явления свободного падения тел; описывать эксперименты по измерению ускорения свободного падения и изучению движения тела, брошенного горизонтально;

- использовать для описания механического движения кинематические величины: радиус-вектор, перемещение, путь, средняя путевая скорость, мгновенная и относительная скорости, мгновенное и центростремительное ускорения, период и частота вращения, угловая и линейная скорости;

- делать выводы об особенностях свободного падения тел в вакууме и в воздухе, сравнивать их траектории;

- разъяснять основные положения кинематики:

- применять полученные знания для решения практических задач.

#### Динамика материальной точки:

- давать определения понятий: инерциальная система отсчета, инертность, сила тяжести, сила упругости, сила реакции опоры, сила натяжения, вес тела, сила трения покоя, сила трения скольжения, сила трения качения;

- описывать опыт Кавендиша по измерению гравитационной постоянной, эксперимент по измерению коэффициента трения скольжения;

— формулировать принцип инерции, принцип относительности Галилея, принцип суперпозиции сил, законы Ньютона, закон всемирного тяготения, закон Гука:

- делать выводы о механизме возникновения силы упругости с помощью механической модели кристалла;

- прогнозировать влияние невесомости на поведение космонавтов при длительных космических полетах:

- разъяснять предсказательную и объяснительную функции классической механики;

- исследовать движение тела по окружности под действием сил тяжести и упругости;

- объяснять принцип действия крутильных ве-COB:

- применять полученные знания для решения практических задач.

#### Законы сохранения:

- давать определения понятий: замкнутая система, реактивное движение; устойчивое, неустойчивое и безразличное равновесие; потенциальные силы, консервативная система, абсолютно упругий и абсолютно неупругий удары; физических величин: импульс силы, импульс тела, работа силы, потенциальная, кинетическая и полная механическая энергия, мощность;

- описывать эксперимент по проверке закона сохранения энергии при действии сил тяжести и упругости;

- делать выводы и умозаключения о преимуществах использования энергетического подхода при решении ряда задач динамики;

- формулировать законы сохранения импульса и энергии с учетом границ их применимости;

- объяснять принцип реактивного движения.

#### Динамика периодического движения:

- давать определения понятий: вынужденные, свободные (собственные) и затухающие колебания, апериодическое движение, резонанс; физических величин: первая и вторая космические скорости, амплитуда колебаний, статическое смещение;

- исследовать возможные траектории тела, движущегося в гравитационном поле, движение спутников и планет; зависимость периода колебаний пружинного маятника от жесткости пружины и массы груза, математического маятника - от длины нити и ускорения свободного падения;

- прогнозировать возможные варианты вынужденных колебаний одного и того же пружинного маятника в средах с разной плотностью.

#### Статика:

- давать определения понятий: поступательное движение, вращательное движение, абсолютно твердое тело, рычаг, блок, центр тяжести тела, центр масс; физических величин: момент силы, плечо силы;

- формулировать условия статического равновесия для поступательного и вращательного движения:

- применять полученные знания для нахождения координат центра масс системы тел.

#### Релятивистская механика:

- давать определения понятий: радиус Шварцшильда, горизонт событий, собственное время, энергия покоя тела;

- формулировать постулаты специальной теории относительности и следствия из них; условия, при которых происходит аннигиляция и рождение пары частиц;

- описывать принципиальную схему опыта Майкельсона-Морли;

- делать вывод, что скорость света - максимально возможная скорость распространения любого взаимодействия:

- оценивать критический радиус черной дыры, энергию покоя частиц;

- объяснять эффект замедления времени, определять собственное время, время в разных инерциальных системах отсчета, одновременность событий;

— применять релятивистский закон сложения скоростей для решения практических задач.

#### Молекулярная структура вещества:

- давать определения понятий: молекула, атом, изотоп, относительная атомная масса, дефект массы, моль, постоянная Авогадро, фазовый переход, ионизация, плазма;

- разъяснять основные положения молекулярно-кинетической теории строения вещества;

- классифицировать агрегатные состояния вещества;

- характеризовать изменения структуры агрегатных состояний вещества при фазовых переходах;

- формулировать условия идеальности газа;

- описывать явление ионизации;

- объяснять влияние солнечного ветра на атмосферу Земли.

#### Молекулярно-кинетическая теория идеального газа:

- давать определения понятий: стационарное равновесное состояние газа, температура тела, абсолютный нуль температуры, изопроцесс, изотермический, изобарный и изохорный процессы:

- использовать статистический подход для описания поведения совокупности большого числа частиц, включающий введение микроскопических и макроскопических параметров;

- описывать демонстрационные эксперименты, позволяющие установить для газа взаимосвязь между его давлением, объемом, массой и температурой; эксперимент по изучению изотермического процесса в газе;

- объяснять опыт с распределением частиц идеального газа по двум половинам сосуда, газовые законы на основе молекулярно-кинетической теории строения вещества;

- представлять распределение молекул идеального газа по скоростям;

— применять полученные знания к объяснению явлений, наблюдаемых в природе и быту.

#### Термодинамика:

- давать определения понятий: число степеней свободы, теплообмен, теплоизолированная система, адиабатный процесс, тепловые двигатели, замкнутый цикл, необратимый процесс; физических величин: внутренняя энергия, количество теплоты, КПД теплового двигателя;

- объяснять особенность температуры как параметра состояния системы:

- наблюдать и интерпретировать результаты опытов, иллюстрирующих изменение внутренней энергии тела при совершении работы, явление диф*фузии:* 

- объяснять принцип действия тепловых двигателей:

- оценивать КПД различных тепловых двигателей:

- формулировать законы термодинамики;

- делать вывод о том, что явление диффузии является необратимым процессом;

- применять полученные знания по теории тепловых двигателей для рационального природопользования и охраны окружающей среды.

#### Жидкость и пар:

- давать определения понятий: пар, насыщенный пар, испарение, кипение, конденсация, поверхностное натяжение, смачивание, мениск, угол смачивания, капиллярность; физических величин: критическая температура, удельная теплота парообразования, температура кипения, точка росы, давление насыщенного пара, относительная влажность воздуха, сила поверхностного натяжения;

— описывать эксперимент по изучению капилляр-<br>ных явлений, обусловленных поверхностным натяжением жилкости:

— наблюдать и интерпретировать явление смачивания и капиллярные явления, протекающие в природе и быту;

- строить графики зависимости температуры тела от времени при нагревании, кипении, конденсации, охлаждении; находить из графиков значения необходимых величин. необходимых величин.

#### **Твердое тело:**

— давать определения понятий: плавление,<br>кристаллизация, удельная теплота плавления, — давать кристаллическая решетка, элементарная ячейка, монокристалл, поликристалл, аморфные тела, композиты, полиморфизм, анизотропия, изотропия, деформация (упругая, пластическая); физических величин: механическое напряжение, относительное удлинение, предел упругости, предел прочности при растяжении и сжатии;

— объяснять отличие кристаллических твердых тел от аморфных;

- описывать эксперимент по измерению удельной теплоемкости вещества;

– формулировать закон Гука;

— применять полученные знания для решения практических задач. практических задач.

#### **Механические волны. Акустика:**

— давать определения понятий: волновой про-<br>цесс, механическая волна, продольная волна, поперечная волна, гармоническая волна, поляризация, линейно-поляризованная механическая волна, плоскость поляризации, стоячая волна, пучности и узлы стоячей волны, моды колебаний, звуковая волна, высота звука, эффект Доплера, тембр и громкость звука; физических величин: длина волны, интенсивность звука, уровень интенсивности звука;  $\mathbf{y}$  ,  $\mathbf{y}$  ,  $\mathbf{y}$  ,  $\mathbf{y}$  ,  $\mathbf{y}$ 

- исследовать распространение сейсмических волн, явление поляризации;

- описывать и воспроизводить демонстрационные опыты по распространению продольных волн в пружине и в газе, поперечных волн — в пружине и шнуре, описывать эксперимент по измерению с помощью эффекта Доплера скорости движущихся объектов: машин, астрономических объектов;

- объяснять различие звуковых сигналов по тембру и громкости.

#### Силы электромагнитного взаимодействия неподвижных зарядов:

- давать определения понятий: точечный электрический заряд, электрическое взаимодействие, электризация тел, электрически изолированная система тел, электрическое поле, линии напряженности электростатического поля; физической величины: напряженность электростатического поля;

- объяснять принцип действия крутильных весов, светокопировальной машины, возможность использования явления электризации при получении дактилоскопических отпечатков;

- формулировать закон сохранения электрического заряда и закон Кулона, границы их применимости:

- устанавливать аналогию между законом Кулона и законом всемирного тяготения;

- описывать демонстрационные эксперименты по электризации тел и объяснять их результаты; описывать эксперимент по измерению электроемкости конденсатора;

- применять полученные знания для объяснения неизвестных ранее электрических явлений.

## Энергия электромагнитного взаимодействия неподвижных зарядов:

- давать определения понятий: эквипотенциальная поверхность, конденсатор, свободные и связанные заряды, проводники, диэлектрики, полупроводники; физических величин: потенциал электростатического поля, разность потенциалов, относительная диэлектрическая проницаемость среды, электроемкость уединенного проводника, электроемкость конденсатора;

- наблюдать и интерпретировать явление электростатической индукции;

- объяснять принцип очистки газа от угольной пыли с помощью электростатического фильтра;

- описывать эксперимент по измерению электроемкости конденсатора;

- объяснять зависимость электроемкости плоского конденсатора от площади пластин и расстояния между ними;

- применять полученные знания для объяснения неизвестных ранее электрических явлений.

Обеспечить достижение планируемых результатов освоения основной образовательной программы, создать основу для самостоятельного успешного усвоения обучающимися новых знаний, умений, видов и способов деятельности должен системно-деятельностный подход. В соответствии с этим подходом именно активность обучающихся признается основой достижения развивающих целей образования — знания не передаются в готовом виде, а добываются учащимися в процессе познавательной деятельности.

Одним из путей повышения мотивации и эффективности учебной деятельности в основной школе является включение учащихся в учебно-исследовательскую и проектную деятельность, которая имеет следующие особенности:

1) цели и задачи этих видов деятельности учащихся определяются как их личностными мотивами, так и социальными. Это означает, что такая деятельность должна быть направлена не только на повышение компетентности подростков в предметной области определенных учебных дисциплин, не только на развитие их способностей, но и на создание продукта, имеющего значимость для других;

2) учебно-исследовательская и проектная деятельность должна быть организована таким образом, чтобы учащиеся смогли реализовать свои потребности в общении со значимыми, референтными группами одноклассников, учителей и т. д. Строя различного рода отношения в ходе целенаправленной поисковой, творческой и продуктивной деятельности, подростки овладевают нормами взаимоотношений с разными людьми, умениями переходить от одного вида общения к другому, приобретают навыки индивидуальной самостоятельной работы и сотрудничества в коллективе;

3) организация учебно-исследовательских и проектных работ школьников обеспечивает сочетание различных видов познавательной деятельности. В этих видах деятельности могут быть востребованы практически любые способности подростков, реализованы личные пристрастия к тому или иному виду деятельности.

Достижение учащимися современных образовательных результатов посредством включения их в процедуры понимания, проектирования, коммуникации и рефлексии, которые становятся универсальными способами учебно-познавательной деятельности, приводит к изменению позиции школьника в системе учения.

Учебно-познавательная деятельность - это деятельность субъекта, осуществляющего целеполагание на основе согласования предметных и личностных задач, решение этих задач на основе универсальных способов деятельности; ориентацию на систему значимых ценностных отношений «я мир» с целью присвоения содержания образования при содействии и поддержке педагога. Тогда процесс учебно-познавательной деятельности современного школьника будет характеризоваться следующими изменениями традиционных этапов:

— на I — «мотивационно-целевом» — этапе целеполагание осуществляется учеником на основе согласования предметных и личностных задач, способствующих пониманию школьником личностного смысла конкретной образовательной ситуации (поэтому все задания должны носить личностный «оттенок»);

 $-II$  «проектировочный» — характеризуется выбором школьником учебных заданий, способов и темпов его выполнения (поэтому любое задание по своей сути является проектным, где учащемуся необходимо получить конкретный «продукт»: фотоальбом, принцип измерения геометрических размеров молекулы и др.);

- в содержании III этапа - «операционально-деятельностного» — основными способами познания становятся процедуры понимания и коммуникации как способы нахождения смыслов, значений и интепретации себя, Другого, образовательной ситуации, содержания предметной задачи;

- в традиционном IV - «оценочном» - этапе усиливается роль самооценивания и взаимооценивания результатов учебно-познавательной деятельности:

— V этап — «рефлексивный» — предполагает оценивание себя как субъекта учебно-познавательной деятельности (О. Б. Даутова).

Представим модель урока физики для учащихся 10 класса (табл. 1) с использованием следующего задания: каким образом меняются состояние, ощущения человека при «переходе» из инерциальной системы отсчета в неинерциальную? Результат представьте в виде таблицы с графами «Виды неинерциальных систем отсчета», «Состояние/ощущения человека».

Представленные задания можно решать (или продолжать решать) и при организации внеурочной деятельности учащихся по различным направлениям: проанализировать классному руководителю вместе со школьником и родителями полученные результаты и разработать совместную программу совершенствования обозначенных школьником личностных качеств (например, при формулировке понятия «дружба» через термин «суперпозиция»); классному руководителю совместно с психологом, родителями организовать классные часы в различных формах (например, при подготовке доклада «Трение при движении, «трение» в отношениях людей — причины, механизмы возникновения, виды»). Также можно организовать в школе выставку достижений школьников (например, демонстрация фотоальбомов, презентаций и др.).

# Таблица 1

# Модель урока (серии уроков) физики с использованием метапредметных заданий

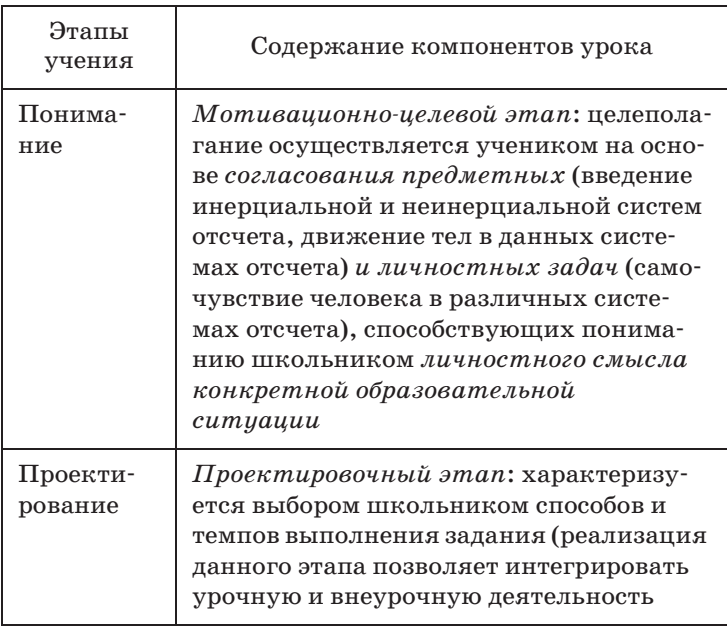

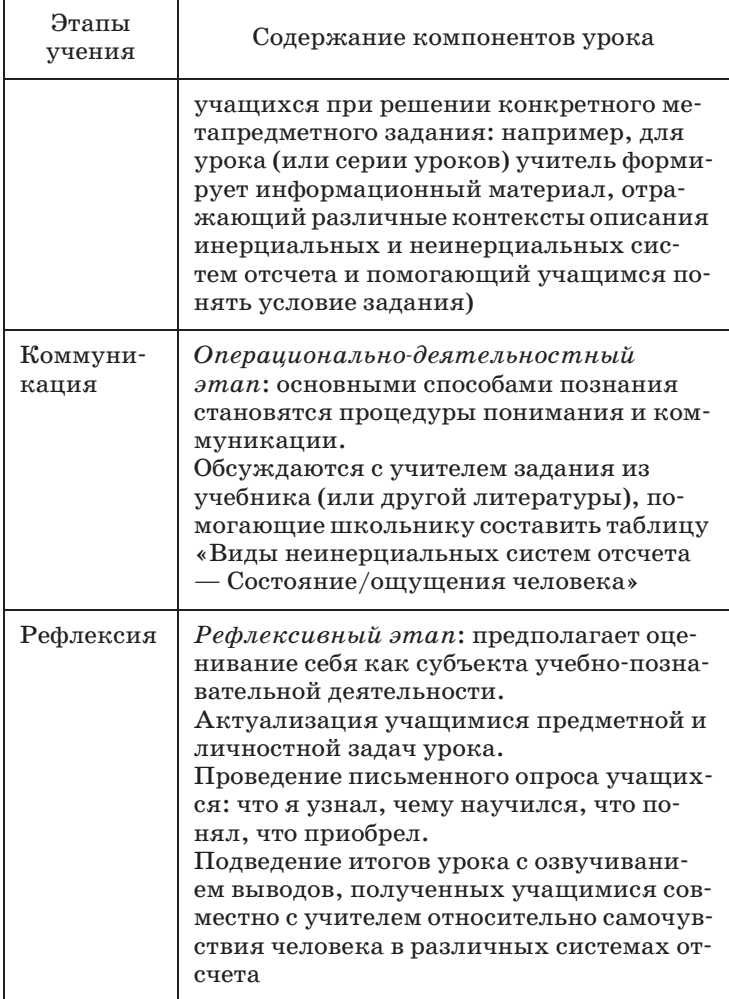

При подготовке учителя физики к уроку физики в рамках ФГОС необходимо на содержательном уровне выделить предметный, межпредметный и метапредметный контексты изучаемой темы на уровне понятий. И далее структурировать полученную информацию в виде таблицы 2.

изучается зучаемые  $\begin{array}{|l|} \text{T}_\text{PMA} & \text{H}_\text{NP} \end{array}$  Предмет  $\begin{array}{|l|} \text{M}_\text{3} & \text{W}_\text{4} & \text{M}_\text{B} \end{array}$  Пема  $\begin{array}{|l|} \text{R}_\text{B} & \text{M}_\text{B} \end{array}$  $\Gamma$ де Метапредметный родательный Межпредметный Метапредметный<br>(физика) Тема Изучаемые понятия  $\begin{array}{c|c|c} \textit{Uayuaemse} & \textit{Tema} & \textit{IIpeawer} \\ \textit{tohatamia} & \end{array}$ Контексты Контексты Межпредметный  $_{\rm{TeMa}}$  Изучаемые понятия Тема Предметный Предметный (физика) Изучаемые Изучаемые понятия понятия Колебания и волны Колебания и волныРазделы физики Разделы физики Электродинамика Электродинамика Атомная физика Атомная физика Ядерная физика Термодинамика Ядерная физика Термодинамика Молекулярная Молекулярная Механика Механика физика Оптика

Понятия (предметный, межпредметный и метапредметный контексты) **Понятия (предметный, межпредметный и метапредметный контексты)** Таблица 2 **Таблица 2**

Дидактические средства, используемые на уроке физики, являются системообразующим элементом методической системы учителя, ориентированной на достижение учащимися новых образовательных результатов. Поэтому далее, в соответствии с выделенными понятиями, которые представлены в предметном, межпредметном и метапредметном кон-24Дидактические средства, используемые на уроке физики, являются системообразующим элементом методической системы учителя, ориентированной на достижение учащимися новых образовательных результатов. Поэтому далее, в соответствии с выделенными понятиями, которые представлены в предметном, межпредметном и метапредметном контекстах, учитель физики проектирует урок физики в виде таблицы 3. текстах, учитель физики проектирует урок физики в виде таблицы 3.

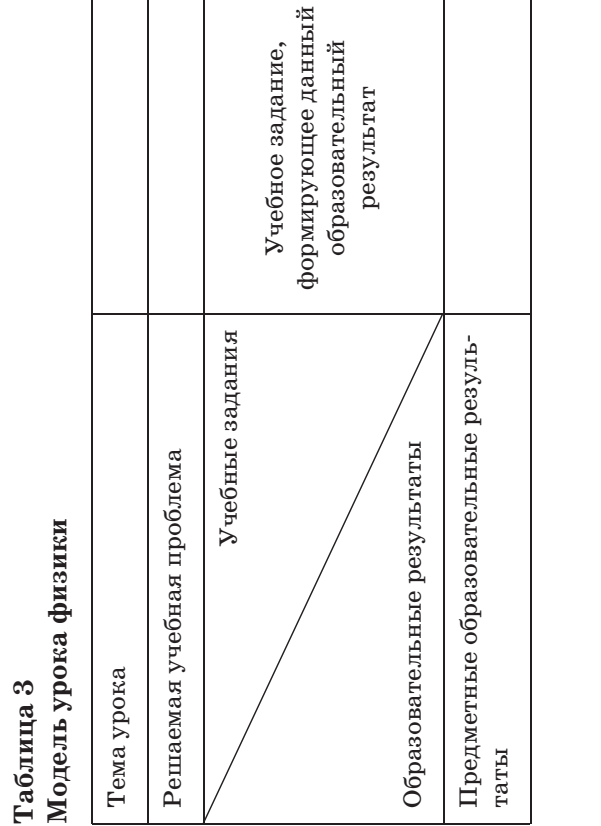

Учебное задание, формирующее данный образовательный результат, с использованием физического эксперимента (натурного, компьютерного и компьютеризированного)

формирующее данный Учебное задание,

тание,

с использованием физического образовательный результат,

эксперимента (натурного,

 $\mathbf{a}$ r

и компьютеризированного)

компьютерного

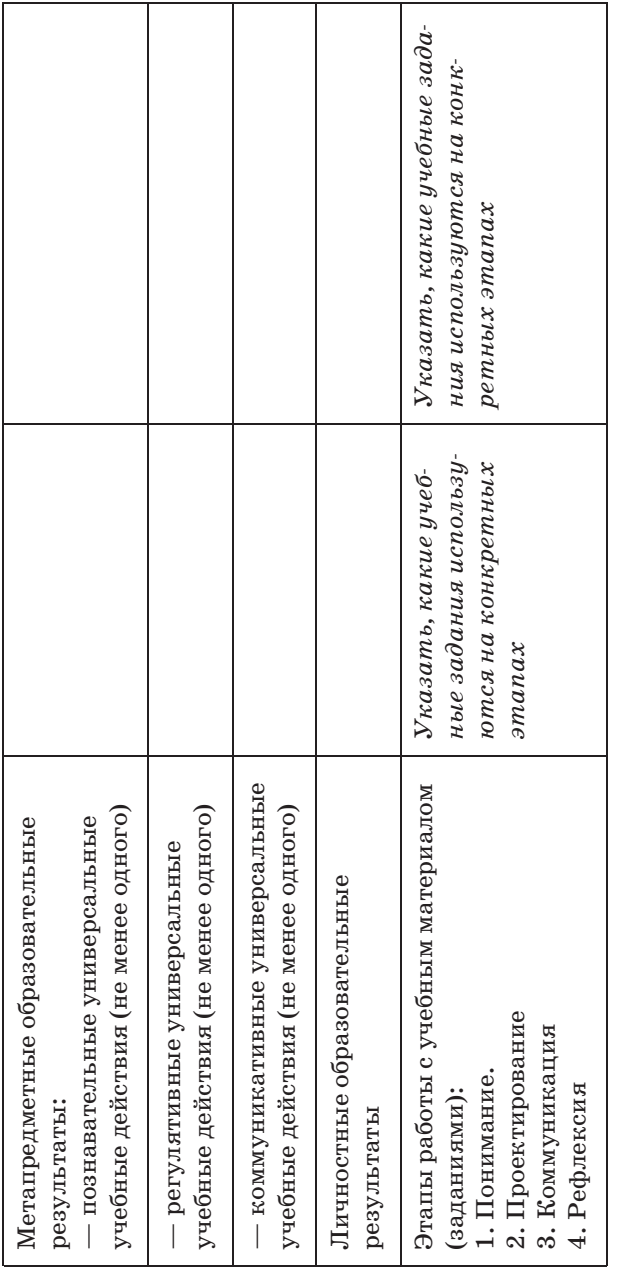

Представим пример проектирования урока физики (или серии уроков) по теме (или разделу) «Свободные, вынужденные и затухающие механические колебания». Представлен-Представим пример проектирования урока физики (или серии уроков) по теме (или разделу) «Свободные, вынужденные и затухающие механические колебания». Представленр ный пример является обобщающим типом урока (табл. 4). ный пример является обобщающим типом урока (табл. 4).

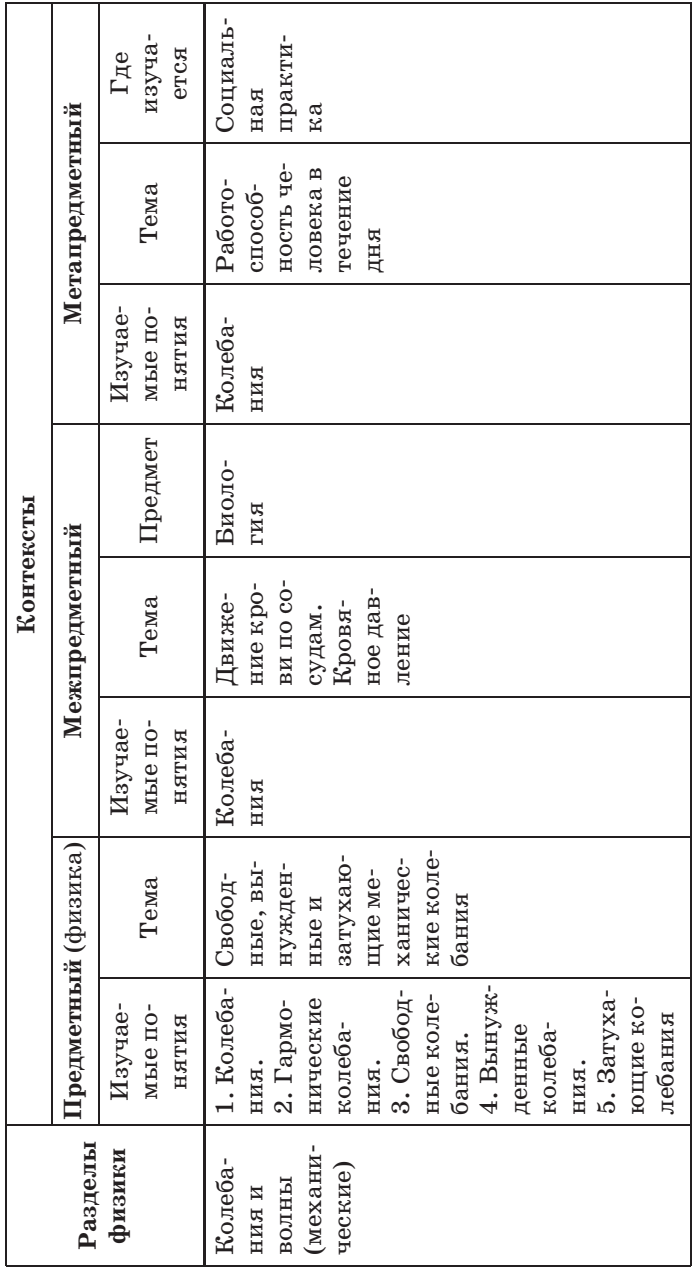

 $\frac{10}{2}$ Таблица 4 26**Таблица 4**

Учитель может подобрать под различные контексты информацию не только из учебников, но и используя информационно-образовательное пространство. Или задать учащимся самостоятельный поиск информации по выделенным понятиям, которые представлены в предметном, межпредметном и метапредметном контекстах.

Далее проектируем урок физики в виде таблицы 5 (нумерация образовательных результатов находится в соответствии с учебными заданиями, формирующими их).

Отметим, что представленная форма проектирования урока (или серии уроков) физики может являться маршрутным листом для учащегося.

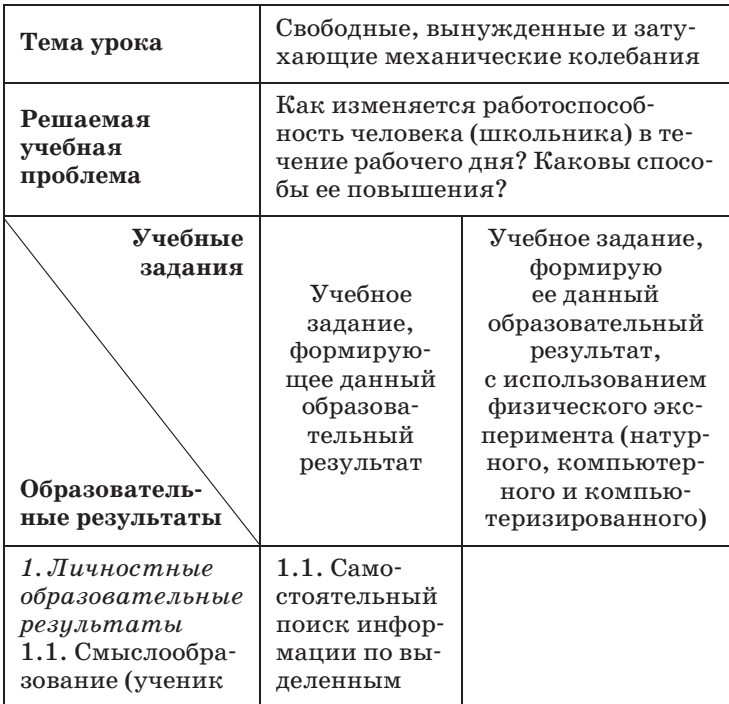

# Таблица 5 Модель урока физики

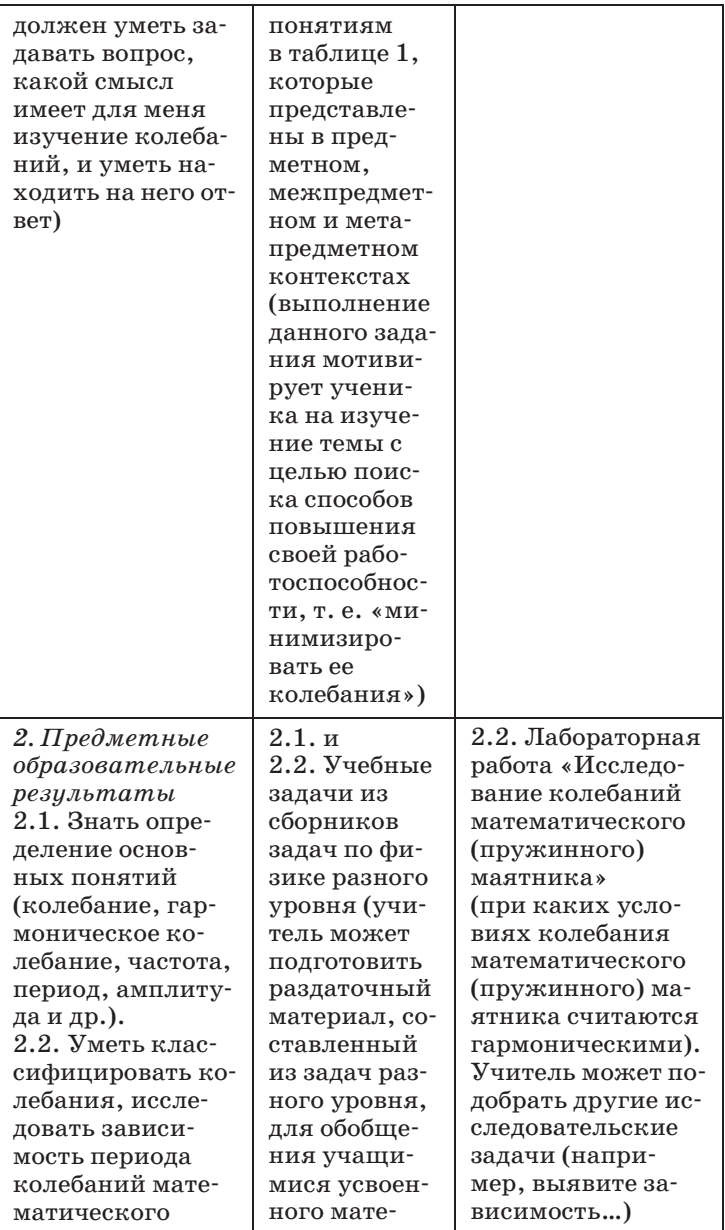

*Продолжение табл. 5*

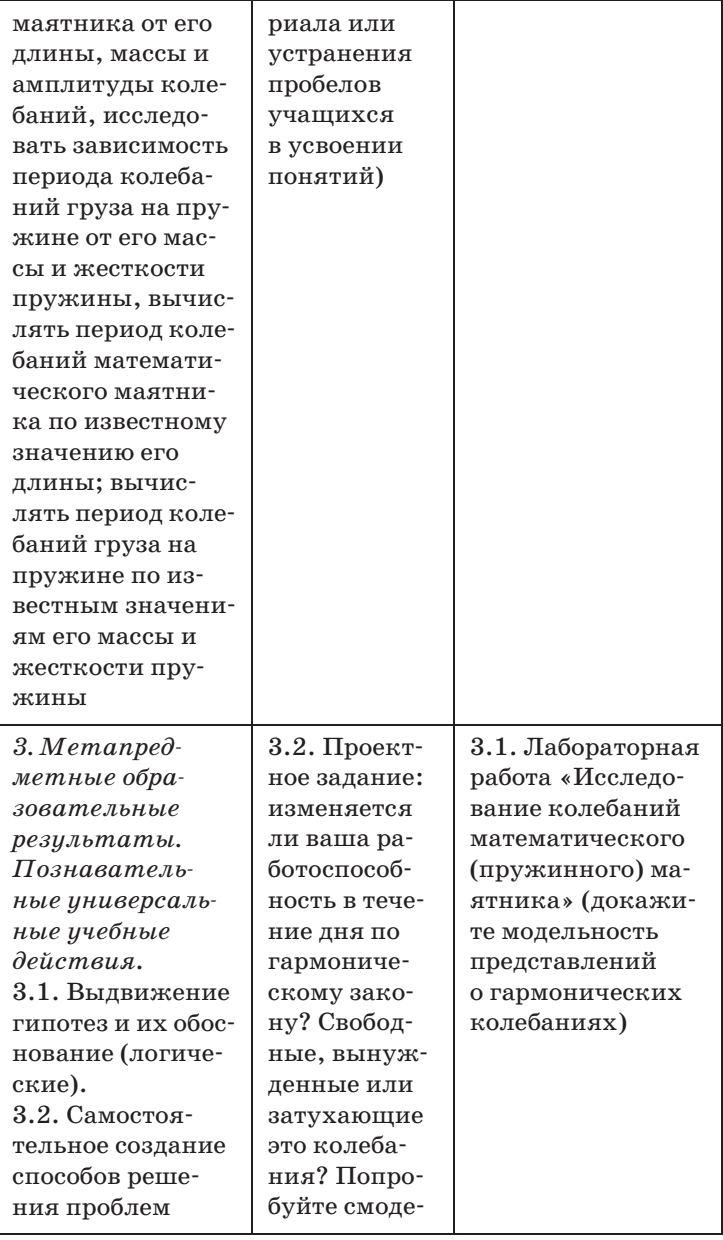

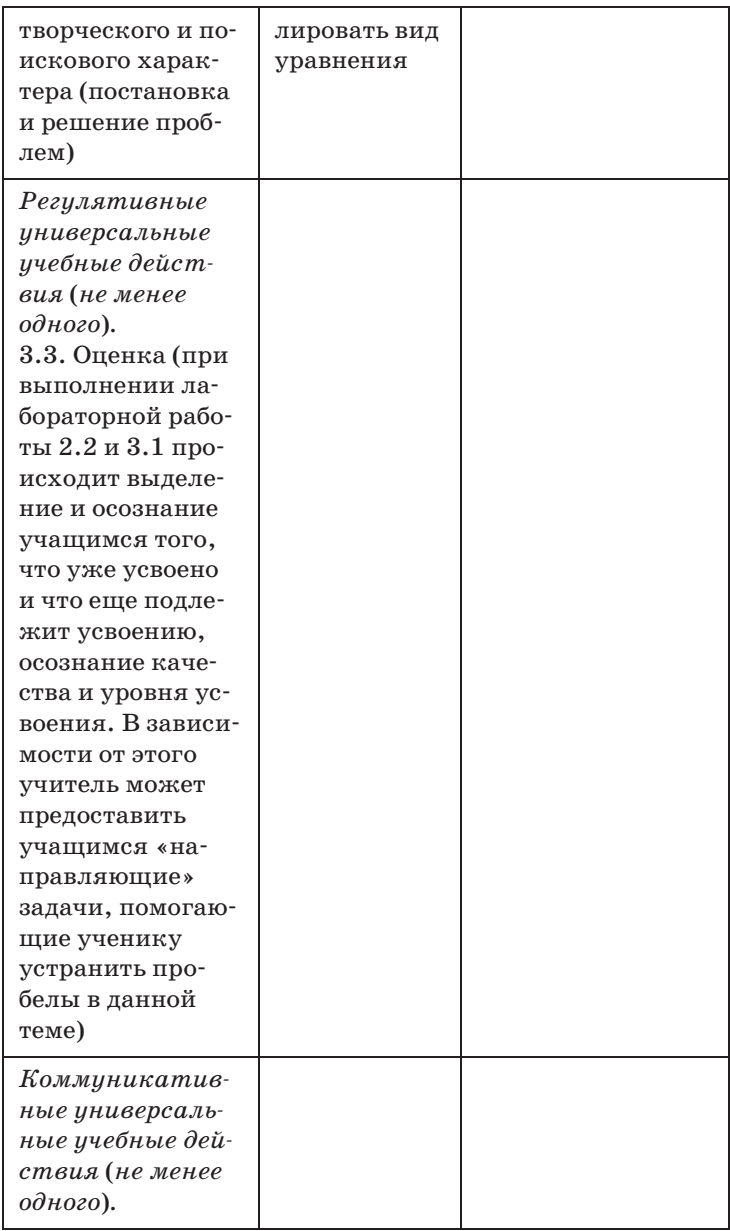

*Окончание табл. 5*

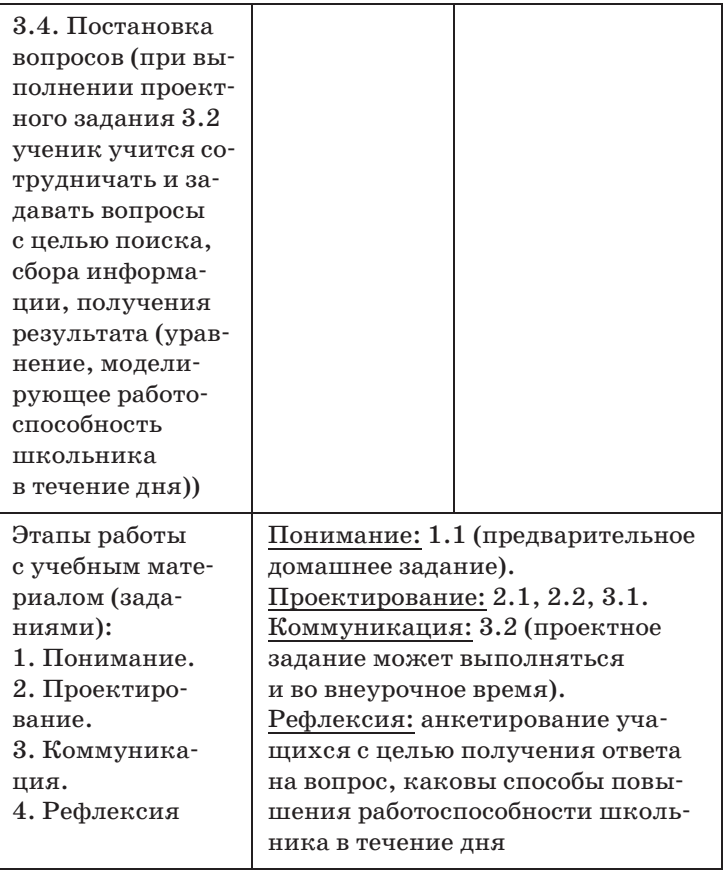

# Тематическое и поурочное планирование изучения учебного материала (175 ч, 5 ч в неделю)

# **I полугодие**

## **Введение (3 ч)**

**Физика в познании вещества,** 

**поля, пространства и времени (3 ч)**

**Урок 1/1<sup>1</sup>.** Что изучает физика (§ 1—3).<br>**Урок 2/2.** Физические модели. Идея

**Урок 2/2.** Физические модели. Идея атомизма

 $\bf{V}$ рок  $3/3$ . Фундаментальные взаимодействия (§ 6).

# **Механика (66 ч)**

## **Кинематика материальной точки (23 ч)**

**Урок 4/1.** Траектория (§ 7).

**Урок 5/2.** Закон движения (§ 7).

- **Урок 6/3.** Перемещение (§ 8).
- **Урок 7/4.** Путь и перемещение (§ 8).

**Урок 8/5.** Скорость (§ 9).

- **Урок 9/6.** Мгновенная скорость (§ 9).
- **Урок 10/7.** Относительная скорость движения тел
- (§ 9). **Урок 11/8.** Равномерное прямолинейное движение
- (§ 10). **Урок 12/9.** График равномерного прямолинейного
- движения (§ 10). **Урок 13/10.** Ускорение (§ 11).

<sup>-</sup> уроки ооозначены дрооью: в числителе — номер уро-<br>с начала изучения купса, а в знаменателе — номер уро- $\kappa$  с начала из  $\sigma$  ,  $\sigma$   $\mu$  is a set of  $\mu$   $\mu$ .

- **Урок 14/11.** Прямолинейное движение с постоян-<br>ным ускорением (§ 12).
- ным ускорением (§ 12). **Урок 15/12.** Равнопеременное прямолинейное дви-
- **Урок 16/13.** Свободное падение тел (§ 13).<br>Урок 17/14. Пабораторная работа. № 1. «
- **Урок 17/14.** Лабораторная работа № 1 *«Измерение ускорения свободного падения».*
- **Урок 18/15.** Графическое представление равнопере-
- менного движения (§ 14). **Урок 19/16.** Одномерное движение в поле тяжести
- **Урок 20/17.** Решение задач (§ 14).<br>Урок 21/18. Баллислицеское дрижение (§ 1
- **Урок 21/18.** Баллистическое движение (§ 15).
- **Урок 22/19.** Баллистическое движение в атмосфере
- (§ 15). **Урок 23/20.** Лабораторная работа № 2 *«Изучение движения тела, брошенного горизонтально»*.
- **Урок 24/21.** Кинематика периодического ния (§ 16).
- **Урок 25/22.** Колебательное движение материаль-
- **Урок 26/23.** Контрольная работа № 1 *«Кинематика материальной точки».*

#### **Динамика материальной точки (12 ч)**

- **Урок 27/1.** Принцип относительности Галилея
- **Урок 28/2.** Первый закон Ньютона (§ 18).<br>Урок 29/3. Второй закон Ньютона (§ 19).
- **Урок 29/3.** Второй закон Ньютона (§ 19).
- **Урок 30/4.** Третий закон Ньютона (§ 20).
- **Урок 31/5.** Гравитационная сила. Закон всемирного
- тяготения (§ 21). **Урок 32/6.** Сила тяжести (§ 22).
- **Урок 33/7.** Сила упругости. Вес тела (§ 23).
- **Урок 34/8.** Сила трения (§ 24).
- **Урок 35/9.** Лабораторная работа № 3 *«Измерение коэффициента трения скольжения»*.
- **Урок 36/10.** Применение законов Ньютона (§ 25).
- **Урок 37/11.** Лабораторная работа № 4 *«Движение тела по окружности под действием сил тяжести и упругости»*.
- **Урок 38/12.** Контрольная работа № 2 *«Динамика материальной точки».*

#### **Законы сохранения (14 ч)**

- **Урок 39/1.** Импульс материальной точки (§ 26).
- **Урок 40/2.** Закон сохранения импульса (§ 27).
- **Урок 41/3.** Решение задач (§ 27).
- **Урок 42/4.** Работа силы (§ 28).
- **Урок 43/5.** Решение задач (§ 28).
- **Урок 44/6.** Потенциальная энергия (§ 29).
- **Урок 45/7.** Потенциальная энергия тела при грави-
- **Урок 46/8. Кинетическая энергия (§ 31).**<br>Урок 47/9. Решение задач (§ 29—31).
- **Урок 47/9.** Решение задач (§ 29—31).
- **Урок 48/10.** Мощность (§ 32).
- **Урок 49/11.** Закон сохранения механической энер-<br> $\Gamma$ ии (§ 33).
- **Урок 50/12.** Абсолютно неупругое столкновение
- **Урок 51/13.** Абсолютно упругое столкновение
- (§ 34). **Урок 52/14.** Решение задач (§ 33, 34).

#### **Динамика периодического движения (7 ч)**

- **Урок 53/1.** Движение тел в гравитационном поле
- (§ 35). **Урок 54/2.** Лабораторная работа № 5 *«Проверка закона сохранения энергии при действии сил тяжести и упругости»*.
- **Урок 55/3.** Динамика свободных колебаний (§ 36).
- **Урок 56/4.** Колебательная система под действием
- **Урок 57/5.** Вынужденные колебания (§ 38).<br>Урок 58/6. Резонанс (§ 38).

**Урок 58/6.** Резонанс (§ 38).

**Урок 59/7.** Контрольная работа № 3 *«Законы сохранения»*.

## **Статика (4 ч)**

- **Урок 60/1.** Условие равновесия для поступательно-<br>го движения (§ 39).
- го движения (§ 39). **Урок 61/2.** Условие равновесия для вращательного
- **Урок 62/3.** Центр тяжести (центр масс) системы ма-
- териальных точек и твердого тела (§ 41). **Урок 63/4.** Контрольная работа № 4 *«Статика»*.

# **Релятивистская механика (6 ч)**

- **Урок 64/1.** Постулаты специальной теории относи-
- тельности (§ 42). **Урок 65/2.** Относительность времени (§ 43).
- **Урок 66/3.** Замедление времени (§ 44).
- **Урок 67/4.** Релятивистский закон сложения скорос-
- **Урок 68/5.** Взаимосвязь энергии и массы (§ 46).<br>Урок 69/6. Контрольная работа. № 5. «Редятие
- **Урок 69/6.** Контрольная работа № 5 *«Релятивистская механика»*.

# **II полугодие**

# **Молекулярная физика (49 ч)**

- **Молекулярная структура вещества (4 ч)**
- **Урок 70/1.** Строение атома (§ 47).
- **Урок 71/2.** Масса атомов. Молярная масса (§ 47).
- **Урок 72/3.** Агрегатные состояния вещества: твердое
- **Урок 73/4.** Агрегатные состояния вещества: газ,  $\frac{1}{2}$

#### **Молекулярно-кинетическая теория**

## **идеального газа (14 ч)**

- **Урок 74/1.** Распределение молекул идеального газа
- в пространстве (§ 49). **Урок 75/2.** Распределение молекул идеального газа
- **Урок 76/3.** Распределение молекул идеального газа  $\sum_{i=1}^{n}$   $\sum_{i=1}^{n}$   $\sum_{i=1}^{n}$   $\sum_{i=1}^{n}$   $\sum_{i=1}^{n}$
- **Урок 77/4.** Температура (§ 51).
- **Урок 78/5.** Основное уравнение молекулярно-кине-
- **Урок 79/6. Решение задач (§ 52).**<br>Урок 80/7. Уравнение Клапец
- **Урок 80/7**. Уравнение Клапейрона—Менделеева
- $\gamma$ рок 81/8. Уравнение **Уравнение Клапейрона—Менделеева**<br>(§ 53).
- **Урок 82/9.** Изотермический процесс (§ 54).<br>Урок 83/10. Пабораторная, работа. № 6. «1
- **Урок 83/10.** Лабораторная работа № 6 *«Изучение изотермического процесса в газе»*.
- **Урок 84/11.** Изобарный процесс (§ 54).
- **Урок 85/12.** Изохорный процесс (§ 54).
- **Урок 86/13.** Решение задач (§ 54).
- **Урок 87/14.** Контрольная работа № 6 *«Молекулярная физика»*.

# **Термодинамика (10 ч)**

- **Урок 88/1.** Внутренняя энергия (§ 55).
- **Урок 89/2.** Внутренняя энергия (§ 55).
- **Урок 90/3.** Работа газа при расширении и сжатии
- **Урок 91/4.** Работа газа при изопроцессах (§ 56).<br>Урок 92/5. Первый закон термолинамики (§ 57)
- **Урок 92/5.** Первый закон термодинамики (§ 57).
- **Урок 93/6.** Применение первого закона термодина-
- **Урок 94/7.** Адиабатный процесс (§ 58).<br>Урок 95/8. Тепловые двигатели (§ 59).
- **Урок 95/8.** Тепловые двигатели (§ 59).
- **Урок 96/9.** Второй закон термодинамики (§ 60).
- **Урок 97/10.** Контрольная работа № 7 *«Термодинамика»*.

# **Жидкость и пар (7 ч)**

- **Урок 98/1.** Фазовый переход пар—жидкость (§ 61).
- **Урок 99/2.** Испарение. Конденсация (§ 62).
- **Урок 100/3.** Давление насыщенного пара. Влаж-
- ность воздуха (§ 63). **Урок 101/4.** Кипение жидкости (§ 64).

**Урок 102/5.** Поверхностное натяжение (§ 65).

**Урок 103/6.** Смачивание, капиллярность (§ 66).

**Урок 104/7.** Лабораторная работа № 7 *«Изучение капиллярных явлений, обусловленных поверхностным натяжением жидкости»*.

# **Твердое тело (5 ч)**

- **Урок 105/1.** Кристаллизация и плавление твердых
- тел (§ 67). **Урок 106/2.** Лабораторная работа № 8 *«Измерение удельной теплоемкости вещества»*.
- **Урок 107/3.** Структура твердых тел. Кристалличе-
- **Урок 108/4.** Механические свойства твердых тел
- (§ 70). **Урок 109/5.** Контрольная работа № 8 *«Агрегатные состояния вещества»*.

### **Механические волны. Акустика (9 ч)**

- **Урок 110/1.** Распространение волн в упругой среде
- **Урок 111/2. Отражение волн (§ 71).**<br>Урок 112/3. Периодические водин.
- **Урок 112/3.** Периодические волны (§ 72).
- **Урок 113/4.** Решение задач (§ 71, 72).
- **Урок 114/5.** Стоячие волны (§ 73).
- **Урок 115/6.** Звуковые волны (§ 74).
- **Урок 116/7.** Высота звука. Эффект Доплера (§ 75).
- **Урок 117/8.** Тембр, громкость звука (§ 76).
- **Урок 118/9.** Контрольная работа № 9 *«Механические волны. Акустика»*.

# **Электростатика (25 ч)**

# **Силы электромагнитного взаимодействия неподвижных зарядов (11 ч)**

- **Урок 119/1.** Электрический заряд. Квантование за-
- **Урок 120/2.** Электризация тел. Закон сохранения  $\sum_{i=1}^{n}$
- **Урок 121/3**. Закон Кулона (§ 79).
- **Урок 122/4**. Решение задач (§ 79).
- **Урок 123/5**. Равновесие статических зарядов (§ 80).
- **Урок 124/6.** Напряженность электростатического поля (§ 81).
- **Урок 125/7.** Линии напряженности электростати-
- **Урок 126/8.** Принцип суперпозиции электростати-
- **Урок 127/9.** Электростатическое поле заряженной
- сферы и заряженной плоскости (§ 83). **Урок 128/10**. Подготовка к контрольной работе.
- **Урок 129/11**. Контрольная работа № 10 *«Силы электромагнитного взаимодействия неподвижных зарядов»*.

# **Энергия электромагнитного взаимодействия неподвижных зарядов (14 ч)**

- **Урок 130/1**. Работа сил электростатического поля
- **Урок 131/2.** Потенциал электростатического поля
- **Урок 132/3.** Разность потенциалов. Измерение раз-

**Урок 133/4. Электрическое поле в веществе (§ 86).**<br>Урок 134/5 — Пиэлектрики в электростатическо

- **Урок 134/5.** Диэлектрики в электростатическом поле (§ 87).
- поле (§ 87). **Урок 135/6**. Решение задач (§ 87).
- **Урок 136/7.** Проводники в электростатическом по-<br>
ле (§ 88, 89).
- **Урок 137/8.** Электроемкость уединенного провод-
- **Урок 138/9.** Электроемкость конденсатора (§ 91).<br>Урок 139/10 Пабораториая работа № 9 *«Измере*»

**Урок 139/10**. Лабораторная работа № 9 *«Измерение электроемкости конденсатора»*.

- **Урок 140/11**. Соединения конденсаторов (§ 92).
- **Урок 141/12**. Энергия электростатического поля  $\frac{1}{2}$

**Урок 142/13**. Объемная плотность энергии электро-

статического поля (§ 93). **Урок 143/14**. Контрольная работа № 11 *«Энергия электромагнитного взаимодействия неподвижных зарядов»*.

#### **Лабораторный практикум (20 ч)**

#### **Резерв времени (12 ч)**

#### **Фронтальные лабораторные работы1**

#### **I полугодие**

1. Измерение ускорения свободного падения [1, с. 208]2, *урок* 17/14.

2. Изучение движения тела, брошенного гори-зонтально [1, с. 220], *урок* 23/20.

 $\begin{bmatrix} 1, c. \ 230, \ ypost 35/9. \end{bmatrix}$ 

 $\frac{1}{4}$ сил тяжести и упругости [1, с. 226], *урок* 37/11.

5. Проверка закона сохранения энергии при дей-ствии сил тяжести и упругости [1, с. 252], *урок* 54/2.

#### **II полугодие**

6. Изучение изотермического процесса в газе [1, с. 265], *урок* 83/10.

7. Изучение капиллярных явлений, обуслов- $\left[1, c. 273\right],$  *урок*  $104/7$ .<br>8 Измерение удальной теплоемкости решестра

8. Измерение удельной теплоемкости вещества [1, с. 149], *урок* 106/2.

<sup>1</sup> Описание лабораторных работ приведено в пособии: *Касьянов В. А., Коровин В. А.* Тетрадь для лабораторных

работ. Физика. 10 класс. — М.: Дрофа, 2014.<br><sup>2</sup> Значком [1] обозначена книга: Фронтальные лабо-<br>раторные занятия по физике в 7—11 классах общеобразовательных учреждений: кн. для учителя / под ред. В. А. Бурова, Г. Г. Никифорова. — М.: Просвещение, в. так в <sub>др</sub>ева, г. г. на никифорова. — М.: Просвещение,<br>1996.

 $[1, c. 285]$ , *урок* 139/10.

### **Контрольные работы**

### **I полугодие**

- 1. Кинематика материальной точки, *урок* 26/23.
- 2. Динамика материальной точки, *урок* 38/12.
- 3. Законы сохранения, *урок* 59/7.
- 4. Статика, *урок* 63/4.
- 5. Релятивистская механика, *урок* 69/6.

# **II полугодие**

- 6. Молекулярная физика, *урок* 87/14.
- 7. Термодинамика, *урок* 97/10.
- 8. Агрегатные состояния вещества, *урок* 109/5.
- 9. Механические волны. Акустика, *урок* 118/9.

подвижных зарядов, *урок* 129/11.<br>11 Энергия электромагнитного взаимолействия

неподвижных зарядов, урок 143/14.

# Поурочное планирование учебного материала (175 ч, 5 ч в неделю)

**I полугодие**

# ВВЕДЕНИЕ (3 ч)

Физика в познании вещества, поля, пространства и времени (3 ч)

# **Урок 1/1. Что изучает физика**

#### **Вид деятельности учащихся:**

— наблюдать и описывать физические явления;<br>— переводить значения величин из одних единиц

 $N$  переводить значения величин из одних единиции  $N$ в другие;<br>— систематизировать информацию и представ-

лять ее в виде таблицы.

лять ее в виде таблицы. ■ **Основной материал.** Возникновение физики как науки. Базовые физические величины в механике. ные единицы. Диапазон восприятия органов чувств. Органы чувств и процесс познания. Особенности научного эксперимента. Фундаментальные физические теории.

**■ Демонстрации.** Распределение энергии в спектре<br>■ Демонстрации. Распределение энергии в спектре  $[2,$  опыт  $160]$ <sup>1</sup>.

■ **На дом.** § 1-3.

<sup>1</sup> Значком [2] обозначена книга: *Буров В. В., Зворыкин В. С., Кузьмин А. П. и др.* Демонстрационный экспери-Электричество, оптика и физика атома: пособие для учиэлектричество, опециали и физика атома: посебено для учи-<br>теля / пол рел. А. А. Покровского. — М.: Просвешение. теля / под ред. Теля покровского. — М.: Просвещение,  $1972$ .

#### И МЕТОДИЧЕСКИЕ РЕКОМЕНДАЦИИ

#### К основному материалу

Материал введения кратко систематизирует основы научного рационального познания окружающего мира. Следует отметить, что физика, как и любая другая наука, основывается на наблюдениях, с помощью которых можно получить количественные соотношения. Возможность процесса познания человеком окружающего мира частично ограничивается узким диапазоном восприятия органов чувств. Ограниченный частотный диапазон энергии, воспринимаемой человеческим глазом, можно продемонстрировать на опыте.

Термостолбик в этом опыте фиксирует невидимые глазом ультрафиолетовое и инфракрасное излучения. Следует подчеркнуть, что, несмотря на ограниченный диапазон чувственных восприятий, человеческий разум сумел понять природу многочисленных эффектов, происходящих вне этого диапазона, и определить структуру вещества на не различимых глазом пространственных масштабах.

При описании основных единиц СИ следует отметить постоянное совершенствование эталонов физических величин, а также разную экспериментальную методику измерения малых и больших длин и промежутков времени.

Большой познавательный интерес учащихся обычно вызывает характерный диапазон изменения во Вселенной основных физических величин - длины, времени, массы (см. первый форзац).

# Урок 2/2. Физические модели. Идея атомизма

#### Вид деятельности учащихся:

— высказывать гипотезы для объяснения наблюдаемых явлений;

- предлагать модели явлений.

■ Основной материал. Модельные приближения. Пределы применимости физической теории. Гипотеза Демокрита. Модели в микромире. Модели атома. Элементарная частица.

■ На дом. § 4, 5.

#### ■ **МЕТОДИЧЕСКИЕ РЕКОМЕНДАЦИИ**

*К основному материалу*

Следует отметить, что каждая теория имеет опредефизическими упрощающими предположениями, сделанными при постановке задачи и в процессе вывода соотноными при постановке задачи и в процессе вывода соотно-

Успех описания явления зависит от того, насколько удачно выбрана физическая модель, насколько адекватна она явлению. Стандартными физическими моделями являются материальная точка, абсолютно твердое тело, математический маятник, идеальные проводник и изолятор тематический махаистроположители маятник и изоляторы проводник и изоляторы проводник и изоляторы проводник и и<br>Подвижение проводник и изоляторы проводник и изоляторы проводник и изоляторы проводник и изоляторы и изолятор и т. д.<br>Обратите внимание учащихся на то, что идея атомиз-

ма в процессе человеческого познания была наиболее перспективной научной гипотезой о строении вещества. перспективной научной гипотезой о строении вещества.

# **Урок 3/3. Фундаментальные взаимодействия**

#### **Вид деятельности учащихся:**

 $\frac{1}{2}$ и дайствия:  $\frac{1}{2}$ 

модействия;<br>— сравнивать интенсивность и радиус действия взаимолействий.

■ **Основной материал.** Виды взаимодействий. Фун-<br>ламентальные взаимодействия Радиус действия даментальные взаимодействия. Радиус действия<br>взаимодействия. Основные характеристики фундаментальных взаимодействий. Взаимодействие как связь структур вещества.

связь структур вещества. ■ **На дом.** § 6.

### ■ **МЕТОДИЧЕСКИЕ РЕКОМЕНДАЦИИ**

### *К основному материалу*

Следует подчеркнуть, что каждое из четырех фундацесс или явление в природе, например гравитационное падение яблока, слабое — взрыв сверхновой звезды, элекпадение яблока, слабос — взрыв сверхновой звезды, электромагнитное — прыжок кузнечика, а сильное — радиотационное взаимодействия являются дальнодействующими. По этой причине они оказались первыми, для которых были разработаны теории: Ньютоном в XVII веке и Максвеллом в XIX веке. XX век был отмечен огромными достижениями в области квантовой механики.

Сегодня ученые работают над тем, чтобы объединить четыре взаимодействия в одно. Итогом успешного объединения электромагнитного и слабого взаимодействий стали попытки соединить эти два вида взаимодействий с сильным взаимодействием, чтобы в результате появилась так называемая теория великого объединения. Надо отметить, что надежды на построение такой теории сильно возросли, поскольку человечество достаточно много узнало о Вселенной.

# МЕХАНИКА (66 ч)

# Кинематика материальной точки (23 ч)

# **Урок 4/1. Траектория**

#### **Вид деятельности учащихся:**

— описывать характер движения в зависимости<br>от выбранного тела отсчета;

— применять модель материальной точки к реальным движущимся объектам.

—<br>■ **Основной материал.** Механическое движение.<br>Материальная тоима Тадо отсиета Траемтория

■ Демонстрации. 1. Движение по циклоиде [3,<br>■ Демонстрации. 1. Движение по циклоиде [3, опыт  $4(3)$ <sup>1</sup>. 2. Таблица «Траектория движения».

■ **На дом.** § 7 (до закона движения).

<sup>1</sup> Значком [3] обозначена книга: *Буров В. А., Зворыкин Б. С., Кузьмин А. П. и др.* Демонстрационный экспе-Ч. 1: Механика, теплота: пособие для учителя / под ред.  $A. A.$  Покровского. — М.: Просвещение, 1971. А. А. Покровского. — М.: Просвещение, 1971.

#### ■ **МЕТОДИЧЕСКИЕ РЕКОМЕНДАЦИИ**

#### *К основному материалу*

При объяснении понятия тела отсчета желательно которых определяется положение материальной точки. При описании механического движения людей, автомопри самолетов за тело отсчета обычно принимается  $S$ емия Земля.<br>Внимание учащихся следует обратить на то, что форма

траектории зависит от выбора тела отсчета.  $\mathbf{r}$  траектории зависит от выбора тела от выбора тела от выбора тела от выбора тела от выбора тела от выбора тела от

# **Урок 5/2. Закон движения**

#### **Вид деятельности учащихся:**

— представлять механическое движение уравне-<br>ниями зависимости координат от времени.

ниями зависимости координат от времени. ■ **Основной материал.** Система отсчета. Радиус-вектор. Закон движения тела в координатной и вектор-

■ **На дом.** § 7.

# **Урок 6/3. Перемещение**

### **Вид деятельности учащихся:**

— систематизировать знания о физической вели-<br>чине на примере перемещения.

■ Основной материал. Перемещение — векторная<br>величина. Елиница перемещения. Сложение перевеличина. Единица перемещения. Сложение пере-

■ **Демонстрации.** Сложение перемещений [3,<br>опыт 4.(1–2)1

■ **На дом.** § 8 (до пути и перемещения).

# **Урок 7/4. Путь и перемещение**

# **Вид деятельности учащихся:**

— сравнивать путь и перемещение тела. ■ **Основной материал.** Путь. Единица пути. Различие пути и перемещения. Евклидовость физического пространства.

■ На дом. § 8.

#### ■ **МЕТОДИЧЕСКИЕ РЕКОМЕНДАЦИИ**

*К основному материалу*

Следует обратить внимание учащихся на то, что путь и модуль вектора перемещения совпадают только при прямолинейном движении в одном направлении. При криволинейном движении путь больше модуля перемещения, так как длина дуги всегда больше длины стягивающей ее хорды.

В случае, если на уроке остается время, учащимся следует показать, что в неевклидовой геометрии сумма перемещений зависит от последовательности, в которой эти перемещения происходят. перемещения происходят.

# **Урок 8/5. Скорость**

#### **Вид деятельности учащихся:**

— вычислять среднюю скорость неравномерного<br>движения, используя аналитический и графический метолы.

■ **Основной материал.** Средняя путевая скорость.<br>Елиница скорости

Единица скорости. *Решение задач типа*: № 1, 2 к § 9.

■ **На дом.** § 9 (до мгновенной скорости).

# **Урок 9/6. Мгновенная скорость**

#### **Вид деятельности учащихся:**

— систематизировать знания о физической вели-<br>чине на примере мгновенной скорости.

чине на примере мгновенной скорости. ■ **Основной материал.** Мгновенная скорость. Мо-

■ На дом. § 9 (до относительной скорости), задача<br>№ 3 к s 9  $\frac{1}{2}$ 

# Урок 10/7. Относительная скорость движения тел

#### Вид деятельности учащихся:

- моделировать равномерное движение.

**• Основной материал.** Относительная скорость при движении тел в одном направлении и при встречном движении.

Решение задач типа: № 4, 5 к § 9.

 $\blacksquare$  На дом. § 9.

### И МЕТОДИЧЕСКИЕ РЕКОМЕНДАЦИИ

К решению задач $^1$ 

Задача 4. Решение.

По тексту задачи собственная скорость теплохода в стоячей воде  $v$  постоянна.

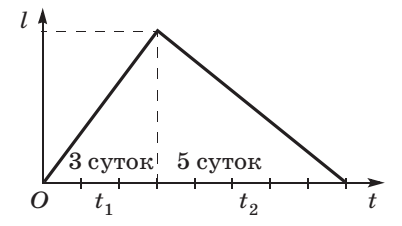

Пусть  $u$  — скорость течения реки:

$$
\begin{cases}\nv + u = \frac{l}{t_1} - \text{no гечению реки,} \\
v - u = \frac{l}{t_2} - \text{против гечения реки.} \\
\text{Rearrimeles:}\n\end{cases}
$$

Вычитая уравнения, получаем:

$$
2u = \frac{l}{t_1} - \frac{l}{t_2} = \frac{l(t_2 - t_1)}{t_1 t_2},
$$
  

$$
u = \frac{l(t_2 - t_1)}{2t_1 t_2},
$$

<sup>&</sup>lt;sup>1</sup> Решение задач дается по пособию «Правильные ответы к задачам учебника В.А. Касьянова «Физика. 10 класс» / В. А. Касьянов, М. С. Атаманская, А. С. Богатин. — М.: Дрофа, 2005.

$$
t_3 = \frac{l}{v_2} = \frac{l \cdot 2t_1t_2}{l(t_2 - t_1)} = \frac{2t_1t_2}{t_2 - t_1},
$$
  

$$
t_3 = \frac{2 \cdot 3 \cdot 5}{5 - 3} = 15 \text{ (cyr)}.
$$

**З а д а ч а 5.** 

#### **Решение.**

По тексту задачи пассажир может быть принят за мася, не имеет значения. ся, не имет значения.<br>.

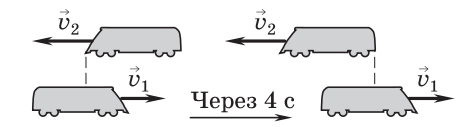

По определению  $\vec{v}_{21} = \vec{v}_2 - \vec{v}_1$ .

 $= 180$  and  $= 180$  km/v.

 $v_1 + v_2$  — относительная скорость движения обоих поездов.

$$
(v_1 + v_2)t = l
$$
,  $v_1 + v_2 = \frac{l}{t}$ ,  $v_2 = \frac{l}{t} - v_1$ .

 $v_2 = \frac{0.2 \text{ K} \text{m}}{1/900 \text{ y}} - 60 \text{ K} \text{m} / \text{y} = 0.2 \cdot 900 \text{ K} \text{m} / \text{y} - 60 \text{ K} \text{m} / \text{y} =$  $= 180 \text{ km}/q - 60 \text{ km}/q = 120 \text{ km}/q.$ 

# **Урок 11/8. Равномерное прямолинейное движение**

#### **Вид деятельности учащихся:**

— измерять скорость равномерного движения;<br>— определять перемещение по графику зависи-

мости скорости движения от времени. мости скорости движения от времени.

■ Основной материал. Равномерное прямолиней-<br>ное движение. График скорости. Графический способ нахождения перемещения при равномерном прямолинейном движении. Закон равномерного прямолинейного движения.

прямолинейного движения. *Решение задач типа*: № 1 к § 10.

■ **На дом.** § 10 (до графика равномерного прямоли-<br>нейного движения), задача № 2 к § 10. нейного движения), задача № 2 к § 10.

# ■ **МЕТОДИЧЕСКИЕ РЕКОМЕНДАЦИИ**

*К решению задач*

**З а д а ч а 4.**

### **Решение.**

Запишем законы изменения координаты для автобуса

По условию задачи для автомобиля (1):  $x = 25t$ , для ав-<br>тобуса (2):  $x = 30 + 20t$ тобуса (2): *x* = 30 + 20*t*.

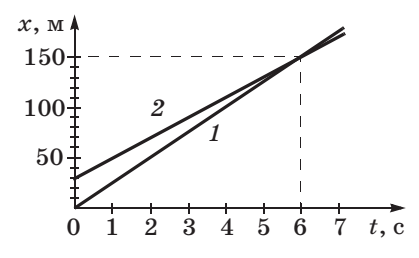

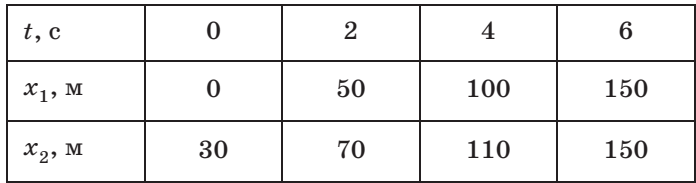

 $\Delta t = 6 \text{ c},$ <br> $l = 150 \text{ m}$  $l_1 = 150$  м,  $l_2 = 120$  м.

**З а д а ч а 5.**

#### **Решение.**

Закон изменения координаты катеров (1): *x* = 40*t*, (2): *<sup>x</sup>* = 1800 – 20*t*.

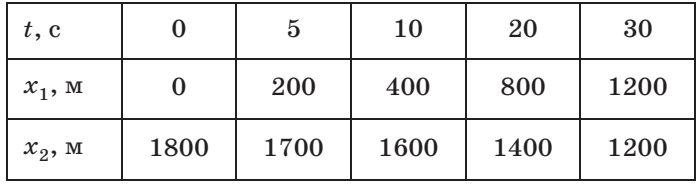

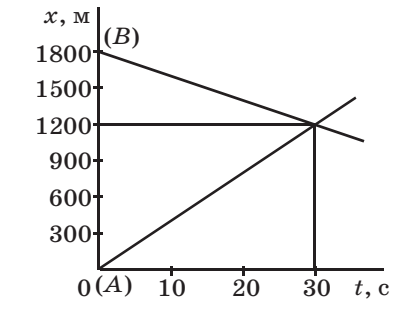

 $t = 30 \text{ c},$ <br> $x = 1200 \text{ m}$  $x_{n} = 1200$  M.

# **Урок 12/9. График равномерного прямолинейного движения**

### **Вид деятельности учащихся:**

— строить и анализировать графики зависимос-<br>ти координаты тела и проекции скорости от времени при равномерном движении. ни при равномерном движении.

■ Основной материал. Графики зависимости коор-<br>динаты тела и проекции скорости от времени равномерного прямолинейного движения.

мерного прямолинейного движения. *Решение задач типа*: № 3, 4 к § 10.

■ **На дом.** § 10, задача № 5 к § 10.

# ■ **МЕТОДИЧЕСКИЕ РЕКОМЕНДАЦИИ**

*К основному материалу*

На уроке целесообразно построить графики зависимости координаты тела отсудинаты тела отсудина по оси *X и* направления оси.<br>Начала отсчета по оси *X и* направления оси.<br>Визничень ный интерес представляет описание процес:

Значительный интерес представляет описание процес- $\sum_{i=1}^{n} \sum_{i=1}^{n} \sum_{j=1}^{n} \sum_{j=1}^{n}$ 

# **Урок 13/10. Ускорение**

### **Вид деятельности учащихся:**

— систематизировать знания о физической вели-<br>чине на примере ускорения:

– рассчитывать ускорение тела.

— рассчитывать ускорение тела. ■ **Основной материал.** Мгновенное ускорение. Единица ускорения. Тангенциальное и нормальное ус-<br>корения. Направление ускорения.

корения. Направление ускорения. ■ **На дом.** § 11.

### ■ **МЕТОДИЧЕСКИЕ РЕКОМЕНДАЦИИ**

#### *К основному материалу*

Следует обратить внимание учащихся на то, что в отной к траектории, вектор ускорения может иметь составляющие, направленные как по касательной, так и по нормали к траектории. В частном случае при прямолинейном движении тела нормальное ускорение отсутствунейном движении тела нормальное ускорение отсутству<br>et.

При прямолинейном ускоренном движении вектор ус-

При прямолинейном замедленном движении вектор При прямолинейном замедленном движении вектор ускорения антипараллерия антипараллерия антипараллерия антипараллерия антипараллерия антипараллерия антипарал

# **Урок 14/11. Прямолинейное движение с постоянным ускорением**

### **Вид деятельности учащихся:**

— строить, читать и анализировать графики за-<br>висимости скорости и ускорения от времени при прямолинейном равноускоренном и равнозамедленном движении.

■ **Основной материал.** Равноускоренное прямоли-<br>нейное лвижение Скорость при равноускоренном нейное движение. Скорость при равноускоренном хождения перемещения при равноускоренном прямолинейном движении. Закон равноускоренного движения. Равнозамедленное прямолинейное движение. Закон равнозамедленного движения.

жение. Закон равнозамедленного движения. *Решение задач типа*: № 1, 2 к § 12.

 $\blacksquare$  На дом. § 12 (до равнопеременного движения).

### **• МЕТОДИЧЕСКИЕ РЕКОМЕНДАЦИИ**

### К основному материалу

На уроке следует подробно рассмотреть основные закономерности равноускоренного и равнозамедленного прямолинейного движения, построить графики движения при различных начальных условиях. Необходимо обратить внимание учащихся на то, что отрицательное время имеет физический смысл как время до условно выбранного нуля отсчета.

# Урок 15/12. Равнопеременное прямолинейное движение

#### Вид деятельности учащихся:

- вычислять среднюю скорость неравномерного движения, используя аналитический и графический метолы.

■ Основной материал. Зависимость проекции скорости тела на ось  $X$  от времени при равнопеременном движении. Закон равнопеременного движения.

Решение задач типа: № 4, 5 к § 12.

■ Надом. § 12.

# ■ МЕТОДИЧЕСКИЕ РЕКОМЕНДАЦИИ

К решению задач

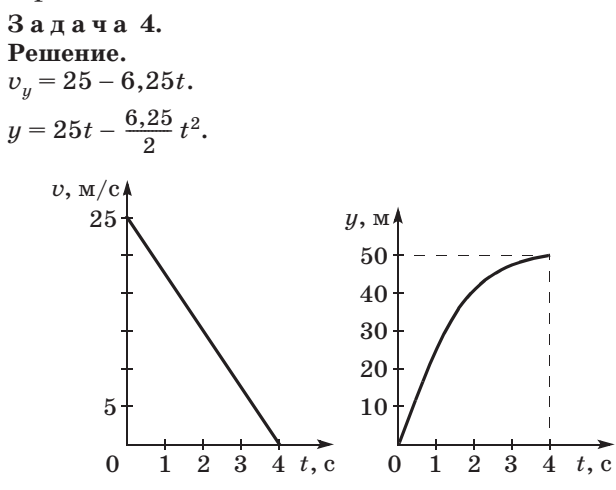

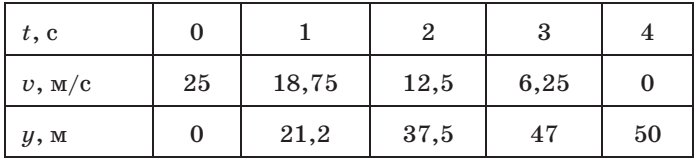

Тормозной путь:

$$
l = \frac{v_0 t}{2} = \frac{25 \cdot 4}{2} = 50 \text{ (m)}.
$$

#### Задача 5. Решение.

Модуль скорости при равнозамедленном движении:

 $\begin{array}{ccc}\n\bigoplus\limits_{i=1}^{\overrightarrow{v}_{0}}&\bigoplus\limits_{i=1}^{\overrightarrow{v}_{0}/2}\bigodot\end{array}$ 

$$
v=v_0-at,
$$

$$
\frac{v_0}{2} = v_0 - at,
$$

$$
v_0 = 2v_0 - 2at,
$$

$$
t=\frac{v_0}{2\,a}\,,\,l=v_0t-\frac{a}{2}\,t^2.
$$

$$
l = v_0 \cdot \frac{v_0}{2a} - \frac{a \cdot v_0^2}{2 \cdot 4a^2} = \frac{v_0^2}{2a} - \frac{v_0^2}{8a} = \frac{3v_0^2}{8a}
$$

# Урок 16/13. Свободное падение тел

# Вид деятельности учащихся:

- классифицировать свободное падение тел как частный случай равноускоренного движения;

- наблюдать свободное падение тел.

■ Основной материал. Падение тел в отсутствие сопротивления воздуха. Ускорение свободного падения. Падение тел в воздухе.

■ Демонстрации. Падение тел в воздухе и в разреженном пространстве [3, опыт 8].

 $\blacksquare$  На дом. § 13.

# ■ МЕТОДИЧЕСКИЕ РЕКОМЕНДАЦИИ

# К демонстрациям

При выполнении демонстрации сначала следует показать падение двух шариков одинакового размера, но разной массы (опыт 8 (3)); следующим — опыт с трубкой Ньютона (опыт 8(2)) и затем падение на землю металлического и бумажного кружков (опыт 8(1)).

# **Урок 17/14. Лабораторная работа № 1** *«Измерение ускорения свободного падения»* [1, с. 208]

### **Вид деятельности учащихся:**

— измерять ускорение при свободном падении<br>(равноускоренном движении);

– наблюдать, измерять и обобщать в процессе экспериментальной деятельности;

- представлять результаты измерений в виде  $\frac{1}{\sqrt{2}}$ идить результаты измерения в видет в видет в видет в видет в видет в видет в видет в видет в видет в видет в видет в видет в видет в видет в видет в видет в видет в видет в видет в видет в видет в видет в вид

таблиц. **Цель работы:** измерить ускорение свободного па-

дения. *Оборудование***:** 1) прибор для изучения движения тел (отметчик времени электромагнитный без лабораторный; 4) полоска бумаги размером 20 ×<br>× 300 мм; 5) полоска копировальной бумали разме- $\times 300$  мм; 5) полоска копировальной бумаги размером 20 × 300 мм; 6) брусок металлический размером  $4 \times 25 \times 40$  MM.

#### **Указания к работе**

Собирают установку по рисунку 1. ляют в лапке штатива вертикально. К металлическому бруску 1 прикрепляют сложенные вместе бу-<br>Межную и концровальную ленты 2 продусиемых мажную и копировальную ленты *2*, пропускают их между бойком якоря *3* и сердечником электромагнита *4*, а свободные концы закрепляют с помощью зажима *5* на верхнем конце линейки. Электромагнапряжением 42 В и частотой 50 Гц через полупроводниковый диод, установленный в корпусе прибора. Замыкают цепь и освобождают бумажные ленты. Брусок с лентами приходит в движение, и боек якоря электромагнита, совершая вынужденные колебания с периодом *T* = 0,02 с, оставляет на бумаж-<br>пе<sup>й</sup> дочдо модии в виде дочок (вис. 2) ной ленте метки в виде то точ $\chi$ рис. 2).

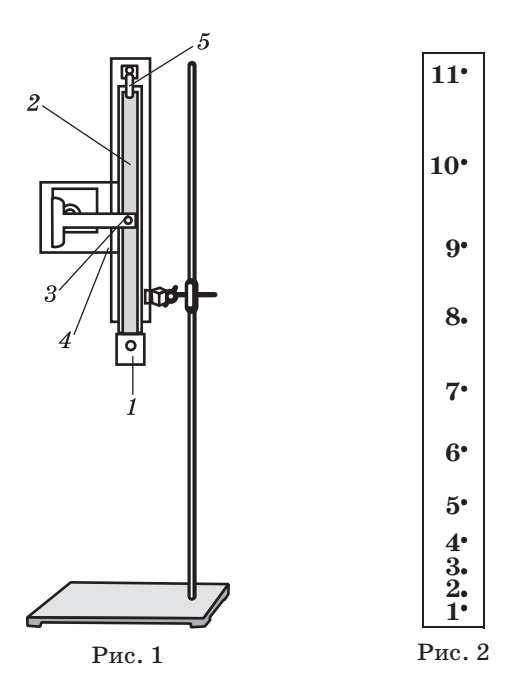

На ленте обозначают метки. Время движения бруска равно  $t = nT$ , где  $n -$ число интервалов между выбранными метками.

Используя запись движения тела, измеряют его перемещение (расстояние между первой меткой и любой другой), время движения и вычисляют модуль ускорения свободного падения:

$$
g = \frac{2h}{t^2}
$$

 $\blacksquare$  На дом. § 13.

# Урок 18/15. Графическое представление равнопеременного движения

#### Вид деятельности учащихся:

— определять ускорение тела по графику зависимости скорости равнопеременного движения от времени;

— решать графические задачи;<br>— рассчитывать путь, перемещение и скорость при равнопеременном прямолинейном движении.

■ **Основной материал.** Свободное падение без на-<br>— Основной материал. Свободное падение без начальной скорости. Графики зависимости пути, песвободном падении.

свободном падении. *Решение задач типа*:

1. № 1 к § 14.<br>2. Вопросы 1, 2 к § 14.

■ На дом. § 14 (до одномерного движения в поле тя-

# жести), задачи № 2, 3 к § 14. ■ **МЕТОДИЧЕСКИЕ РЕКОМЕНДАЦИИ**

*К основному материалу*

Свободное падение тел является одним из случаев равэто следует подчеркнуть.

Решение начинается с записи закона равнопеременного движения в общем виде. Затем выбираются координатные оси и нуль отсчета, записывается закон движения в проекциях на оси координат. Сначала целесообразно рассмотреть наиболее простой случай — свободное падение без начальной скорости. После построения графика движения тела — параболы следует изобразить график зависимости проекции скорости свободного падения тела и ускорения от времени. корения от времени.

# **Урок 19/16. Одномерное движение в поле тяжести при наличии начальной скорости**

### **Вид деятельности учащихся:**

— классифицировать свободное падение как<br>частныйслучай равнопеременного движения;

– систематизировать знания об уравнениях дви- $\mathbf{u}$ ия

----------<br>■ **Основной материал.** Графики зависимости пере-<br>мешения, пути, проекции скорости и ускорения темещения, пути, проекции скорости и ускорения те-<br>ла, брошенного вертикально вверх в поле тяжести, ла, брошенного вертикально вверх в поле тяжести,

от времени. Вывод формул для расчета времени подъема тела на максимальную высоту, времени падения на землю и максимальной высоты подъема.

**Ha** *Ha H*<sub>0</sub>. § 14, *B*<sup>OH</sup><sub>D</sub>OC<sub>b</sub><sup>1</sup></sub> 3, 4 <sup>K</sup> § 14.

# И МЕТОДИЧЕСКИЕ РЕКОМЕНДАЦИИ

# К основному материалу

Зависимость перемещения и пути тела от времени следует построить на одной диаграмме, что позволяет еще раз обратить внимание учащихся на различие этих величин. Под этими графиками хорошо бы изобразить зависимость проекции скорости тела и проекции ускорения на вертикальную ось от времени. Если ветви параболы  $y(t)$ направлены вниз, то график проекции скорости имеет отрицательный тангенс угла наклона и проекция ускорения отрицательна. Наоборот, в случае, когда ветви параболы  $y(t)$  направлены вверх, график проекции скорости имеет положительный тангенс угла наклона и проекция ускорения положительна.

# Урок 20/17. Решение задач

# Вид деятельности учащихся:

- применять полученные знания к решению задач, используя межпредметные связи физики и математики.

• Основной материал. Решение задач на равнопеременное движение. Самостоятельная работа № 1.

Решение задач типа:

 $1. N<sub>2</sub> 4. 5 K § 14.$ 

2. Вопрос  $5 \kappa \S 14$ .

# **• МЕТОДИЧЕСКИЕ РЕКОМЕНДАЦИИ**

К решению задач

Задача 4. Решение.

$$
H = \frac{g\,T^2}{2}
$$

значит, время падения:

$$
T=\sqrt{\frac{2H}{g}}\ .
$$

 $t = T - \Delta t$  — прошло до начала последней секунды. Расстояние, которое тело пролетело до начала последней секунды:

$$
h = \frac{gt^2}{2} = \frac{g(T - \Delta t)^2}{2} = \frac{g}{2} \left( \sqrt{\frac{2H}{g}} - \Delta t \right)^2.
$$
  
\nB noc $\pi$ BCORORHIOO Cek $\pi$ BAOHIAR  
\n
$$
l = H - h =
$$
\n
$$
= H - \frac{g}{2} \left( \sqrt{\frac{2H}{g}} - \Delta t \right)^2 =
$$
\n
$$
= H - \frac{g}{2} \cdot \frac{2H}{g} + 2\frac{g}{2} \times
$$
\n
$$
\times \Delta t \sqrt{\frac{2H}{g}} - \frac{g}{2} \cdot \Delta t^2 =
$$
\n
$$
= \frac{g}{2} \cdot \Delta t \left( 2\sqrt{\frac{2H}{g}} - \Delta t \right) =
$$
\n
$$
= \frac{g}{2} \left( 2\sqrt{\frac{2H}{g}} - 1 \right).
$$
\n
$$
= \frac{g}{2} \left( 2\sqrt{\frac{2H}{g}} - 1 \right).
$$
\n
$$
= 30 \text{ m}.
$$
\n
$$
v_0 = \sqrt{2gy_{\text{max}}} = \sqrt{2 \cdot 9, 8 \cdot 30} =
$$
\n
$$
= 24, 2 \text{ (m/c)}.
$$
\n
$$
= 30 \text{ m}.
$$
\n
$$
v_0 = \sqrt{2gy_{\text{max}}} = \sqrt{2 \cdot 9, 8 \cdot 30} =
$$
\n
$$
v_0 = \sqrt{2gy_{\text{max}}} = \sqrt{2 \cdot 9, 8 \cdot 30} =
$$
\n
$$
v_0 = \sqrt{2gy_{\text{max}}} = \sqrt{2 \cdot 9, 8 \cdot 30} =
$$
\n
$$
v_0 = \sqrt{2gy_{\text{max}}} = \sqrt{2 \cdot 9, 8 \cdot 30} =
$$
\n
$$
v_0 = \sqrt{2gy_{\text{max}}} = \sqrt{2 \cdot 9, 8 \cdot 30} =
$$
\n
$$
v_0 = \sqrt{2gy_{\text{max}}} = \sqrt{2 \cdot 9, 8 \cdot 30} =
$$
\n
$$
v_0 = \sqrt{2gy_{\text{max}}} = \sqrt{2 \cdot 9,
$$

прические задачи типа:<br>1. По графику зависимости  $v_y(t)$  постро- $-50$  -  $-$  - ить графики зависимости  $y(t)$  и  $a<sub>u</sub>(t)$ .

2. По графику зависимости  $a<sub>v</sub>(t)$  при известных начальных условиях построить графики зависимости  $v_{\nu}(t)$  и  $y(t)$ .

На уроке следует провести самостоятельную работу № 1, рассчитанную на 10 минут.

#### *I* вариант

На рисунке приведен график зависимости координаты велосипедиста от времени.

1. Найдите модуль перемещения и путь велосипедиста за 10 с.

**А.** 10 м; 10 м. **Б.** 20 м; 70 м. **В.** 40 м; 40 м. **Г.** 10 м; 70 м. **Д.** 60 м; 20 м.

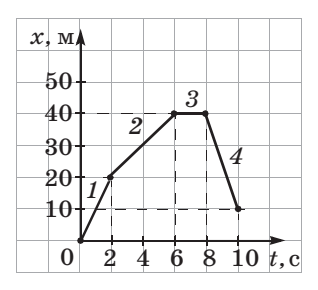

**2.** На каком участке графика максимален?

максимален? **А.** *<sup>1</sup>*. **Б.** *<sup>2</sup>*. **В.** *<sup>3</sup>*. **Г**. *<sup>4</sup>*.

**Д.** Скорость на всех участках

одина.<br>**3. Найдите среднюю скорость прохождения пути вело-**<br>сипелистом

сипедистом. **А.** 5 м/с. **Б.** 7 м/с. **В.** 9 м/с. **Г.** 10 м/с. **Д**. 12 м/с.

#### *II вариант*

На рисунке приведен график<br>зависимости координаты мотоциклиста от времени.

иклиста от редика.<br>**1. Найдите модуль перемеще-**<br>Ния и путь мотоциклиста за 10 с

- **A.**  $10 \text{ m}$ ;  $20 \text{ m}$ .<br>**B.**  $20 \text{ m}$ :  $20 \text{ m}$ .
	- **Б.** 20 м; 20 м.<br>**В.** 50 м: 80 м.
	- **В.** 50 м; 80 м.<br>Г. 70 м: 30 м.
	- Г. 70 м; 30 м.<br>П. 20 м<sup>:</sup> 80 м
	- **<sup>Д</sup>**. 20 м; 80 м.

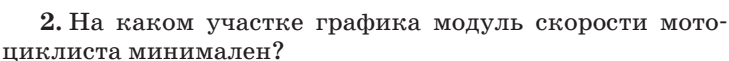

циклиста минимален? **А.** *<sup>1</sup>*. **Б.** *<sup>2</sup>*. **В.** *<sup>3</sup>*. **Г.** *<sup>4</sup>*.

**<sup>Д</sup>**. Скорость на всех участках одинакова.

**3.** Найдите среднюю скорость прохождения пути мото-

циклистом. **А.** 4 м/с. **Б.** 6 м/с. **В.** 8 м/с. **Г.** 10 м/с. **Д**. 12 м/с.

**Ответы.** *I вариант*: **1.** Г. **2.** Г. **3.** Б. *II вариант*: **1.** Д. **2.** В. **3.** В.

# **Урок 21/18. Баллистическое движение**

Вид деятельности учащихся:<br>— определять координаты, пройденный путь, скорость и ускорение тела по уравнениям зависискорость и ускорение тела по уравнениям зависи-

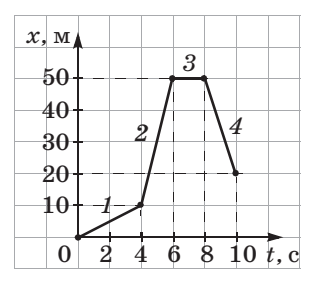

мости координат и проекций скорости и ускорения

■ **Основной материал.** Баллистика. Уравнение бал-<br>листической траектории. Основные параметры баллистической траектории. Основные параметры бал-<br>листического движения: время подъема на максимальную высоту, максимальная высота, время и дальность полета. Скорость при баллистическом дви- $\frac{1}{2}$ 

■ Демонстрации. Одновременное падение двух тел по параболе и вертикали [3, опыт 35].

■ **На дом.** § 15 (до баллистического движения в ат-<br>мосфере), задача № 1 к § 15.  $\mathbb{R}^n \times \mathbb{R}^n \times \mathbb{R}^n \times \mathbb{R}^n \times \mathbb{R}^n \times \mathbb{R}^n \times \mathbb{R}^n$ 

### ■ **МЕТОДИЧЕСКИЕ РЕКОМЕНДАЦИИ**

*К основному материалу*

Обратите внимание учащихся на то, что криволинейкак результат сложения двух прямолинейных движений: равномерного движения по горизонтальной оси *X* и рав-<br>нопеременного движения по вертикальной оси *Y*. В силу нопеременного движения по вертикальной оси *Y*. В силу ла по координатным осям можно рассматривать незави- $CUMO$ 

# **Урок 22/19. Баллистическое движение в атмосфере**

# **Вид деятельности учащихся:**

— указывать границы применимости физичес-<br>ких законов;

- применять знания к решению задач. — применять знания к решению задач.

■ Основной материал. Влияние силы сопротивле-<br>ния воздуха на баллистическую траекторию.

ния воздуха на баллистическую траекторию. *Решение задач типа*: № 2—4 к § 15.

■ **Демонстрации.** Движение тела, брошенного под углом к горизонту [3, опыт 36].  $\mathbf{y}$  is a set  $\mathbf{y}$  in  $\mathbf{y}$  in the set of  $\mathbf{y}$ .

■ **На дом.** § 15, задача № 5 к § 15.

#### И МЕТОДИЧЕСКИЕ РЕКОМЕНДАЦИИ

#### К решению задач

При решении задач следует обратить внимание учащихся, что в земных условиях реальное движение тел происходит по баллистической траектории, существенно отличающейся от параболической из-за сопротивления воздуха. Чем больше скорость тела, тем больше сила сопротивления воздуха и соответственно больше отличие баллистической кривой от параболы. При реальном движении в воздухе максимальная дальность полета достигается при углах вылета 30-40°.

Расхождение простейшей теории баллистики с экспериментом не означает, что она не верна в принципе. В вакууме или на Луне эта теория дает правильные результаты. Баллистические расчеты, учитывающие сопротивление воздуха, точно описывают реальную траекторию тел в атмосфере, позволяют рассчитать запуск искусственных спутников Земли на требуемую орбиту и их посадку в заданном районе.

#### Залача 4.

#### Решение.

При абсолютно упругом ударе о стену со скоростью  $v_1$ мяч отражается от нее с той же скоростью и под тем же углом В, под которым с ней столкнулся. Это означает, что траектория I его движения будет симметрична относительно стены траектории II, по которой он бы продолжал движение в отсутствии стены.

В отсутствие стены дальность полета  $L + l$ , согласно формуле (27) учебника, равна:

$$
L+l=\frac{v_0^2}{g}\sin 2\alpha.
$$

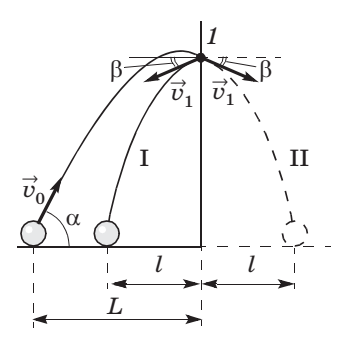

61

При  $\alpha = 45^{\circ}$ 

$$
L+l=\frac{v_0^2}{g}.
$$

Тогда

 $v_0 = \sqrt{g(L+l)}$ .

### Задача 5. Решение. Уравнение движения птицы:

$$
y_{\rm I} = H - \frac{g}{2} t^2.
$$

Уравнения движения пули:

$$
\begin{cases}\nx_{\text{II}} = v_0 \cos \alpha \cdot t, \\
y_{\text{II}} = v_0 \sin \alpha \cdot t - \frac{g}{2} t^2.\n\end{cases}
$$

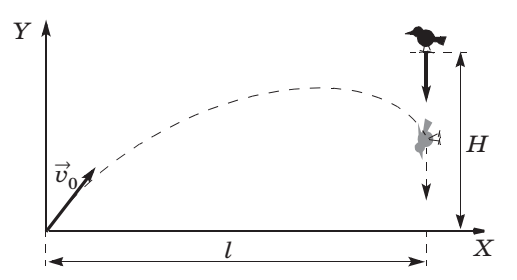

 ${\bf B}$ момент попадания пули в цель

$$
\begin{aligned}\n\begin{cases}\ny_1 &= y_{\text{II}}, \\
x_{\text{II}} &= l\n\end{cases} & H - \frac{g}{2}t^2 = v_0 \sin \alpha \cdot t - \frac{g}{2}t^2, \Rightarrow \\
x_{\text{II}} &= l\n\end{cases} \\
\Rightarrow \begin{cases}\nt &= \frac{l}{v_0 \cos \alpha}, \\
H &= v_0 \sin \alpha \frac{l}{v_0 \cos \alpha} \\
\Rightarrow H &= \text{tg } \alpha \cdot l, \\
\text{tg } \alpha &= \frac{H}{l}, \\
\alpha &= \arctg \frac{H}{l}.\n\end{cases}
$$

# **Урок 23/20. Лабораторная работа № 2** *«Изучение движения тела, брошенного горизонтально»* [1, с. 220]

#### **Вид деятельности учащихся:**

— наблюдать и представлять графически баллис-<br>тическую траекторию;

- вычислять относительную и абсолютную погрешность измерения начальной скорости движегрессия начальность измерения начальность измерения начальной скорости движе-

— наблюдать, измерять и обобщать в процессе экспериментальной деятельности.

Цель работы: измерить начальную скорость тела, брошенного горизонтально, при его движении под движения тела по его координатам.

Оборудование: 1) линейка измерительная; 2) штатив лабораторный; 3) лоток для пуска шарика; 4) доска фанерная с пеналом для приема шарика; 5) шарик; 6) лист бумаги размером 200 × 300 мм;<br>7) кнопки — 6 шт. : 8) полоски белой и копироваль; ной бумаги размером  $300 \times 40$  мм.<br>V казания к работе

### **Указания к работе**

Установку собирают по рисунку 3. Фанерную угол доски зажимают в лапку штатива, прихватив одновременно и выступ лотка, причем загнутый конец лотка располагают горизонтально. Конец лотка нец лотка располагают горизонтально. Конец лотка устанавливают на высоте *h* = 196 ± 1 (мм) над столома по точка только подставить тем, что легко подставить подставить тем, что легко подставить тем, что легко п  $\mathbf{F}$ 

$$
t = \sqrt{\frac{2h}{g}} \, , \, t = \sqrt{\frac{2 \cdot 0.196 \text{ m}}{9.8 \text{ m/c}^2}} = 0.2 \text{ c}.
$$

К доске прикалывают лист бумаги. На стол около проекцию конца лотка для пуска шарика. проска для пуска для пуска  $\mathbf{u}$  лотка  $\mathbf{u}$ 

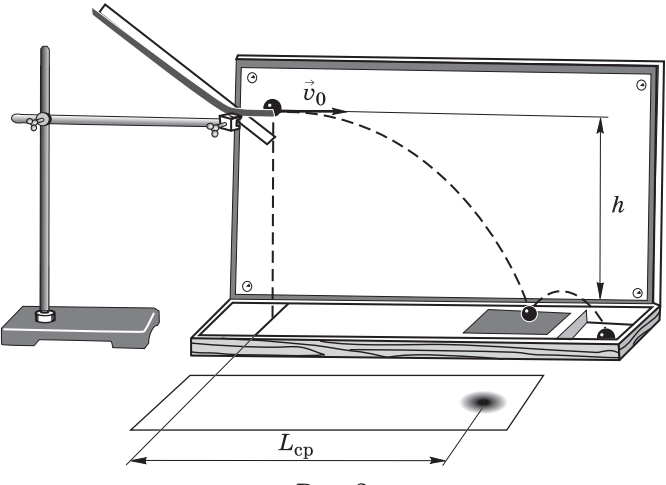

 $Puc.3$ 

Осуществляют пробные пуски шарика, добиваясь того, чтобы после удара о поверхность шарик попадал в пенал. После этого на полоску белой бумаги кладут копировальную бумагу и прикалывают ее кнопками.

Проводят 10 пусков шарика с одного и того же ранее выбранного места лотка. На полоске бумаги получается 10 меток.

Обработку результатов опытов проводят в следующем порядке. На полоске бумаги с метками отмечают эллипс рассеяния (см. рис. 3), находят его центр, измеряют среднюю дальность  $L_{cn}$  и случайную погрешность дальности полета  $\Delta L_{\text{co}}$ . По этим данным находят средний модуль начальной скорости:

$$
\upsilon_{0\mathrm{cp}} = \frac{L_{\mathrm{cp}}}{t} = L_{\mathrm{cp}} \sqrt{\frac{g}{2h}} \, .
$$

Для построения траектории по результатам опыта лист бумаги снимают с фанеры, проводят оси координат X и Y из точки O (конец лотка):  $OX$  — горизонтально,  $OY$  — вертикально вниз. В этой системе координат

$$
x=v_{0cp}t, y=\frac{gt^2}{2}.
$$

Удобно взять моменты времени  $t = 0$ ; 0,05; 0,1; 0,15; 0,2 с. Для них учащиеся вычисляют координаты х, у и строят траекторию.

Относительную погрешность измерения начальной скорости рассчитывают по формуле

$$
\frac{\Delta v_0}{v_0} = \frac{\Delta L_{\rm cp}}{L_{\rm cn}} + \frac{1}{2} \frac{\Delta g}{g} + \frac{1}{2} \frac{\Delta h}{h},
$$

где  $\Delta L_{\text{en}}$  — средняя абсолютная погрешность, которая при 10 опытах может быть принята за границу случайной погрешности. При графической обработке результатов измерений она равна половине большой полуоси эллипса рассеяния.

Относительными погрешностями измерения высоты  $h(0,5\%)$  и округления ускорения свободного падения  $g(0,2\%)$  можно пренебречь.

Абсолютная погрешность измерения скорости

$$
\Delta v_0 = \frac{\Delta v_0}{v_{0cp}} \cdot v_{0cp}.
$$

 $\blacksquare$  На дом. § 15.

# Урок 24/21. Кинематика периодического движения

#### Вид деятельности учащихся:

- систематизировать знания о характеристиках равномерного движения материальной точки по окружности;

- применять знания к решению задач.

■ Основной материал. Периодическое движение. Виды периодического движения: вращательное и колебательное. Равномерное движение по окружности. Способы определения положения частицы в<br>произвольный момент времени. Фаза вращения, линейная и угловая скорости тела, период и частота вращения. Вывод формулы центростремительного ускорения.

ускорения. *Решение задач типа*: № 1, 2 к § 16.

■ **Демонстрации.** 1. Связь гармонического колеба-<br>ния с равномерным движением по окружности  $[3,$  опыт  $55]$ .

2. Таблица «Взаимосвязь вращательного и колебательного лвижений».

**■ На дом.**§16 (до колебательного движения), зада-<br>□ На дом.§16 (до колебательного движения), зада- $\ddotsc$   $\ddotsc$ 

# **Урок 25/22. Колебательное движение материальной точки**

**Вид деятельности учащихся:**

— анализировать взаимости периодических период период и  $\mu$ о и  $\mu$ о периодических поро движений: вращательного и колебательного.

■ Основной материал. Координатный способ опи-<br>сания вращательного движения. Гармонические колебания. Частота колебаний. Зависимость координаты, проекций скорости и ускорения на ось X от

времени при колебательном движении. *Решение задач типа*: № 4 к § 16.

■ Демонстрации. Запись колебательного движения<br>[3, опыт 56].  $\mathbf{S}$  , only  $\mathbf{S}$ .

■ **На дом.** § 16, задача № 5 к § 16.

# ■ **МЕТОДИЧЕСКИЕ РЕКОМЕНДАЦИИ**

# *К основному материалу*

Основным методическим приемом, существенно облегдвижения, является анализ взаимосвязи равномерного движения по окружности и колебательного движения. движения по окружности и колебательного движения.

Это дает возможность без использования производных получить зависимости проекции скорости и проекции ускорения на ось  $X$  от времени. Наличие этих зависимостей существенно облегчит в дальнейшем изложение теории резонанса.

К решению задач Задача 4. Решение.

По уравнению циклическая частота  $\omega = \frac{\pi}{12} \frac{p a \pi}{c}$ .

Зависимость от времени проекций скорости и ускорения на ось Х:

$$
v_x = -0.24 \cdot \frac{\pi}{12} \sin \frac{\pi}{12} t = -0.0628 \sin \frac{\pi}{12} t \text{ (m/c)},
$$
  
\n
$$
a_x = -\omega^2 A \cos \omega t = -0.0167 \cos \frac{\pi}{12} t \text{ (m/c}^2).
$$
  
\nB moment  $t = 4$  c  $x = 0.24 \cdot \frac{1}{2} = 0.12 = 12$  (cm),  
\n
$$
v_x = -0.0628 \cdot 0.866 = -0.0544 = -5.44
$$
 (cm/c),  
\n
$$
a_x = -\frac{\pi^2}{12^2} \cdot 0.24 \cdot \frac{1}{2} = -0.0082
$$
 (m/c<sup>2</sup>) = -0.82 cm/c<sup>2</sup>.

Задача 5.

#### Решение.

Определим циклические частоты колебательных систем и запишем их уравнения движения.

$$
\omega = \frac{2\pi}{T},
$$
  
\n
$$
\omega_1 = \frac{2\pi}{3.6} = \frac{\pi}{1.8} = \frac{10\pi}{18} = \frac{5\pi}{9} \left(\frac{\text{pa}}{\text{c}}\right),
$$
  
\n
$$
x_1 = 0,18\cos\frac{5\pi}{9}t.
$$
  
\n
$$
\omega_2 = \frac{2\pi}{1.8} = \frac{10\pi}{9} \left(\frac{\text{pa}}{\text{c}}\right); x_2 = 0,18\cos\frac{10\pi}{9}t.
$$
  
\nB moment  $t = 0,9$  c кординаты:  
\n
$$
x_1 = 0,18\cos\frac{5\pi}{9} \cdot 0,9 = 0,18\cos\frac{\pi}{2} = 0,
$$
  
\n
$$
x_2 = 0,18\cos\frac{10\pi}{9} \cdot 0,9 = 0,18\cos\pi = -0,18 \text{ (M)}
$$
  
\n
$$
l = |x_1 - x_2| = 0,18 \text{ (M)}.
$$

CKopoct b moment dependent 
$$
t = 0.9
$$
 c:

\n
$$
v_1 = \omega_1 A \sin \omega t = -\frac{5\pi}{9} \cdot 0.18 \sin \frac{5\pi}{9} \cdot 0.9 =
$$
\n
$$
= -0.1\pi \sin \frac{\pi}{2} = -0.1\pi = -0.314 \text{ (m/c)},
$$
\n
$$
v_2 = \omega_2 A \sin \omega t = -\frac{10\pi}{9} \cdot 0.18 \sin \pi = 0,
$$
\n
$$
v_{21} = v_2 - v_1 = 0 - (-0.314) = 0.314 \text{ (m/c)}.
$$

# Урок 26/23. Контрольная работа  $\mathbb{N}$  1 «Кинематика материальной точки»

#### Вид деятельности учащихся:

- применять полученные знания к решению задач.

# Динамика материальной точки (12 ч)  $V_{\text{DOK}}$  27/1. Принцип относительности Галилея

#### Вид деятельности учащихся:

- наблюдать явление инерции;

- классифицировать системы отсчета по их признакам;

- формулировать принцип инерции, принцип относительности Галилея.

■ Основной материал. Принцип инерции. Относительность движения и покоя. Инерциальные системы отсчета. Преобразования Галилея. Закон сложения скоростей. Принцип относительности Галилея.

■ Демонстрации. 1. Относительность покоя и движения [3, опыт 3].

2. Таблица «Относительность движения».

■ Надом. § 17.

#### И МЕТОДИЧЕСКИЕ РЕКОМЕНДАЦИИ

К основному материалу

Обратите внимание учащихся на то, что такие понятия, как «движение» и «покой», относительны и зависят от выбора системы отсчета. Это следует продемонстрировать на опыте и примерах.

Согласно кинематическим представлениям, все системы отсчета равноправны. Однако эквивалентность и взаимозаменяемость состояния покоя и равномерного прямолинейного движения возможны лишь в инерциальных системах отсчета.

Демонстрационный опыт с тележкой на движущейся доске облегчает получение преобразований Галилея, а также классического закона сложения скоростей. Следствием этого закона является тот интересный факт, что ночью жители Земли движутся вокруг Солнца быстрее, чем днем.

# Урок 28/2. Первый закон Ньютона

### Вид деятельности учащихся:

- объяснять демонстрационные эксперименты, подтверждающие закон инерции.

• Основной материал. Первый закон Ньютона закон инерции. Экспериментальное подтверждение закона инерции.

■ Демонстрации. 1. Проявление инерции [3, опыт 101.

2. Обрывание верхней или нижней нити от подвешенного тяжелого груза [3, опыт 14].

3. Вытаскивание листа бумаги из-под груза.

 $\blacksquare$  На дом. § 18.

# Урок 29/3. Второй закон Ньютона

#### Вид деятельности учащихся:

- устанавливать связь ускорения тела с действующей на него силой;

- вычислять ускорение тела, действующую на него силу и массу тела на основе второго закона Ньютона.

• Основной материал. Сила — причина изменения скорости тел, мера взаимодействия тел. Инертность тела. Масса тела — мера инертности. Принцип су-<br>перпозиции сил. Второй закон Ньютона.

перпозиции сил. Второй закон Ньютона. *Решение задач типа*: № 1—3 к § 19.

■ Демонстрации. 1. Зависимость ускорения от дей-<br>ствующей силы и массы тела [3, опыт 11].

2. Вывод правила сложения сил, направленных под углом друг к другу [3, опыт 21].

3. Таблица «Второй закон Ньютона».

■ **На дом.** § 19, задачи № 4, 5 к § 19.

### ■ **МЕТОДИЧЕСКИЕ РЕКОМЕНДАЦИИ**

*К решению задач*

**З а д а ч а 4. Решение.**

при равнозамедленном движении модуль скорости<br>19

 $v = v_0 - at.$ 

В плотных слоях атмосферы тормозящая сила увеличивается в 3 раза. Тогда ускорение

$$
a=\frac{F_2}{m}=\frac{3F}{m}.
$$

Следовательно, зависимость модуля скорости от вре- $\mathbb{R}^n$ 

$$
v = v_0 - \frac{3F}{m} t.
$$

**З а д а ч а 5.**

#### **Решение.**

Считаем, что лодка движется в на-

Направление движения лодки определяется силами  $\overrightarrow{F}_1$ и  $\overrightarrow{F}_2$  (по правилу параллелограмма), сила  $\vec{F}_3$  уменьшает ускоре-<br>ние. Лодка, таким образом, движется на ные седания сандала 45°.<br>юго-запад под углом 45°.<br>Определим равнолействующую всех

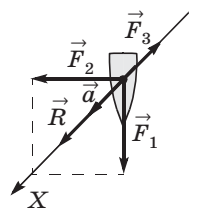

Определим равнодействующую всех

 $\vec{R} = \vec{F}_1 + \vec{F}_2 + \vec{F}_3.$ 

Спроектируем силы на ось *X*, направленную вдоль линии движения лодки:<br>70

 $X: R = \sqrt{F_1^2 + F_2^2} - F_3 = \sqrt{1000^2 + 1000^2} - 414 =$  $= 1000$  (H). Найдем массу лодки. По второму закону Ньютона:  $m = \frac{R}{a} = \frac{1000 \text{ H}}{2 \text{ m/c}^2} = 500 \text{ yr}.$ 

# Урок 30/4. Третий закон Ньютона

#### Вид деятельности учащихся:

- экспериментально изучать третий закон Ньютона:

- сравнивать силы действия и противодействия.

■ Основной материал. Силы действия и противодействия. Третий закон Ньютона. Примеры действия и противодействия. Самостоятельная работа № 2.

■ Демонстрации. Третий закон Ньютона [3, опыт 15].

 $\blacksquare$  На дом. § 20.

#### **• МЕТОДИЧЕСКИЕ РЕКОМЕНДАЦИИ**

К основному материалу

Следует еще раз напомнить учащимся, что любая сила, сообщая телу ускорение, является мерой внешнего действия на него другого тела.

Обсуждение взаимодействия двух тел целесообразно начать с демонстрационного опыта, который позволяет сделать вывод о том, что обе тележки совершенно равноправны в своем взаимодействии.

На уроке следует провести самостоятельную работу  $\mathcal{N}$  2, рассчитанную на 10−15 минут.

#### **I** вариант

1. На рисунке 1 приведен график зависимости проекции результирующей силы  $F_x$  от времени t. Какой из графиков зависимости проекции скорости  $v_x$  тела от времени  $t$ (рис. 2) может соответствовать этой зависимости?

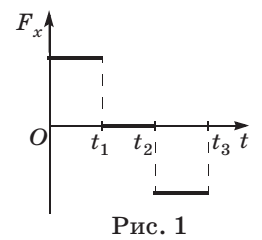

 $71$
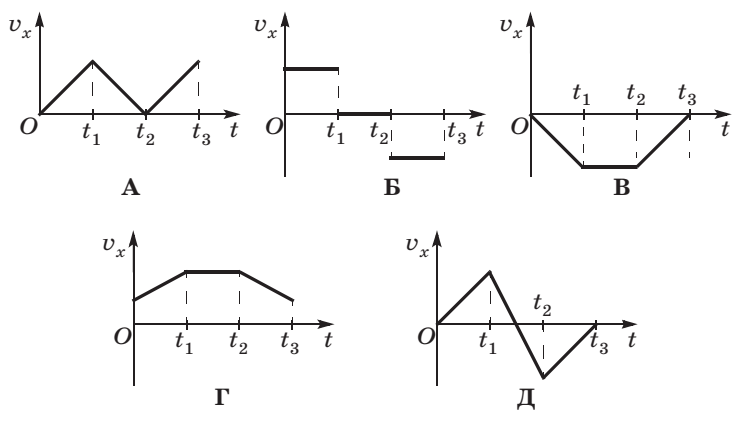

Рис. 2

2. На тело действуют четыре силы (рис. 3), модули которых равны:  $F_1 = 10$  H,  $F_2 = 35$  H,  $F_3 = 20$  H,  $F_4 = 25$  H. Найдите модуль равнодействующей силы  $F$  и угол между вектором  $\vec{F}$  и осью  $OX$ .

- A. 10 H; 45°.
- Б. 10 Н; 315°.
- B. 14,1 H; 45°.
- $\Gamma$ . 14,1 H; 315°.
- Д. 14,1 Н; 225°.

3. На тело массой 2 кг действуют три силы (рис. 4), модули которых  $F_1 = 20$  H,  $F_2 = 14, 1$  H,  $F_3 = 10$  H. Найдите модуль ускорения тела и угол между вектором ускорения и осью  $OX$ .

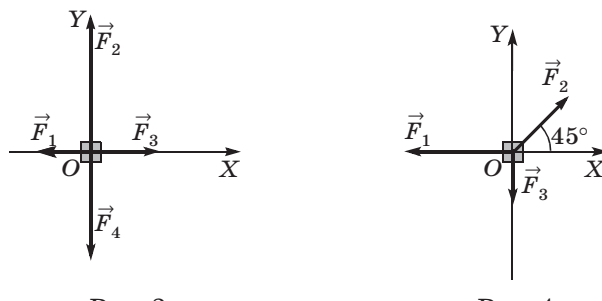

Рис. 3

 $P$ ис. 4

A.  $5 \text{ M}/c^2$ ; 0°. Б. 5 м/с<sup>2</sup>; 90°. B. 10  $M/c^2$ : 180°. Г. 10 м/с<sup>2</sup>; 0°. Д. 5 м/с<sup>2</sup>; 180°.

#### II вариант

1. На рисунке 1 приведен график зависимости проекции результирующей силы  $F_x$  от времени t. Какой из графиков зависимости проекции скорости  $v_x$  тела от времени  $t$ (рис. 2) может соответствовать этой зависимости?

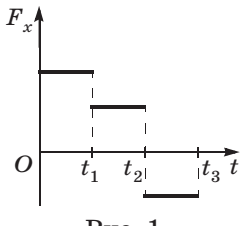

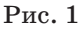

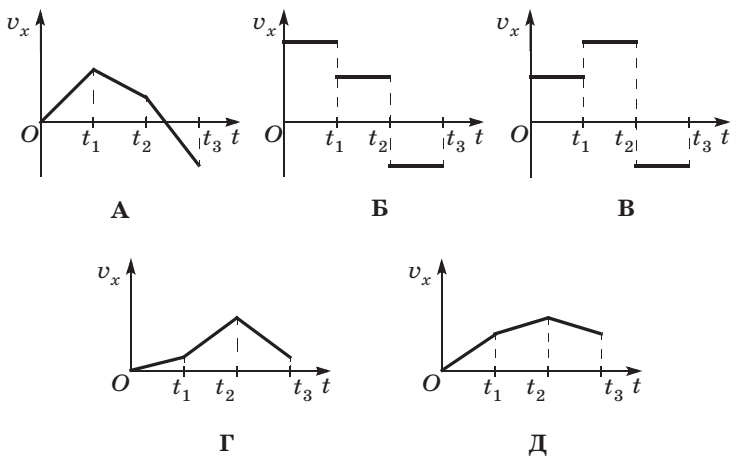

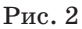

2. На тело действуют четыре силы (рис. 3), модули которых  $F_1 = 30$  Н,  $F_2 = 5$  Н,  $F_3 = 10$  Н,  $F_4 = 25$  Н. Найдите модуль равнодействующей силы  $F$  и угол между вектором  $\overrightarrow{F}_1$  и осью ОХ.

A. 20 H; 45°.  $B. 20 H: 315^{\circ}$ . B. 28,3 H;  $45^{\circ}$ .  $\Gamma$ . 28,3 H; 315°. Д. 28,3 Н; 225°.

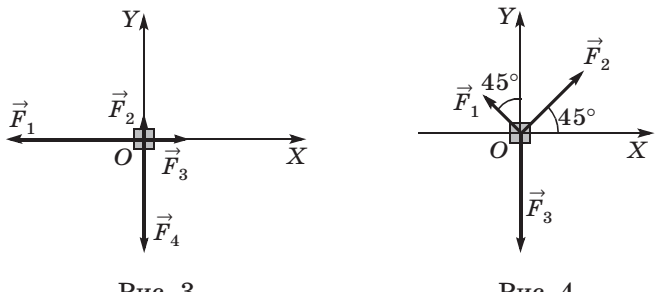

 $P$ ис. 3

 $P$ ис. 4

3. На тело массой 2 кг действуют три силы (рис. 4), модули которых  $F_1 = 10\sqrt{2}$  H,  $F_2 = 20\sqrt{2}$  H,  $F_3 = 30$  H. Найдите модуль ускорения тела и угол между вектором ускорения и осью ОХ.

A.  $5 \text{ M}/c^2$ ; 0°. Б. 5 м/с<sup>2</sup>; 90°. B. 10  $\text{m}/\text{c}^2$ ; 180°. Г. 5 м/с<sup>2</sup>; 315°. Д. 5 м/с<sup>2</sup>; 180°.

Ответы. *І вариант*: 1. Г. 2. В. 3. Г. П вариант: 1. Д. 2. Д. 3. А.

# Урок 31/5. Гравитационная сила. Закон всемирного тяготения

### Вид деятельности учащихся:

- применять закон всемирного тяготения для решения задач;

- описывать опыт Кавендиша по измерению гравитационной постоянной;

- объяснять принцип действия крутильных ве- $COR.$ 

■ Основной материал. Гравитационные и электромагнитные силы. Гравитационное притяжение. Закон всемирного тяготения. Опыт Кавендиша. Гравитационная постоянная.

Решение задач типа: № 1, 2 к § 21.

■ На дом. § 21, задачи № 3-5 к § 21.

### ■ **МЕТОДИЧЕСКИЕ РЕКОМЕНДАЦИИ**

*К решению задач*

**З а д а ч а 4.**

### **Решение.**

Второй закон Ньютона для спутника массой *m* имеет еври продължава <u>продите</u><br>При продължава продължава предиода и <u>продите се продължава предиода и с</u>е на предиода и<br>При продължава предиода и се предиода и се предиода и се предиода и се предиода и се предиода и се предиод

 $ma = \frac{GMm}{r^2}$  ( $a \neq 9,8$  м/с<sup>2</sup>),  $r$  — радиус орбиты спут-

ника.

 $v = \frac{2\pi r}{T}$  — скорость спутника равна длине пути, поде-

ление на время полета;<br>е

$$
a=\frac{v^2}{r}.
$$

$$
\frac{4\pi^2r^2}{T^2r}=\frac{GM}{r},
$$

$$
r^{3} = \frac{GMT}{4\pi^{2}}
$$
, следовательно,  $r = \sqrt[3]{\frac{GMT^{2}}{4\pi^{2}}}$ ,  
\n
$$
r = \sqrt[3]{\frac{6,62 \cdot 10^{-11} \cdot 6 \cdot 10^{24}}{4 \cdot 9,8}} \cdot (24 \cdot 3600)^{2} =
$$
\n
$$
= 4,23 \cdot 10^{7} \text{ m} = 42,3 \cdot 10^{3} \text{ km.}
$$
\n
$$
3 \text{ a } \pi \text{ a } \pi \text{ a } 5.
$$

**Решение.** Луна имеет скорость, направленную по касательной к ее оронце вокруг Земли.

# **Урок 32/6. Сила тяжести**

### **Вид деятельности учащихся:**

— сравнивать ускорение свободного падения на<br>планетах Солнечной системы.

■ **Основной материал.** Сила тяжести. Формула для<br>раснета ускорения свободного паления

расчета ускорения свободного падения. *Решение задач типа*: № 1—3 к § 22.

■ Демонстрации. 1. Изменение веса тела при рав-<br>нопеременном движении [3, опыт 12].

2. Невесомость при падении тел [3, опыт 13].

■ **На дом.** § 22, задачи № 4, 5 к § 22.

■ **МЕТОДИЧЕСКИЕ РЕКОМЕНДАЦИИ**

*К решению задач*

**З а д а ч а 4.**

### **Решение.**

Гравитационное ускорение на поверхности Луны рав-

 $g_{\mathbb C}=G\frac{M_{\mathbb C}}{R_{\mathbb C}^2}\,=\,G\frac{M_{\mathbb C}}{(R_{\oplus}/3,7)^2}\,=\,G\frac{3,7^2M_{\mathbb C}}{R_{\oplus}^2}\,,\,$ таким образом,  $\frac{M_{\rm C}}{(R_{\oplus}/3,7)^2}$  =  $G \frac{3,7^2 M_{\rm C}}{R_{\oplus}^2}$  $\frac{R_{\oplus}^2}{R_{\oplus}^2}$ 

масса Луны:

$$
{M}_{\mathbb C}=\frac{g_{\mathbb C} R_{\oplus}^2}{3,7^2G}\,.
$$

гравитационное ускорение на поверхности Земли. Гравитационное ускорение на поверхности Земли:

$$
\begin{aligned} &g_{\oplus}=G\frac{M_{\oplus}}{R_{\oplus}^2}\text{, следовательно, }M_{\oplus}=\frac{g_{\oplus}R_{\oplus}^2}{C}\,,\\ &\frac{M_{\oplus}}{M_{\mathbb{C}}}=\frac{g_{\upbeta}R_{\oplus}^2\cdot 3,7^2G}{Gg_{\mathbb{C}}R_{\oplus}^2}=\frac{g_{\oplus}\cdot 3,7^2}{g_{\mathbb{C}}}=\frac{9,8\cdot 3,7^2}{1,6}=81\text{.}\end{aligned}
$$

**З а д а ч а 5.**

#### **Решение.**

 $\mathbf{r}$ 

$$
g_{\rm M} = G \frac{M}{R^2} \, .
$$

Macca Mapca  $M = \rho \cdot \frac{4}{3} \pi R^3$ .

Тогда, учитывая, что  $R = \frac{a}{2}$ , получим  $R = \frac{d}{2}$ 

$$
g_{\rm M}=G\frac{\rho\cdot\frac{4}{3}\pi R^3}{R^2}=\frac{2}{3}\pi G\rho d.
$$

Отсюда

$$
\rho = \frac{3 \cdot g_{\text{M}}}{2 \pi G d} = \frac{3 \cdot 3, 7}{2 \cdot 3, 14 \cdot 6, 67 \cdot 10^{-11} \cdot 6, 79 \cdot 10^6} = 3,9 \cdot 10^3 \, (\text{kr/m}^3).
$$

# **Урок 33/7. Сила упругости. Вес тела**

#### **Вид деятельности учащихся:**

— сравнивать силу тяжести и вес тела;<br>— применять закон Гука к решению задач;

— применять закон Гука к решению задач;

- объяснять механизм возникновения силы упругости с помощью механической модели кристалла.

**• Основной материал.** Электромагнитная природа упругости. Механическая модель кристалла. Упругость. Сила реакции опоры и сила натяжения. Закон Гука. Вес тела.

Решение задач типа: № 1 к § 23.

■ Демонстрации. 1. Наблюдение малых деформаций [3, опыт 281.

2. Упругая деформация стеклянной колбы [3, опыт 33].

■ На дом. § 23, задачи № 2-4 к § 23.

### И МЕТОДИЧЕСКИЕ РЕКОМЕНДАЦИИ

К решению задач

Залача 4. Решение. По закону Гука:  $F = k\Delta x$ , следовательно,

$$
\Delta x = \frac{F}{k},
$$

а длина растянутой пружины  $l$  равна:

$$
l = l_0 + \Delta x = l_0 + \frac{F}{k} = 0.2 + \frac{50}{1000} =
$$

 $= 0.25$  (m).

Залача 5. Решение.

Удлинение единой пружины равно сумме удлинений двух ее составляющих:

 $\Delta l = \Delta l_1 + \Delta l_2$ , а силы, действующие на пружины, равны  $F_1 = F_2 = F$ , следовательно,

$$
\frac{F}{k_{12}} = \frac{F}{k_1} + \frac{F}{k_2}; \frac{1}{k_{12}} = \frac{k_1 + k_2}{k_1 k_2};
$$
  

$$
k_{12} = \frac{k_1 k_2}{k_1 + k_2} = \frac{3k^2}{4k} = 0,75k.
$$

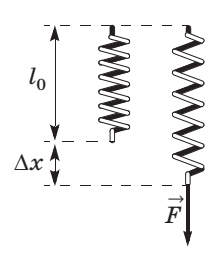

# Урок 34/8. Сила трения

### Вид деятельности учащихся:

- исследовать зависимость силы трения скольжения от площади соприкосновения тел и силы нормального давления;

- сравнивать силу трения качения и силу трения скольжения.

■ Основной материал. Сила трения. Виды трения: покоя, скольжения, качения. Коэффициент трения.

■ Демонстрации. 1. Трение покоя и скольжения  $[3,$  опыт 18].

2. Демонстрация явлений при замене трения покоя трением скольжения [3, опыт 20].

Решение задач типа: № 1-3 к § 24.

■ На дом. § 24, задача № 4 к § 24.

### ■ МЕТОДИЧЕСКИЕ РЕКОМЕНДАЦИИ

К основному материалу

Необходимо обратить внимание учащихся на то, что сила трения всегда направлена вдоль поверхности соприкосновения тел, а также что коэффициент трения качения много меньше коэффициента трения скольжения.

К решению задач Залача 4. Решение. По аналогии с предыдущей задачей  $F = \mu mg \Rightarrow \mu = \frac{F}{mg}$ ,  $\mu = \frac{157 \cdot 10^3 \text{ H}}{1600 \cdot 10^3 \cdot 9.8 \text{ m/c}^2} = 0.01.$ Задача 5. Решение. По закону Гука:  $F = k \wedge r$ .  $F = \mu mg$ . При равномерном движении  $k\Delta x = \mu mg$ . Следовательно,  $\Delta x = \frac{mg\mu}{h}$ ,  $\Delta x = \frac{0.5 \cdot 1 \cdot 9.8}{1000} = 0.049 = 4.9$  (cm).

 $\vec{F}_{\text{rp}}$   $\left/$   $\right/$   $\left. \right/$   $\left/$   $\left/$   $\right/$   $\left. \right/$   $\left/$   $\left/$   $\right/$   $\left. \frac{\vec{F}}{\sqrt{W}}\right/$ 

# **Урок 35/9. Лабораторная работа № 3** *«Измерение коэффициента трения скольжения»* [1, с. 230]

### **Вид деятельности учащихся:**

— измерять двумя способами коэффициент тре-<br>ния деревянного бруска по деревянной линейке;

ния деревянного бруска по деревянной линейке;<br>— продеморяли – розульмомы изморания – р  $\frac{1}{2}$ измерения в видет измерения в видет в видет в видет в видет в видет в видет в видет в видет в видет в видет в видет в видет в видет в видет в видет в видет в видет в видет в видет в видет в видет в видет в видет

— наблюдать, измерять и обобщать в процессе экспериментальной деятельности.

и и поставке и простоления<br>Скольжения деревянного бруска по деревянной дискольжения деревянного бруска по деревянной ли-

**Оборудование**: 1) деревянный брусок; 2) трибо-<br>Memp: 3) динамометр: 4) набор прузов: 5) дента измеметр; 3) динамометр; 4) набор грузов; 5) лента изме-

# **Рителя** к работе

гитетитетитетитетитетик двумя способани.<br>*1-й способ.* Кладут деревянный брусок на горизонтально расположенную линейку и, нагрузив его<br>сначала одним, потом двумя и тремя грузами, тянут динамометром равномерно вдоль линейки. Таким образом измеряют силу тяги. Затем находят вес бруска с грузами, подвешивая их к динамометру. Рассчитывают коэффициент трения скольжения µ как отношение силы трения  $F_{r}$ к силе нормального давления, равной весу бруска *P*:

$$
\mu = \frac{F_{\text{rp}}}{P}.
$$

результаты измерений записывают в таблицу.

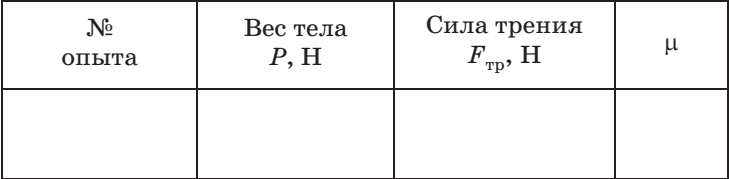

Здесь вес тела равен сумме веса грузов и веса бруска, причем взвешивать динамометром надо брусок вместе с грузами. Таким образом, погрешность при измерении веса тела можно принять равной 0,05 H. Такого же значения может достигнуть погрешность при измерении силы тяги. Максимальная относительная погрешность при измерении коэффициента трения равна:

$$
\frac{\Delta \mu}{\mu} = \frac{\Delta F}{F} + \frac{\Delta P}{P}.
$$

Если в школе имеется динамометр с пределом измерения 1 Н, то его следует использовать для измерения силы трения скольжения.

Среднее значение коэффициента трения скольжения нельзя находить как среднее арифметическое, так как условия опытов меняются и каждый результат имеет разную погрешность. Поэтому вначале по результатам опытов надо построить график зависимости силы трения от силы нормального давления. Затем на графике взять любую точку, например с координатами  $(P_0, F_0)$ , и вычислить среднее числовое значение коэффициента трения скольжения по формуле

$$
\mu_{\rm cp} = \frac{F_0}{P_0}.
$$

2-й способ. На линейку трибометра кладут брусок с грузами, а затем постепенно приподнимают один из ее концов до тех пор, пока при небольшом толчке брусок не начнет равномерно скользить вниз по линейке. Тогда движущая сила  $F_1$ , являющаяся составляющей силы тяжести mg, будет равна силе трения  $F_{\text{TD}}$  (рис. 4). Коэффициент же трения будет равен отношению двух составляющих силы тяжести — движущей силы  $F_1$  и силы нормального давления  $F_{\sigma}$ :

$$
\mu = \frac{F_1}{F_2}.
$$

Согласно рисунку 4

$$
\frac{F_1}{F_2} = \frac{h}{a},
$$

следовательно,

$$
\mu=\frac{h}{a}.
$$

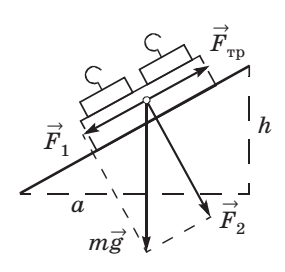

 $P$ ис. 4

Отсюда видно, что для нахождения коэффициента тре-

ния скольжения достаточно измерить высоту и основание наклонной плоскости и вычислить их отношение, которое является тангенсом угла наклона линейки.

Для уменьшения погрешности измерения надо увеличить число опытов.

■ На дом. § 24, задача № 5 к § 24.

# Урок 36/10. Применение законов Ньютона

Вид деятельности учащихся:

- вычислять ускорения тел по известным значениям действующих сил и масс тел;

- моделировать невесомость и перегрузки;

- систематизировать знания о невесомости и перегрузках;

- применять знания к решению задач.

■ Основной материал. Алгоритм решения задач по динамике. Использование стандартного подхода для решения ключевых задач динамики: вес тела в лифте (с обсуждением перегрузок и невесомости), скольжение тела по горизонтальной поверхности, соскальзывание тела с наклонной плоскости.

Решение задач типа: № 1, 2, 5 к § 25.

■ На дом. § 25, задачи № 3, 4 к § 25.

#### И МЕТОДИЧЕСКИЕ РЕКОМЕНДАЦИИ

К решению задач

Залача 4. Решение.

1) Кубик движется вверх по наклонной плоскости.

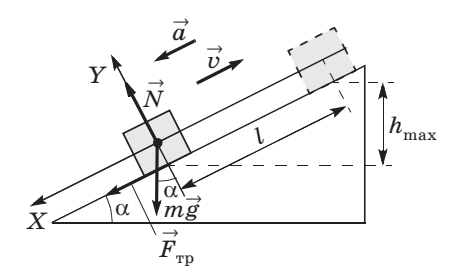

Запишем для кубика второй закон Ньютона в векторной форме:

 $m\vec{a} = m\vec{g} + \vec{F}_{\text{m}} + \vec{N}$ .

Проецируя силы на оси Х и Ү, получаем:

X:  $ma = mg\sin\alpha + F_{\text{m}}$  $Y: 0 = -mg\cos\alpha + N \Rightarrow N = mg\cos\alpha,$  $F_{\text{m}} = \mu mg \cos \alpha,$  $a_1 = \frac{m g \sin \alpha + \mu g \cos \alpha}{m} = g(\sin \alpha + \mu \cos \alpha),$  $v_x = v_0 + a_x t$ ,  $v_x = 0$ ,  $v_0 - at_1 = 0$ ,  $a = \frac{v_0}{t_1}$ ,  $t_1 = \frac{v_0}{a_1} = \frac{v_0}{g(\sin \alpha + \cos \alpha)}$  — время подъема. Высота подъема  $h_{\text{max}} = l \sin \alpha$ .  $l = \frac{v_0^2}{2a_1} = \frac{v_0}{2g(\sin \alpha + \cos \alpha)};$  $h = \frac{v_0^2}{2g} \cdot \frac{\sin \alpha}{\sin \alpha + \mu \cos \alpha} = \frac{v_0^2}{2g} \cdot \frac{1}{1 + \mu \cos \alpha}.$ 

2) Кубик движется вниз по наклонной плоскости.  $m\vec{a}_2 = m\vec{g} + \vec{F}_{\text{m}} + \vec{N}$ .

Проецируя силы на оси, получаем:

Проецируя силь на оси, получем:

\nX: ma<sub>2</sub> = mgsin α - F<sub>TP</sub>,

\nY: 0 = -mgcos α +

\n+ N ⇒ N = mgcos α,

\nF<sub>TP</sub> = μmgcos α,

\nma<sub>2</sub> = mgsin α - μmgcos α;

\na = g(sin α - μcos α).

\nВремя спуска:

\nv<sub>0</sub> = 0,

\nl = 
$$
\frac{a_2}{2}t^2 \Rightarrow t_2 = \sqrt{\frac{2l}{a_2}} =
$$

\n= 
$$
\sqrt{\frac{v_0^2}{g(\sin α + μ \cos α) \cdot g(\sin α - μ \cos α)}} =
$$

\n= 
$$
\frac{v_0}{g\sqrt{\sin^2 α - μ^2 \cos^2 α}}.
$$

Кубик вернется к основанию наклонной плоскости через время

$$
t = t_1 + t_2, t = \frac{v_0}{g} \left( \frac{1}{\sin \alpha + \mu \cos \alpha} + \frac{1}{\sqrt{\sin^2 \alpha - \mu^2 \cos^2 \alpha}} \right).
$$

Задача 5. Решение.

Применяя второй закон Ньютона к каждому из тел и учитывая, что  $T'_2 - T'_1 = m_{\rm H} a$ ,

 $m_{\mbox{\tiny H}} \!\!\rightarrow 0 \Rightarrow T_2^{\,\prime} = T_1^{\,\prime} \,,\, \overrightarrow{T}_2 = -\overrightarrow{T}_1 - \mbox{no}$ 

третьему закону Ньютона получим:

$$
\begin{cases} m_1 \vec{a}_1 = m_1 \vec{g} + \vec{T}_1, \\ m_2 \vec{a}_2 = m_2 \vec{g} + \vec{T}_2. \end{cases}
$$

Спроецируем силы на направление движения:

$$
\begin{cases} Y' : m_1 a_1 = -m_1 g + T_1, \\ Y'' : m_2 a_2 = m_2 g - T_2, \\ |\vec{a}_1| = |\vec{a}_2|, \text{ так как это система связанных тел.} \end{cases}
$$

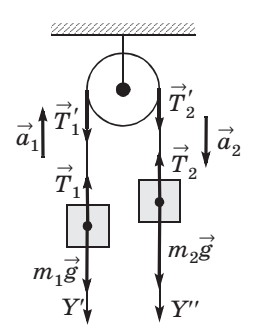

Складывая уравнения, получаем:  $m_1a + m_2a = m_2g - m_1g = g(m_2 - m_1).$ Следовательно:

$$
a = g \frac{m_2 - m_1}{m_1 + m_2}
$$

Отсюла сила натяжения:

$$
T = m_1(g + a) = m_1igg + g\frac{m_2 - m_1}{m_1 + m_2} =
$$

$$
= m_1g\frac{m_1 + m_2 + m_2 - m_1}{m_1 + m_2} = g\frac{2m_1m_2}{m_1 + m_2},
$$

 $T = g \frac{2m_1m_2}{m_1 + m_2}$ .

Давление на ось блока

$$
F_{\rm A} = 2T = g \frac{4m_1m_2}{m_1 + m_2} \, .
$$

# Урок 37/11. Лабораторная работа № 4 «Движение тела по окружности под действием сил тяжести u ynpyzocmu» [3, c. 226]

#### Вид деятельности учащихся:

— проверять справедливость второго закона Ньютона для движения тела по окружности;

- оценивать погрешность косвенных измерений силы;

- наблюдать, измерять и обобщать в процессе экспериментальной деятельности.

Цель работы: убедиться в том, что при движении тела по окружности под действием нескольких сил их равнодействующая равна произведению массы тела на ускорение:  $F = ma$  (на примере конического маятника).

Оборудование: 1) динамометр; 2) часы с секундной стрелкой или секундомер; 3) измерительная лента; 4) груз из набора по механике массой 100 г; 5) штатив лабораторный с муфтой и кольцом; 6) прочная нить; 7) лист бумаги с начерченной на нем окружностью радиусом 15—20 см; 8) транс-

# портир. **Указания к работе**

ла тяжести  $m\vec{g}$  и сила упругости  $\vec{F}_{\text{ymp}}$ . Их равнодействующая равна  $\vec{F} = m\vec{g} + \vec{F}_{\text{vnp}}$ . Сила  $\vec{F}$  сообщает маятнику центростремительное ускорение

$$
a=\frac{4\pi^2 R}{T^2}
$$

(*R* — радиус окружности, по которой движется груз, *T* — период его вращения).

 $\overrightarrow{F}$  с произведением

$$
m\frac{4\pi^2 R}{T^2}.
$$

Для выполнения работы собирают установку с подвешивают на нити груз. Для этого верхний конец нити продевают в отверстие кольца штатива и заклинивают заостренной спичкой. На столе под маятником располагают лист бумаги с начерченной на нем окружностью. Центр окружности располагают на отвесной линии, проходящей через точку подвеса маятника. Затем маятник приводят во вра- $\frac{1}{\sqrt{2}}$ подвество матнители приводят в возможности приводят в возможности щательное движение в горизонтальное движение в горизонтальной плоскости, плоскости, плоскости, плоскости, плоскости,

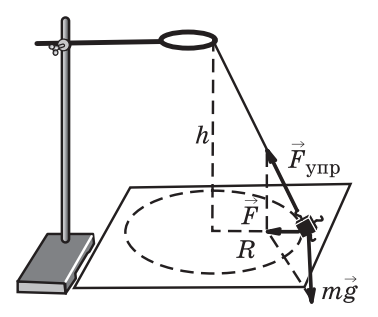

взявшись двумя пальцами за нить у точки подвеса. Ралиус вращения маятника подбирают равным радиусу окружности.

Период вращения маятника измеряют часами с секундной стрелкой. При этом один ученик следит за секундной стрелкой, другой — вращает маятник и ведет счет оборотов  $N$  за одну или две минуты. Зная время и число оборотов, вычисляют период вращения:

$$
T=\frac{t}{N}
$$

Подставляют полученные данные  $(R, m, T)$  в приведенную выше формулу и находят величину та.

Равнодействующую сил тяжести и упругости можно найти несколькими способами.

1. Из пропорции:

$$
\frac{F}{mg} = \frac{R}{h}, F = \frac{mgR}{h}.
$$

Из соотношения  $h = l \cos \alpha$ , где  $l - \mu$ лина маятника,  $\alpha$  - угол отклонения маятника от положения равновесия.

2. Измерение силы  $F$  с помощью динамометра. В этом случае маятник оттягивают от положения равновесия на расстояние, равное радиусу окружности R, и снимают показания динамометра (рис. 6). Последний способ измерения силы дает наименьшую погрешность, так как в этом случае

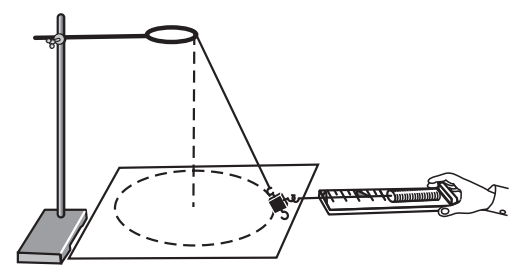

Рис. 6

она определяется только погрешностями динамометра и отсчета.

Сопоставляя результаты измерений F и та, убеждаются, что они близки между собой. Относительную погрешность косвенного измерения силы на основе соотношения

$$
F = m \frac{4\pi^2 N^2}{t^2} R
$$

находят по формуле

$$
\varepsilon_F = \varepsilon_m + 2\varepsilon_t + \varepsilon_R + \varepsilon_{\text{c}_{\text{MCT}}}.
$$

Здесь  $\varepsilon_m = 2\%$  — относительная погрешность массы груза,  $\varepsilon_t$  — граница случайной погрешности измерения времени

$$
\varepsilon_t = \frac{\Delta t}{t} \, .
$$

При малых углах отклонения маятника можно считать, что  $\varepsilon_R = 0$ , так как период его не зависит от угла отклонения. При достаточно длинной нити можно уменьшить  $\varepsilon_{\text{cucy}}$  до такого значения, что суммой  $(\epsilon_{\text{error}} + \epsilon_m)$  можно пренебречь по сравнению со случайной погрешностью  $2\frac{\Delta t}{t_{\rm on}}$ , которая вносит основной вклад в погрешность. Поэтому

$$
\varepsilon_F^{} = 2\,\frac{\Delta t}{t_{\rm cp}}\,.
$$

Граница случайной погрешности составляет: при однократном проведении опыта - 17%, при двукратном —  $12\%$ , при трехкратном —  $10\%$ .

В зависимости от числа опытов по вычисленному значению произведения та находят границы абсолютной погрешности

$$
\Delta F = \varepsilon_F(ma).
$$

 $\blacksquare$  На дом. § 25.

# Урок  $38/12$ . Контрольная работа № 2 «Динамика материальной точки»

### Вид деятельности учащихся:

- применять полученные знания к решению задач.

# Законы сохранения (14 ч)

# Урок 39/1. Импульс материальной точки

## Вид деятельности учащихся:

- систематизировать знания о физических величинах: импульс силы и импульс тела.

• Основной материал. Импульс силы — временная характеристика силы. Единица импульса силы. Импульс тела. Единица импульса тела. Более общая формулировка второго закона Ньютона.

Решение задач типа: № 1, 2, 4 к § 26.

■ На дом. § 26, задачи № 3, 5 к § 26.

### **• МЕТОДИЧЕСКИЕ РЕКОМЕНДАЦИИ**

### К основному материалу

Обратите внимание учащихся на то, что импульс является фундаментальной, сохраняющейся характеристикой состояния физической системы. Изменение импульса тела под действием внешней силы зависит не только от величины этой силы, но и от длительности ее действия. Аналогичное изменение импульса тела могут вызвать небольшая сила, действующая значительный промежуток времени, и большая сила, которая действует кратковременно.

К решению задач

Залача 4. Решение.

Пластилиновый шар.

Абсолютно неупругий удар, вся энергия уходит во взаимодействие - шар прилипает к стене. Поэтому скорость после столкновения равна 0.

$$
\Delta p_{\text{m}} = p_{2\text{m}} - p_{0\text{m}} = 0 - (-mv) = mv,
$$
  

$$
\Delta p_{\text{m}} = mv.
$$

$$
\vec{p}_2 = 0
$$

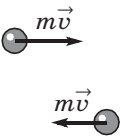

 $m\dot{v}$ 

Теннисный мяч.

Абсолютно упругий удар, поэтому скорость после столкновения равна по модулю скорости до столкновения и противоположна по направлению.

 $\Delta p_{\rm T} = p_{2\rm T} - p_{1\rm T} = mv - (-mv) = 2mv.$ <br>*M*<sub>2</sub> Memerine MMTVTLC3 B ODUX

 $R$ BO.

влево. **З а д а ч а 5.**

### **Решение.**

По третьему закону Ньютона стенка в противоположном направлении. Изменение вертикальной компоненты имнульса равно нулю.

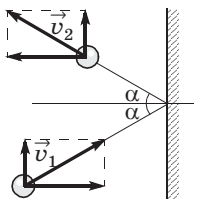

По рисунку определим, что изменила направление горизонтальная составляющая скорости *v*cos α.<br>- Изменение импульса

 $\Delta \vec{p} = \vec{p}_2 - \vec{p}_1,$   $\Delta p = m \cos \alpha - (-m)n$ 

 $\Delta p = m\nu\cos\alpha - (-m\nu\cos\alpha) = 2m\nu\cos\alpha.$ 

## **Урок 40/2. Закон сохранения импульса**

### **Вид деятельности учащихся:**

— применять модель замкнутой системы к реаль-

— формулировать закон сохранения импульса;

— объяснять принцип реактивного движения;

— оценивать успехи России в освоении космоса и создании ракетной техники.

- • • • <sub>С</sub>анны ракетной техники.<br>■ Основной материал. Замкнутая система. Им-<br>пульс системы тел. Вывол закона сохранения импульс системы тел. Вывод закона сохранения импенчатые ракеты.

■ Демонстрации. 1. Закон сохранения импульса<br><sup>[3]</sup> опыт 16] [3, опыт 16].<br>2. Полет ракеты [3, опыт 17].

3. Таблица «Реактивное движение».

# ■ На дом. § 27. ■ **МЕТОДИЧЕСКИЕ РЕКОМЕНДАЦИИ**

*К основному материалу*

Наиболее просто закон сохранения импульса получается из третьего закона при столкновении двух из третьего закона при столкновении двух и двух и двух и двух и<br>Подо

тел. Внимание учащихся следует обратить на то, что импульс системы тел может сохраняться и для какого-либо направления, если система замкнута для этого направления. Примером замкнутой системы вдоль горизонтального направления является снайперская винтовка, из которой производится выстрел пулей.

Следствие закона сохранения импульса — явление отдачи. Оно широко используется при реактивном движении самолетов и ракет.

# Урок 41/3. Решение задач

#### Вид деятельности учащихся:

- применять закон сохранения импульса для расчета результата взаимодействия тел.

Решение задач типа: № 3-5 к § 27.

■ На дом. Задачи № 4, 5 к § 27.

### **• МЕТОДИЧЕСКИЕ РЕКОМЕНДАЦИИ**

К решению задач

Задача 4. Решение.

Лодка плывет со скоростью и в направлении, противоположном направлению скорости  $v$  движения человека. Запишем закон сохранения импульса системы человеклодка относительно воды.

 $m(v - u) - Mu = 0.$ 

Тогда  $u = v \frac{m}{m + M}$ .

За время  $t = \frac{l}{n}$ , за которое человек переходит с кормы

на нос, лодка смещается на расстояние

$$
L = ut = v \frac{m}{m+M} \cdot \frac{l}{v} = l \frac{m}{m+M}
$$

$$
L = 4 \cdot \frac{70}{130 + 70} = 1,4 \text{ (M)}.
$$

 $3a\pi a$ ча 5.

Решение.

По закону сохранения импульса:

 $2m\overrightarrow{v}_0 = m \cdot 2\overrightarrow{v}_0 + m\overrightarrow{v}_2$ .

То, что снаряд разорвался в верхней точке траектории, означает, что вертикальная компонента скорости равна 0. Следовательно, векторное уравнение можно переписать для проекции на ось Х в следующем виде:

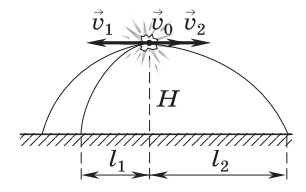

 $2mv_0 = -2mv_0 + mv_2$ .

Следовательно,  $v_2 = 4v_0$ .

Время падения определяется высотой и для обоих осколков одинаково:

$$
t = \sqrt{\frac{2H}{g}},
$$
  
\n
$$
l = l_1 + l_2 = v_1 t + v_2 t = (v_1 + v_2)t = (2v_0 + 4v_0) \cdot \sqrt{\frac{2H}{g}} =
$$
  
\n
$$
= 6v_0 \sqrt{\frac{2H}{g}}.
$$
  
\n
$$
l = 6 \cdot 100 \sqrt{\frac{2 \cdot 1960}{9,8}} = 600 \cdot 20 = 12000 \text{ (m)} = 12 \text{ km}.
$$

# Урок 42/4. Работа силы

### Вид деятельности учащихся:

— измерять работу силы;

— вычислять по графику работу силы;

- применять полученные знания к решению залач.

■ Основной материал. Определение и единица работы. Условия, при которых работа положительна, отрицательна и равна нулю. Работа сил реакции, трения и тяжести, действующих на тело, соскальзывающее с наклонной плоскости. Самостоятельная работа № 3.

 $\blacksquare$  На дом. § 28.

### **• МЕТОДИЧЕСКИЕ РЕКОМЕНДАЦИИ**

### К основному материалу

Понятие работы вводится по аналогии с импульсом силы. Полезно обратить внимание учащихся на то, что если импульс силы — временная характеристика действия силы, то работа — пространственная характеристика ее лействия.

Важный результат получается при расчете работы наклонной плоскости к ее основанию. Работа силы реакции, перпендикулярной перемещению, оказывается равной нулю. Работа силы трения отрицательна. Работа силы тяжести не зависит от угла наклонной плоскости, что позволяет впоследствии естественно говорить о потенциальных силах.

Расчет работы сил, действующих на тело, находящееся на наклонной плоскости, помогает объяснить, почему наклонная плоскость облегчает подъем тела на определенную высоту, хотя и увеличивает путь.

На уроке следует провести самостоятельную работу  $N<sub>e</sub>$  3, рассчитанную на  $10-15$  минут.  $\mathbf{F}$  ,  $\mathbf{F}$  ,

### *I вариант*

**1.** Пластилиновый шарик массой *m*, движущийся вправо со скоростью  $v_0$  в направлении стенки, абсолютно неупруго сталкивается с ней. Каково изменение импульса шарика?

са шарика.<br>**А.**  $mv_0$  (направлено вправо).<br>**Е.**  $2mv$ . (направлено вправо).

 $\mathbf{E}$ . 2 $mv_0$  (направлено вправо).

 $B. mv<sub>0</sub>$  (направлено влево).

 $\Gamma$ . 2 $mv_0$  (направлено влево).

**<sup>Д</sup>**. 0.

**2.** Два шарика из пластилина двиростями  $v_1 = 2$  м/с и  $v_2 = 3$  м/с (рис. 1). Массы шариков  $m_1 = 200$  г и  $m_2 = 50$  г. Найдите модуль и на-<br>правление скорости шаров после абсолютно неупругого удара.

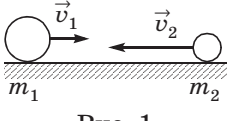

солютно неупругого удара. **А.** 1 м/с, влево.

**Б.** 1 м/с, вправо.

**В.** 2,2 м/с, вправо.

**Г.** 2,2 м/с, влево.

**<sup>Д</sup>**. 0.

**3.** В результате нецентрального, абсолютно упругого удара шара *1*, движущегося со скоростью 10 м/с, о неподвижный шар *2* равной массы шар *1* отклоняется от первоначального направления на угол 60°. Найдите скорости шаров после столкновения.

**A.**  $10 \text{ m/c}$ ;  $10 \text{ m/c}$ .<br>**B.**  $5 \text{ m/c}$ :  $5 \text{ m/c}$ .

**Б.** 5 м/с; 5 м/с.

**В.** 5 м/с; 10 м/с. **Г.** 5 м/с; 8,6 м/с. **Д.** 5 м/с; 7 м/с.

### *II вариант*

**1.** Шарик массой *m*, движущийся вправо со скоростью  $v_0$ , абсолютно упруго сталкивается с тяжелой плитой (рис. 1). Скорость плиты *u* направлена влево. Каково изменение шарика в результате удара о плиту?

**A.**  $m(v_0 + u)$ .<br>**E**  $m(v_0 + u)$ 

**Б.**  $m(v_0 - u)$ .

**B.**  $2m(v_0 - u)$ .

 $\Gamma$ .  $2m(v_0 + u)$ .

**<sup>Д</sup>**. 0.

**2.** Два мяча движутся один 2 м/с (рис. 2). Массы мячей равны 300 и 100 г соответственно. Скорость мяча большей массы после столкновения стала равна 4 м/с. Найдите

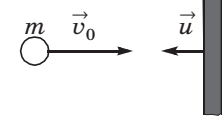

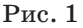

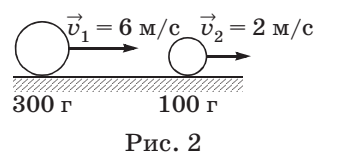

скорость мяча меньшей массы после удара.

**А.** 2 м/с. **Б.** 4 м/с. **В.** 8 м/с. **Г.** 10 м/с. **Д.** 12 м/с. **3** В результате нецентрального абсолютно удру

**3.** В результате нецентрального, абсолютно упругого удара шара *1* о неподвижный шар *2* равной массы шар *<sup>1</sup>* отклоняется на угол 30° от первоначального направле-<br>ния, двигаясь со скоростью 1,73 м/с. Найдите скорость ниара 2 после удара и скорость шара *1* до удара.<br>**А** 1 м/с<sup>.</sup> 1 м/с

**А.** 1 м/с; 1 м/с. **Б.** 1 м/с; 2 м/с.

**В.** 1,73 м/с; 2 м/с.

**Г.** 1 м/с; 1,73 м/с.

**Д.** 1 м/с; 1,41 м/с.

**Ответы.** *I вариант*: **1.** В. **2.** Г. **3.** Г. *II вариант*: **1.** Г. **2.** Б. **3.** Б.

# **Урок 43/5. Решение задач**

### **Вид деятельности учащихся:**

— применять полученные знания к решению за-

дач. *Решение задач типа*: № 2—4 к § 28.

■ На дом. Задачи № 3, 5 к § 28.

### ■ **МЕТОДИЧЕСКИЕ РЕКОМЕНДАЦИИ**

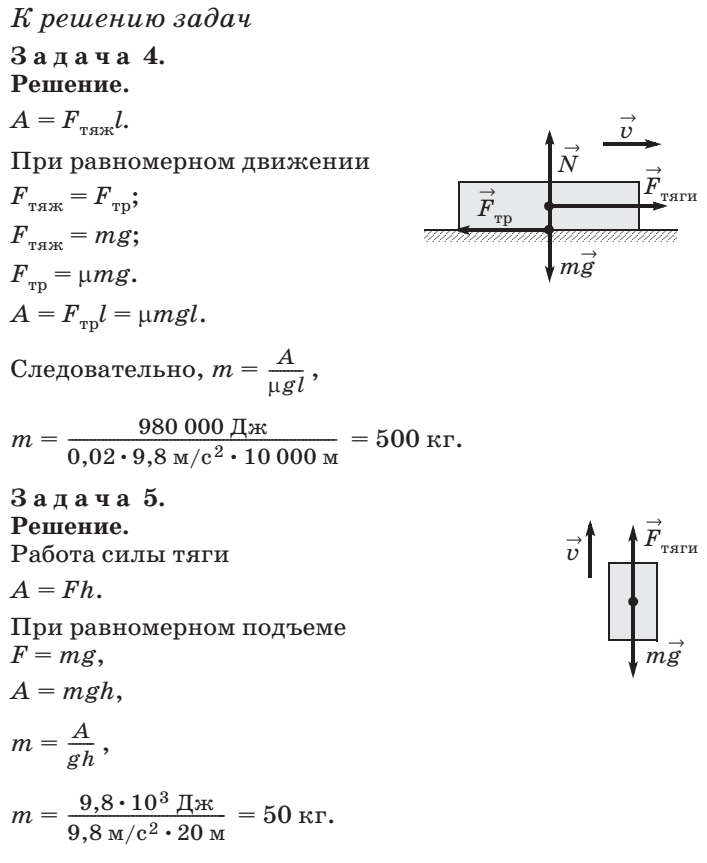

# **Урок 44/6. Потенциальная энергия**

### **Вид деятельности учащихся:**

— систематизировать знания о физической вели-<br>чине на примере потенциальной энергии.

■ Основной материал. Понятие потенциальной си-<br>**■ Потенциальная энергия тела и ее елини**на лы. Потенциальная энергия тела и ее единица. сенее посощения все оперени сони и работы сини.<br>Тажести - Нуль отснета потенциальной энергии тяжестви по тяжестви нуль отсутстви энергии. Нуль отстанциальной энергии. Нуль отс

Принцип минимума потенциальной энергии. Виды равновесия.

Решение задач типа: № 1, 2 к § 29.

■ На дом. § 29, задачи № 3, 4 к § 29.

### **• МЕТОДИЧЕСКИЕ РЕКОМЕНДАЦИИ**

К основному материалу

Обратите внимание учащихся на то, что сила, действующая на тело, направлена в сторону убывания потенциальной энергии. Подобная закономерность носит общий характер и справедлива не только для гравитационного, но и для всех типов фундаментальных взаимодействий.

Состояние с большей потенциальной энергией является энергетически невыгодным. Это подтверждается примерами видов равновесия тела.

К решению задач

Залача 5.

### Решение.

При совершении работы увеличивается энергия системы. Система обладала энергией

 $E_{n1} = 5mg \cdot \frac{h}{2}$ .

Когда словари сложены в стопку, энергия системы стала

 $E_{n2} = 5mg \cdot 5\frac{h}{2}$ .

Совершенная работа равна изменению энергии системы:

$$
A = \Delta E_p = E_{p2} - E_{p1} = 5mg \cdot \frac{h}{2}(5-1) = 10mgh,
$$

 $A = 10 \cdot 2 \text{ K} \cdot 9.8 \text{ M} / c^2 \cdot 0.1 \text{ M} = 19.6 \text{ Hz}.$ 

# Урок 45/7. Потенциальная энергия тела при гравитационном и упругом взаимодействиях

Вид деятельности учащихся:

— вычислять работу сил тяжести и упругости.

 $\blacksquare$  Основной материал. Работа силы тяжести. Потенциальная энергия тела в гравитационном поле. Работа силы упругости. Потенциальная энергия те-

ла при упругом взаимодействии. *Решение задач типа*: № 1, 2 к § 30.

■ **На дом.** § 30, задачи № 3, 4 к § 30.

# ■ **МЕТОДИЧЕСКИЕ РЕКОМЕНДАЦИИ**

*К решению задач*

**З а д а ч а 4. Решение.**

$$
E_1 = \frac{kx_1^2}{2}, E_2 = \frac{kx_2^2}{2},
$$
  

$$
\frac{E_2}{E_1} = \frac{x_2^2}{x_1^2}; \frac{E_2}{E_1} = \left(\frac{x_2}{x_1}\right)^2,
$$
  

$$
\frac{E_2}{E_1} = \left(\frac{6 \text{ cm}}{3 \text{ cm}}\right)^2 = 4.
$$

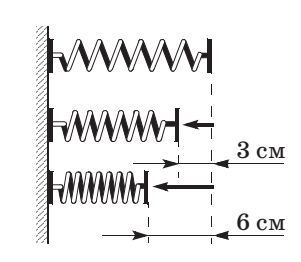

– <sub>1</sub><br>Залача 5. **Решение.**

 $2\pi$ ν =  $\sqrt{\frac{k}{m}}$  — частота колебания пружины,  $4\pi^2v^2 = \frac{k}{m},$  $k = 4\pi^2 m v^2$  — жесткость пружины,  $F_{\text{max}} = kA = 4\pi^2 m v^2 A$ ,  $F_{\text{max}} = 4 \cdot 3,14^2 \cdot 0,2 \text{ кr} \cdot 4 \frac{1}{c^2} \cdot 0,2 \text{ m} = 6,32 \text{ H}.$  $E = \frac{kA^2}{2} = \frac{4\pi^2 m v^2 A^2}{2}$ ,  $E = 2 \cdot 3,14^2 \cdot 0,2 \text{ кг} \cdot 4 \frac{1}{c^2} \cdot 0,04 \text{ м}^2 \approx 0,63 \text{ Дж.}$  $\frac{n}{m}$  $\frac{n}{m}$  $\frac{1}{2}$  $\mathbf{c}$ 

# **Урок 46/8. Кинетическая энергия**

### **Вид деятельности учащихся:**

— систематизировать знания о физической вели-<br>чине на примере кинетической энергии.

чине на примере кинетической энергии. ■ **Основной материал.** Кинетическая энергия тела и ее единица. Теорема о кинетической энергии. Рас-<br>чет тормозного пути автомобиля.

чет тормозного пути автомобиля. *Решение задач типа*: № 1 к § 31.

 $\blacksquare$  На дом. § 31.

#### **• МЕТОДИЧЕСКИЕ РЕКОМЕНДАЦИИ**

К основному материалу

При выводе теоремы о кинетической энергии нужно подчеркнуть, что работа, являющаяся пространственной характеристикой внешнего воздействия на тело, равна изменению физической величины, характеризующей энергию движения тела, - кинетической энергии.

В качестве примера использования теоремы о кинетической энергии рассчитывается тормозной путь автомобиля.

## Урок 47/9. Решение задач

#### Вид деятельности учащихся:

- применять полученные знания к решению залач.

Решение задач типа:

- $1.$  № 5 к § 29.
- 2. № 5 к § 30.
- $3.$   $\mathcal{N}$ <sup>2</sup>,  $3 \kappa \$   $31.$
- На дом. Задачи № 4, 5 к § 31.

### **• МЕТОДИЧЕСКИЕ РЕКОМЕНДАЦИИ**

К решению задач

Залача 4. Решение.

$$
E = \frac{mv^2}{2}
$$
, следовательно,  $v = \sqrt{\frac{2E}{m}}$ ;  

$$
v = \sqrt{\frac{2 \cdot 7, 14 \cdot 10^{16} \text{ J.x}}{2}} = 2, 2 \cdot 10^5 \text{ m/c}.
$$

$$
v = \sqrt{3 \cdot 10^6 \text{ kT}}
$$

Залача 5. Решение.

$$
A_{\text{comp}} = \frac{m v^2}{2} - \frac{m v_0^2}{2} = \frac{m}{2} (v^2 - v_0^2);
$$
  
\n
$$
A_{\text{comp}} = \frac{0.009}{2} \text{ kT} \cdot (390^2 - 650^2) \frac{m^2}{c^2} = 0.0045 \text{ kT} \times
$$
  
\n
$$
\times (152100 - 422500) \frac{m^2}{c^2} = -0.009 \cdot 270400 \text{ J/K} =
$$
  
\n= -1216.8 J/K.

Работа сил сопротивления равна потерянной энергии. Доля потерянной энергии:

$$
\frac{|\Delta E|}{E_0} = \frac{|A_{\text{comp}}|}{E_0} = \frac{(v - v_0)(v + v_0)}{v_0^2},
$$
\n
$$
\frac{|\Delta E|}{E_0} = \frac{(390 \text{ m/c} - 650 \text{ m/c})(390 \text{ m/c} + 650 \text{ m/c})}{(650 \text{ m/c})^2} = 0,64.
$$

# **Урок 48/10. Мощность**

#### **Вид деятельности учащихся:**

— вычислять работу силы и мощность;<br>— систематизировать знания о физических величинах: работа и мощность.

■ Основной материал. Средняя и мгновенная мощ-<br>**■ Основной материал.** Средняя и мгновенная мощ-

ность. Единица мощности. *Решение задач типа*: № 1—3 к § 32.

■ **На дом.** § 32, задачи № 4, 5 к § 32.

### ■ **МЕТОДИЧЕСКИЕ РЕКОМЕНДАЦИИ**

*К основному материалу*

На уроке рассматривается пример определения средтребуемой скорости за фиксированный промежуток времени. Следует обратить внимание учащихся, что реально требуется несколько большая средняя мощность из-за затрат энергии на преодоление сил трения и сопротивления  $\frac{1}{\sqrt{2}}$ 

воздуха. *К решению задач*

**З а д а ч а 4. Решение.** По определению средней мощности:

$$
P = \frac{A}{t} = \frac{n \cdot A_1}{t},
$$
  

$$
P = \frac{180 \cdot 16 \text{ J} \cdot \text{K}}{60 \text{ c}} = 48 \text{ Br}.
$$

**З а д а ч а 5. Решение.** Необходимый объем влыхаемого воздуха за 1 с:

$$
V = \frac{t \cdot P}{E} = \frac{1 \text{ c} \cdot 80 \text{ B} \text{m}}{20 \cdot 10^3 \text{ A} \text{m/s}} = 0,004 \text{ m} = 4 \text{ m}.
$$

# Урок 49/11. Закон сохранения механической энергии

#### Вид деятельности учащихся:

- применять модель консервативной системы к реальным системам при обсуждении возможности применения закона сохранения механической энергии:

- формулировать закон сохранения энергии.

■ Основной материал. Полная механическая энергия системы. Закон изменения механической энергии. Консервативная система. Закон сохранения полной механической энергии. Применение закона сохранения энергии.

Решение задач типа: № 1 к § 33.

■ Надом. § 33, задача № 3 к § 33.

### И МЕТОДИЧЕСКИЕ РЕКОМЕНДАЦИИ

К основному материалу

Полезно обратить внимание учащихся на следующее: хотя закон сохранения полной механической энергии получен из законов Ньютона (справедливых для описания движения системы макрочастиц), он имеет более широкую область применимости. Полная механическая энергия сохраняется и для систем микрочастиц, для которых законы Ньютона неприменимы.

К решению задач

Залача 4. Решение.

$$
E_p = mgh; E_k = \frac{mv^2}{2}; E = mgh + \frac{mv^2}{2},
$$

$$
\frac{E_p}{E_p+E_h}=\frac{mgh}{mgh+\frac{mv^2}{2}}=\frac{gh}{gh+\frac{v^2}{2}},
$$

$$
\frac{E_p}{E}=\frac{9.8\cdot 9.2\cdot 10^3}{9.8\cdot 9.2\cdot 10^3+0.5\cdot 9\cdot 10^4}=\frac{2}{3}\,;
$$

$$
\frac{E_k}{E_p + E_k} = \frac{\frac{mv^2}{2}}{\frac{mgh}{2} + \frac{mv^2}{2}} = \frac{mv^2}{2mgh + mv^2} =
$$

 $2 \textstyle{gh} + \textstyle{v^2} ~^{\prime} ~\, E \quad \quad 2 \boldsymbol{\cdot} 9,8 \boldsymbol{\cdot} 9,2 \boldsymbol{\cdot} 10^3 + 9 \boldsymbol{\cdot} 10^4$  $=\frac{90}{270}=\frac{1}{3}.$ з<br>алача 5. **Решение.**  $\frac{v^2}{2gh+v^2}, \frac{E_k}{E} = \frac{90 \cdot 10^4}{2 \cdot 9,8 \cdot 9,2 \cdot 10^3 + 9 \cdot 10^4}$ 

В итоге падения по сравнению с начальным положени-<br>ем потенциальная энергия изменилась на

$$
\Delta E_p = E_2 - E_1 = -mgH.
$$
  
\n
$$
\Delta E_p = -5 \text{ Kr} \cdot 9.8 \frac{M}{c^2} \cdot 10 \text{ m} = -490 \text{ J/K},
$$

Кинетическая энергия  $\Delta E_k$  =  $-\Delta E_p$  увеличилась на

$$
mgH = \frac{mv^2}{2} \Rightarrow v = \sqrt{2gH}.
$$

Скорость в точке падения

$$
v = \sqrt{2gH} = 14 \frac{\text{m}}{\text{c}}.
$$

Скорость на высоте *h* = 5 м с

$$
v_1 = \sqrt{2g(H-h)} =
$$

$$
= \sqrt{2 \cdot 9,8 \cdot 5} = 9,9 \left(\frac{\text{M}}{\text{c}}\right).
$$

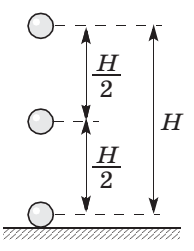

# **Урок 50/12. Абсолютно неупругое столкновение**

#### **Вид деятельности учащихся:**

— применять закон сохранения импульса для описания абсолютно неупругого удара.

■ Основной материал. Виды столкновений. Абсо-<br>**■ Основной материал.** Виды столкновений. Абсолютно упругий и абсолютно неупругий удар. Теория<br>абсолютно неупругого удара.

абсолютно неупругого удара. *Решение задач типа*: № 1 к § 34.

■ **Демонстрации.** Упругий и неупругий удар<br>[3, опыт 52].

■ **На дом.** § 34 (до абсолютно упругого удара), зада-<br>¤э № 2 к & 34  $\ddot{\bullet}$ 

### ■ **МЕТОДИЧЕСКИЕ РЕКОМЕНДАЦИИ**

### *К основному материалу*

Рассматривая пример абсолютно неупругого столкноследует сделать вывод, что перегрузки, испытываемые пассажирами автомобиля, существенно превышают перепрузки водителя грузовика при ударе. При абсолютно неупругом ударе кинетическая энергия не сохраняется: часть кинетической энергии грузовика расходуется на де- $\eta$ орманию автомобиля  $\mathbf{F}(\mathbf{F})$  as  $\mathbf{F}(\mathbf{F})$ 

# **Урок 51/13. Абсолютно упругое столкновение**

### **Вид деятельности учащихся:**

 $\frac{1}{1}$  $\frac{1}{\sqrt{2}}$ 

---- <sub>удара.</sub><br>■ **Основной материал.** Теория абсолютно упругого<br><sup>Удара. Удругое неитральное столиновение бильярл-</sup> удара. Упругое центральное столкновение бильярд-

ных шаров. *Решение задач типа*: № 3 к § 34.

■ **Демонстрации.** Упругий и неупругий удар [3, опыт 52].

[3, опыт 52]. ■ **На дом.** § 34, задача № 4 к § 34.

### ■ **МЕТОДИЧЕСКИЕ РЕКОМЕНДАЦИИ**

*К основному материалу*

Теория абсолютно упругого удара наиболее проста при Совместное решение системы уравнений, состоящей из закона сохранения импульса и закона сохранения энергии, позволяет сделать следующий вывод: в результате упругого столкновения одинаковые шары обменивают- $\alpha$  троекциями скорости на пинию соелиняющую их  $\sum_{i=1}^{n}$ центры.<br>В частном случае центрального удара движущийся пе-

ред ударом шар останавливается, а неподвижный приобретает скорость движущегося.  $P_{\text{S}}$ ретакт скорость движущегося.

К решению задач

### Задача 4. Решение.

Пусть  $m_1 > m_2$ , тогда закон сохранения импульса при распаде имеет вид:

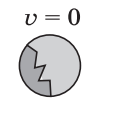

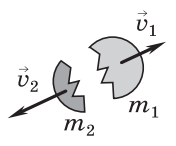

$$
m_1v_1 - m_2v_2 = 0,
$$
  
\n
$$
m_1v_1 = m_2v_2 \Rightarrow v_2 = v_1 \frac{m_1}{m_2}
$$
  
\n
$$
E_1 = \frac{m_1v_1^2}{2},
$$
  
\n
$$
E_2 = \frac{m_2v_1^2 \cdot m_1^2}{2m_2^2} = \frac{m_1^2v_1^2}{2m_2}.
$$
  
\n
$$
\frac{E_1}{E_2} = \frac{m_1v_1^2 \cdot 2m_2}{2 \cdot m_1^2 \cdot v_1^2} = \frac{m_2}{m_1};
$$
  
\n
$$
\frac{E_1}{E_2} = \frac{m_2}{m_1} \Rightarrow E_2 > E_1.
$$
  
\n
$$
3 a \mathbf{a} \mathbf{a} \mathbf{a} \mathbf{a} \mathbf{a}.
$$

Решение. 1) По закону сохранения импульса:

$$
mv_0 = (M+m)v \Rightarrow v = \frac{mv_0}{M+m}.
$$

Энергия ящика с пулей

$$
E_k = \frac{(M+m)}{2}v^2 = \frac{m^2v_0^2}{2(M+m)}.
$$
  
\n
$$
|\Delta E| = E_{k1} - E_{k2} =
$$
  
\n
$$
= \frac{mv_0^2}{2}\left(1 - \frac{m}{M+m}\right) = \frac{Mmv_0^2}{2(M+m)}.
$$
  
\n
$$
\frac{\Delta E}{E} = \frac{mMv^2 \cdot 2}{2(m+M) \cdot mv^2} = \frac{M}{m+M};
$$
  
\n
$$
\frac{\Delta E}{E} = \frac{2}{2,09} \cdot 100\% = 99,5\%.
$$
  
\nIIo sakony coxpanenua snepruu:  $E_1 = E_2.$   
\n
$$
\frac{mv_0^2}{2(m+M)} = (M+m)gh,
$$

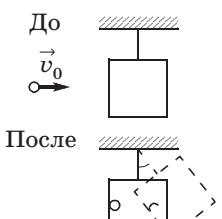

$$
h = \frac{m^2 v_0^2}{2g(M+m)^2}; h = \frac{8,1 \cdot 10^{-5} \cdot 3,6 \cdot 10^5}{2 \cdot 9,8 \cdot 4} = 0,37 \text{ (m)}.
$$
  
2)  $\cos \alpha = \frac{\Delta h}{l} = \frac{l-h}{l}; \cos \alpha = \frac{2-0,37}{2} = 0,815;$   
 $\alpha = \arccos 0,815; \alpha = 35,5^{\circ}.$ 

# **Урок 52/14. Решение задач**

### **Вид деятельности учащихся:**

— применять законы сохранения к решению за-<br>дач о взаимодействии тел.

дач о взаимодействии тел. *Решение задач типа*:

 $1.$  № 2, 4 к § 33.<br>2. № 5 к § 34.

2. № 5 к § 34. ■ **На дом.** Задача № 5 к § 33.

# Динамика периодического движения (7 ч)

# **Урок 53/1. Движение тел в гравитационном поле**

### **Вид деятельности учащихся:**

— систематизировать достижения космической техники и науки России.

■ **Основной материал.** Форма траектории тел, дви-<br>жушихся в гравитационном поле Земли. Первая и жущихся в гравитационном поле Земли. Первая и<br>вторая космические скорости, формулы для их расвторая космические скорости, формулы для их рас-<br>ПАТЯ

чета. *Решение задач типа*: № 1, 3 к § 35.

■ **На дом.** § 35, задачи № 2, 4, 5 к § 35.

### ■ **МЕТОДИЧЕСКИЕ РЕКОМЕНДАЦИИ**

*К основному материалу*

Обратите внимание учащихся на то, что форма траекзависит от величины их скорости. Если скорость тела вблизи поверхности Земли меньше, чем первая космическая скорость (7,9 км/с), тело падает на Землю. Двигаясь ская скорость (7,9 км/с), тело падает на землю. Двигаясь

с первой космической скоростью, тело удаляется от Зем-<br>ли так быстро, что, становясь искусственным спутником Земли, движется вокруг нее по круговой орбите.

Если начальная скорость тела превышает круговую скорость, то оно, оставаясь спутником Земли, движется по замкнутой эллиптической орбите, вытянутой вдоль направления, перпендикулярного направлению начальной скорости. При дальнейшем увеличении скорости зануска тело все дальше удаляется от Земли, а эллиптическая орбита существенно вытягивается.

Тело, обладающее второй космической скоростью  $(11.2 \text{ km/c})$ , удаляется от Земли по параболической траектории. При запуске тела с поверхности Земли со скоростью большей второй космической, оно, преодолев гравитационное притяжение Земли, обладает определенной скоростью и движется по гиперболической траектории. Так же как и в случае запуска тела со второй космической скоростью, его движение не является периодическим.

скоростью, его движение не является периодическим. *К решению задач*

#### **З а д а ч а 4.**

#### **Решение.**

 $\mathbf{F} = \mathbf{F} + \mathbf{F} + \math$ рости, используя закон всемирного тяготения:

$$
v_{\rm I} = \sqrt{gR} = \sqrt{G\frac{M}{R^2} \cdot R} = \sqrt{G\frac{M}{R}},
$$
  

$$
v = \sqrt{G\frac{2M_3}{2R_3}} = \sqrt{G\frac{M_3}{R_3}} = 7.9 \text{ km/c} - \text{rada sec, kar } u \text{ ha}
$$

Земле.

Земле. **З а д а ч а 5.**

**Решение.**

Энергия тела на поверхности Земли (см. (95), (96)  $\mathbf{y}$  is a set of  $\mathbf{y}$ 

$$
E_1 = E_k + E_p = \frac{mv_{\rm II}^2}{2} - G\frac{m}{R} = \frac{mv_{\rm II}^2}{2} - mgR.
$$

На бесконечном удалении от Земли  $E_2 = 0$ .

Используя закон сохранения энергии  $(E_1 = E_2)$ , полу-

$$
v_{\rm II} = \sqrt{2gR}.
$$

Преобразуем формулу для второй космической скорости, используя закон всемирного тяготения:

 $v_2 = \sqrt{2 g R} = \sqrt{2 G \frac{M}{R}} = \sqrt{2 G \frac{4 M}{R}} = 2 \sqrt{2 G \frac{M}{R}} = 2 v_{\rm H}$ в 2 раза больше, чем на Земле.

Урок 54/2. Лабораторная работа № 5 «Проверка закона сохранения энергии при действии сил тяжести u ynpyzocmu»  $[1, c. 252]$ 

#### Вид деятельности учащихся:

- измерять полную энергию груза, колеблющегося на пружине;

- вычислять максимальную скорость груза с помощью закона сохранения механической энергии;

- наблюдать и обобщать в процессе экспериментальной деятельности.

Цель работы: измерить полную энергию тела, колеблющегося на пружине, и на основании закона сохранения энергии вычислить максимальную скорость груза.

Оборудование: 1) динамометр; 2) линейка измерительная; 3) штатив лабораторный; 4) груз массой  $100 r - 2 m$ т.

### Указания к работе

Вначале измеряют жесткость пружины динамометра. Для этого к пружине подвешивают груз и измеряют вызванное им удлинение пружины. На основании закона Гука вычисляют жесткость пружины:

$$
k = \frac{F_{\text{ymp}}}{|x|} = \frac{mg}{|x|}
$$

(сила тяжести  $m\vec{g}$  уравновешивает силу упругости  $\vec{F}_{\text{vnp}}$ ).

Затем собирают установку по рисунку 7.

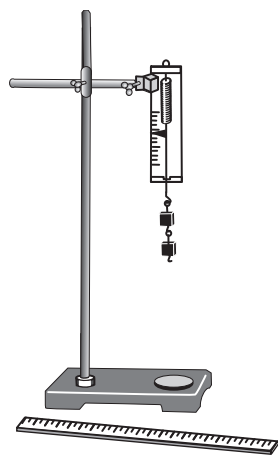

Рис. 7

С помощью измерительной линейки отмечают положение равновесия грузов, подвешенных к пружине динамометра.

Оттягивают грузы вертикально вниз, например на 5 см от положения их равновесия, и отпускают. При колебании грузов наблюдают периодическое изменение их скорости и взаимные превращения кинетической и потенциальной энергий.

На колеблющиеся грузы действуют две силы: постоян-

ная сила тяжести и переменная сила упругости пружины. Потенциальная энергия грузов увеличивается либо за счет совершения работы против силы тяжести по поднятию грузов, либо за счет работы по растяжению пружины. Поэтому наибольшего числового значения потенциальная энергия достигает в верхнем и нижнем положениях грузов, а наименьшего - в момент их прохождения положения равновесия. Кинетическая же энергия грузов максимальна в момент прохождения ими положения равновесия, а минимальна в верхнем и нижнем их положениях.

Полная энергия колеблющихся грузов относительно их положения равновесия равна их максимальной потенциальной энергии  $E_n$ или максимальной кинетической энергии  $E_{\nu}$ , которые вычисляются соответственно по формулам:

$$
E_{p}^{}=\frac{kA^{2}}{2}\,,\,E_{\,k}^{}=\frac{mv_{\max }^{2}}{2}\,,\qquad
$$

где  $m$  — масса грузов,  $v_{\text{max}}$  — модуль максимальной скорости грузов,  $k$  — жесткость пружины,  $A$  — амплитуда колебаний грузов.

На основании закона сохранения энергии  $E_p = E_k$ , т. е.

$$
\frac{kA^2}{2}=\frac{mv_{\max}^2}{2}.
$$

 $\Gamma$  модуль максимальной скорости  $\Gamma$   $\Gamma$  $\epsilon$ <sub>y</sub> $\mu$   $\epsilon$  -  $\epsilon$ <sub>p</sub> $\epsilon$  =  $\epsilon$  =  $\epsilon$ 

$$
v_{\text{max}} = A \sqrt{\frac{k}{m}} , \text{ with } v_{\text{max}} = A \sqrt{\frac{g}{|x|}}.
$$

Результаты измерений и вычислений записыва-

В этой работе в качестве колеблющегося тела можно взять стальной или латунный цилиндр с крючком из набора тел для калориметра. Работу можно выполнить также с грузом массой 100 г, подвешенным на резиновом шнуре сечением  $1 \times 1$  мм,

■ На дом. § 35.

## **Урок 55/3. Динамика свободных колебаний**

### **Вид деятельности учащихся:**

— объяснять процесс колебаний маятника;<br>— анализировать условия возникновения свобод-

ных колебаний математического и пружинного маных колебаний математического и пружинного мар<br>«Политического математического математического масса

----------<br>■ **Основной материал.** Свободные колебания пру-<br>жинного, маятника... Характеристики свободных жинного маятника. Характеристики свободных<br>колебаний: период, амплитуда, циклическая частота. График свободных гармонических колебаний. Связь энергии и амплитуды свободных колебаний пружинного маятника.

пружинного маятника. *Решение задач типа*: № 2, 4 к § 36.

■ **Демонстрации.** 1. Законы колебания пружинно-<br>го маятника [3, опыт 58].

2. Таблица «Динамика свободных колебаний». 2. Таблица «Динамика свободных колебаний».
## **• МЕТОДИЧЕСКИЕ РЕКОМЕНДАЦИИ**

К решению задач

Залача 4. Решение.

Первоначально шарик падает с высоты  $H$ , затем при взаимодействии с пружиной он еще опускается на высоту  $\Delta l$ . Принимаем за 0 отсчета потенциальной энергии уровень деформированной пружины.

Следовательно, изменение потенциальной энергии шарика равно  $mg(H + \Delta l)$ . Из закона сохранения механической энергии получаем, что это изменение перешло в изменение энергии пружины  $k\Delta l^2$ 

 $\overline{2}$ .

Следовательно:

$$
mg(H + \Delta l) = \frac{k\Delta l^2}{2},
$$
  

$$
k = \frac{2mg(H + \Delta l)}{\Delta l^2}.
$$

Залача 5.

#### Решение.

Воспользуемся законом сохранения энергии.

Полная энергия равна сумме потенциальной и кинетической энергий:

$$
\frac{ka^2}{2} = \frac{k(\frac{a}{2})^2}{2} + \frac{mv^2}{2};
$$
  
\n
$$
ka^2 = \frac{ka^2}{4} + mv^2;
$$
  
\n
$$
mv^2 = ka^2 - \frac{ka^2}{4} = \frac{3}{4}ka^2;
$$
  
\n
$$
v^2 = \frac{3}{4} \frac{k}{m} a^2; v = a \sqrt{\frac{3k}{4m}} = a \sqrt{\frac{k}{m}} \cdot \sqrt{\frac{3}{4}}
$$

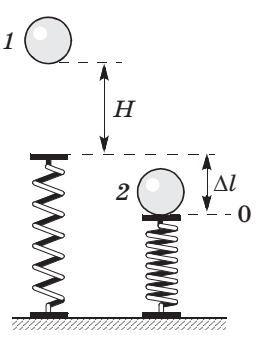

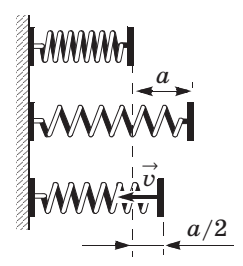

$$
T = 2\pi \sqrt{\frac{m}{k}} \; ; \; \sqrt{\frac{m}{k}} = \frac{T}{2\pi} \; ; \; \sqrt{\frac{k}{m}} = \frac{2\pi}{T} \; .
$$
  

$$
\upsilon = a \cdot \frac{2\pi}{T} \cdot \sqrt{\frac{3}{4}} = \frac{a}{T} \pi \sqrt{\frac{4 \cdot 3}{4}} = \frac{a}{T} \pi \sqrt{3} \; .
$$

# Урок 56/4. Колебательная система под действием внешних сил. не зависящих от времени

Вид деятельности учащихся:

- наблюдать и анализировать разные виды колебаний;

- прогнозировать возможные свободные колебания одного и того же маятника в средах с различной плотностью.

■ Основной материал. Затухающие колебания и их график. Апериодическое движение. Статическое смещение.

Решение задач типа: № 1, 2 к § 37.

■ Демонстрации. Затухающие колебания пружинного маятника [3, опыт 63(1)].

■ На дом. § 37, задачи № 3, 4 к § 37.

### **• МЕТОДИЧЕСКИЕ РЕКОМЕНДАЦИИ**

К основному материалу

Обратите внимание учащихся на следующее: в реальной системе механическое движение всегда сопровождается трением и поэтому колебания становятся затухающими.

Если трение велико, то маятник, выведенный из положения равновесия, не возвращается в него. Подобное неповторяющееся движение, не имеющее периода, называется апериодическим и используется, например, в амортизаторах.

К решению задач

Залача 4. Решение.  $x = 0.04 \cos^2 \pi t = 0.04(1 + \cos 2\pi t)/2 =$  $= 0.02 + 0.02 \cos 2\pi t$  (m).

Статическое смещение - отклонение от положения равновесия, которое в данном случае находится в точке 0,02 м. Следовательно, статическое смещение равно 0,02 м. Амплитуда по формуле — 0,02 м.

Период колебаний  $T = \frac{2\pi}{\omega} = \frac{2\pi}{2\pi} = 1$  (c).

Залача 5. Решение.  $x = -0.04 \sin^2 \pi t = -0.04(1 - \cos 2\pi t)/2 =$  $= -0.02 + 0.02 \cos 2\pi t$  (m).

Статическое смещение - максимальное отклонение от положения равновесия, которое в данном случае находится в точке -0.02 м. Следовательно, статическое смещение равно  $-0.02$  м.

Амплитуда — 0,02 м. Циклическая частота  $\omega_0 = 2\pi = 6,28$  рад/с.

Период колебаний  $T = \frac{2\pi}{\omega_0} = 1$  с.

Частота (число колебаний в единицу времени)  $v = \frac{1}{n}$ 

 $=1$   $\Gamma$ <sub>II</sub>.

Жесткость пружины

$$
\omega_0^2 = \frac{k}{m}
$$
, следовательно,  $k = m \omega_0^2$ ,

$$
k=1 \text{ K} \Gamma \cdot \left(2\pi \frac{\text{pa}}{\text{c}}\right)^2 = 39.5 \frac{\text{H}}{\text{m}}.
$$

Постоянная сила, действующая на маятник,

$$
F = kx_0 = 39.5 \frac{\text{H}}{\text{m}} \cdot 0.02 \text{ m} = 0.79 \text{ H}.
$$

# Урок 57/5. Вынужденные колебания

### Вид деятельности учащихся:

— анализировать процесс колебания пружинного маятника с точки зрения сохранения и превращения энергии;

- сравнивать свободные и вынужденные колебания по их характеристикам;

- прогнозировать возможные вынужденные колебания одного и того же маятника в средах с различной плотностью.

■ Основной материал. Вынужденные колебания.<br>Колебания в системе, находящейся в состоянии безразличного равновесия. Вынужденные колебания пружинного маятника.

пружинного маятника. ■ **Демонстрации.** Вынужденные колебания пру-

Решение задач типа: № 1 к § 38.

■ **На дом.** § 38 (до амплитуды вынужденных коле-<br>баний), задача № 2 к § 38.  $\frac{1}{2}$   $\frac{1}{2}$ 

## ■ **МЕТОДИЧЕСКИЕ РЕКОМЕНДАЦИИ**

## *К основному материалу*

Внимание учащихся следует обратить на то, что выриодической внешней силы, могут возникать как в системах, имеющих положение устойчивого равновесия, так и мах, имеющих положение устойчивого равновесия, так и<br>в системах, не обладающих этим свойством. в системах, не области свойством свойством свойством свойством свойством свойством свойством.

# **Урок 58/6. Резонанс**

## **Вид деятельности учащихся:**

— описывать явление резонанса;<br>— представлять графически резонансные кри- $P_{\text{eff}}$ ически резонансные кри- $P_{\text{eff}}$ 

**==−−−**<br>■ **Основной материал.** Зависимость амплитуды вы-<br>нужденных, колебаний от частоты, вынуждающей нужденных колебаний от частоты вынуждающей<br>силы. Резонанс. Резонансные кривые. Примеры резонанса в природе и технике.

*Решение задач типа*: № 3, 4 к § 38.

■ Демонстрации. 1. Резонанс маятников [3, опыт<br>641.

 $\frac{1}{2}$  $2.2 \text{ F}$   $\frac{1}{2}$   $\frac{1}{2}$ 

опыт 66]. ■ **На дом.** § 38, задача № 5 к § 38.

## ■ **МЕТОДИЧЕСКИЕ РЕКОМЕНДАЦИИ**

## *К основному материалу*

Учащихся следует познакомить с видом резонансной кривой при отсутствии в системе трения и при его наличии. Необходимо указать причину резкого возрастания амплитуды вынужденных колебаний при резонансе.

К решению задач

### Задача 4. Решение.

Переведем частоту в привычные единицы:

$$
\omega_0 = 114.6 \frac{\text{rpa} \pi}{c} \cdot 0.0174 \frac{\text{pa} \pi}{\text{rpa} \pi} = 2 \frac{\text{pa} \pi}{c}.
$$

Определим массу маятника:

$$
\omega_0^2 = \frac{k}{m} \Rightarrow m = \frac{k}{\omega_0} = \frac{50}{4} = 12.5 \text{ (kr)}.
$$

Амплитуда вынужденных колебаний:

$$
A_1 = \frac{F_0}{m(\omega_0^2 - \omega_1^2)}, A_1 = \frac{0.5 \text{ H}}{12.5 \text{ K} \cdot (4 - 1.9^2) \frac{1}{c^2}} =
$$
  
=  $\frac{0.04 \text{ M}}{4 - 3.61} = \frac{0.04 \text{ M}}{0.4} = 0.1 \text{ M}.$   

$$
A_2 = \frac{F_0}{m(\omega_0^2 - \omega_2^2)}, A_2 = \frac{0.5 \text{ H}}{12.5 \text{ K} \cdot (2^2 - 1.95^2)} =
$$
  
=  $\frac{0.04 \text{ M}}{4 - 3.8} = 0.2 \text{ M}.$   
 $3 \text{ a } \pi \text{ a } \pi \text{ a } 5.$   
Peu \text{m} = 0.2 \text{ M}.

Статическое смещение  $x_0 = A_0 = \frac{F_0}{m \omega_0^2}$ .

Амплитуда вынужденных колебаний

$$
A_1 = \frac{F_0}{m(\omega_0^2 - \omega^2)}.
$$
  
\nIIo условию  $A_1 = 10A_0$ .  
\n
$$
\frac{10F_0}{m\omega_0^2} = \frac{F_0}{m(\omega_0^2 - \omega^2)},
$$
  
\n
$$
\frac{10}{\omega_0^2} = \frac{1}{\omega_0^2 - \omega^2},
$$
  
\n
$$
10\omega_0^2 - 10\omega^2 = \omega_0^2 \Rightarrow \omega \frac{3\omega_0}{\sqrt{10}}.
$$
  
\n
$$
\Delta \omega = \omega_0 - \omega = \omega_0 - \frac{3}{\sqrt{10}}\omega_0,
$$

$$
\frac{\Delta\omega}{\omega_0} \cdot 100\% = \left(1 - \frac{3}{\sqrt{10}}\right) \cdot 100\% =
$$
  
= 
$$
\frac{\sqrt{10} - 3}{\sqrt{10}} \cdot 100\% = \frac{3,16 - 3}{3,16} \cdot 100\% \approx 5,1\%.
$$

# **Урок 59/7. Контрольная работа № 3** *«Законы сохранения»*

### **Вид деятельности учащихся:**

 $\mathbf{r}$  — применять законы сохранения к решения к решения к решения к решения к решения к решения к решению за дач.

Статика (4 ч)

## **Урок 60/1. Условие равновесия для поступательного движения**

### **Вид деятельности учащихся:**

— определять тип движения твердого тела;<br>— формулировать условие статического равновесия для поступательного движения.

■ Основной материал. Возможные типы движения<br>Trep Toro дела обсолютно двердое дело. Поступатвердого тела. Абсолютно твердое тело. Поступастического равновесия для поступательного движения. Примеры статического равновесия.

ния. Примеры статического равновесия. *Решение задач типа*: № 1—3 к § 39.

■ **На дом.** § 39, задачи № 4, 5 к § 39.

## **Урок 61/2. Условие равновесия для вращательного движения**

### **Вид деятельности учащихся:**

— измерять положение центра тяжести тел;<br>— формулировать условие статического равнове-

сия для вращательного движения.

■ Основной материал. Центр тяжести симметрич-<br>ных тел. Нентр тяжести тела. Условие равновесия ных тел. Центр тяжести тела. Условие равновесия для вращательного движения. Момент силы. Плечо ного движения.

ного движения. *Решение задач типа*: № 1—3 к § 40.

■ **На дом.** § 40, задачи № 4, 5 к § 40.

# **Урок 62/3. Центр тяжести (центр масс) системы материальных точек и твердого тела**

**Вид деятельности учащихся:**

 $\mathbf x$  тентрализить координаты центра масс различ-

------ - ----<br>■ **Основной материал.** Центр тяжести системы ма-<br>териальных точек. Пентр масс. Лвижение нентра териальных точек. Центр масс. Движение центра системы материальных точек. Влияние внешних и внутренних сил на движение центра масс системы вника сил на движение центра масс системы центра масс системы центра масс системы и движение центра масс системы и движение и движение и движение и движение и движение и движение и движение и движение и движение и движен

тел. *Решение задач типа*: № 1—3 к § 41.

■ **На дом.** § 41, задачи № 4, 5 к § 41.

# **Урок 63/4. Контрольная работа № 4** *«Статика»*

## **Вид деятельности учащихся:**

— применять полученные знания к решению за-<br>и дач.

Релятивистская механика (6 ч)

# **Урок 64/1. Постулаты специальной теории относительности**

## **Вид деятельности учащихся:**

— формулировать постулаты специальной тео-<br>рии относительности;

- описывать принципиальную схему опыта Майкельсона-Морли;  $\overline{\phantom{a}}$ 

- объяснять значимость опыта Майкельсона- $\mathbf{v}$ Морли;<br>— оценивать радиусы черных дыр.

■ Основной материал. Опыт Майкельсона—Мор-<br><u>■ Сущность специальной теории</u> относительноли. Сущность специальной теории относительно-<br>сти Эйнштейна. Постулаты теории относительности. Критический радиус черной дыры - радиус Шварцшильда. Горизонт событий. Шварцшильда. Горизонт событий.

■ На дом. § 42.

### ■ **МЕТОДИЧЕСКИЕ РЕКОМЕНДАЦИИ**

### *К основному материалу*

Обратите внимание учащихся на следствие из второго уме не зависит от скорости распространения любого взаимодействия. Она образует верхний предел скорости для всех материальных тел. Материальные тела не могут иметь скорость большую, чем скорость света.

Существование одного из самых необычных астрономических объектов — черных дыр — объясняется наличием верхнего предела скоростей. чием верхнего предела скоростей.

### **Урок 65/2. Относительность времени**

### **Вид деятельности учащихся:**

■ Основной материал. Время в разных системах<br>отсчета. Порядок следования событий Одновраменотсчета. Порядок следования событий. Одновремен-<br>ность событий.

ность событий. ■ **На дом.** § 43.

### ■ **МЕТОДИЧЕСКИЕ РЕКОМЕНДАЦИИ**

## *К основному материалу*

Разный смысл понятия одновременности событий тового сигнала в ракете, рассмотренным в учебнике. В этом случае наблюдатель, находящийся внутри ракеты, полагает, что свет достигает противоположных стен одновременно. Внешний наблюдатель считает, что свет из-за временно. Внешний наблюдатель считает, что свет из-за

движения ракеты достигает ее стен в растен в разные моменты  $\mathbf{r}$ времени.<br>Конечность скорости распространения взаимодейст-

вия приводит к тому, что фиксируемый наблюдателем порядок следования событий зависит от положения наблюдателя в пространстве. дателя в пространстве.

# **Урок 66/3. Замедление времени**

## **Вид деятельности учащихся:**

— связывать между собой промежутки времени

– объяснять эффект замедления времени.

■ Основной материал. Световые часы. Собственное<br>время. Эффект замедления времени.  $\mathbf{F}$  ,  $\mathbf{F}$  ,  $\mathbf{F}$  ,  $\mathbf{F}$  ,  $\mathbf{F}$  ,  $\mathbf{F}$  ,  $\mathbf{F}$  ,  $\mathbf{F}$  ,  $\mathbf{F}$ 

■ На дом. § 44.

# **Урок 67/4. Релятивистский закон сложения скоростей**

## **Вид деятельности учащихся:**

— применять релятивистский закон сложения<br>скоростейк решению задач.

— основной материал. Закон сложения скоростей.<br>■ Основной материал. Закон сложения скоростей.

Скорость распространения светового сигнала. *Решение задач типа*: № 1—3 к § 45.

■ **На дом.** § 45, задачи № 4, 5 к § 45.

## ■ **МЕТОДИЧЕСКИЕ РЕКОМЕНДАЦИИ**

*К основному материалу*

Следует обратить внимание учащихся на то, что незака или приемника света, доказанная в опыте Майкельсона - Морли, автоматически означает, что классический закон сложения скоростей не верен при скоростях, соизмеримых со скоростью света.

Релятивистский закон сложения скоростей согласуется со вторым постулатом СТО и результатами опыта Майкельсона - Морли. кельсона — Морлин.<br>Моря

К решению задач

Залача 4. Решение.

$$
v_2 = \frac{v + v_1}{1 + \frac{v v_1}{c^2}},
$$
  

$$
v_2 = \frac{c + c}{1 + \frac{c \cdot c}{c^2}} = \frac{2c}{1 + 1} = c.
$$

Согласно классической теории,  $v_2 = 2c$ .  $\vec{v} = \vec{v}_1 + \vec{v}_2$  — закон сложения скоростей,  $\vec{v}_2 = \vec{v} - \vec{v}_1$  $x = v_2 = v - (-v_1) = 2v = 2c$ .

Задача 5.

### Решение.

Из закона сложения скоростей следует, что

$$
v_{21} = \frac{v_2 - v_1}{1 - \frac{v_2 v_1}{c^2}},
$$

где  $v_1$  - скорость космического корабля относительно Земли,  $v_2$  — скорость ракеты относительно Земли,  $v_{21}$  скорость ракеты относительно корабля.

$$
v_{21} = \frac{0.976c - 0.8c}{1 - \frac{0.976c \cdot 0.8c}{c^2}} = 0.8c.
$$

# Урок 68/5. Взаимосвязь энергии и массы

### Вид деятельности учащихся:

- рассчитывать энергию покоя и энергию связи системы тел.

■ Основной материал. Энергия покоя. Зависимость энергии тела от скорости. Энергия свободной частицы. Взаимосвязь массы и энергии.

Решение задач типа: № 1, 5 к § 46.

■ На дом. § 46, задачи № 2-4 к § 46.

### И МЕТОДИЧЕСКИЕ РЕКОМЕНДАЦИИ

К решению задач Задача 4. Решение.

$$
E_1 = \frac{m_0 c^2}{\sqrt{1 - \left(\frac{v_1}{c}\right)^2}},
$$
  
\n
$$
E_2 = \frac{m_0 c^2}{\sqrt{1 - \left(\frac{v_2}{c}\right)^2}},
$$
  
\n
$$
A = E_2 - E_1 = m_0 c^2 \left(\frac{1}{\sqrt{1 - 0.64}} - \frac{1}{\sqrt{1 - 0.36}}\right),
$$
  
\n
$$
A = 9, 1 \cdot 10^{-31} \text{ Kr} \cdot 9 \cdot 10^{16} \frac{\text{m}^2}{\text{c}^2} \cdot (1.67 - 1.25) =
$$
  
\n
$$
= 3, 44 \cdot 10^{-14} \text{ JJK} = \frac{3, 44 \cdot 10^{-14} \text{ JJK}}{1, 6 \cdot 10^{-19} \frac{\text{JJK}}{\text{aB}}} = 2, 15 \cdot 10^5 \text{ aB} =
$$

 $= 0.215 \text{ M}_2\text{B}.$ 

Залача 5.

Указание. При образовании ядра изотопа атома водорода — дейтерия — из протона и нейтрона выделяется энергия. Это означает, что масса ядра будет меньше суммарной массы протона и нейтрона.

# Урок 69/6. Контрольная работа № 5 «Релятивистская механика»

Вид деятельности учащихся:

- применять полученные знания к решению задач.

## II полугодие

# МОЛЕКУЛЯРНАЯ ФИЗИКА (49 ч) Молекулярная структура вещества (4 ч)  $\gamma$ рок 70/1. Строение атома

Вид деятельности учащихся:

- определять состав атомного ядра химического элемента и число входящих в него протонов и нейтронов;

- рассчитывать дефект массы ядра атома.

■ **Основной материал.** Строение атома. Зарядовое и<br>массовое числа. Заряд ядра — главная характерисмассовое числа. Воред едра — главная чарактерис-<br>шисл химиноскопо эдомонта - Изотопы - Пофокт мас- $\mathbf{C}$ 

сы. *Решение задач типа*: № 1 к § 47.

■ **На дом.** § 47 (до атомной единицы массы), задача № 2 к § 47.  $\mathcal{L} = \mathcal{L} \mathcal{L}$ 

## ■ **МЕТОДИЧЕСКИЕ РЕКОМЕНДАЦИИ**

### *К основному материалу*

Обратите внимание учащихся, что механическое двиреального движения тела. В свою очередь, движущееся тело состоит из образующих его атомов и молекул, движущихся и взаимодействующих между собой. Молекулярная физика изучает внутреннюю структуру тела и ее влияние на свойства вещества. влияние на свойства вещества.

# **Урок 71/2. Масса атомов. Молярная масса**

### **Вид деятельности учащихся:**

— определять относительную атомную массу по таблице Менделеева;

- рассчитывать молярную массу и массу молекулы или атома.

--,---- ----- --------.<br>■ **Основной материал.** Атомная единица массы.<br>Относительная этомная масса. Колинество вещесть Относительная атомная масса. Количество вещества. Молярная масса и е $\mu$ , постоянная  $\mu$ 

гадро. *Решение задач типа*: № 3, 4 к § 47.

■ **На дом.** § 47, задача № 5 к § 47.

## ■ **МЕТОДИЧЕСКИЕ РЕКОМЕНДАЦИИ**

### *К основному материалу*

На уроке следует обосновать введение постоянной массы электрона по сравнению с массами протона и нейтрона практически вся масса атома сосредоточена в ядре. рона практически вся масса атома сосредоточена в ядре.

*К решению задач*

**З а д а ч а 4. Решение.** Масса ядра  $m_a = m_a - 6m_e = 11,997$  а. е. м. Масса нуклонов  $6(m_n + m_n) = 12,095646$  a. e. м. Дефект массы  $\Delta m = 6(m_p + m_n) - m_s = 0,09894$  a. e. м. Выделяющаяся энергия ∆*E* = ∆*mc*2 = 0,09894•931,5 = = 92,16 (МэВ). **З а д а ч а 5. Решение.** Macca ядра  $m_{\rm g} = m_{\rm a} - 5m_{\rm e} = 10{,}013 - 5 \cdot 0{,}000549 = 0.01$  (a.g. M.) Масса нуклонов 5( $m_p + m_n$ ) = 10,079705 (а. е. м.).<br>Пофект массы ∧ m = 5(m, + m) m = Дефект массы ∆*m* = 5(*m<sub>p</sub>* + *m<sub>n</sub>*) – *m*<sub>a</sub> =<br>= 5 · (1,007276 + 1,008665) – 10,013 = 0,07 (а. е. м.).

= 5•(1,007276 + 1,008665) – 10,013 = 0,07 (а. е. м.).

# **Урок 72/3. Агрегатные состояния вещества: твердое тело, жидкость**

## **Вид деятельности учащихся:**

— анализировать зависимость свойств вещества<br>or его строения;

— наблюдать плавление льда;

— характеризовать изменения структуры агрегатных состояний вещества при фазовых переходах.

■ Основной материал. Виды агрегатных состоя-<br>ний: тверлое жилкое газообразное плазменное ний: твердое, жидкое, газообразное, плазменное. структура — твердое тело. Неупорядоченная молекулярная структура — жидкость.

■ Демонстрации. Таблица «Внутренняя энергия».<br>■ <sup>К</sup>идкострации. Таблица «Внутренняя энергия».

■ **На дом.** § 48 (до газа).

# **Урок 73/4. Агрегатные состояния вещества: газ, плазма**

## **Вид деятельности учащихся:**

— наблюдать фазовые переходы при нагревании  $= 1 - 1$ 

— формулировать условия идеальности газа;<br>— объяснять влияние солнечного ветра на атмосферу Земли.

— г<sub>тару</sub><br>■ **Основной материал.** Неупорядоченные молеку-<br>лярные структуры: газ. плазма. Условия илеальнослярные структуры: газ, плазма. Условия идеальнос-<br>ти газа. Ионизация.

**■ Демонстрации. Т**аблица «Агрегатные состояния<br>■ Демонстрации. Таблица «Агрегатные состояния

■ На дом. § 48.

# Молекулярно-кинетическая теория идеального газа (14 ч)

# **Урок 74/1. Распределение молекул идеального газа в пространстве**

**Вид деятельности учащихся:**

— определять макро- и микроскопические пара-<br>метры, необходимые для описания идеального газа.

■ Основной материал. Физическая модель идеаль-<br>■ Основной материал. Физическая модель идеального газа. Статистический метод описания поведепараметры.

**■ Демонстрации.** Таблица «Второе начало термо-<br>Пинамики»

**■ На дом.** § 49 (до распределения частиц газа по<br>**■ На дом.** § 49 (до распределения частиц газа по

# двум половинам сосуда). ■ **МЕТОДИЧЕСКИЕ РЕКОМЕНДАЦИИ**

*К основному материалу*

Наиболее простой физической моделью, используемой го газа. На уроке следует напомнить учащимся условия идеальности газа (§ 48).

Свойства идеальных газов не зависят от специфики сил взаимодействия между отдельными молекулами.

В газе, состоящем из большого числа частиц, получение информации об отдельной частице не представляет практического интереса. Необходимая информация должна хаческого интереса. Необходимая информация должна характеризовать всю совокупность частиц в целом. Подобное описание поведения газа как целого возможно лишь при статистическом подходе.

Цель статистического метода описания поведения газа, как и цель молекулярно-кинетической теории, - объяснить макроскопические свойства газа по известным микроскопическим параметрам (массе молекулы, среднему расстоянию между ними, скорости, кинетической энергии молекулы).

# Урок 75/2. Распределение молекул идеального газа в пространстве (продолжение)

### Вид деятельности учащихся:

- объяснять явление диффузии на примерах из жизненного опыта.

■ Основной материал. Макросостояние и микросостояние системы. Распределение частиц идеального газа по двум половинам сосуда.

Решение задач типа: № 1-3 к § 49.

■ На дом. § 49, задачи № 4, 5 к § 49.

### **• МЕТОДИЧЕСКИЕ РЕКОМЕНДАЦИИ**

К основному материалу

На уроке рассматривается основная идея статистического подхода на примере распределения одной, двух, четырех,  $N$  частиц по двум половинам одного и того же сосуда. Вероятность (время) пребывания системы (газа) в каком-либо состоянии пропорциональна числу возможных микросостояний системы.

Микросостояние — конкретный способ реализации состояния газа, например: п частиц в левой половине сосуда,  $(N - n)$  частиц — в правой.

Внимание учащихся следует обратить на то, что в отсутствие внешних сил молекулы идеального газа равномерно распределены в пространстве. Такое распределение идеального газа является его наиболее вероятным (чаще всего встречающимся) состоянием, которому соответствует максимальное число микросостояний.

На уроке решаются задачи на расчет возможного числа микросостояний при равномерном распределении газа в пространстве.

Полное число микросостояний  $\langle n|N-n\rangle$  при распределении  $N$  частиц по двум половинам сосуда, когда в левой половине находится *п* частиц, а в правой -  $(N - n)$ , определяется формулой

$$
\frac{N!}{n!(N-n)!}.
$$

Следует сказать учащимся, что  $N! = 1 \cdot 2 \cdot 3 \cdot 4 \cdot ... \cdot N$ и читается «эн факториал».

К решению задач

### Залача 4. Решение.

Равномерное распределение реализуется в  $\frac{10!}{5!5!} = 252$ 

случаях.

 $\frac{252}{2}$  = 126.

Наличие молекул в одной половине сосуда может быть реализовано дважды (в левой и в правой).

Задача 5. Решение.  $3^6 = 729$ .

Распределение <2|2|2> реализуется  $\frac{6!}{2!2!2!}$  = 90 способами. Часть времени  $\frac{90}{720} = \frac{10}{81}$  частицы будут распределены равномерно.

# Урок 76/3. Распределение молекул идеального газа по скоростям

## Вид деятельности учащихся:

- объяснять качественно кривую распределения молекул по скоростям.

■ Основной материал. Статистический интервал. Среднее значение физической величины. Распределение частиц по скоростям (опыт Штерна). Распределение молекул по скоростям. Наиболее вероятная скорость.

Решение задач типа: № 2, 3, 5 к § 50.

■ Демонстрации. 1. Метод Штерна для определе-<br>ния скорости движения молекул газа [3, опыт 118].

2. Принципиальная схема опыта Штерна (рис. 198 в учебнике) или таблица «Определение скоростей молекул».

скоростей молекул». ■ **На дом.** § 50, задача № 4 к § 50.

### ■ **МЕТОДИЧЕСКИЕ РЕКОМЕНДАЦИИ**

*К основному материалу*

Внимание учащихся следует обратить на то, что молес другом изменяют свою скорость. Прямые столкновения, в которых участвуют частицы, имеющие определенную скорость, уменьшают число таких частиц. При обратных столкновениях появляются частицы, имеющие эту скорость, т. е. число таких частиц увеличивается. Если число частиц в газе, имеющих определенную скорость, постоянно (не зависит от времени), возникает статистическое равновесие. Оно устанавливается тогда, когда число прямых и обратных столкновений равно друг другу.

Число частиц в газе хотя и очень велико, но конечно. В то же время число возможных значений их скоростей бесконечно. Поэтому ответить на вопрос, сколько частиц обладает определенной скоростью, невозможно: таких частиц может и не быть. Можно лишь говорить о числе частиц ΔN, скорость которых лежит в определенном ста-<br>тистическом интервале: от *n* no *n* + A*n*, Число частиц, притистическом интервале: от *v* до *v* + Δ*v*. Число частиц, приется отношением  $\Delta N/\Delta v$ , и оно в заданном интервале скоростей остается постоянным.

лизировать с помощью демонстраций. Из эксперимента следует, что при определенной температуре зависимость числа частиц, приходящегося на единичный интервал скоростей, от их скорости имеет максимум. Максимум функции Δ*N*/Δ*v* показывает, что наибольшее число час-

тиц обладает такой скоростью. *К решению задач*

**З а д а ч а 4. Решение.**  $m\vec{v} = m\vec{v}_1 + m\vec{v}_2.$  $\mathbf{r}_2$ . (1)

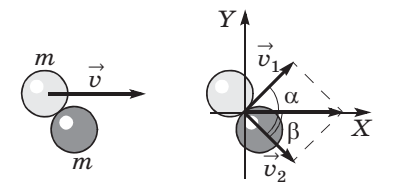

Закон сохранения энергии

$$
\frac{mv^2}{2} = \frac{mv_1^2}{2} + \frac{mv_2^2}{2}.
$$
 (2)

Проекции на оси Х и Ү:

$$
v = v_1 \cos \alpha + v_2 \cos \beta, \tag{3}
$$

$$
0 = v_1 \sin \alpha - v_2 \sin \beta. \tag{4}
$$

Возводя в квадрат (3) и (4) и складывая, имеем

$$
v^2 = v_1^2 + v_2^2 + 2v_1v_2\cos{(\alpha + \beta)}.
$$
 (5)

Совместное решение уравнений (5) и (2) дает  $v^2 = v_1^2$  +

+  $v_2^2$  при условии, что  $\cos (\alpha + \beta) = 0$ , т. е.  $\alpha + \beta = 90^{\circ}$ .

Залача 5.

### Решение.

Число молекул, движущихся в любом направлении, в силу гипотезы о молекулярном хаосе, в среднем одинаково, одинакова и их средняя скорость. Это приводит к отсутствию предпосылок к созданию выделенного направления.

# Урок 77/4. Температура

Вид деятельности учащихся:

- объяснять взаимосвязь скорости теплового движения и температуры газа;

- вычислять среднюю квадратичную скорость.

• Основной материал. Температура - мера средней кинетической энергии молекул. Термодинамическая (абсолютная) шкала температур. Абсолютный нуль температуры. Шкалы температур. Связь между температурными шкалами. Скорость теплового движения молекул.

Решение задач типа: № 1, 2 к § 51.

■ Демонстрации. 1. Таблица «Шкалы температур».

2. Измерение температуры электрическим термометром [3, опыт 125].

3. Нагревание свинца ударами молотка [3, опыт 128].

■ Надом. § 51.

### **• МЕТОДИЧЕСКИЕ РЕКОМЕНДАЦИИ**

К основному материалу

При введении понятия средней квадратичной скорости следует отметить, что она дает правильное представление о значении скоростей теплового движения молекул в идеальном газе. Ее называют поэтому тепловой скоростью.

К решению задач Задача 4. Решение.  $T = 273 + 20 = 293$  K.  $\sqrt{\overline{v^2}} = \sqrt{\frac{3RT}{M}}$ .  $\sqrt{\overline{v^2}} = \sqrt{\frac{3 \cdot 8,31 \cdot 293}{0.032}} = 477,8 \left(\frac{\text{m}}{\text{c}}\right),$  $\sqrt{\overline{v^2}} = \sqrt{\frac{3 \cdot 8,31 \cdot 293}{0.040}} = 427,3 \left(\frac{\text{M}}{\text{c}}\right).$ Задача 5. Решение.  $\overline{v^2} = \frac{3RT}{M},$  $M\overline{v^2} = 3RT \Rightarrow T = \frac{M\overline{v^2}}{3R}.$  $T = \frac{0.028 \cdot 3.4^2 \cdot 10^4}{2} = 130 \text{ (K)}.$ 

$$
3.8,31
$$
\nMore 78 / 5. Qeynormo, we have

# Урок 78/5. Основное уравнение молекулярно-кинетической теории

### Вид деятельности учащихся:

— наблюдать эксперименты, служащие обоснованием молекулярно-кинетической теории (МКТ) газов.

■ Основной материал. Давление. Давление идеального газа. Вывод основного уравнения молекулярно-кинетической теории.

Решение задач типа: № 1 к § 52.

■ Демонстрации. 1. Раздувание резиновой камеры под колоколом воздушного насоса [3, опыт 119].

2. Таблица «Давление идеального газа».

 $\blacksquare$  На дом. § 52.

## ■ МЕТОДИЧЕСКИЕ РЕКОМЕНДАЦИИ

К основному материалу

Следует обратить внимание учащихся на то, что давление идеального газа определяется числом ударов молекул и интенсивностью каждого удара. Число ударов молекул пропорционально концентрации частиц, а интенсивность каждого удара определяется средней кинетической энергией молекул.

# Урок 79/6. Решение задач

## Вид деятельности учащихся:

— решать задачи на основное уравнение МКТ.

■ Основной материал. Закон Дальтона. Решение задач типа: № 2-4 к § 52.

■ Надом. § 52, задача № 5 к § 52.

## ■ МЕТОДИЧЕСКИЕ РЕКОМЕНДАЦИИ

К решению задач

Залача 4. Решение.

$$
E=\overline{E}_k\cdot N, N=nV.
$$

$$
p = \frac{2}{3} n \overline{E}_k \Rightarrow \overline{E}_k = \frac{3p}{2n},
$$

$$
E = \frac{3p}{2n} \cdot nV = \frac{3}{2}pV,
$$

$$
E = \frac{3}{2} \cdot 1{,}01 \cdot 10^5 \,\text{Ta} \cdot 10^{-3} \,\text{m}^3 = 150 \,\text{Ax}.
$$

**З а д а ч а 5. Решение.**

$$
p = p_1 + p_2 + p_3
$$
—
$$
3aKOH \overline{A}aJbTOHA.
$$
  
\n
$$
p_1 = \frac{2}{3} n_1 \overline{E}_{k1}; p_2 = \frac{2}{3} n_2 \overline{E}_{k2}; p_3 = \frac{2}{3} n_3 \overline{E}_{k3};
$$
  
\n
$$
p = \frac{2}{3} n_1 \overline{E}_{k1} + \frac{2}{3} n_2 \overline{E}_{k2} + \frac{2}{3} n_3 \overline{E}_{k3} = (n_1 + n_2 + n_3) \frac{2}{3} \overline{E}_k;
$$
  
\n
$$
p = \frac{2}{3} \cdot 3 \cdot 10^{-21} \overline{A} \times \cdot (7, 8 \cdot 10^{24} + 2, 1 \cdot 10^{24} + 0, 1 \cdot 10^{24}) \times^{-3} =
$$
  
\n
$$
3 \cdot 10^4 \overline{H} \cdot \overline{H} = 20 \times \overline{H} \cdot \overline{H}.
$$

 $= 2 \cdot 10^{-1}$  па  $= 20$  кпа.

# **Урок 80/7. Уравнение Клапейрона—Менделеева**

**Вид деятельности учащихся:**

— определять среднее расстояние между части-<br>цами идеального газа при различных температурах и давлениях.

-- <sub>давленниях.</sub><br>■ **Основной материал.** Концентрация молекул иде-<br>эльного газа при нормальных условиях (постоянная ального газа при нормальных условиях (постоянная идеального газа.

идеального газа. *Решение задач типа*: № 2 к § 53.

■ **На дом.** § 53 (до уравнения состояния идеального газа), задача № 3 к § 53.  $\frac{1}{2}$   $\frac{1}{2}$ 

# **Урок 81/8. Уравнение Клапейрона—Менделеева (продолжение)**

## **Вид деятельности учащихся:**

— определять параметры вещества в газообраз-<br>ном состоянии с помощью уравнения состояния идеального газа.

------------- - -----.<br>■ **Основной материал.** Вывод уравнения состояния<br>идеального газа. Самостоятельная работа № 4

идеального газа. Самостоятельная работа № 4. *Решение задач типа*: № 1, 4 к § 53.

■ **Демонстрации.** Зависимость между объемом, давлением и температурой газа [3, опыт 136].<br>128

■ **На дом.** § 53, задача № 5 к § 53.

### ■ **МЕТОДИЧЕСКИЕ РЕКОМЕНДАЦИИ**

*К основному материалу*

На уроке следует провести самостоятельную работу № 4, рассчитанную на 10 минут.  $\mathcal{L}$ , рассчитания 10 минут.

#### *I вариант*

**1.** В сосуде содержится 0,1 кг газообразного гелия. Такая масса соответствует количеству этого вещества, рав-<br>НОМУ: ному:

**А.** 5 моль. **В.** 25 моль. **<sup>Д</sup>**. 100 моль.

**2.** В сосуде содержится 3 моль идеального газа при **2.** В сосуде содержится 3 моль идеального газа при температуре *T* и давлении *p*. Найдите давление газа в  $\frac{1}{2}$  при температуре 2*T*.

**A.** 
$$
\frac{1}{6}p
$$
. **B.**  $\frac{2}{3}p$ . **B.**  $\frac{3}{2}p$ . **\Gamma.** 4p.  $\overline{A}$ . 6p.

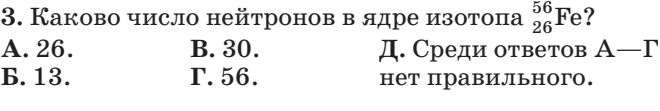

### *II вариант*

**1.** В сосуде содержится 15 моль кислорода  $O_2$ . Найдите массу этого газа в сосуде.

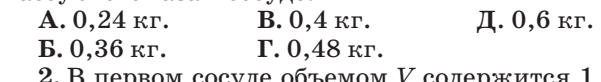

**2.** В первом сосуде объемом *V* содержится 1 моль идеального газа при температуре *T*. Найдите объем второго сосуда, в котором содержится 3 моль того же газа при температуре 2*T*.

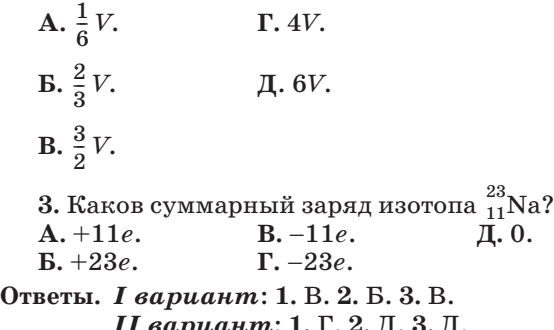

*II вариант*: **1.** Г. **2.** Д. **3.** Д.

### *К решению задач*

**З а д а ч а 4. Решение.**

 $pV = \frac{m}{M}RT$  — уравнение Клапейрона—Менделеева.  $pV = vRT \Rightarrow V = \frac{vRT}{p}$ ;  $V = \frac{1 \text{ mod } 6,31 \frac{\text{A}}{\text{mod } 6} \cdot \text{R} \cdot 273 \text{ K}}{1,013 \cdot 10^5 \text{ Hz}} = 0,0224 \text{ M}^3 = 22,4 \text{ J}.$ **З а д а ч а 5. Решение.**  $p = p_1 + p_2$  — закон Дальтона.  $pV = \frac{m}{M}RT \Rightarrow p = \frac{mRT}{MV}$ ;  $p_1 = \frac{m_1 RT}{M_1 V}$ ;  $p_2 = \frac{m_2 RT}{M_2 V}$ ;  $p = \frac{RT}{V} \left( \frac{m_1}{M_1} + \frac{m_2}{M_2} \right);$  $p = \frac{8,31 \cdot 293}{0,004} \cdot \left( \frac{0,002}{0,002} + \frac{0,004}{0,004} \right) = \frac{8,31 \cdot 293 \cdot 2}{0,004} =$  $=\frac{6,31\cdot 23}{2}\cdot 10^3 = 1217\cdot 10^3$  (Па) = 1,22 (МПа).  $\frac{m}{M}$  $\frac{1,013 \cdot 10^5 \text{ Hz}}{1,013 \cdot 10^5 \text{ Hz}}$  $\frac{m}{M}RT \Rightarrow p = \frac{mRT}{MV}$  $\frac{RT}{V}\left(\frac{m_1}{M_1}+\frac{m_2}{M_2}\right)$ 0,002 0,004

## **Урок 82/9. Изотермический процесс**

**Вид деятельности учащихся:**

исходящего процесса по графику зависимости  $p(V)$ .

■ Основной материал. Изопроцесс. Изотермиче-<br>ский процесс. Закон Бойля-Мариотта. График изотермического процесса.

изотермического процесса. *Решение задач типа*: № 1, 2 к § 54.

■ Демонстрации. 1. Закон Бойля—Мариотта [3, опыт 133].

2. Таблица «Закон Бойля-Мариотта».

 $\blacksquare$  На дом. § 54 (до изобарного процесса).

# Урок 83/10. Лабораторная работа  $N_2$ 6 «Изучение изотермического процесса в газе» [1, с. 265]

### Вид деятельности учащихся:

- исследовать экспериментально зависимость  $p(V)$  для изотермического процесса;

- наблюдать, измерять и обобщать в процессе экспериментальной деятельности.

Цель работы: экспериментально проверить закон Бойля - Мариотта путем сравнения параметров газа в двух термодинамических состояниях.

Оборудование: 1) прибор для изучения газовых законов; 2) барометр (один на класс); 3) штатив лабораторный; 4) полоска миллиметровой бумаги размером  $300 \times 10$  мм; 5) измерительная лента.

## Указания к работе

Собирают установку по рисунку 8, а. Затем учащиеся опускают вниз подвижную трубку 2 и укрепляют ее в лапке штатива 6. После открытия пробки

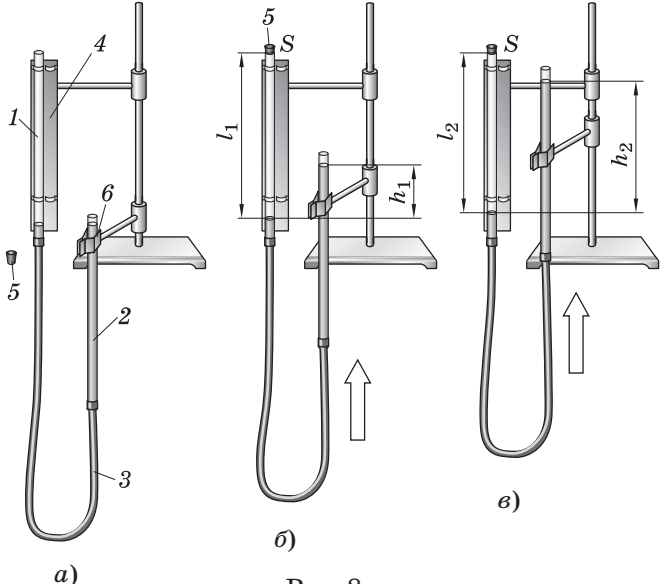

Рис. 8

*<sup>5</sup>* в неподвижной трубке *1* в трубки, соединенные резиновым шлангом *3*, наливают воду, пока не сравной трубки и верхнего конца подвижной. Потом закрывают пробкой неподвижную трубку, поднимают подвижную трубку и фиксируют ее (рис. 8, *б*). При<br>этом измеряется длина *L* воздушного столба в неэтом измеряется длина *l*1 воздушного столба в неподвижной трубке, а также разность уровней *h*1 лвижную трубку и фиксируют ее (рис. 8, *в*), по-<br>вторяя измерения ллины *L* столба возлууа в трубке вторяя измерения длины  $l_2$  столба воздуха в трубке *1* и разности уровней  $h_2$  воды в трубках.

Атмосферное давление  $p_a$  измеряют барометром.<br>Постоянство температуры воздуха в процессе эксперимента позволяет проверить справедливость закона Бойля-Мариотта для идеального газа. Представляют этот закон в виде:  $\frac{1}{2}$   $\frac{1}{2}$ 

$$
\frac{l_1}{l_1 - l_2} = \frac{13.6p_{\rm a} + h_2}{h_2 - h_1}.
$$

Бойля-Мариотта сводится к экспериментальной  $\Gamma$ проверке тожлественности девой и прявой частей проверке тождественности левой и правой частей<br>ЭТОГО ВЯВАНСТВЯ

■ **На дом.** Задача № 3 к § 54.

# **Урок 84/11. Изобарный процесс**

## **Вид деятельности учащихся:**

исходящего процесса по графику зависимости  $V(T)$ .

■ Основной материал. Изобарный процесс. Закон<br>Гей-Люссака. График изобарного процесса.

■ <del>Демонстрации. 1. Зависимость объема газа от тем-</del><br>■ Демонстрации. 1. Зависимость объема газа от тем-<br>пературы при постоянном давлении [3] опыт 1341 пературы при постоянном давлении [3, опыт 134].

**■ На дом.** § 54 (до изохорного процесса), задача № 4<br>**•** 8 54  $\ddots$   $\ddots$ 

# Урок 85/12. Изохорный процесс

### Вид деятельности учащихся:

- определять параметры идеального газа и происходящего процесса по графику зависимости  $p(T)$ .

■ Основной материал. Изохорный процесс. Закон Шарля. График изохорного процесса.

Решение задач типа: № 5 к § 54.

■ Демонстрации. 1. Зависимость давления газа от температуры при постоянном объеме [3, опыт 135].

2. Таблица «Закон Шарля».

**Ha JOM.**  $\S 54$ , BOIDOC  $5 \kappa \S 54$ .

## **• МЕТОДИЧЕСКИЕ РЕКОМЕНДАЦИИ**

К решению задач

### Залача 4. Решение.

Очевидно, поршень смещается в вертикальном направлении свободно, так что давление под ним всегда равно

 $p = p_{\text{arm}} + \frac{mg}{S}$  — процесс изобарный.

$$
pV = vRT \Rightarrow V = \frac{vRT}{p};
$$

$$
\Delta V = \frac{{\scriptstyle \sqrt{R}}T_2}{p} - \frac{{\scriptstyle \sqrt{R}}T_2}{p} = \frac{{\scriptstyle \sqrt{R}}\Delta T}{\frac{mg}{S} + p_{\text{arm}}} = \frac{{\scriptstyle \sqrt{R}}\Delta T S}{m g + p_{\text{arm}} S} \, ;
$$

$$
\Delta l = \frac{1 \cdot 8,31 \cdot 15 \cdot 10^{-2}}{50 \cdot 9,8 + 10^5 \cdot 10^{-2}} = 0,83 \cdot 10^{-3} \text{ (m)}.
$$

Задача 5.

### Решение.

Процесс происходит при постоянном объеме, поэтому применим закон Шарля:

$$
\frac{p_1}{p_2} = \frac{T_1}{T_2} \Rightarrow p_2 = p_1 \frac{T_2}{T_1},
$$
  

$$
p_2 = 2 \cdot 10^4 \cdot \frac{315}{280} = 2{,}25 \cdot 10^4 \text{ (Ta)}.
$$

# **Урок 86/13. Решение задач**

## **Вид деятельности учащихся:**

— решать задачи на применение газовых закон<br>p

■ **Основной материал.** Подготовка к контрольной

работе.<br>. ■ **На дом.** § 53, 54.

# **Урок 87/14. Контрольная работа № 6** *«Молекулярная физика»*

## **Вид деятельности учащихся:**

— применять полученные знания к решению за-<br>т дач.

# Термодинамика (10 ч)

# **Урок 88/1. Внутренняя энергия**

## **Вид деятельности учащихся:**

— систематизировать знания о физической вели-<br>чине на примере внутренней энергии;

 $\mathbf{r} = \mathbf{r} \cdot \mathbf{r}$ — вычислять внутренняю снергию газа и ее из-<br>НАШИА

■ **Основной материал.** Предмет изучения термоди-<br>НАМИИ МОЛОГУЛЯРНО-ИНИСТИВОТО ДРВИДОНА ДО намики. Молекулярно-кинетическая трактовка по-<br>нятия внутренней энергии тела. Вывод формулы внутренней энергии идеального газа. Число степеней своболы.

ней свободы. ■ **На дом.** § 55 (до изменения внутренней энергии).

# ■ **МЕТОДИЧЕСКИЕ РЕКОМЕНДАЦИИ**

*К основному материалу*

Полезно на уроке провести оценку внутренней  $\mathbf{P}$ ргии молектр $\mathbf{P}$  воздуха в классе.

# Урок 89/2. Внутренняя энергия (продолжение)

### Вид деятельности учащихся:

- объяснять изменение внутренней энергии тела при теплообмене и работе внешних сил.

■ Основной материал. Способы изменения внутренней энергии системы: теплообмен и совершение работы. Количество теплоты.

Решение задач типа: № 1-3 к § 55.

- Демонстрации. Таблица «Внутренняя энергия».
- На дом. § 55, задачи № 4, 5 к § 55.

### ■ МЕТОДИЧЕСКИЕ РЕКОМЕНДАЦИИ

К решению задач

Залача 4. Решение.

$$
p_1 V_1 = \frac{m_1}{M} R T \Rightarrow m_1 = \frac{p_1 V_1 M}{R T} \quad \text{масса воздуха в 1-й ком-}
$$

нате,

$$
p_2V_2 = \frac{m_2}{M}RT \Rightarrow m_2 = \frac{p_2V_2M}{RT} \quad \text{масса воздуха во 2-й}
$$

комнате.

После того как между комнатами открыли дверь,

$$
p(V_1 + V_2) = \frac{m_1 + m_2}{M}RT = \frac{p_1 V_1 M + p_2 V_2 M}{RTM} RT = p_1 V_1 +
$$

 $+ p_2 V_2.$ 

Следовательно,

$$
p = \frac{p_1 V_1 + p_2 V_2}{V_1 + V_2}.
$$

 $3a\pi a$ ча 5.

### Решение.

Найдем массу воздуха в каждом модуле до их стыковки:

$$
pV = \frac{m}{M}RT \Rightarrow m = \frac{pVM}{RT};
$$
  

$$
m_1 = \frac{p_1V_1}{T_1} \frac{M}{R}; m_2 = \frac{p_2V_2}{T_2} \frac{M}{R}
$$

135

Найдем температуру в обоих модулях после стыковки. Считаем, что внутренняя энергия газов сохраняется:

$$
\frac{5}{2} \frac{m_1}{M} RT_1 + \frac{5}{2} \frac{m_2}{M} RT_2 = \frac{5}{2} \frac{(m_1 + m_2)}{M} RT;
$$
  
\n
$$
T = \frac{m_1 T_1 + m_2 T_2}{m_1 + m_2} = \frac{p_1 V_1 + p_2 V_2}{\frac{p_1 V_1}{T_1} + \frac{p_2 V_2}{T_2}};
$$
  
\n
$$
T = \frac{0.98 \cdot 10^5 \cdot 12 + 1.02 \cdot 10^5 \cdot 20}{0.98 \cdot 10^5 \cdot 12 + 1.02 \cdot 10^5 \cdot 20} = 297 \text{ (K)} \Rightarrow t = 24 \text{ °C}.
$$
  
\n
$$
p(V_2 + V_2) = \frac{m_1 + m_2}{M} RT \Rightarrow
$$
  
\n
$$
\Rightarrow p = \frac{1}{V_1 + V_2} \left(\frac{p_1 V_1}{T_1} + \frac{p_2 V_2}{T_2}\right) T.
$$
  
\n
$$
p = \frac{10^5}{12 + 20} \cdot \left(\frac{0.98 \cdot 12}{290} + \frac{1.02 \cdot 20}{300}\right) \cdot 297 =
$$
  
\n= 9.31 \cdot 10^5 \cdot (0.0405 + 0.068) = 1.01 \cdot 10^5 \text{ (Ta)}.

# **Урок 90/3. Работа газа при расширении и сжатии**

## **Вид деятельности учащихся:**

— рассчитывать работу, совершенную газом, по *p*—*V*-диаграмме.

■ Основной материал. Вывод формулы работы газа<br>при изобарном расширении. Знак работы газа.

при изобарном расширении. Знак работы газа. *Решение задач типа*: № 1 к § 56.

■ Демонстрации. 1. Работа пара при нагревании<br>воды в трубке [3, опыт 132].

2. Таблица «Спектр»: «Работа газа в термодина- $2.7 \times 10^{-4}$  random  $2.7 \times 10^{-4}$  random  $2.7 \times 10^{-4}$  random  $2.7 \times 10^{-4}$  random  $2.7 \times 10^{-4}$  random  $2.7 \times 10^{-4}$  random  $2.7 \times 10^{-4}$  random  $2.7 \times 10^{-4}$  random  $2.7 \times 10^{-4}$  random  $2.7 \times 10^{-4}$  random  $2.7 \times 10^{-4$ 

■ **На дом.** § 56 (до работы газа при изопроцессах).

## **Урок 91/4. Работа газа при изопроцессах**

### **Вид деятельности учащихся:**

— устанавливать межпредметные связи физики<br>и математики при решении графических задач; и математики при решении графических задач;

- рассчитывать работу, совершенную газом, по графику зависимости  $p(V)$ .

■ Основной материал. Работа газа при изохорном, изобарном и изотермическом процессах. Геометрический смысл работы на диаграмме р, V.

Решение задач типа: № 2-4 к § 56.

**Ha JOM.** § 56, задача № 5 к § 56.

### **• МЕТОДИЧЕСКИЕ РЕКОМЕНДАЦИИ**

```
К решению задач
Задача 4.
Решение.
По графику p(V):
A_{12} = p_1 \Delta V == 10^5 \,\mathrm{Hz} \cdot 3 \,\mathrm{m}^3 ==3\cdot 10^5 \text{H}ж;
A_{23} = 0, изохорный процесс;
A_{34} = p_3 \Delta V = p_3(3V_1 - 2V_1) == p_3 V_1.\frac{p_1}{T_2} = \frac{p_3}{T_2} (p_2 = p_1);\frac{V_3}{T_2} = \frac{V_4}{T_2} (T_4 = T_2) \Rightarrow T_3 = \frac{2T_2}{3};\frac{p_1}{T_2} = \frac{3p_3}{2T_2}; p_3 = \frac{2}{3}p_1;A_{34} = \frac{2}{5} p_1 V_1 = 2 \cdot 10^5 \,\mathrm{J}A_{14} = A_{12} + A_{34} = 5 \cdot 10^5 \,\mathrm{J} \text{K}.Задача 5.
Решение.
A = -vRT \ln \frac{V_1}{V_2} (ln — натураль-
ный логарифм);
A = -2 \cdot 8,31 \cdot 300 \cdot \ln \frac{1}{2} ==-3.46 (\kappa\pi x).
```
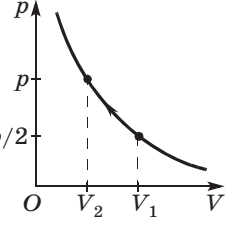

137

# **Урок 92/5. Первый закон термодинамики**

## **Вид деятельности учащихся:**

— формулировать первый закон термодинамики; — применять первый закон термодинами для  $\mathbf{r}$ 

**■ Основной материал.** Формулировка и уравнение<br>первого закона термолинамики, Самостоятельная первого закона термодинамики. Самостоятельная работа № 5.

работа № 5. *Решение задач типа*: № 1 к § 57.

■ **На дом.** § 57 (до первого закона термодинамики для изопроцессов).

# для изопроцессов). ■ **МЕТОДИЧЕСКИЕ РЕКОМЕНДАЦИИ**

*К основному материалу*

На уроке следует провести самостоятельную работу № 5, рассчитанную на 10-15 минут.  $\mathbf{F}$  ,  $\mathbf{F}$  ,

### *I вариант*

**1.** Какую работу совершил гелий массой 0,4 кг при изобарном нагревании на 30 °С?<br>**A.** 5 кДж.<br>**B.** 15 кДж.

**А.** 5 кДж. **В.** 15 кДж. **Д.** 25 кДж.

**Б.** 10 кДж. **Г.** 20 кДж.<br>2. Найлите изменение внуті

**2.** Найдите изменение внутренней энергии гелия массой 80 г при его нагревании на 60 °С.<br>**A.** 5 кДж.<br>**B.** 15 кДж.

**А.** 5 кДж. **В.** 15 кДж. **Д.** 25 кДж.

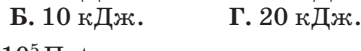

*p,* 10<sup>5</sup> Па

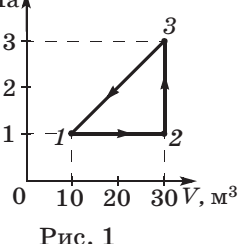

**3.** Какую работу соверцессе (рис.  $1$ )?

А. 2 МДж.<br>**Б.** 1 МЛж. **Б.** 1 МДж. **В.** 0. **Г.** –1 МДж. **Д.** –2 МДж.

### *II вариант*

**1.** Найдите изменение внутренней энергии гелия массой 0,16 кг при его нагревании на 30 °С.<br> **A.** 5 кДж.<br> **B.** 15 кДж.<br> **Д.** 25 кДж.

**В.** 15 кДж.<br>**Г.** 20 кДж. **Б.** 10 кДж.<br>138

**2.** Какую работу совершил гелий массой 0,8 кг при изобарном нагревании на 60 °С?<br>**A.** 20 кЛж. **B.** 60 кЛж.

**В.** 60 кДж. Д. 100 кДж. Г. 80 кДж. **Б.** 40 кДж. **Г.** 80 кД<br>3. Найлите изменение  $p, 10^5$  Па внутренней энергии одно-*3* атомного газа при процессе 6  $1 - 2 - 3$  (рис. 1).<br>**A** 2 M T <sub>K</sub>  $\overline{2}$ **А.** 2 МДж. **Б.** 1 МДж. 1 *2 1* **В.** 0. **Г.** –1 МДж.  $0 \t 10 \t 20 \t 30 V, M^3$ <br>Puc. 1 **Д.** –2 МДж.

**Ответы.** *I вариант***: 1.** В. **2.** В. **3.** Д. *II вариант***: 1.** Г. **2.** Д. **3.** В.

# **Урок 93/6. Применение первого закона термодинамики для изопроцессов**

**Вид деятельности учащихся:**

— рассчитывать изменение внутренней энергии<br>тел, работу и переданное количество теплоты с использованием первого закона термодинамики.

■ Основной материал. Запись уравнений первого<br>закона термодинамики для изопроцессов и их физизакона термодинамики для изопроцессов и их физи-<br>ческий смысл.

ческий смысл. *Решение задач типа*: № 2—4 к § 57.

**■ Демонстрации.** Таблица «Первое начало термо-<br>динамики».

динамики». ■ **На дом.** § 57, задача № 5 к § 57.

### ■ **МЕТОДИЧЕСКИЕ РЕКОМЕНДАЦИИ**

*К основному материалу*

Следует обратить внимание учащихся на следующее.

поэтому изменение его внутренней энергии происходит благодаря теплообмену с окружающими телами. При изохорном нагревании давление газа возрастает из-за увеличения средней кинетической энергии молекул. При увели теническом происсе внутренняя энергия не изменяизотермическом процессе в процессе внутренняя за энергия не изменяется, поэтому количество теплоты, переданное газу от нагревателя, полностью расходуется на совершение работы. При изобарном расширении газа подведенное количество теплоты расходуется как на увеличение его внутренней энергии, так и на совершение работы газом.

К решению задач

Задача 4. Решение.

$$
pV_1 = \frac{m}{M}RT_1 \Rightarrow V_1 = \frac{mRT_1}{Mp}; V_2 = \frac{2mRT_1}{Mp};
$$
  
\n
$$
\Delta V = V_2 - V_1 = \frac{mRT_1}{Mp};
$$
  
\n
$$
A = p\Delta V = \frac{mRT_1}{M}, \text{ rak kar } p = \text{const.}
$$
  
\n
$$
\Delta U = \frac{5}{2} \frac{m}{M}RT, \text{ rak kar ras } \text{AByxaromhshh}.
$$
  
\n
$$
Q = A + \Delta U = \frac{7}{2} \frac{m}{M} RT;
$$
  
\n
$$
Q = \frac{0.014}{0.028} \cdot 8.31 \cdot 300 \cdot 3.5 = 4362.75 \text{ (L/K)}.
$$
  
\n3 a n a y a 5.

адача ә

### Решение.

 $40\begin{pmatrix} p. \text{ k} \Pi a \\ 3 & 4 \end{pmatrix}$ Задачу можно решить двумя способами.

1-й способ.

Полное изменение внутренней энергии гелия равно

$$
\Delta U = 10^3 \cdot \frac{3}{2} \cdot (10 \cdot 0, 1 +
$$

 $\Delta U = \Delta U_{1-2} + \Delta U_{2-3} +$  $+\Delta U_{3-4} + \Delta U_{4-5} + \Delta U_{5-6}$ 

 $2$ -cnocoó.

Внутренняя энергия является функцией состояния  $\Delta U_{1-6} = U_6 - U_1,$ 

$$
U_6 = \frac{3}{2} vRT_6 = \frac{3}{2} p_6 V_6,
$$

 $U_1 = \frac{3}{2} vRT_1 = \frac{3}{2} p_1 V_1,$  $\Delta U_{1-6} = \frac{3}{2} (p_6 V_6 - p_1 V_1),$ 

 $\Delta U_{1-6} = 13.5 \text{ K} \text{J} \text{K}.$ 

Подведенное количество теплоты (см. задачу 3 к § 55)  $A_{1-6} = 9 \text{ KJ/K}.$ 

 $Q = \Delta U_{1-6} + A_{1-6} = 22.5 \text{ KJ/K}.$ 

# Урок 94/7. Адиабатный процесс

### Вид деятельности учащихся:

- наблюдать изменение температуры воздуха при его сжатии и расширении;

- рассчитывать изменение внутренней энергии и работу газа при адиабатном процессе.

■ Основной материал. Теплоизолированная система. Адиабатный процесс. Первый закон термодинамики для адиабатного процесса. Изменение температуры газа при адиабатном процессе.

Решение задач типа: № 1-3 к § 58.

■ Демонстрации. 1. Изменение температуры воздуха при его сжатии и расширении [3, опыт 131].

2. Воздушное огниво [3, опыт 138].

3. Изменение температуры воздуха при адиабатном сжатии и расширении [3, опыт 137].

4. Таблица «Адиабатный процесс».

■ На дом. § 58, задачи № 4, 5 к § 58.

### ■ МЕТОДИЧЕСКИЕ РЕКОМЕНДАЦИИ

К решению задач

# Задача 4. Решение.

Для адиабатного процесса  $Q = 0$ . Поэтому

$$
A = -\Delta U = \frac{5}{2} \frac{m}{M} R \Delta T, M = 0,028 \text{ kT/mol} \Rightarrow
$$

$$
\Rightarrow A = \frac{5}{2} \cdot \frac{1.4}{0.028} \cdot 8.31 \cdot 20 = 20\ 775 \, (\text{L}) \approx 20.8 \text{ K} \text{L} \cdot \text{K}.
$$

Задача 5. Решение.

$$
A = \frac{5}{2} \nu R \Delta T; \quad v = \frac{p_1 V_1}{RT_1}; \quad A = \frac{5}{2} \frac{p_1 V_1}{RT_1} R \Delta T;
$$
\n
$$
\Delta T = \frac{2AT_1}{5p_1 V_1};
$$
\n
$$
T_2 = T_1 + \Delta T = T_1 + T_1 \cdot \frac{2A}{5p_1 V_1} =
$$
\n
$$
= T_1 \left( 1 + \frac{2A}{5p_1 V_1} \right);
$$
\n
$$
T_2 = 273 \cdot \left( 1 + \frac{2 \cdot 50, 5 \cdot 10^3}{5 \cdot 1, 01 \cdot 10^5} \right) = 300, 3 \text{ (K)}.
$$

## Урок 95/8. Тепловые двигатели

### Вид деятельности учащихся:

- вычислять работу газа, совершенную при изменении его состояния по замкнутому циклу;

- оценивать КПД при совершении газом работы в процессах изменения состояния по замкнутому циклу;

- объяснять принцип действия теплового двигателя.

■ Основной материал. Принцип действия теплового двигателя. Основные элементы теплового двигателя: рабочее тепло, нагреватель, холодильник. Замкнутый процесс (цикл). КПД теплового двигателя. Цикл Карно. Воздействие тепловых двигателей на окружающую среду.

Решение задач типа: № 1, 2 к § 59.

■ Демонстрации. 1. Действие модели паровой машины и турбины [3, опыт 166].

2. Принцип действия двигателя внутреннего сгорания [3, опыт 167].

3. Таблица «Цикл Карно».

■ На дом. § 59, задачи № 3—5 к § 59.

142

### И МЕТОДИЧЕСКИЕ РЕКОМЕНДАЦИИ

К решению задач

### Залача 4. Решение.

 $\eta = \frac{T_1 - T_2}{T_1} \cdot 100\%$  — КПД цикла Карно,  $\eta = \frac{200}{500} \cdot 100\% \approx 34\%.$  $A = Q_1 \cdot \eta = 200 \cdot 0,34 = 68 \text{ (kJ/K)}.$  $Q_2 = Q_1 - A = 200 - 68 = 132$  (k $\text{H}_{\text{HK}}$ ). Залача 5. Решение. Мощность, развиваемая двигателем,  $N = \frac{A}{t} \Rightarrow A = Q \cdot \eta = mq \cdot \frac{T_1 - T_2}{T_1};$  $N = \frac{mq}{t} \cdot \frac{T_1 - T_2}{T}$ ;

 $N = \frac{5 \cdot 46 \cdot 10^6}{3600} \cdot \frac{830}{1200} = \frac{5 \cdot 46 \cdot 83}{36 \cdot 12} \cdot 10^3 =$  $= 44.18 \cdot 10^3$  (Br)  $\approx 44$  KBr.

## Урок 96/9. Второй закон термодинамики

### Вид деятельности учащихся:

- сравнивать обратимый и необратимый пронессы:

- наблюдать диффузию газов и жидкостей;

- формулировать второй закон термодинамики;

- вести диалог, выслушивать мнение оппонента, участвовать в дискуссии, открыто выражать и отстаивать свою точку зрения.

■ Основной материал. Обратимый и необратимый процессы. Необратимость тепловых процессов. Второй закон термодинамики. Диффузия. Статистическое истолкование второго закона термодинамики.
■ Демонстрации. Свободная диффузия газов и жидкостей [3, опыт 120].

■ На дом.  $§ 60$ .

## **• МЕТОДИЧЕСКИЕ РЕКОМЕНДАЦИИ**

К основному материалу

Обратите внимание учащихся на то, что первый закон термодинамики, являясь законом сохранения энергии для тепловых процессов, не определяет направления этих процессов. Макроскопические процессы протекают в определенном направлении. В обратном направлении самопроизвольно они протекать не могут.

Второй закон термодинамики отражает необратимость процессов в природе и определяет направление перехода между состояниями большого числа частиц. Этот закон можно считать статистическим законом. Замкнутая система многих частиц самопроизвольно переходит из более упорядоченного состояния в менее упорядоченное. Это объясняется тем, что число возможных микросостояний для конечного (менее упорядоченного) состояния системы всегда превышает это число для начального (более упорядоченного) состояния.

# Урок 97/10. Контрольная работа №7 «Термодинамика»

## Вид деятельности учащихся:

- применять полученные знания к решению задач.

# Жидкость и пар (7 ч)

# Урок 98/1. Фазовый переход пар-жидкость

## Вид деятельности учащихся:

- определять по таблице значения температуры кипения и удельной теплоты парообразования жидкости:

- устанавливать межпредметные связи физики и математики при решении графических задач.

■ Основной материал. Условия, при которых воз-<br>можен переход между жидкой и газообразной фазами. Критическая температура. Сжижение пара при его изотермическом сжатии. Испарение и конденсация. Термодинамическое равновесие пара и  $\mu$ инамическое равновесие пара и пара и продолжават при пара и пара и пара и пара и пара и пара и пара и пара и п жидкости. Насыщенный пар.

■ **Демонстрации.** Переход ненасыщенных паров в<br>насыщенные при уменьшении объема [3, опыт 140]. насыщенные при уменьшении объема [3, опыт 140].

■ На дом. § 61.

#### ■ **МЕТОДИЧЕСКИЕ РЕКОМЕНДАЦИИ**

*К основному материалу*

Для образования жидкого состояния из газообразного меньше средней потенциальной энергии их притяжения. При этом условии температура газообразного состояния  $\overline{p}$  $\mathbf{F}$ 

туры.<br>Следует обратить внимание учащихся на то, что вещество в газообразном состоянии при температуре ниже критической называют паром, а при температуре выше критической — газом.

С ростом внешнего давления при сжатии пара уменьшается среднее расстояние между молекулами и возрастают силы притяжения между ними. При определенном давлении молекулы пара сближаются столь значительно,  $\frac{1}{2}$ давление мультажения образуются капли жилчто в  $\mathbf{F}$  вследствие их притяжения образуются капли жид-

Полезно привести изотермы для насыщенного пара и идеального газа. и идеального газа.

# **Урок 99/2. Испарение. Конденсация**

#### **Вид деятельности учащихся:**

— исследовать зависимость скорости испарения<br>от рода жидкости, площади ее поверхности и темпе- $\Gamma$ ,  $\Gamma$ ,  $\Gamma$ ,

ратуры;<br>— рассчитывать количество теплоты, необхо-— рассчитывать количество теплоты, необходим<br>МАА лля параабразорания раннастра ланной мас- $\mathbf{q}$  ■ Основной материал. Особенности процесса испа-<br>рения. Удельная теплота парообразования. Конденрения. Удельная теплота парообразования. Конден-<br>Сания

сация. *Решение задач типа*: № 1—3 к § 62.

**■ Демонстрации.** Таблица «Плавление. Испарение.<br>Кипение».

■ **На дом.** § 62, задачи № 4, 5 к § 62.

## ■ **МЕТОДИЧЕСКИЕ РЕКОМЕНДАЦИИ**

*К основному материалу*

Обратите внимание учащихся на то, что при испарев жидкости, и соответственно температура жидкости уменьшаются. Для того чтобы испарение жидкости происходило при постоянной температуре, к ней нужно подводить количество теплоты, пропорциональное числу испаряющихся молекул, или их полной массе. Теплота парообразования расходуется на разрыв связей между молекулами жидкости. Испаряющиеся из жидкости молекулы образуют над ней пар. Часть этих молекул возвращается на поверхность жидкости, увеличивая ее энергию. При термодинамическом равновесии количество теплоты, получаемое жидкостью при конденса- $\overline{\text{r}}$ пении, при единици, теплоты, теплоты, теплоты, теплоты, теплоты, теплоты, теплоты, теплоты, теплоты, теплоты, рении.

*К решению задач*

**З а д а ч а 4. Решение.**  $Q = cm\Delta t + mr = m(c\Delta t + r);$ <br>*Q* = 1 xx (4200 + 100 +  $Q = 1 \text{ K} \cdot (4200 \cdot 100 +$ <br>+ 2.256  $\cdot 10^6$  =  $+ 2{,}250 \cdot 10^{-}$ ) –<br>= 2,676 • 10<sup>6</sup> (Дж)  $\approx$  2,68 МДж. **З а д а ч а 5.** 

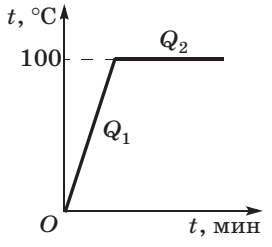

ное водой при нагревании до 100 °С:<br>  $Q = e m (100 \degree C + i)$ 

 $Q_{\text{max}} = c_1 m_1 (100 \degree \text{C} - t_1);$  $Q_{\text{non}} = 4{,}18 \cdot 10^3 \cdot 0{,}1 \cdot (100 - 10) = 37{,}62 \text{ (KJ/K)}$ .

**Решение.**

 $100^{\circ}$ C до 100 °С:

 $Q_{\text{opt1}} = c_2 m_2 (t_2 - 100 \text{ °C});$ 

 $Q_{\text{or}q1} = 2.09 \cdot 10^3 \cdot 0.04 \cdot 10 = 0.836 \text{ (кДж)}.$  При тепловом балансе пар должен отдать воде

При тепловом балансе пар должен отдать воде *<sup>Q</sup>*отд2 = *Q*пол – *Q*отд1; *Q*отд2 = 36,784 кДж.

Найдем массу пара  $m_{\text{n}}$ , которая при конденсации обес-печит такое количество теплоты:

 $Q_{\rm or, 2}=rm_{_{\rm H}} \Rightarrow m_{_{\rm H}}=Q_{\rm or, 2}/\it r=16\cdot 10^{-3}$  кг = 16 г.

В сосуде останется 116 г воды и 24 г пара.

# **Урок 100/3. Давление насыщенного пара. Влажность воздуха**

#### **Вид деятельности учащихся:**

— определять по таблице плотность насыщенно-<br>го пара при разной температуре;

– анализировать устройство и принцип действия психрометра и гигрометра;

- рассчитывать и измерять относительную влажность воздуха;

- анализировать влияние влажности воздуха на жизнедеятельность человека.

**■ Основной материал.** Давление насыщенного па-<br>pa - Зависимость давления насыщенного пара от ра. Зависимость давления насыщенного пара от и ее измерение.

и ее измерение. *Решение задач типа*: № 1—3 к § 63.

■ Демонстрации. 1. Свойства насыщенных паров<br>[3, опыт 139].

2. Действие «водяного молотка» и «пьющего утенка» [3, опыт 142].

3. Получение перегретого водяного пара э. получение перегретого водяного пара [3,<br>ит 1411

опит – тр.<br>1411 Newpo  $44.31$ 

■ **На дом.** § 63, задачи № 4, 5 к § 63.

### И МЕТОДИЧЕСКИЕ РЕКОМЕНДАЦИИ

### К основному материалу

Полезно отметить, что давление насыщенного пара зависит от молекулярной структуры жидкости. Давление насыщенного пара при данной температуре — максимальное давление, которое может иметь пар над жидкостью при этой температуре. Оно возрастает при увеличении температуры жидкости.

При изучении относительной влажности воздуха целесообразно продемонстрировать устройство и применение психрометра и гигрометра.

К решению задач

Задача 4. Решение.  $p = \varphi_1 p_{\text{H/H}} = 0.5 \cdot 2.33 \cdot 10^3 = 1.165 \text{ (K} \Pi \text{a)}$ ;  $p' = \frac{pT_2}{T} = 1,11 \text{ k}$ Ha.

Пары, содержащиеся в атмосфере, становятся насыщенными при 9 °С, а температура понизилась до 7 °С  $\Rightarrow$ ⇒ роса выпадет.

При 7 °С  $p_{\text{max}} = 1 \text{ k} \Pi a < 1,11 \text{ k} \Pi a$  — выпадет роса.

#### Задача 5. Решение.

 $A'$  — работа внешних сил.

 $A' = -p(V_0 - V_1) = 1 \cdot 10^5 \Pi a \cdot 5 \cdot 10^{-3} \text{ m}^3 = 500 \text{ Hz}.$ 

# Урок 101/4. Кипение жидкости

## Вид деятельности учащихся:

- исследовать зависимость температуры жидкости при ее кипении (конденсации) от времени;

- строить графики зависимости температуры тела от времени при нагревании, кипении, конденсации, охлаждении; находить из графиков значения необходимых величин.

■ Основной материал. Кипение. Объяснение процесса кипения на основе молекулярно-кинетической теории. Температура кипения. Зависимость температуры кипения жидкости от внешнего давления. Перегретая жидкость.

**■ Демонстрации.** Таблица «Плавление. Испарение.<br>Кипение».

■ **На дом.** § 64.

## ■ **МЕТОДИЧЕСКИЕ РЕКОМЕНДАЦИИ**

*К основному материалу*

Следует обратить внимание учащихся на обоснование

При температуре кипения всплывают и лопаются многочисленные пузырьки, вызывающие характерное бурление жидкости. Для того чтобы пузырьки лопались, давление насыщенного пара, которым они заполнены, должно нревосходить атмосферное давление воздуха.

Чем больше количество теплоты, подводимое к жидкости, тем больше всплывает и лопается пузырьков. Каждый лопнувший пузырек охлаждает жидкость, т. е. количество теплоты, отводимое от жидкости, также пропорционально числу лопнувших пузырьков. В равновесии эти количества теплоты равны друг другу, поэтому температура кипения остается постоянной в процессе кипения. Температура кипения зависит от внешнего давления на жидкость: чем больше давление, тем выше температура кипения.

# **Урок 102/5. Поверхностное натяжение**

## **Вид деятельности учащихся:**

— наблюдать особенности взаимодействия моле-<br>кул поверхностного слоя жидкости;

 $\sim$ пассиитывать силу поверхно — рассчитные силу поверхностного натяже-<br>Ф

------<br>■ **Основной материал.** Особенности взаимодейст-<br>вия молекул поверхностного слоя жилкости. Повеце вессестул поверхностного слоя жидкостно на словения.<br>Верхностное натяжение Сила поверхностного натяверхностное натяжение. Сила поверхностного натя-<br>ЖАНИЯ

жения. *Решение задач типа*: № 2, 3 к § 65.

■ **Демонстрации.** 1. Опыт Плато [3, опыт 153].<br>2. Обнаружение поверхностного натяжения жидкости. Образование мыльных пленок на каркасах.  $[3, 0$ пыт 146].

 $\frac{1}{3}$  Таблина  $\frac{1}{2}$ . The state is the state in the state in the state is  $\frac{1}{2}$ . лярность».<br>•

4. Измерение силы поверхностного натяжения [3, опыт 147].

5. Измерение поверхностного натяжения воды  $[3,$  опыт 148].

6. Давление в мыльных пузырях разного диаметра [3, опыт 152].

■ На дом. § 65, задачи № 1, 4, 5 к § 65.

#### **• МЕТОДИЧЕСКИЕ РЕКОМЕНДАЦИИ**

К основному материалу

Изучение поверхностного натяжения жидкости следует начать с демонстрации опытов 1 и 2.

Обратите внимание учащихся на то, что молекулы, находящиеся на поверхности жидкости, втягиваются внутрь жидкости. На поверхности остается такое число молекул, при котором площадь поверхности жидкости оказывается минимальной при данном ее объеме.

К решению задач

$$
3 a \text{ a } a \text{ a } 4.
$$
  
\nPeunenne.  
\n
$$
F = mg + F_{\text{n},\text{n}}; F = mg + 2\sigma l;
$$
  
\n
$$
F = mg + 2\sigma \cdot 2\pi r,
$$
  
\n
$$
F = mg + 4\pi\sigma r,
$$
  
\n
$$
F = 4 \cdot 10^{-3} \cdot 9,8 + 4 \cdot 3,14 \cdot 72,8 \cdot 10^{-3} \cdot 5 \cdot 10^{-2} =
$$
  
\n
$$
= 84,9 \cdot 10^{-3} \cdot (H) \approx 85 \text{ mH}.
$$
  
\n
$$
3 a \text{ a } a \text{ a } 5.
$$

#### Решение.

1)  $mg = F_{\text{anx}}$  — условия плавания;

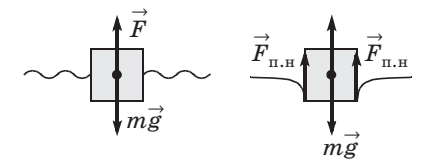

$$
mg = g\rho V = g\rho a^2 h \Rightarrow h = \frac{m}{\rho a^2};
$$

$$
h = \frac{3 \text{ r}}{1 \frac{\text{r}}{\text{cm}^3} \cdot 4 \text{ cm}^2} = 0{,}75 \text{ cm}; h_1 = 7{,}5 \text{ mm};
$$

2) 
$$
mg = F_{apx} + F_{n,\pi}
$$
;  
\n $mg = \rho g a^2 \cdot h + \sigma \cdot 4a \Rightarrow h = \frac{mg - 4a\sigma}{g \rho a^2}$ ;  
\n $h = \frac{9,8 \cdot 3 \cdot 10^{-3} - 4 \cdot 20 \cdot 10^{-3} \cdot 72,8 \cdot 10^{-3}}{103 \cdot 9,8 \cdot 400 \cdot 10^{-6}} = \frac{9,8 \cdot 3 - 5,824}{3920} =$ 

= 0,00601 (м) = 6 мм.

## **Урок 103/6. Смачивание, капиллярность**

#### **Вид деятельности учащихся:**

— исследовать особенности явления смачива-<br>емости у разных жидкостей;

– классифицировать использование явлений смачиваемости и капиллярности в природе и технике;

– решать задачи на определение высоты подъема жидкости в капилляре.

■ Основной материал. Объяснение явления смачи-<br>вания на основе внутреннего строения жилиостей вания на основе внутреннего строения жидкостей. подъема жидкости в капилляре.

подъема жидкости в капилляре. *Решение задач типа*: № 1 к § 66.

■ Демонстрации. 1. Явление смачивания и несма-<br>чивания, образование краевых углов [3, опыт 149].

2. Таблица «Поверхностное натяжение. Капил-2. Таблица «Поверхностностное натяжение» помини.<br>Видель

■ **На дом.** § 66, задачи № 2, 3 к § 66.

**Урок 104/7. Лабораторная работа № 7** *«Изучение капиллярных явлений, обусловленных поверхностным натяжением жидкости»* [1, с. 273]

**Вид деятельности учащихся:**

— измерять средний диаметр капилляров в теле;<br>— наблюдать, измерять и обобщать в процессе

экспериментальной деятельности. экспериментальной деятельности. **Цель работы:** вычислить диаметр капилляров в теле.

**-----.**<br>Оборудование: 1) стакан низкий с подкрашен-<br>ной волой: 2) полоска фильтровальной бумаги разной водой; 2) полоска хлопчатобумажной<br>мером 120 × 10 мм; 3) полоска хлопчатобумажной<br>ткани размером 120 × 10 мм; 4) линейка измериткани размером  $120 \times 10$  мм; 4) линейка измери-<br>тельная

## **Указания к работе**

 $\frac{1}{2}$ 

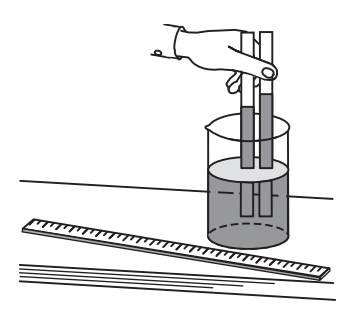

 $P$ <sub>*Hc*</sub> $\alpha$ 

Берут за концы полоски<br>из промокательной бумаги и хлопчатобумажной ткани и одновременно касаются другими концами поверхности окрашенной воды. Наблюдают поднятие воды в полосках (рис. 9).

Как только поднятие воды прекратится, полоски вынимают и измеряют вы-

соту подъема воды в них. Она оказывается разной, что указывает на различие диаметров их капиллячто училишние на различно днаженров на памилля.<br>DOB

 $\frac{1}{\pi}$  $\mathbf{H}^{\mathbf{A}}$  в телах вычисляют по форма в телах вычисляют по  $\mathbf{H}^{\mathbf{A}}$  вычисляют по  $\mathbf{H}^{\mathbf{A}}$  $\sim$ 

$$
d=\frac{4\sigma}{pgh},
$$

где σ — коэффициент поверхностного натяжения воды, ρ — плотность воды, *g* — ускорение свободного падения, *h* — высота подъема воды в ка-

Для вычислений необходимо воспользоваться таблицами «Плотность веществ» и «Коэффициент поверхностного натяжения».

поверхностного натяжения». ■ **На дом.** Задачи № 4, 5 к § 66.

#### ■ **МЕТОДИЧЕСКИЕ РЕКОМЕНДАЦИИ**

### *К решению задач*

### **З а д а ч а 4.**

#### **Решение.**

Чтобы выдуть пузырь внутрь воды, надо преодолеть давление столба воды в трубке *h*′ и давление, которое со-

$$
p = p_1 + \frac{F_{\text{n.s}}}{S} = g \rho h' + \frac{\sigma \pi d}{\frac{\pi d^2}{4}} = g \rho h' + \frac{4\sigma}{d};
$$
  

$$
p = 9,8 \cdot 10^3 \cdot 0,149 + \frac{4 \cdot 72,8 \cdot 10^{-3}}{0,2 \cdot 10^{-3}} = 2916 \text{ (Tla)} \approx 2.9 \text{ kTla}.
$$

**З а д а ч а 5. Решение.**

$$
A = F_{\pi,\pi} \cdot h = \pi D\sigma \cdot \frac{2\sigma}{g\rho \frac{D}{2}} = \frac{4\pi\sigma^2}{\rho g};
$$

$$
A = \frac{4 \cdot 3, 14 \cdot 72, 8^2 \cdot 10^{-6}}{10^3 \cdot 9, 8} = 6792 \cdot 10^{-9} \text{ (Hx)} = 6, 8 \cdot 10^{-6} \text{ Hx} = 6, 8 \text{ mK/LK}.
$$

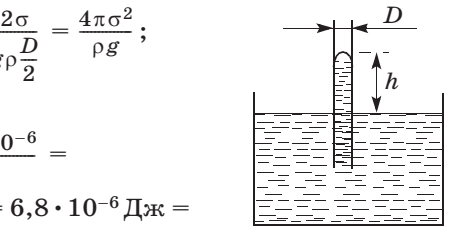

Твердое тело (5 ч)

# **Урок 105/1. Кристаллизация и плавление твердых тел**

#### **Вид деятельности учащихся:**

— определять по таблице и из опыта значения ления вещества;

— вычислять количество теплоты, необходимое для плавления тела.

для плавления гела.<br>■ **Основной материал.** Объяснение процессов крис-<br>таллизации и плавления. Температура плавления таллизации и плавления. Температура плавления. бота № 6.

■ **На дом.** § 67, задачи № 1, 2 к § 67.

#### ■ **МЕТОДИЧЕСКИЕ РЕКОМЕНДАЦИИ**

### *К основному материалу*

Обратите внимание учащихся на то, что при кристалрядоченного расположения частиц к упорядоченному при определенной температуре. Плавление твердого тела происходит при тойже температуре, при которой это же вещество отвердевает. Чем больше масса тела, тем большее количество теплоты требуется, чтобы расплавить его. При кристаллизации такое же количество теплоты отво- $\frac{1}{\pi}$ 

дится.<br>На уроке следует провести самостоятельную работу  $6.$  рассчитанную на  $15$  минут.  $\mathcal{L}$  ,  $\mathbf{F}$  and  $\mathcal{L}$  with  $\mathcal{L}$  must be the 15 minutes of  $\mathcal{L}$ 

#### *I вариант*

**1.** Оцените среднее расстояние между молекулами во-

 $A. 10^{-10}$  M.

**A.**  $10^{-10}$  M.<br> **B.**  $2.1 \cdot 10^{-10}$  M.<br> **E.**  $3.1 \cdot 10^{-10}$  M.<br> **E.**  $5.1 \cdot 10^{-10}$  M. **П.**  $5.1 \cdot 10^{-10}$  м.

**В.**  $3.1 \cdot 10^{-10}$  м.

**2.** В сосуде смешали 150 г воды при температуре 80 °С и 50 г воды при температуре 20 °С. Найдите температуру воды в сосуде после установления теплового равновесия.

**A.** 25 °C. **B.** 60 °C. **II.** 75 °C. **А.** 25 °С. **В.** 60 °С. **Д.** 75 °С.

**Б.** 50 °С. **Г.** 70 °С. **В. Б. 70 °С.** 70 °С.

**3.** Найдите разность уровней ртути в двух сообщаю-<br>хся стеклянных трубках с лиаметрами  $d_1 = 1$  мм и  $d_2 =$ щихся стеклянных трубках с диаметрами  $d_1 = 1$  мм и  $d_2 =$  $= 2$  мм. Поверхностное натяжение ртути  $\sigma = 465$  мН/м, плотность ртути  $\rho = 1.36 \cdot 10^4 \text{ K} \text{m/s}^3$ .

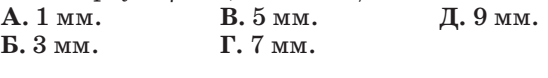

#### *II вариант*

**1.** Оцените среднее межатомное расстояние в уране-235. Плотность урана  $\rho = 18.7 \cdot 10^3 \,\text{kr}/\text{m}^3$ .

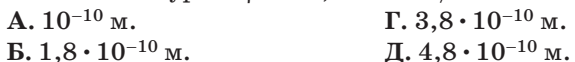

**В.**  $2.8 \cdot 10^{-10}$  м.

**2.** В сосуде находится 150 г воды при температуре 20 °С. Определите массу воды, взятой при температуре 40 °С, которую следует добавить в сосуд для установления в нем теплового равновесия при температуре 25 °С.

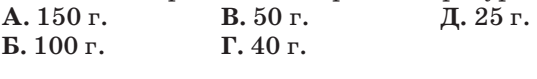

**3.** Какую работу надо совершить, чтобы выдуть мыльный пузырь радиусом *R* = 2 см? Коэффициент поверхно-

стного натяжения мыльного раствора  $\sigma = 25$  мН/м.<br>**A.** 150 мкДж. **B.** 250 мкДж. **I.** 350 мкДж. **А.** 150 мкДж. **В.** 250 мкДж.<br>**Б.** 200 мкДж. Г. 300 мкДж. **Б.** 200 мкДж. **Г.** 300 мкДж.

**Ответы.** *I вариант***: 1.** В. **2.** Д. **3.** Г. *II вариант***: 1.** В. **2.** В. **3.** В.

# **Урок 106/2. Лабораторная работа № 8** *«Измерение удельной теплоемкости вещества»* [1, с. 153]

### **Вид деятельности учащихся:**

— вычислять количество теплоты в процессе теп-<br>лообмена при нагревании и охлаждении;

– определять по таблице удельную теплоемкость  $\mathbf{H}^{\text{opt}}$ иделять по таблице удели уделять по теплоемкость теплоемкость теплоемкость теплоемкость теплоемкость теплоемкость теплоемкость теплоемкость теплоемкость теплоемкость теплоемкость теплоемкость теплоемкость т вещества;<br>- сравнивать удельные теплоемкости различ-

ных веществ;

— наблюдать, изменять и обобщать в процессе экспериментальной деятельности.

**Цель работы:** определить удельную теплоемкость

**Оборудование:** 1) весы с гирями; 2) термометр;<br>3) калориметр с волой: 4) нилиндр металлический: 3) калориметр с водой; 4) цилиндр металлический; для удаления цилиндра из чайника; 7) бумага фильтровальная.

# тровальная. **Указания к работе**

Взвешивают внутренний сосуд калориметра, наи вновь взвешивают. Определяют массу воды.

Собрав калориметр, измеряют начальную темпе-Собрав калориметр, измеряют начальную темпе-ратуру воды *t*1.

Из чайника с кипящей водой достают проволочреносят его в калориметр, слегка размешивают термометром воду в калориметре и следят за повышением его температуры. Когда температура перестанет повышаться, записывают ее числовое значестанет повышаться, записывают ее числовое значение, вынимают цилиндр и, осушив фильтровальной<br>бумагой, взвешивают.

Из уравнения

$$
c_1 m_1(\Theta - t_1) + c_2 m_2(\Theta - t_1) = cm(t_2 - \Theta)
$$

 $\frac{1}{2}$ 

$$
c = \frac{(\Theta - t_1)(c_1m_1 + c_2m_2)}{m(t_2 - \Theta)},
$$

где  $\Theta$  — общая температура,  $t_2$  — начальная температура цилиндра,  $m_1$ ,  $m_2$  — массы воды и калори-метра соответственно.

Минимальное количество воды в калориметре должно быть такое, чтобы цилиндр погружался в воду полностью.

в воду полностью. ■ **На дом.** Задача № 3 к § 67.

# **Урок 107/3. Структура твердых тел. Кристаллическая решетка**

**Вид деятельности учащихся:**

— анализировать характер межмолекулярного взаимодействия;

– объяснять свойства твердых тел на основе молекулярно-кинетической теории;

– сравнивать свойства монокристаллов и поликристаллов.

--<sub>-</sub>-----------<br>■ Основной материал. Кристаллические тела.<br>Виутреннее строение кристаллических тел. Крис-Внутреннее строение кристаллических тел. Кристаллы. Аморфные тела. Композиты. Зависимость свойств кристаллов от их внутреннего строения. Полиморфизм, анизотропия, изотропия.

■ Демонстрации. 1. Демонстрация пространствен-<br>ной решетки кристалла [3] опыт 1561 ной решетки кристалла [3, опыт 156].

лов и явления анизотропии [3, опыт 158].

■ **На дом.** § 68, 69, задачи № 4, 5 к § 67.

#### И МЕТОДИЧЕСКИЕ РЕКОМЕНДАЦИИ

#### К основному материалу

Следует отметить, что по структуре относительного расположения частиц твердые тела делятся на три вида: кристаллические, аморфные и композиты. Принадлежность твердых тел к одному из трех видов определяется их химическим составом.

К решению задач

Задача 4. Решение.

По закону сохранения и превращения энергии:

$$
2 \cdot \frac{mv^2}{2} = 2c_{\pi}m(t_{\text{m}} - t_0) + 2\lambda m + 2mc_{\text{B}}(t_{\text{KHH}} - t_{\text{m}}) + 2rm;
$$
  
\n
$$
v = \sqrt{2(c_{\pi}(t_{\text{m}} - t_0) + \lambda + c_{\text{B}}(t_{\text{KHH}} - t_{\text{m}}) + r)};
$$
  
\n
$$
v = \sqrt{2 \cdot (2, 1 \cdot 10^3 \cdot 10 + 3, 37 \cdot 10^5 + 4200 \cdot 100 + 2, 26 \cdot 10^6} =
$$
  
\n
$$
= 24, 6 \cdot 10^2 \text{ (m/c)} = 2, 46 \text{ km/c}.
$$
  
\n
$$
3 \text{ a } \pi \text{ a } \pi \text{ a } 5.
$$
  
\n**Peunenne.**  
\nIIpu парoo6paasobahun жидкость при  $t = 0$  °C samebaer.  
\n
$$
m_{\pi} \lambda = (M - m_{\pi})r - \text{ no sakony coxpanenня энерrun.}
$$
  
\n
$$
m_{\pi} \lambda = Mr - m_{\pi}r;
$$
  
\n
$$
m_{\pi}(r + \lambda) = Mr \Rightarrow m_{\pi} = M \frac{r}{r + \lambda};
$$

$$
\frac{m_{\pi}}{M} = \frac{r}{r+\lambda}; \frac{m_{\pi}}{M} = \frac{2,26}{2,26+0,34} \cdot 100\% = \\ = \frac{2,26}{2,6} \cdot 100\% \approx 87\%.
$$

# Урок 108/4. Механические свойства твердых тел

#### Вид деятельности учащихся:

- исследовать разные виды деформации;

- приводить примеры проявления различных деформаций;

- анализировать влияние деформации на свойства вещества;

- решать задачи на применение закона Гука; расчет модуля Юнга.

■ Основной материал. Упругая и пластическая деформации. Характеристики упругих свойств тела: напряжение и относительное удлинение. Модуль Юнга и его физический смысл. Закон Гука. Предел упругости и прочности.

Решение задач типа: № 1, 2 к § 70.

■ Демонстрации. 1. Закон Гука и определение модуля упругости [3, опыт 30].

2. Предел упругости и остаточная деформация  $[3,$  опыт 29].

3. Разрыв стеклянной нити [3, опыт 32].

■ На дом. § 70, задачи № 3-5 к § 70.

## **• МЕТОДИЧЕСКИЕ РЕКОМЕНДАЦИИ**

К основному материалу

Обратите внимание учащихся на то, что механические свойства твердых тел обусловлены их молекулярной структурой. На уроке следует обсудить возможные виды деформации тел и ввести физические величины, ее характеризующие.

К решению задач

Залача 4. Решение.

$$
\frac{mg}{S} = \sigma_{\text{np}};
$$
\n
$$
S = \pi r_1^2 - \pi r_2^2 = \pi (r_1^2 - r_2^2);
$$
\n
$$
mg = \sigma_{\text{np}} S = \pi \sigma_{\text{np}} (r_1^2 - r_2^2) \Rightarrow m = \frac{\pi \sigma_{\text{np}} (r_1^2 - r_2^2)}{g}
$$

$$
m=\frac{3{,}14\cdot 160\cdot 10^6\cdot (121-25)\cdot 10^{-6}}{9{,}8}=4{,}9\,(\text{m}).
$$

Задача 5. Решение.

$$
\left. \begin{array}{l}\nE = \frac{\sigma}{\varepsilon} \\
\sigma = \frac{F}{S}\n\end{array} \right\} \Rightarrow E = \frac{F}{S\varepsilon}; E = \frac{100}{1 \cdot 10^{-4} \cdot 0.042} = 23.8 \cdot 10^6 \text{ (Ta)} = 23.8 \text{ MHz.}
$$

 $\ddot{\phantom{0}}$ 

# **Урок 109/5. Контрольная работа № 8** *«Агрегатные состояния вещества»*

## **Вид деятельности учащихся:**

— применять полученные знания к решению за-<br>и дач.

Механические волны. Акустика (9 ч)

# **Урок 110/1. Распространение волн в упругой среде**

## **Вид деятельности учащихся:**

— исследовать условия возникновения упругой<br>ПНЫ\*

— наблюдать возникновение и распространение продольных волн.

--<br>■ **Основной материал.** Способы передачи энергии и<br>импульса из одной точки пространства в другую импульса из одной точки пространства в другую. волны. Продольные волны.

волны. Продольные волны. ■ **Демонстрации.** Образование и распространение

■ **На дом.** § 71 (до поперечных волн).

# **Урок 111/2. Отражение волн**

## **Вид деятельности учащихся:**

— сравнивать поперечные и продольные волны;<br>— наблюдать возникновение и распространение

поперечных волн, отражение волн от препятствий.

■ Основной материал. Поперечные волны. Отраже-

----- - -----<br>■ **Демонстрации.** 1. Образование и распростране-<br>ние поперечных волн<sup>[3</sup>. опыт 681 ние поперечных волн [3, опыт 68].<br>2. Волны на поверхности воды [3, опыт 69].

- 3. Отражение волн [3, опыт 72].
- **На дом.** § 71.

# **Урок 112/3. Периодические волны**

## **Вид деятельности учащихся:**

 $\mathbf{r} = \mathbf{r} + \mathbf{r} + \math$ 

- устанавливать межпредметные связи физики и математики при решении графических задач.

■ Основной материал. Гармоническая волна. Дли-<br>■ Родны Подяризация. Плоскость подяризации на волны. Поляризация. Плоскость поляризации.<br>Линейно-поляризованная механическая волна.

**■ Демонстрации.** Образование и распространение<br>■ Демонстрации. Образование и распространение продольных и поперечных волн [3, опыт 68].

■ На дом. § 72.

## ■ **МЕТОДИЧЕСКИЕ РЕКОМЕНДАЦИИ**

## *К демонстрациям*

При демонстрации колебаний в шнуре, закрепленном щель. Она не пропускает волну, поляризованную в плоскости, перпендикулярной щели.

кости, перпендикулярной щели. *К решению задач*

**З а д а ч а 4.**

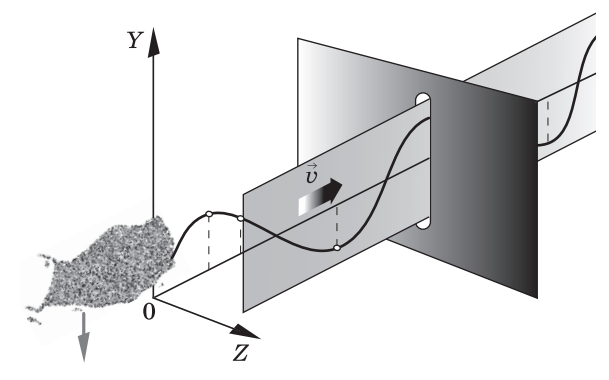

## **Решение.**

 $t = 0$   $y = A\cos\omega x/v;$  $t = T/4$   $y = A \cos \omega (T/4 - x/v);$ *t* =  $T/2$  *y* =  $A\cos\omega(T/2 - x/v)$ .<br>160

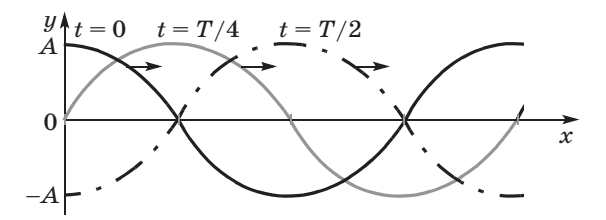

#### Залача 5. Решение.

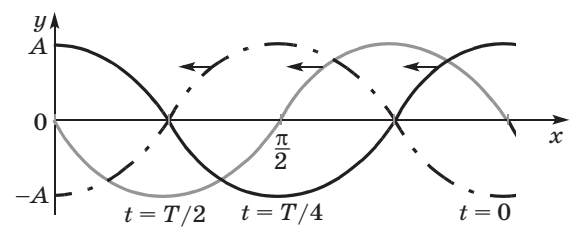

# Урок 113/4. Решение задач

### Вид деятельности учащихся:

- решать задачи на определение характеристик механических волн.

Решение задач типа: № 1, 3, 4 к § 72.

■ На дом. § 72, задачи № 2, 5 к § 72.

# Урок 114/5. Стоячие волны

## Вид деятельности учащихся:

- анализировать результаты сложения двух гармонических поперечных волн.

■ Основной материал. Стоячая волна. Сложение двух гармонических поперечных волн (падающей и отраженной). Пучности и узлы стоячей волны. Молы колебаний.

Решение задач типа: № 1-3 к § 73.

■ Демонстрации. Стоячие волны [3, опыт 73].

■ На дом. § 73, задачи № 4, 5 к § 73.

#### ■ **МЕТОДИЧЕСКИЕ РЕКОМЕНДАЦИИ**

*К решению задач*

**З а д а ч а 4. Решение.**

Пользуясь формулами, полученными в предыдущей  $\frac{1}{3}$  $2'$ ,  $\cdots$ довательно, между первым и четвертым узла- $\frac{1}{2}$   $\frac{3}{2}$  $a \lambda = 40$  см. **З а д а ч а 5. Решение.**  $\frac{\lambda}{2}$ — 3 таких расстояния, значит,  $\frac{\lambda}{2} = \frac{l}{2}$ 

Частота собственных колебаний  $v = \frac{v}{2l}$ ;  $v = \frac{3500}{2 \cdot 0.5}$  $= 3,5, \frac{1}{2}, \frac{1}{2}, \frac{1}{2}$  $\frac{v}{2l}$ ;  $v = \frac{3500}{2 \cdot 0.5}$  $\overline{a}$ 

# **Урок 115/6. Звуковые волны**

#### **Вид деятельности учащихся:**

 $\frac{1}{\sqrt{2}}$ 

- устанавливать зависимость скорости звука от свойств среды. свойства средни

■ Основной материал. Возникновение и восприя-<br>тие звуковых волн. Инфразвук. Ультразвук. Устие звуковых волн. Енервери ультразвук. У с ловия распространения звуковых волн. Скорость<br>Общество

звука. *Решение задач типа*: № 1—3 к § 74.

■ Демонстрации. 1. Источники и приемники звука<br>[3, опыт 76].

2. Осциллографирование звука [3, опыт 77].

3. Звукопроводность различных тел [3, опыт 78].

4. Измерение скорости звука в воздухе [3,  $\frac{4.4 \text{ m/s}}{201}$ опыт 79].

■ **На дом.** § 74, задачи № 4, 5 к § 74.<br>162

#### И МЕТОДИЧЕСКИЕ РЕКОМЕНДАЦИИ

### К основному материалу

Следует обратить внимание учащихся на то, что упругие волны называются звуковыми, если частоты соответствующих им колебаний лежат в пределах от 16 Гц до 20 кГц. Инфразвук - упругие волны с частотами, меньшими 16 Гц; ультразвук — с частотами, большими 20 кГц. Частота звуковых колебаний обратно пропорциональна размеру колеблющегося источника.

К решению задач

## Задача 4.

#### Решение.

За время *t* ультразвуком равномерно проходится двойное расстояние, поэтому

$$
h=\frac{\upsilon t}{2}\,;\,h=\frac{1513\,\cdot 0.01}{2}\,=\,7.565\,(\text{m})\approx 7.6\ \, \text{m}.
$$

## Залача 5.

#### Решение.

Пусть по рельсу со скоростью  $v_2$  звук дошел до наблюдателя за время t, тогда

$$
L = v_2 t \Rightarrow t = \frac{L}{v_2}, \text{ a no bodyxy} - \text{sa spemf } t + \tau
$$
  
\n
$$
L = v_1(t + \tau) \Rightarrow t = \frac{L - v_1 \tau}{v_1};
$$
  
\n
$$
\frac{L}{v_2} = \frac{L - v_1 \tau}{v_1}; Lv_1 = Lv_2 - v_1 v_2 \tau;
$$
  
\n
$$
L(v_2 - v_1) = v_1 v_2 \tau \Rightarrow
$$
  
\n
$$
\Rightarrow L = \frac{v_1 v_2 \tau}{v_2 - v_1} = \frac{343 \cdot 5900 \cdot 3}{5900 - 343} = 1092 \text{ (m)}.
$$

# Урок 116/7. Высота звука. Эффект Доплера

#### Вид деятельности учащихся:

- анализировать связь высоты звука с частотой колебаний;

- классифицировать применение эффекта Доплера.

■ Основной материал. Высота звука. Зависимость высоты звука: от частоты колебаний, от скорости движения источника и приемника, от относительной скорости движения источника и приемника. Эффект Доплера. «Красное смещение» спектров галактик. Самостоятельная работа № 7.

лактик. Самостоятельная работа № 7. *Решение задач типа*: № 1—3 к § 75.

■ **На дом.** § 75, задачи № 4, 5 к § 75.

## ■ **МЕТОДИЧЕСКИЕ РЕКОМЕНДАЦИИ**

*К основному материалу*

Внимание учащихся следует обратить на следующее: ми параметрами звуковой волны, воздействующей на орми параметрами звуковой волны, волны, волны, волны, волны, волны, волны, волны, волны, волны, волны, волны, вол ган слуха.<br>Высота звука определяется частотой источника звуко-

вых колебаний: чем больше частота колебаний, тем выше звук; колебаниям малых частот соответствуют низкие звуки. Кроме того, высота звука зависит от скорости движения источника и приемника.

На уроке следует провести самостоятельную работу № 7, рассчитанную на 10 минут.  $\cdots$ , part in and  $\cdots$  in  $\cdots$ 

## *I вариант*

**1.** Звуковая волна частотой ν имеет в среде *1* длину волны λ, а в среде *<sup>2</sup>* — длину волны 4 λ. Найдите отно- $\mathbb{Z}^r$  1 is equivalent processes. шение  $v_2/v_1$  скорости распространения звуковых волн в этих средах.

**A.**  $\frac{1}{4}$ . **B.**  $\frac{1}{2}$ . **B.** 1. **F.** 2. *I***.** 4.

**2.** Чему равна скорость распространения звуковой<br>ны частотой v = 500 Гц в воле если длина волны волны частотой  $v = 500$  Гц в воде, если длина волны  $\lambda = 3$  M?<br>**A.** 500 M/c.

**А.** 500 м/с. **В.** 1500 м/с. **Д.** 2500 м/с. **Б.** 1000 м/с. **Г.** 2000 м/с.

**Б.** 1000 м/с. **Г.** 2000 м/с.

**3.** Найдите минимальную частоту колебаний бронзовой струны гитары, если длина струны 87,5 см, а скорость зву-

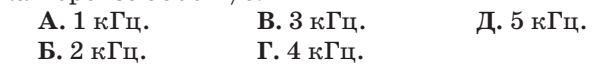

## *II вариант*

**1.** Звуковая волна частотой ν распространяется в среде *<sup>1</sup>* со скоростью *v*, а в среде *2* — со скоростью 4*v*. Найдите отношение длин волн  $\lambda_1/\lambda_2$  в этих средах.

 $\mathbf{A} \cdot \frac{1}{4}$ .  $\mathbf{B} \cdot \frac{1}{2}$ .  $\mathbf{B} \cdot \mathbf{1}$ .  $\mathbf{\Gamma} \cdot \mathbf{2}$ .  $\mathbf{\mu} \cdot \mathbf{4}$ .

**2.** Скорость распространения звуковой волны частотой<br>2 кГп в стали *и* = 6600 м/с. Найлите ее ллину волны  $v = 2 \text{ k}$ Гц в стали  $v = 6600 \text{ m/c}$ . Найдите ее длину волны.<br>**A.** 1,3 м. **B.** 3,3 м. **Д.** 5,3 м.

**А.** 1,3 м. **В.** 3,3 м. **Д.** 5,3 м. **Б.** 2 3 м

**Б.** 2,3 м. **Г.** 4,3 м.

**3.** Найдите максимальную длину стоячей волны в струне длиной 1 м, закрепленной с двух сторон.

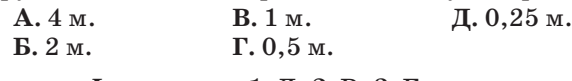

**Ответы.** *I вариант***: 1.** Д. **2.** В. **3.** Б. *II вариант***: 1.** А. **2.** В. **3.** Г.

# **Урок 117/8. Тембр, громкость звука**

## **Вид деятельности учащихся:**

— анализировать связь громкости звука с ампли-<br>тудой колебаний, а тембра — с набором частот;

— устанавливать связь физики и биологии при изучении устройства слухового аппарата человеизучение устройства слудового аппарата челове-<br>Из

■ **Основной материал.** Тембр звука. Зависимость громкости звука от амплитуды колебаний. Порог сивности звука.

сивности звука. *Решение задач типа*: № 1—3 к § 76.

■ Демонстрации. 1. Анализ звуковых колебаний, тембр звука [3, опыт 82].

2. Интенсивность и громкость звука [3, опыт 81].

3. Основные свойства ультразвука [3, опыт 93].

4. Практическое применение ультразвука [3,  $\frac{1}{4}$ . Практическое применение ультразвука [3,

■ **На дом.** § 76, задачи № 4, 5 к § 76.

#### И МЕТОДИЧЕСКИЕ РЕКОМЕНДАЦИИ

#### К основноми материали

Отличие тембра звуков, имеющих одинаковый период, определяется различием формы звуковых колебаний, связанным с разными относительными амплитудами основной моды и обертонов. Порог слышимости - минимальное изменение давления, которое может фиксировать человеческое ухо.

Интенсивность звука - энергия звуковых волн, падающая на площадь  $1 \text{ m}^2$  за  $1 \text{ c}$ . Уровень интенсивности звука пропорционален числу порядков, на которое ее величина превосходит порог слышимости.

К решению зазач

Задача 4. Решение.  $\beta_1 = 10 \lg \frac{I}{I_0};$ 110 = 10  $\lg \frac{I}{I_0}$ ;  $11 = \lg \frac{I}{I_0};$  $10^{11} = \frac{I}{I_0} \Rightarrow I_1 = I_0 \cdot 10^{11} = 10^{-12} \cdot 10^{11} = 0,1 \left( \frac{B_T}{M^2} \right).$ 

По условию  $I_2 = 2I_1 = 0, 2\frac{\text{Br}}{n^2}$ ;

$$
\frac{I_2}{I_0} = 2 \cdot 10^{11}.
$$

Определим десятичный логарифм этого числа:  $lg 2 = 0,3010;$  $lg (2 \cdot 10^{11}) = lg 2 + lg 10^{11} = 0,3010 + 11 = 11,3010;$  $\beta_2 = 10 \lg \frac{I_2}{I_0} = 11{,}3010 \cdot 10 = 113 \text{ (AB)}.$ Залача 5. Решение.

$$
\beta = 10 \lg \frac{I}{I_0};
$$
  

$$
80 = 10 \lg \frac{I}{I_0};
$$

$$
8 = \lg \frac{I}{I_0};
$$
  
\n
$$
\frac{I}{I_0} = 10^8; I = I_0 \cdot 10^8 = 10^{-12} \cdot 10^8 = 10^{-4} \text{ (Br/m}^2).
$$
  
\n
$$
E = ISt = 10^{-4} \cdot 10^{-3} \cdot 1 = 10^{-7} \text{ (L/K)}.
$$

# Урок 118/9. Контрольная работа № 9 «Механические волны. Акустика»

## Вид деятельности учащихся:

- применять полученные знания к решению задач.

# ЭЛЕКТРОСТАТИКА (25 ч)

# Силы электромагнитного взаимодействия неподвижных зарядов  $(11 4)$

# Урок 119/1. Электрический заряд. Квантование заряда

## Вид деятельности учащихся:

- наблюдать взаимодействие наэлектризованных и заряженных тел;

- устанавливать межпредметные связи физики и химии при изучении строения атома.

■ Основной материал. Электрический заряд. Два вида электрических зарядов. Принцип квантования заряда. Кварки.

 $\blacksquare$  На дом. § 77.

## ■ МЕТОДИЧЕСКИЕ РЕКОМЕНДАЦИИ

## К основному материалу

На уроке необходимо обратить внимание учащихся на следующее.

Гравитационное притяжение испытывают все частицы, обладающие массой. Электромагнитное взаимодействие возникает лишь между заряженными частицами, ко-<br>торые могут как притягиваться, так и отталкиваться. Электрический заряд характеризует способность тел или частиц к электромагнитному взаимодействию.

Электрический заряд дискретен (квантован): суммарный положительный заряд кратен заряду протона, суммарный отрицательный — заряду электрона.

Зарядить электронейтральное тело отрицательно можно, например, добавив избыточные электроны. При удалении электронов (ионизации атомов) тело заряжается положительно.

# **Урок 120/2. Электризация тел. Закон сохранения заряда**

## **Вид деятельности учащихся:**

— наблюдать за изменениями показаний элек-<br>троскопа и электрометра;

- анализировать устройство и принцип действия электрометра;

— объяснять явление электризации.

■ **Основной материал.** Электризация. Объяснение  $\frac{1}{\sqrt{2}}$  $\Gamma$ 

рического заряда. *Решение задач типа*: № 1—3 к § 78.

■ Демонстрации. 1. Электризация. Взаимодействие наэлектризованных тел [2, опыт 1].

2. Электростатическая индукция. Электрофор  $[2,$  опыт 4].

3. Таблица «Электризация тел».

■ **На дом.** § 78, задачи № 4, 5 к § 78.

#### ■ **МЕТОДИЧЕСКИЕ РЕКОМЕНДАЦИИ**

*К основному материалу*

Следует обратить внимание учащихся на то, что при притяжение и отталкивание, возникающее в результате электризации тел. электризации тел.

*К решению задач*

**З а д а ч а 4. Решение.**

 $N_e = \frac{q}{e} = \frac{-4.8 \cdot 10^{-13} \text{ KJ}}{-1.6 \cdot 10^{-19} \text{ KJ}} = 3 \cdot 10^6.$  $\frac{q}{e} = \frac{-4.6 \cdot 10^{8} \text{ KJ}}{-1.6 \cdot 10^{-19} \text{ KJ}}$ 

**З а д а ч а 5. Решение.**

 $N = \frac{q}{e} = \frac{8 \cdot 10^{-12}}{1,6 \cdot 10^{-19}} = 5 \cdot 10^7.$  $\frac{9}{e} = \frac{8.10}{1,6.10^{-19}}$ 

Электроны перешли в шерсть.<br>Одно и то же вещество при трении с различными веще- $\mathbf{M}$  и то же в полницать запал разного знака ствами может получать зарядки и стандарти в стандартии и стандартии и стандартии и стандартии и стандартии и с<br>Село в стандартии и стандартии и стандартии и стандартии и стандартии и стандартии и стандартии и стандартии и

# **Урок 121/3. Закон Кулона**

## **Вид деятельности учащихся:**

— объяснять устройство и принцип действия<br>крутильных весов;

 $\mathbf{r}$   $\mathbf{r}$   $\mathbf{r}$   $\mathbf{r}$  $\mathbf{F}$ 

■ Основной материал. Измерение силы взаимодей-<br>СТРИД С НОМОШЬЮ КРУДИЛЬШАХ РОСОР. <sup>П</sup>ОЧОШИ <sup>й</sup> 224 ствия с помощью крутильных весов. Точечный за-<br>ряд. Единица заряда. Закон Кулона. Сравнение электростатических и гравитационных сил.

электростатических и гравитационных сил. ■ **Демонстрации.** 1. Закон Кулона [2, опыт 5]. 2. Таблица «Закон Кулона».

■ На дом. § 79.

# **Урок 122/4. Решение задач**

## **Вид деятельности учащихся:**

— решать задачи на расчет кулоновских сил раз-<br>личных систем зарядов.

личных систем зарядов. *Решение задач типа*: № 1, 2, 4 к § 79.

■ На дом. Задачи № 3, 5 к § 79.

 $\sim$ 

К решению задач

Задача 4.

#### Решение.

Очевидно, электрон вокруг ядра не вращается, а обращается. При этом он обладает центростремительным ускорением, причина которого - наличие электромагнитного взаимодействия:

$$
a_{\text{II},c} = \frac{F}{m} = \frac{ke^2}{r^2 \cdot m},
$$
\n
$$
a_{\text{II},c} = \frac{v^2}{r}
$$
\n
$$
v^2 = \frac{ke^2}{rm} \Rightarrow v = e \sqrt{\frac{k}{rm}} - \text{minexian exopocrb anexrpona.}
$$
\n
$$
v = 1,6 \cdot 10^{-19} \sqrt{\frac{9 \cdot 10^9}{5,3 \cdot 10^{-11} \cdot 9,1 \cdot 10^{-31}}} = 2,19 \cdot 10^{-6} \text{ (m/c).}
$$
\n
$$
v = \omega r - \text{csasab}
$$
\n
$$
\omega = \frac{v}{r}; \omega = \frac{2,2 \cdot 10^6}{5,3 \cdot 10^{-11}} = 0,41 \cdot 10^{17} = 4,1 \cdot 10^{16} \left(\frac{\text{paJ}}{\text{c}}\right).
$$
\n
$$
T = \frac{2\pi r}{v} = \frac{6,28 \cdot 5,3 \cdot 10^{-11}}{2,2 \cdot 10^6} = 15,12 \cdot 10^{-17} =
$$
\n
$$
= 1,51 \cdot 10^{-16} \text{ (c)}.
$$
\n
$$
3 \text{ a J a v a 5.}
$$
\n
$$
F_{\text{rp}} = G \frac{m^2}{r^2}.
$$
\n
$$
F_{\text{r}} = \frac{1}{4 \pi \epsilon_0} \frac{q^2}{r^2}.
$$
\n
$$
F_{\text{F}} = \frac{q^2}{4 \pi \epsilon_0 G m^2}.
$$
\n
$$
q = 0,01 \cdot Q \Rightarrow q = \frac{1}{100} \cdot \frac{m}{M} N_A \cdot 10|e|.
$$
\n
$$
Q = \frac{m}{M} \cdot N_A \cdot 10|e|.
$$

$$
\frac{F_{\rm K}}{F_{\rm rp}} = \frac{\frac{1}{100} \cdot \frac{m^2}{M^2} N_{\rm A}^2 |e|^2}{4 \pi \epsilon_0 G m^2}.
$$
\n
$$
\frac{F_{\rm K}}{F_{\rm rp}} = \frac{\frac{1}{100} \cdot N_{\rm A}^2 e^2}{4 \pi \epsilon_0 G M^2} ;
$$
\n
$$
\frac{F_{\rm K}}{F_{\rm rp}} = \frac{\frac{1}{100} \cdot 36 \cdot 10^{46} \cdot (1,6 \cdot 10^{-19})^2}{4 \cdot 3,14 \cdot 8,85 \cdot 10^{-12} \cdot 6,67 \cdot 10^{-11} \cdot (18 \cdot 10^{-3})^2} = 3,84 \cdot 10^{31}.
$$

# $V$ рок 123/5. Равновесие статических зарядов

#### Вид деятельности учащихся:

- приводить примеры неустойчивости равновесия системы статических зарядов.

■ Основной материал. Равновесие статических зарядов. Неустойчивость равновесия статических зарядов.

Решение задач типа: № 1 к § 80.

■ На дом. § 80, задачи № 4, 5 к § 80.

#### И МЕТОДИЧЕСКИЕ РЕКОМЕНДАЦИИ

К решению задач

Залача 4. Решение.

В центр треугольника (а это — треть медианы (высоты) от стороны; на рисунке — точка  $A$ ) должен быть помещен положительный заряд. Сила со стороны этого заряда скомпенсирует силу  $\vec{F}$ , которая, в свою очередь, является результатом действия на заряд 1 силы со стороны зарядов 2и3.

IIo proyhky: 
$$
h = \sqrt{a^2 - \frac{a^2}{4}} = \frac{a}{2} \sqrt{3}
$$
 ;

\n
$$
\frac{h}{3} = \frac{a\sqrt{3}}{6} = \frac{a}{2\sqrt{3}}
$$
 ;

$$
b = \sqrt{\frac{a}{2}}^2 + (\frac{h}{3})^2 =
$$
\n
$$
a/\sqrt{\frac{F'}{2}}
$$
\n
$$
A'h/3
$$
\n
$$
B = \sqrt{\frac{a^2}{2} + \frac{a^2}{12}} = a\sqrt{\frac{3+1}{12}} =
$$
\n
$$
B = \frac{a}{\sqrt{3}}; \vec{F} = \vec{F'} + \vec{F''}.
$$
\n
$$
2k\frac{q^2\cos\alpha}{a^2} = k\frac{Qq}{b^2};
$$
\n
$$
2\frac{q \cdot \sqrt{3}}{a^2 \cdot 2} = k\frac{Q \cdot 3}{a^2} \Rightarrow Q = \frac{q}{\sqrt{3}};
$$
\n
$$
Q = \frac{10}{1,732} = 5,77 \text{ (mKK.1)}.
$$
\n
$$
3 \text{ a } \pi \text{ a } \pi \text{ a } 5.
$$
\n
$$
P = F_4 = k\frac{q^2}{a^2}, \text{ nx cymma } F' = 2F_2 \cos\alpha = 2\frac{kq^2}{a^2} \cos\alpha =
$$
\n
$$
= \frac{kq^2}{a^2} \cdot \frac{2\sqrt{2}}{2} = \frac{kq^2\sqrt{2}}{a^2}.
$$
\n
$$
Cu, \text{na co cropOH is apa, \text{ro } B} = 2, 3 \text{ m } 4:
$$
\n
$$
F = F' + F_3 = \frac{\sqrt{2}kq^2}{a^2} + \frac{kq^2}{d^2};
$$
\n
$$
d = \sqrt{2}a; d^2 = 2a^2;
$$
\n
$$
F = \frac{\sqrt{2}kq^2}{a^2} + \frac{kq^2}{2a^2} = \frac{F_4 + \frac{1}{2} \cdot \frac{1}{2} \cdot
$$

новесия эту силу должна скомпенсировать сила со стороны отрицательного заряда  $Q$ , помещенного в точку  $A$  на расстоянии $\frac{d}{2}$ от точки 1:

$$
\frac{kq^2}{2a^2}(2\sqrt{2} + 1) = \frac{kqQ}{\left(\frac{d}{2}\right)^2}; \frac{q}{2a^2}(2\sqrt{2} + 1) = \frac{4Q}{2a^2} \Rightarrow
$$
  

$$
\Rightarrow Q = q\frac{2\sqrt{2} + 1}{4}.
$$

# Урок 124/6. Напряженность электростатического поля

### Вид деятельности учащихся:

- объяснять характер электростатического поля разных конфигураций зарядов;

- анализировать асимптотику электростатических полей.

■ Основной материал. Источник электромагнитного поля. Силовая характеристика электростатического поля — напряженность. Формула для расчета напряженности электростатического поля и ее единица. Направление вектора напряженности.

Решение задач типа: № 1-4 к § 81.

■ На дом. § 81, задача № 5 к § 81.

### И МЕТОДИЧЕСКИЕ РЕКОМЕНДАЦИИ

К основному материалу

Обратите внимание учащихся, что, зная напряженность поля в какой-либо точке пространства, можно найти силу, действующую на произвольный заряд, помещенный в эту точку.

В таблице 25 учебника приведен диапазон изменения напряженности электростатического поля.

Задачи к параграфу позволяют найти напряженность поля, созданную различными системами электрических зарядов.

К решению задач Задача 4. Решение.

 $E_1 = \frac{F}{a}$ ;

 $E_1 = k \frac{Q}{r^2}$ , так как создано точечным зарядом.

$$
\frac{F}{q} = k \frac{Q}{r^2} \Rightarrow Q = \frac{Fr^2}{qk};
$$

173

$$
E_2 = k \frac{Q}{(r/2)^2} = \frac{4k}{r^2} \cdot \frac{Fr^2}{qk} = \frac{4F}{q};
$$
  
\n
$$
E_2 = \frac{4 \cdot 9}{2 \cdot 10^{-6}} = 1,8 \cdot 10^7 \text{ (H/KJ)}.
$$
  
\n3 a  $\pi$  a  $\pi$  a 5.  
\nPeuence.  
\n $OA = r_1;$   
\n
$$
E_A = k \frac{q}{r_1^2} \Rightarrow r_1 = \sqrt{\frac{kq}{E_A}};
$$
  
\n
$$
OC = r = r_1 + \frac{r_2 - r_1}{2} =
$$
  
\n
$$
= \sqrt{\frac{kq}{E_A} + \frac{\sqrt{kq}}{2}} \cdot \frac{\sqrt{E_A} - \sqrt{E_B}}{\sqrt{E_A E_B}} = \sqrt{\frac{kq}{E_A}} \left(1 + \frac{\sqrt{E_A} - \sqrt{E_B}}{2 \sqrt{E_B}}\right);
$$
  
\n
$$
E_C = \frac{kq}{r^2} = \frac{kq \cdot E_A}{kq \left(1 + \frac{\sqrt{E_A} - \sqrt{E_B}}{2 \sqrt{E_B}}\right)^2} =
$$
  
\n
$$
= \frac{E_A}{\left(\frac{2\sqrt{E_B} + \sqrt{E_A} - \sqrt{E_B}}{2 \sqrt{E_B}}\right)^2} = \frac{4E_A E_B}{(\sqrt{E_A} + \sqrt{E_B})^2};
$$
  
\n
$$
E_C = \frac{4 \cdot 3,6 \cdot 1,6 \cdot 10}{2 \sqrt{E_B}} = 2,3 \cdot 10^{-5} \text{ (H/KJ)}.
$$

# Урок 125/7. Линии напряженности электростатического поля

## Вид деятельности учащихся:

- строить изображения полей точечных зарядов с помощью линий напряженности.

■ Основной материал. Графическое изображение электрического поля. Линии напряженности и их направление. Степень сгущения линий напряженности. Однородное электростатическое поле.

■ Демонстрации. 1. Силовые линии электростатического поля [2, опыт 6].

 $2.7$  Table  $3.4$  Table  $4.7$  Table  $3.7$  Table  $3.7$  Table  $3.7$  Table  $3.7$  Table  $3.7$  Table  $3.7$  Table  $3.7$  Table  $3.7$  Table  $3.7$  Table  $3.7$  Table  $3.7$  Table  $3.7$  Table  $3.7$  Table  $3.7$  Table  $3.7$  Table  $3.7$ 

■ На дом. § 82.

# **Урок 126/8. Принцип суперпозиции электростатических полей**

## **Вид деятельности учащихся:**

— использовать принцип суперпозиции для опи-<br>сания поля электрического диполя.

■ **Основной материал.** Напряженность поля систе-<br>мы зарядов. Принцип супернозиции электростатимы зарядов. Принцип суперпозиции электростати-<br>ческих полей. Электрический диполь. Электростатическое поле диполя.

тическое поле диполя. *Решение задач типа*: № 1 к § 83.

■ На дом. § 83 (до электростатического поля заряженной сферы).

# **Урок 127/9. Электростатическое поле заряженной сферы и заряженной плоскости**

## **Вид деятельности учащихся:**

— вычислять напряженность поля, созданного<br>заряженной сферой и плоскостью.

**■ Основной материал.** Напряженность электроста-<br>■ Основной материал. Напряженность электроста-<br>™Шеского поля, созданного запяженной сферой. Потического поля, созданного заряженной сферой. Поля, созданного бесконечной заряженной плоскостью. Самостоятельная работа № 8.

стью. Самостоятельная работа № 8. *Решение задач типа*: № 2 к § 83.

■ **На дом.** § 83, задача № 3 к § 83.

## ■ **МЕТОДИЧЕСКИЕ РЕКОМЕНДАЦИИ**

## *К основному материалу*

Учащимся следует напомнить, что внутри заряженной сферы электростатическое поле отсутствует, т. е. напряженность электростатического поля равна нулю. Напряженность поля вне равномерно заряженной сферы совпадает с напряженностью поля точечного заряда, равного заряду сферы и помещенного в центре сферы.

Напряженность поля, созданного бесконечной заряженной плоскостью, постоянна (одинакова на любом расстоянии от плоскости) и зависит лишь от поверхностной плотности заряда на плоскости. Плоскость можно считать бесконечной на расстоянии от нее значительно меньшем, чем линейный размер плоскости.

К решению задач

Залача 4. Решение.  $E_1 = 0.$  $E_2 = \frac{Q_1}{4\pi\varepsilon_0 r_2^2}; E_2 = \frac{10^{-9}}{4\cdot 3, 14\cdot 8, 854\cdot 10^{-12}\cdot 9\cdot 10^{-4}}$  $= 10^4$  (H/K $\pi$ );  $E_3 = \frac{Q_2 - Q_1}{4 \pi \epsilon_0 r_2^2};$  $E_3 = \frac{-2 \cdot 10^{-9}}{4 \cdot 3,14 \cdot 8,854 \cdot 10^{-12} \cdot 25 \cdot 10^{-4}}$  $=-7,2\cdot 10^3$  (H/K $\pi$ ). Залача 5.

Решение.

Направим ось Х вправо (нуль отсчета на левой плоскости). Изобразим силовые линии для каждой из плоскостей.

Тогда в области I (слева от отрицательно заряженной плоскости):

$$
E_1 = E_1 - E_2 = \frac{\sigma}{2\varepsilon_0} - \frac{2\sigma}{2\varepsilon_0} =
$$
  
=  $-\frac{\sigma}{2\varepsilon_0}$ .

В области II (между пластина $m$  $)$ :

$$
E_{\text{II}} = -E_1 - E_2 =
$$
  
=  $-\frac{\sigma}{2\varepsilon_0} - \frac{2\sigma}{2\varepsilon_0} = -\frac{3\sigma}{2\varepsilon_0}.$ 

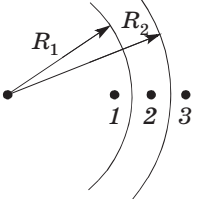

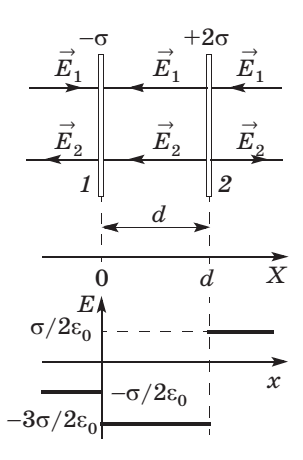

$$
E_{\text{III}} = -E_1 + E_2 = -\frac{\sigma}{2\varepsilon_0} + \frac{2\sigma}{2\varepsilon_0} = \frac{\sigma}{2\varepsilon_0}.
$$

 $8.$  рассчитанную на 10 минут.  $\mathbf{P}$  , parameters  $\mathbf{P}$ 

#### *I вариант*

1. Две заряженные частицы взаимодействуют друг с другом на некотором расстоянии. Во сколько раз изменится сила взаимодействия между частицами, если их заряды увеличатся в 2 раза, а расстояние между ними уменьшится в 3 раза?

 $A. B4$  раза. В. В 16 раз. **А.** В 4 раза. **В.** В 16 раз. **<sup>Д</sup>**. В 48 раз.

**Б.** В 9 раз. **Г.** В 36 раз.

**2.** Два разноименных заряда *Q* и  $-q$  ( $|q| < Q$ ) закреплены на некотором расстоянии друг от друга (рис. 1). В какую точку надо поместить еще один отрицательный заряд, чтобы он находился в равновесии?

находился в равновесии? **А.** *<sup>1</sup>*. **Б.** *<sup>2</sup>*. **В.** *<sup>3</sup>*. **Г.** *<sup>4</sup>*. **Д**. *<sup>5</sup>*.

**3.** Укажите направление вектора го поля в точке *А* (рис. 2), созданного<br>разноименными и равными по молулю зарядами *q* и –*q*.<br>A. L = Б.  $\rightarrow$  = В.  $\leftarrow$  = Г. L = Л. Z

**А.** <sup>↓</sup> **Б.** <sup>→</sup> **В.** <sup>←</sup> **Г.** <sup>↑</sup> **<sup>Д</sup>**. ↗

#### *II вариант*

**1.** Две заряженные частицы взаисколько раз изменится сила взаимодействия между частицами, если их заряды увеличатся в 3 раза, а расстояние между ними уменьшится в 2 раза?

между ними уменьшится в 2 раза? **А.** В 4 раза.

**Б.** В 9 раз.

**В.** В 16 раз.

**Г.** В 36 раз.

**<sup>Д</sup>**. В 48 раз.

2. Два положительных заряда  $q_1$  и  $q_2$  ( $q_2 > q_1$ ) закреплены на некотором расстоянии друг от друга (рис. 1). В какую точку надо поместить третий положительный заряд, чтобы он находился в равновесии?

находился в равновесии? **А.** *<sup>1</sup>*. **Б.** *<sup>2</sup>*. **В.** *<sup>3</sup>*. **Г.** *<sup>4</sup>*. **Д**. *<sup>5</sup>*.

 $\begin{array}{c} 1 \ \oplus \stackrel{2}{\cdot} 4 \ \oplus \stackrel{5}{\cdot} \ \hline \end{array}$ *3 qq*

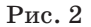

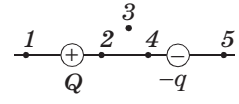

 $P$ ис. 1

*A*

*–q*

 $\widehat{+}$ 

*q*

–

 $Pnc.1$ 

**3.** Укажите направление вектора го поля в точке *А* (рис. 2), созданного<br>лвумя отрипательными и равными по модулю зарядами −*q*.<br>**A. B.** → **B.** ← **F.** Î. *A. A.* **B.** → **B.** ← **F.** Î. *A. A.* 

–*q* – *A –q*–  $P$ ис. 2

**А.** <sup>↓</sup> **Б.** <sup>→</sup> **В.** <sup>←</sup> **Г.** <sup>↑</sup> **<sup>Д</sup>**. ↗ **Ответы.** *I вариант*: **1.** Г. **2.** Д. **3.** Г. *II вариант*: **1.** Г. **2.** Б. **3.** В.

# **Урок 128/10. Подготовка к контрольной работе**

Вид деятельности учащихся:<br>— использовать принцип суперпозиции при анализе электростатического поля, созданного системой зарядов;

— решать задачи на расчет характеристик электростатических полей.

ростатических полей. *Решение задач типа*:

1.  $N_2$  4 k § 83.<br>2.  $N_2$  2, 3 k § 80.

2. № 2, 3 к § 80. ■ **На дом.** Задача № 5 к § 83.

# **Урок 129/11. Контрольная работа № 10** *«Силы электромагнитного взаимодействия неподвижных зарядов»*

## **Вид деятельности учащихся:**

 $\frac{1}{\sqrt{2}}$ дач.

Энергия электромагнитного взаимодействия неподвижных зарядов (14 ч)

# **Урок 130/1. Работа сил электростатического поля**

Вид деятельности учащихся:<br>— сравнивать траектории движения заряда в электростатическом поле и тела в гравитационном поле; тростатическом поле и тела в гравитационном поле;

- применять формулу для расчета потенциальной энергии взаимодействия точечных зарядов при решении задач.

■ Основной материал. Аналогия движения частиц в электростатическом и гравитационном полях. Потенциальность электростатического поля. Формула для расчета потенциальной энергии взаимодействия точечных зарядов.

Решение задач типа: № 1, 2 к § 84.

■ Демонстрации. Таблица «Потенциал электростатического поля».

■ На дом. § 84, задачи № 3-5 к § 84.

## И МЕТОДИЧЕСКИЕ РЕКОМЕНДАЦИИ

#### К основному материалу

Обратите внимание учащихся на то, что силы электростатического взаимодействия зависят от расстояния между заряженными телами  $(\sim 1/r^2)$  и направлены по прямой, соединяющей тела. Поэтому работа сил электростатического поля при перемещении заряженной частицы из одной точки в другую не зависит от формы траектории, а зависит лишь от начального и конечного положений частицы. Работа электростатической силы (как и любой потенциальной силы) равна разности потенциальной энергии заряженной частицы в ее начальном и конечном положениях.

К решению задач

Задача 4. Решение.  $W = \frac{1}{4\pi\epsilon_0} \cdot \frac{Qq}{r}$  — энергия поля зарядов Q и q;  $W_1 = \frac{1}{4\pi\epsilon_0} \cdot \frac{Qq}{r};$  $W_2 = \frac{1}{4\pi\epsilon_0} \cdot \frac{Qq}{3r} = \frac{W_1}{3};$  $W_2 = \frac{W_1}{3} = 2 \cdot 10^{-4} \,\mathrm{J\!}$  $A = W_1 - W_2$ ,  $A > 0$  — работа, совершенная полем.
Энергия системы уменьшилась, т. е. была совершена работа

$$
A = W_1 - W_2 = (6 - 2) \cdot 10^{-4} = 4 \cdot 10^{-4} (\text{A} \times \text{B}).
$$
  
\n3 a  $\pi$  a  $\pi$  a 5.  
\nPeunenne.  
\n
$$
A = W_1 - W_2;
$$
  
\n
$$
A = k \frac{qQ}{r_1} - k \frac{qQ}{r_2};
$$
  
\n
$$
A = kqQ \frac{r_2 - r_1}{r_1 r_2}; Q = \frac{A}{kq} \cdot \frac{r_1 r_2}{r_2 - r_1};
$$
  
\n
$$
Q = \frac{0.4}{9 \cdot 10^9 \cdot 10^{-6}} \cdot \frac{45 \cdot 10^{-4}}{4 \cdot 10^{-2}} = 5 \cdot 10^{-6} (\text{K}\pi) =
$$
  
\n= 5 mKK\pi.

### $V$ рок 131/2. Потенциал электростатического поля

#### Вид деятельности учащихся:

- систематизировать знания о физической величине на примере потенциала электростатического поля:

- вычислять потенциал электростатического поля одного и нескольких точечных зарядов.

■ Основной материал. Энергетическая характеристика поля — потенциал. Единица потенциала. Формула для расчета потенциала электростатического поля, созданного точечным зарядом. Эквипотенциальная поверхность.

■ Демонстрации. Измерение разности потенциалов. Эквипотенциальные поверхности [2, опыт 8].

**• На дом.** § 85 (до разности потенциалов), задача №1к§85.

#### ■ МЕТОДИЧЕСКИЕ РЕКОМЕНДАЦИИ

К основному материалу

Следует обратить внимание учащихся на то, что существует две характеристики электростатического поля: силовая — напряженность и энергетическая — потенцике — скалярная физическая величина.

При удалении от положительного заряда потенциал уменьшается, а при удалении от отрицательного заряда потенциал возрастает. Линии напряженности электростатического поля перпендикулярны эквипотенциальным по- $\frac{1}{\sqrt{1-\frac{1}{\sqrt{1-\frac{1}{\sqrt{1+\frac{1}{\sqrt{1+\frac{1}{\sqrt{1+\frac{1}{\sqrt{1+\frac{$ верхностям и направления потенциала. По сторону убывания по тенциала. По тенциала. По тенциала и потенциала. По

## **Урок 132/3. Разность потенциалов. Измерение разности потенциалов**

#### **Вид деятельности учащихся:**

— наблюдать изменение разности потенциалов;<br>— рассчитывать напряжение по известной на-

пряженности электрического поля и наоборот.

■ Основной материал. Работа, совершаемая сила-<br>■ Основной материал. Работа, совершаемая силами электростатического поля при перемещении за-<br>ряда. Разность потенциалов (напряжение). Формула, связывающая напряжение и напряженность. Измерение разности потенциалов.

Измерение разности потенциалов. *Решение задач типа*: № 2, 3 к § 85.

■ Демонстрации. Измерение разности потенциа-<br>лов. Эквипотенциальные поверхности [2, опыт 8].

■ **На дом.** § 85, задачи № 4, 5 к § 85.

#### **Урок 133/4. Электрическое поле в веществе**

#### **Вид деятельности учащихся:**

— объяснять деление веществ на проводники,<br>диэлектрики и полупроводники различием строения их атомов.

**■ Основной материал.** Подвижность заряженных<br>**■ Основной материал.** Подвижность заряженных частиц. Свободные и связанные заряды. Проводниния атомов этих веществ.

 $\blacksquare$  **Ha** дом. § 86.

## Урок 134/5. Диэлектрики в электростатическом поле

#### Вид деятельности учащихся:

— объяснять явление поляризации полярных и неполярных диэлектриков.

■ Основной материал. Виды диэлектриков: полярные и неполярные. Пространственное перераспределение зарядов в диэлектрике под действием электростатического поля. Поляризация диэлектрика. Относительная диэлектрическая проницаемость среды.

■ Демонстрации. Таблица «Проводники и диэлектрики в электростатическом поле».

 $\blacksquare$  На дом. § 87.

#### Урок 135/6. Решение задач

#### Вид деятельности учащихся:

- применять полученные знания к решению задач.

Решение задач типа: № 1-4 к § 87.

■ На дом. Задача № 5 к § 87.

#### ■ МЕТОДИЧЕСКИЕ РЕКОМЕНДАЦИИ

К решению задач Залача 4. Решение.  $F = QE,$  $\left.\begin{array}{l} F=\mathsf{Q}E\,, \\\\ \sigma=\frac{\mathsf{Q}}{S}\,;\, E=\frac{\sigma}{\epsilon\epsilon_0}=\frac{\mathsf{Q}}{\epsilon\epsilon_0 S}\,\end{array}\right\}\,\Longrightarrow F=\frac{\mathsf{Q}^2}{\epsilon\epsilon_0 S}\,;\nonumber$  $F = \frac{10^{-12}}{8.85 \cdot 10^{-12} \cdot 25 \cdot 10^{-4}} = \frac{100}{8.85} = 11.3$  (H). Залача 5. Решение. При равновесии в воздухе:  $m\vec{g} + \vec{T} + \vec{F}_v = 0;$ 

Y: 
$$
mg = T\cos \alpha
$$
;  
\nX:  $F_K = T\sin \alpha$ ;  
\n $m\vec{g} + \vec{T} + \vec{F}_K + F_A = 0$ ;  
\n $mg = F_A + T'\cos \alpha$ ;  
\n $F'_K = T'\sin \alpha$ .  
\n1)  $F_K = T\sin \alpha$ ;  
\n2)  $T\cos \alpha = mg$ ;  
\n $T'\cos \alpha = mg - F_A$ ;  $\frac{T}{\epsilon} \cos \alpha = mg - F_A$ ;  
\n $T\cos \alpha = (mg - F_A) \cdot \epsilon$ ;  $mg = (mg - F_A) \cdot \epsilon_2$ ;  
\n $\rho_1 \epsilon_1 Vg = \epsilon_2 \rho_1 Vg - \epsilon_2 \rho_2 Vg$ ;  $\epsilon_2 \rho_2 = \epsilon_2 \rho_1 - \epsilon_1 \rho_1$ ;  
\n $\rho_1 = \rho_2 \frac{\epsilon_2}{\epsilon_2 - 1}$ ;  $\rho_1 = 0, 8 \cdot \frac{2}{1} = 1, 6$  (r/cm<sup>3</sup>) = 1, 6 \cdot 10<sup>3</sup> Kr/m<sup>3</sup>.

В конце урока следует провести самостоятельную ра-боту № 9, рассчитанную на 10 минут.  $\sum_{j=1}^{n}$   $\sum_{j=1}^{n}$   $\sum_{j=1}^{n}$   $\sum_{j=1}^{n}$   $\sum_{j=1}^{n}$   $\sum_{j=1}^{n}$   $\sum_{j=1}^{n}$ 

#### *I вариант*

**1.** Металлическому шару сообщается положительный

заряд, который распределится: **А.** равномерно внутри шара.

**Б.** равномерно по поверхности шара.

**В.** в центре шара.

**Г.** в центре шара и на поверхности.

**<sup>Д</sup>**. по всему шару.

**2.** Два одинаковых металлических шара, имеющих заряды –*Q* и 5*Q*, приводят в соприкосновение. В результате

на каждом шаре оказывается заряд: **А.** *<sup>Q</sup>*. **Г.** 4*Q*.

**Б.** 2*Q*. **<sup>Д</sup>**. 5*Q*.

**В.** 3*Q*.

**3.** Отношение напряженностей электростатического поля, созданного точечным зарядом в точках *1* и *2*, равно  $E_2/E_1 = 4$ . Найдите отношение потенциалов  $\varphi_2/\varphi_1$  в этих

точках, принимая за нуль отсчета потенциала бесконечно

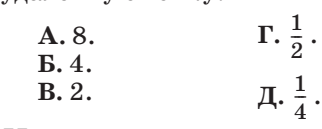

#### *II вариант*

**1.** Металлическому шару сообщается отрицательный

лавномерно внутри шара.<br>**Б. в нентре шара**.

**Б.** в центре шара.

**В.** равномерно по поверхности шара.

**Г.** в центре шара и на поверхности.

**<sup>Д</sup>**. по всему шару.

**2.** Два одинаковых металлических шара, имеющих заряды *Q* и –7*Q*, приводят в соприкосновение. В результате на каждом шаре оказывается заряд:

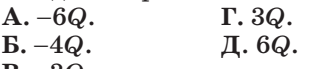

 $B. -3Q.$ **В.** –3*Q*.

**3.** По тонкому кольцу радиусом *R* = 3 см равномерно распределен заряд *Q* = 2 нКл. Найдите потенциал в центнечно удаленную точку.

 $A. 200 B.$   $B. 600 B.$ **А.** 200 В. **В.** 600 В. **Д.** 1000 В. **Б.** 400 В. **Г.** 800 В.

**Ответы.** *I вариант*: **1.** Б. **2.** Б. **3.** В. *II вариант*: **1.** В. **2.** В. **3.** В.

#### **Урок 136/7. Проводники в электростатическом поле**

**Вид деятельности учащихся:**

— объяснять явление электризации тел через влияние:

— анализировать распределение зарядов в металлических проводниках;

— приводить примеры электростатической за- $\mathbf{r} = \mathbf{r}$ ической заготов электростатической заготов за-

→------<br>■ **Основной материал.** Распределение зарядов в<br>металлическом проводнике Электростатическая инметаллическом проводнике. Электростатическая ин- $\sigma_{\nu}$  защита. Электростатическая заключеская равно-с совершита. Условия равновесия зарядов. Распределение зарядов на проводя-

щих сферах. *Решение задач типа*: № 1—3 к § 89.

■ **Демонстрации.** 1. Распределение зарядов по поверхности проводника. Электрический ветер [2,

2. Таблица «Проводники и диэлектрики в электростатическом поле».

3. Экранирующее действие проводников э. Экранирующее действие проводиние [2,<br>ит 7]

■ На дом. § 88, 89.

#### ■ **МЕТОДИЧЕСКИЕ РЕКОМЕНДАЦИИ**

*К основному материалу*

СЛЕДУЕТ Обратить внимание у нащинки на две особен-<br>ТИ ПАСППАЛАВИИЯ ЗАПЯЛОВ ПО ПОВАЛУНОСТИ ППОВОЛника  $\mathbf{F}$ 

Чем больше радиус сферы, тем больший заряд можно разместить на сфере.

Чем меньше радиус кривизны поверхности, тем больше напряженность поля вблизи нее. Вблизи острия металлического заряженного тела напряженность поля наибольшая.

## **Урок 137/8. Электроемкость уединенного проводника**

#### **Вид деятельности учащихся:**

— систематизировать знания о физической вели-<br>чине на примере емкости уединенного проводника.

чине на примере емкости уединенного проводника. ■ **Основной материал.** Гидростатическая аналогия. Электрическая емкость уединенного проводниры и ее характеристика.

■ **На дом.** § 90, задачи № 4, 5 к § 89.

#### ■ **МЕТОДИЧЕСКИЕ РЕКОМЕНДАЦИИ**

*К основному материалу*

Обратите внимание учащихся на то, что характеристикой электроемкости сферы является ее радиус.

Например, электроемкостью 1 Ф обладает сфера ради-Солнца. Электроемкость земного шара достаточно велика и составляет 0,7 мФ. Поэтому при соединении заряженных тел проводником с Землей, т. е. при заземлении, практически весь заряд тела переходит на Землю. практически весь заряд тела переходит на Землю.

## **Урок 138/9. Электроемкость конденсатора**

#### **Вид деятельности учащихся:**

— наблюдать зависимость электрической емкос-<br>ти плоского конденсатора от площади пластин, расстояния между ними и рода вещества.

■ **Основной материал.** Способ увеличения электро-<br>• Миости проводника. Конденсатор. Электрическая емкости проводника. Конденсатор. Электрическая конденсатора.

конденсатора. *Решение задач типа*: № 1, 2 к § 91.

■ **Демонстрации.** 1. Электроемкость плоского кон-<br>денсатора [2, опыт 10].

2. Таблица «Конденсаторы».

3. Устройство и действие конденсаторов постоянной и переменной емкости [2, опыт 11].

■ На дом. § 91, задачи № 3, 4 к § 91.

#### ■ **МЕТОДИЧЕСКИЕ РЕКОМЕНДАЦИИ**

*К решению задач*

```
З а д а ч а 4.
```
**Решение.**

 $H - E \lambda$ 

 $U = Ed$ , (1) где *<sup>d</sup>* — расстояние между пластинами конденсатора.

$$
C = \frac{S \varepsilon_0}{d} \Rightarrow d = \frac{S \varepsilon_0}{C}.
$$

Подставляя *d* в формулу (1), получаем

$$
U = E \frac{S \varepsilon_0}{C};
$$
  
 
$$
U = 3 \cdot 10^6 \cdot \frac{10^{-4} \cdot 8,85 \cdot 10^{-12}}{12 \cdot 10^{-12}} = 220 \text{ (B)}.
$$

Задача 5. Решение. Емкость конденсатора

$$
C = \frac{Q}{U} \,.
$$

 $d_{1}$ 

Поверхностная плотность заряда

$$
\sigma=\frac{Q}{S}\,.
$$

Разность потенциалов на конденсаторе

$$
U = U_1 + U_2.
$$
\n
$$
U_1 = E_1 d_1 = \frac{\sigma}{\varepsilon_1 \varepsilon_0} d_1 = \frac{Q}{S \varepsilon_1 \varepsilon_0} d_1;
$$
\n
$$
U_2 = E_2 d_2 = \frac{\sigma}{\varepsilon_2 \varepsilon_0} d_2 = \frac{Q}{S \varepsilon_2 \varepsilon_0} d_2.
$$
\n(2)

Подставляя  $U_1$  и  $U_2$  в формулу (2), получаем

$$
U = \frac{Q}{S\varepsilon_0} \Big( \frac{d_1}{\varepsilon_1} + \frac{d_2}{\varepsilon_2} \Big).
$$

Тогда

$$
C = \frac{S\varepsilon_0}{\frac{d_1}{\varepsilon_1} + \frac{d_2}{\varepsilon_2}};
$$
  
\n
$$
C = \frac{1,25 \cdot 10^{-4} \cdot 8,85 \cdot 10^{-12}}{\left(\frac{7}{7} + \frac{4}{2}\right) \cdot 10^{-4}} = 3,7 \cdot 10^{-12} \text{ (}\Phi\text{)} = 3,7 \text{ }\text{m}\Phi\text{.}
$$

## Урок 139/10. Лабораторная работа № 9 «Измерение электроемкости конденсатора» [1, с. 285]

#### Вид деятельности учащихся:

- объяснять устройство плоского конденсатора;

- рассчитывать электроемкость конденсатора;

- измерять и обобщать в процессе экспериментальной деятельности.

Цель работы: изучить устройство плоского конденсатора и рассчитать его электроемкость.

**Оборудование:** 1) пластинка металлическая — 2 шт.; 2) пластинка стеклянная; 3) штангенциркуль; 4) линейка измерительная.

## куль; 4) линейка измерительная. **Указания к работе**

В работе измеряется электроемкость плоского конденсатора — системы двух плоскопараллельных пластин 1 площадью *S*, расположенных на расстоянии *d* друг от друга (рис. 10).<br>Пространство между пластинами заполнено ди-

электриком с относительной диэлектрической проницаемостью ε (вставлена стеклянная пластина 2<br>толициной *d*) толщиной *d*).<br>Электроемкость плоского конденсатора с ди-

электриком рассчитывают по формуле: лектриком рассчитывают по формуле:<br> $\alpha$ 

$$
C=\frac{S\epsilon\epsilon_0}{d}.
$$

Электроемкость конденсатора зависит как от его расстояния между ними), так и от относительной диэлектрической проницаемости вещества, заполняющего пространство между пластинами. Электроемкость не зависит от заряда на пластинах и разности потенциалов, приложенной к ним.

Работу выполняют в такой последовательности.

Работу выполняют в такой последовательности. Измеряют линейкой длину *a* и ширину *b* металлической пластины и рассчитывают площадь плас-

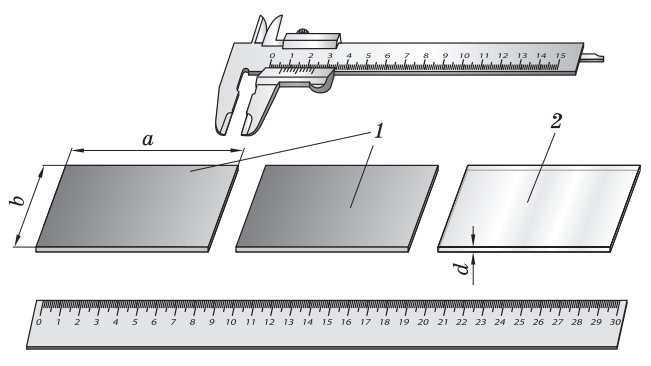

 $P$ <sub>*Hc</sub>* 10</sub>

тины *S* = *ab*. Штангенциркулем измеряют толщину стеклянной пластины *d* и рассчитывают электроемвычисляют относительную и абсолютную погрешность косвенного измерения электроемкости. При этом абсолютную погрешность измерений длины и ширины пластин полагают равной 1 мм, а абсолютную погрешность измерения толщины стеклянной пластины равной цене деления нониуса штангенпили $v$ и по $\mathbf{r}$ 

циркуля. ■ **На дом.** § 91, задача № 5 к § 91.

## **Урок 140/11. Соединения конденсаторов**

#### **Вид деятельности учащихся:**

— вычислять электроемкость последовательного<br>и параллельного соединения конденсаторов.

■ **Основной материал.** Электроемкость последова-<br><del>— основной материал</del>. Уонденсаторов. Электроемтельного соединения конденсаторов. Электроем-

кость параллельного соединения конденсаторов. *Решение задач типа*: № 1—3 к § 92.

■ **На дом.** § 92, задачи № 4, 5 к § 92.

#### **Урок 141/12. Энергия электростатического поля**

#### **Вид деятельности учащихся:**

— вычислять энергию электростатического поля<br>заряженного конденсатора.

■ Основной ■ Основной материал. Потенциальная энергия<br>пластины конденсатора. Вывод формулы потенциальной энергии электростатического поля плоского конденсатора.

■ Демонстрации. 1. Таблица «Энергия электроста-

Энергия заряженного конденсатора  $2<sup>1</sup>$  $\mathbb{I}2$ опыт 31.

**• На дом.** §93 (до объемной плотности энергии электростатического поля), задачи  $N_2$  1, 2 к § 93.

### Урок 142/13. Объемная плотность энергии электростатического поля

#### Вид деятельности учащихся:

- вычислять объемную плотность энергии электрического поля.

■ Основной материал. Объемная плотность энергии электростатического поля и ее единица.

Решение задач типа: № 3, 4 к § 93.

■ На дом. § 93, задача № 5 к § 93.

#### ■ МЕТОДИЧЕСКИЕ РЕКОМЕНДАЦИИ

К основному материалу

Следует обратить внимание учащихся на то, что при значительных плотностях энергии электростатического поля  $(40-50 \text{ J\text{K}}/\text{m}^3)$  возникают атмосферные разряды.

К решению задач

Задача 4. Решение.

$$
C_1 = \frac{\varepsilon \varepsilon_0 S}{d} = C;
$$
  

$$
C_2 = \frac{\varepsilon_0 S}{d} = \frac{C}{s}.
$$

Находим изменение емкости

$$
\Delta C = C_2 - C_1 = \frac{C}{\varepsilon} - C = \frac{C(1-\varepsilon)}{\varepsilon}.
$$

Определяем изменение энергии для двух случаев.

1) Если конденсатор отключен от источника, то  $q =$  $=$  const.

$$
W_1 = \frac{q^2}{2C} ; W_2 = \frac{q^2}{2\frac{C}{\varepsilon}} = \varepsilon \frac{q^2}{2C} ;
$$
  

$$
\Delta W = W_2 - W_1 = \frac{q^2}{2C} (\varepsilon - 1).
$$

190

2) Если конденсатор подключен к источнику, то  $U =$  $=$  const.

$$
W_1 = \frac{q^2}{2C}; W_2 = \frac{C_2 U^2}{2}; U = \frac{q}{C},
$$
  
\n
$$
\tau. e. W_2 = \frac{C_2 q^2}{2C^2} = \frac{C \cdot q^2}{\epsilon \cdot 2 \cdot C^2} = \frac{q^2}{2\epsilon C^2}.
$$
  
\n
$$
\Delta W = \frac{q^2}{2\epsilon C} = \frac{q^2}{2C} = \frac{q^2}{2C} \left(\frac{1}{\epsilon} - 1\right) = \frac{q^2}{2C} \frac{(1 - \epsilon)}{\epsilon}.
$$
  
\n3 a  $\pi$  a  $\pi$  a 5.  
\nPeuence.  
\n
$$
w = \frac{\epsilon \epsilon_0 E^2}{2} = \frac{\epsilon_0 E^2}{2};
$$
  
\n
$$
w = \frac{8,85 \cdot 10^{-12} \cdot 9 \cdot 10^{12}}{2} = 39,8 \text{ (A} \times \text{/m}^3).
$$

### Урок 143/14. Контрольная работа № 11 «Энергия электромагнитного взаимодействия неподвижных зарядов»

Вид деятельности учащихся:

- применять полученные знания к решению задач.

#### Лабораторный практикум (20 ч)

#### Уроки 144-163

Выполняются работы<sup>1</sup>:

1. Измерение средней и мгновенной скоростей тела при прямолинейном равноускоренном движении [1, с. 200].

2. Измерение ускорения тела при прямолинейном равноускоренном движении [1, с. 203].

3. Измерение ускорения тела при действии сил упругости и трения [1, с. 233].

 $1$  Каждая работа рассчитана на 2 часа.

4. Измерение работы сил тяжести, упругости, трения скольжения [1, с. 243-245].

трения скольжения [1, с. 243—245]. **5.** Измерение периода колебаний тела на пружи-

не <sub>[1, 1</sub>, 21, 21].<br>**6.** Нахождение центра тяжести плоских пластин

**7.** Изучение равновесия тела при действии не-<br>скольких сил [1 с 234]

**8.** Изучение изобарного процесса в газе [1, с. 268].

**9.** Измерение изменения внутренней энергии те-<br>па при совершении работы [1, с. 281]

10. Измерение модуля упругости резины [1, с. 277]. с. 277].

#### **Резерв времени (12 ч)**

# Контрольные работы

В сборник контрольных работ по физике для 10 класса (углубленный уровень) авторов В. А. Касьянова, Л. П. Мошейко, Е. Э. Ратбиль включены 11 контрольных работ в четырех вариантах.

Контрольная работа содержит семь заданий. Первых три наиболее простых задания - часть  $A$ . Часть  $B$  - четвертое задание на соответствие. Задания 5—7 — это задачи уровня  $C E\Gamma$ Э.

Время, отводимое на каждую работу, - 1 час.

Подобная структура контрольной работы позволяет объединить текущий контроль усвоения материала с проверкой глубины понимания физической теории.

Кроме того, по структуре и содержанию контрольная работа аналогична определенному тематическому фрагменту единого государственного экзамена по физике.

Подобный текущий тренинг существенно облегчает учащимся адаптацию к системе экзаменационного тестирования.

Известные правильные ответы значительно ускоряют учителю проверку работы. Имея сводные данные по ответу на каждый вопрос и по решению каждой задачи, учитель может составить представление о динамике изучения материала каждым учащимся. Например, если учащийся регулярно правильно отвечает на первые три вопроса, но не справляется с четвертой и пятой задачами, это означает, что он достаточно поверхностно (на репродуктивном уровне) представляет себе материал курса. Наоборот, если учащийся регулярно решает пятую задачу, но

неправильно отвечает на остальные вопросы, то это ментарном изучении им курса.

Благодаря дифференцированному уровню сложности заданий в контрольной, учитель может детально отслеживать не только уровень усвоения материала по теме, но и изменение интереса уча- $\frac{1}{\sqrt{2}}$  по  $\frac{1}{\sqrt{2}}$  измению курса  $\sqrt{1}$ 

# Ответы

#### **Контрольная работа № 1**

**Часть А**

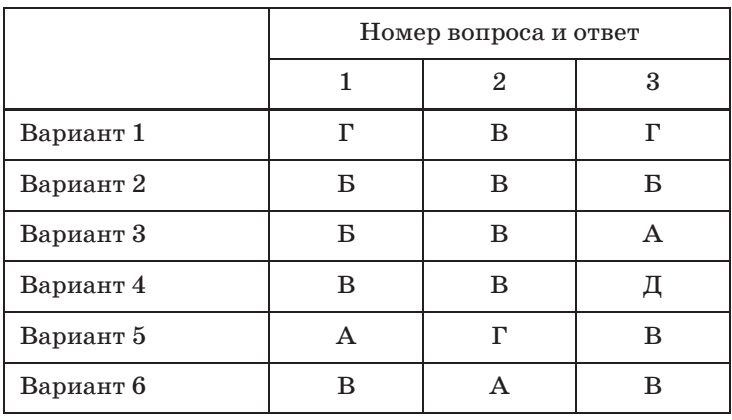

**Часть В**

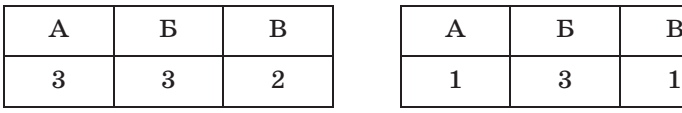

#### **Вариант 3 Вариант 4**

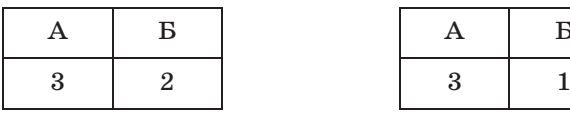

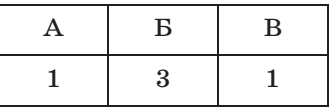

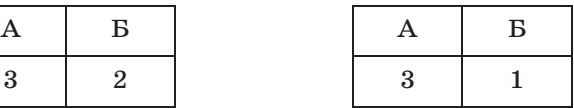

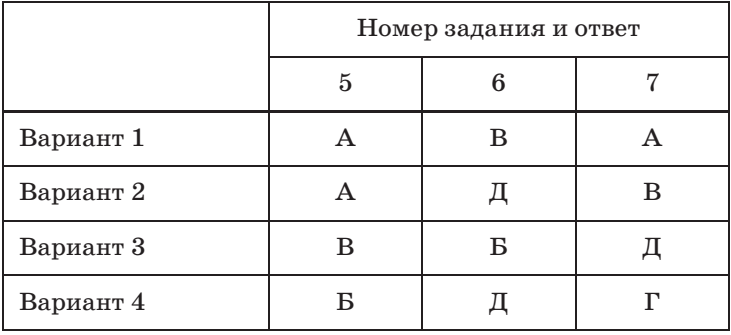

## **Контрольная работа № 2**

**Часть А**

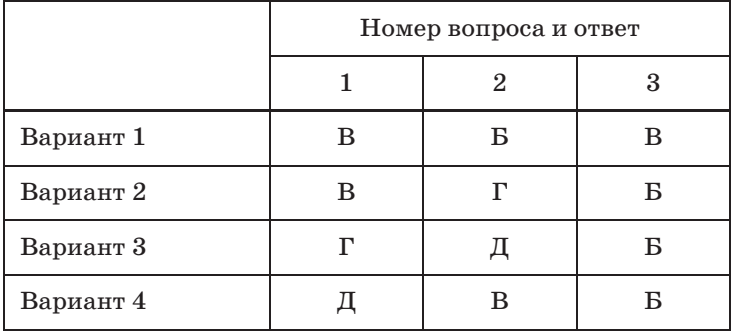

**Часть В**

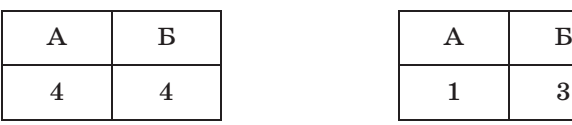

## **Вариант 3 Вариант 4**

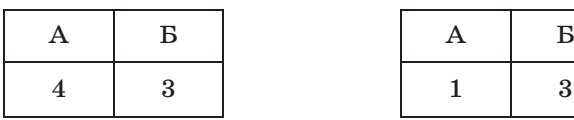

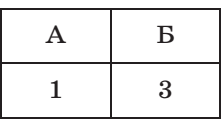

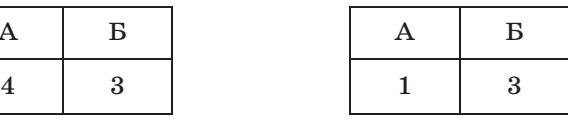

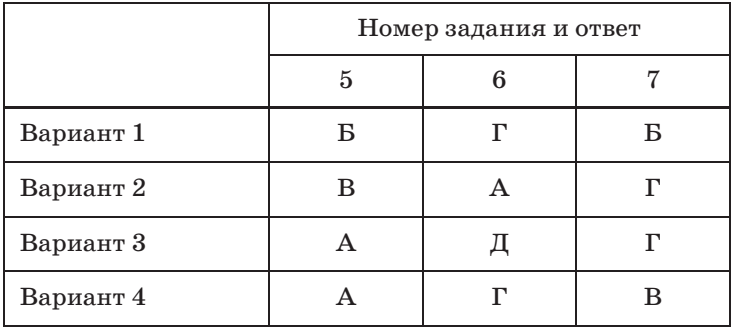

## **Контрольная работа № 3**

**Часть А**

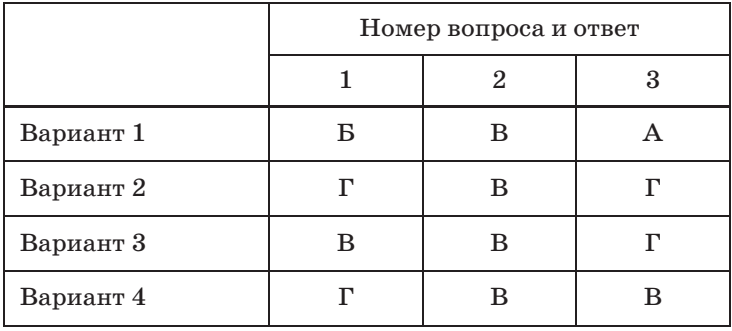

**Часть В**

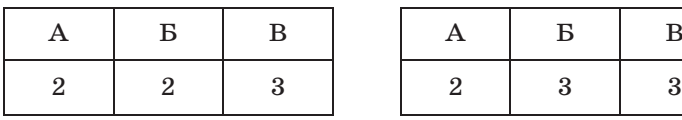

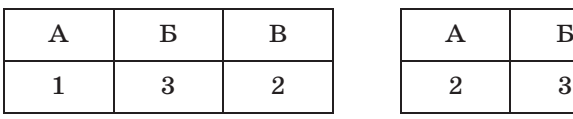

### **Вариант 1 Вариант 2**

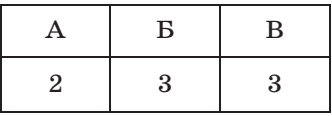

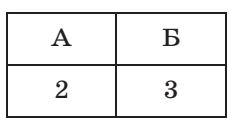

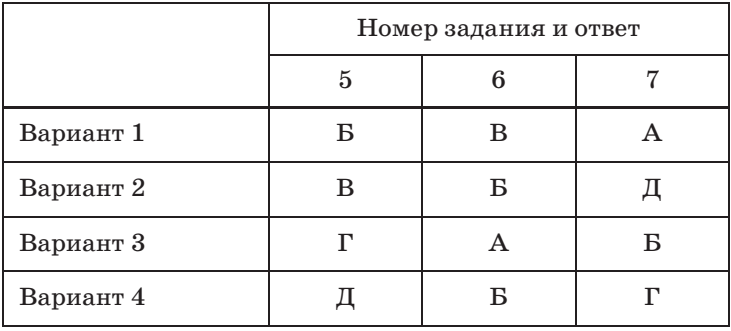

## **Контрольная работа № 4**

## **Часть А**

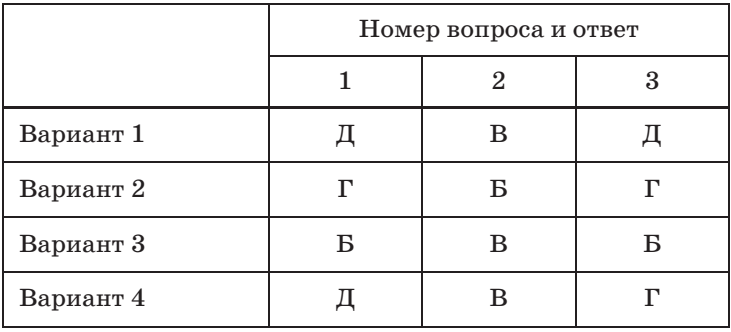

#### **Часть В**

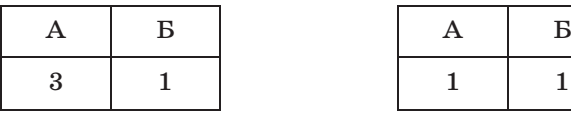

#### **Вариант 3 Вариант 4**

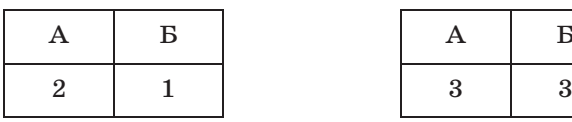

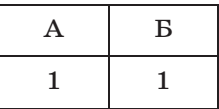

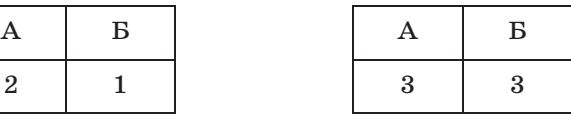

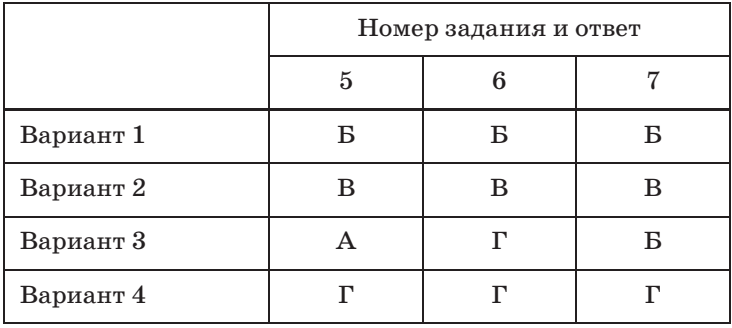

## **Контрольная работа № 5**

## **Часть А**

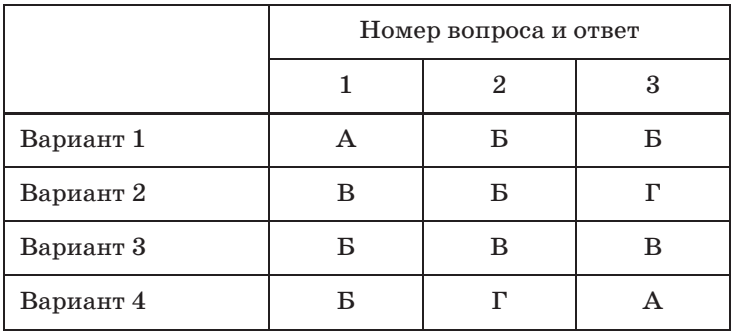

#### **Часть В**

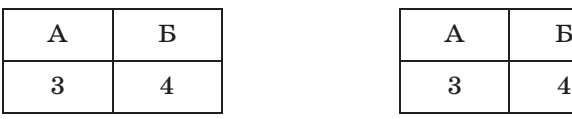

#### **Вариант 3 Вариант 4**

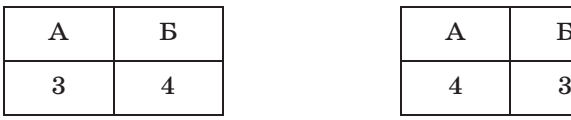

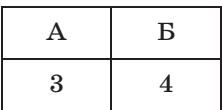

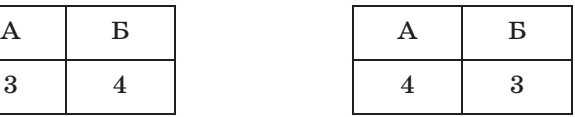

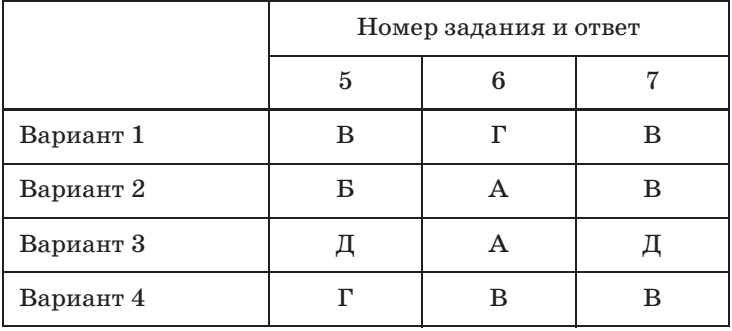

## **Контрольная работа № 6**

## **Часть А**

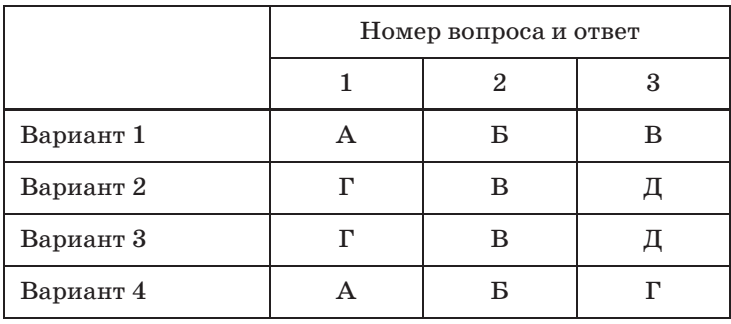

## **Часть В**

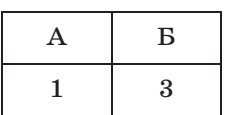

## **Вариант 3 Вариант 4**

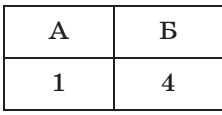

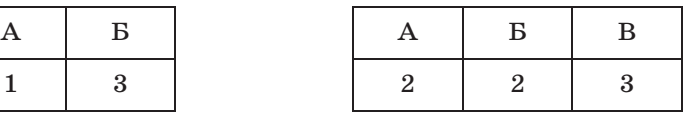

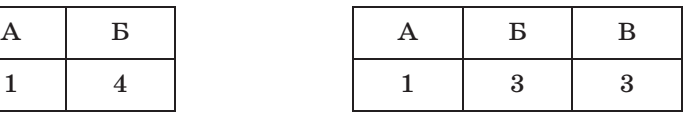

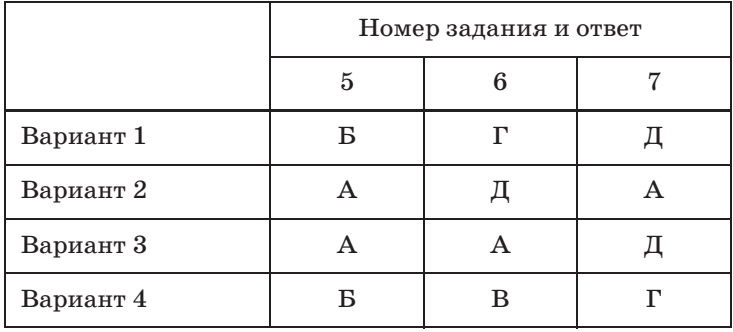

## **Контрольная работа № 7**

## **Часть А**

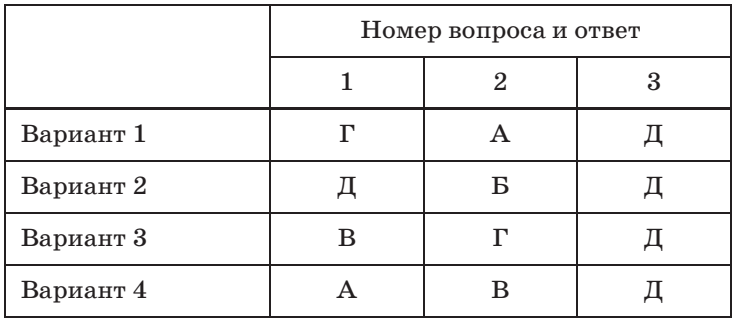

**Часть В**

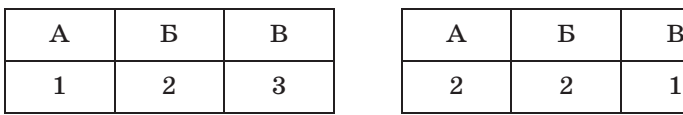

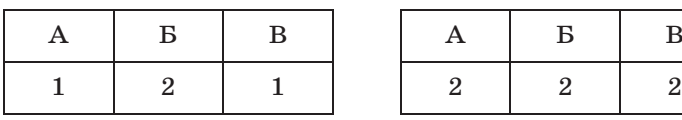

### **Вариант 1 Вариант 2**

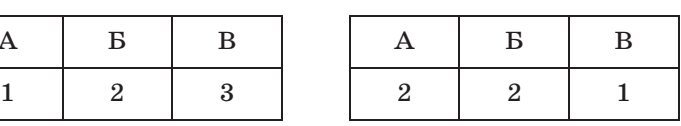

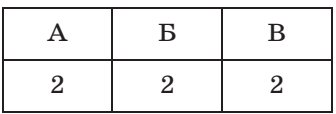

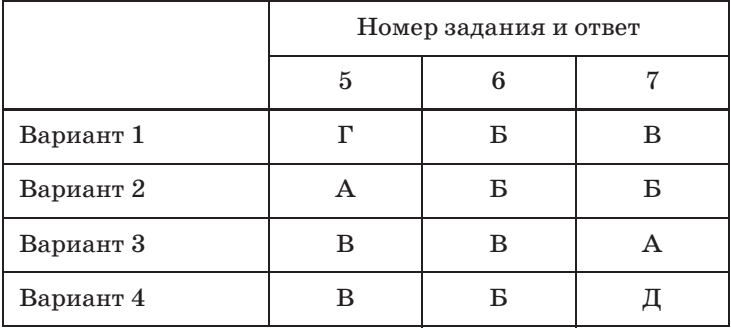

## **Контрольная работа № 8**

## **Часть А**

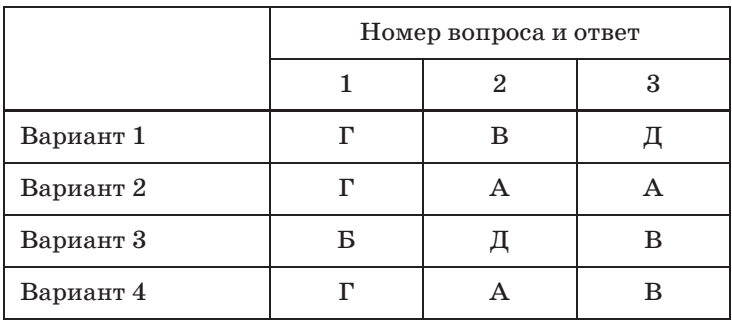

### **Часть В**

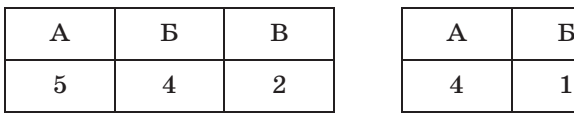

## **Вариант 3 Вариант 4**

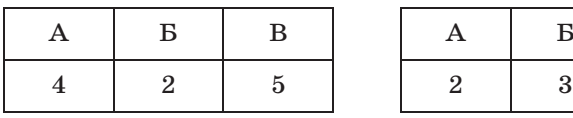

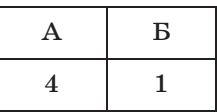

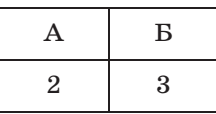

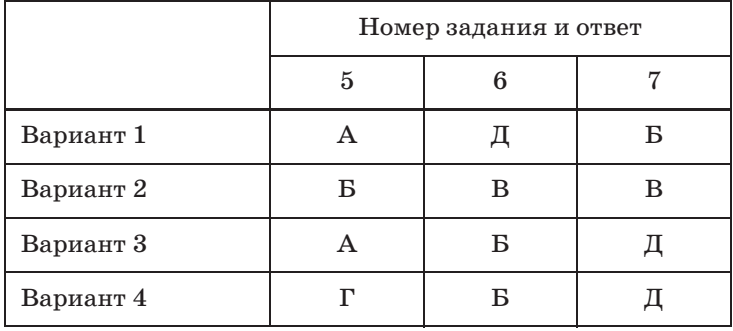

## **Контрольная работа № 9**

### **Часть А**

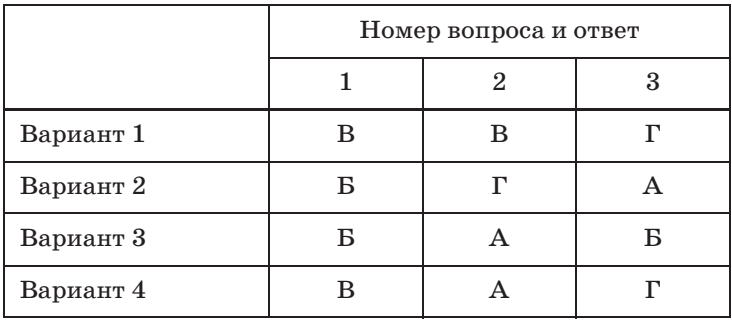

**Часть В**

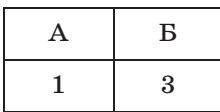

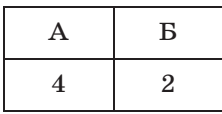

## **Вариант 1 Вариант 2**

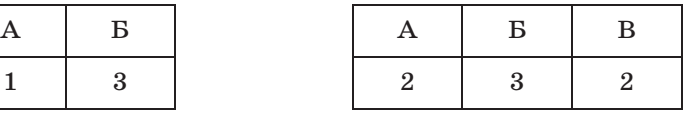

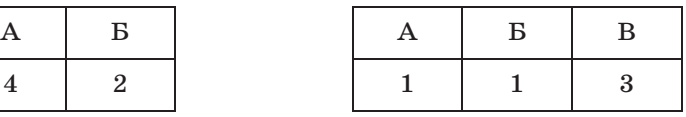

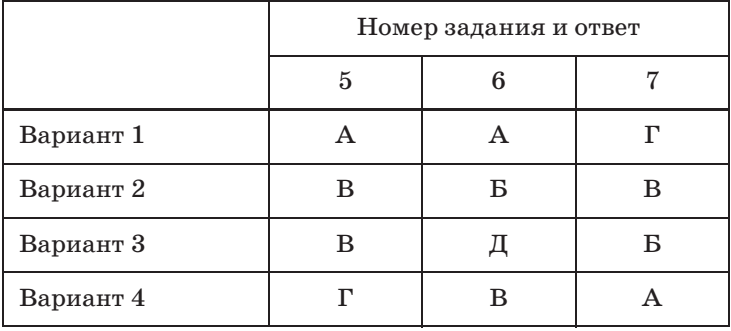

## **Контрольная работа № 10**

## **Часть А**

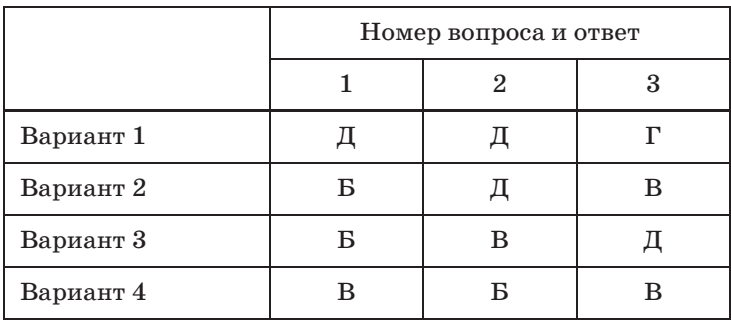

## **Часть В**

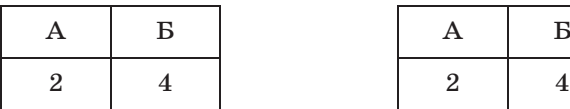

## **Вариант 3 Вариант 4**

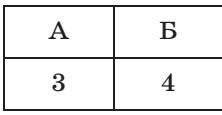

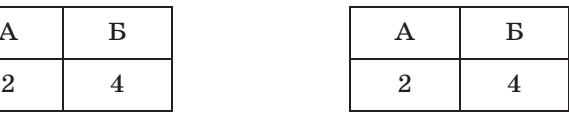

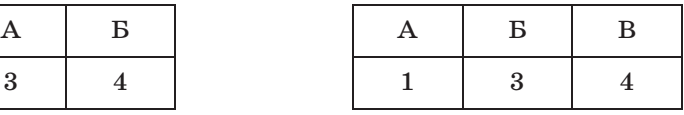

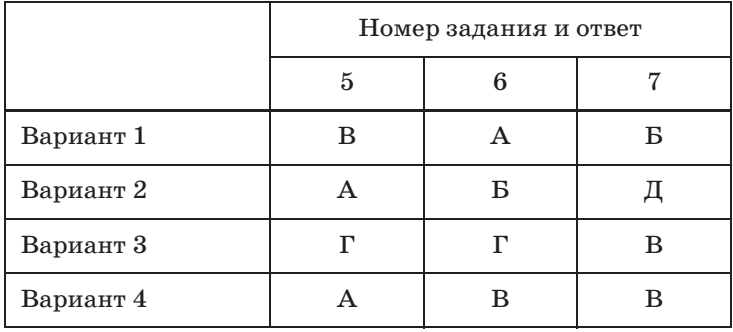

## **Контрольная работа № 11**

## **Часть А**

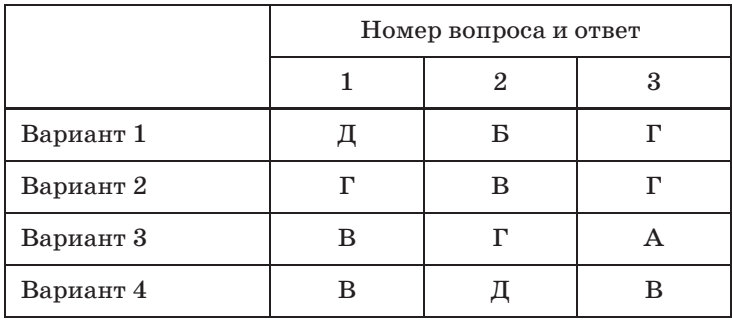

**Часть В**

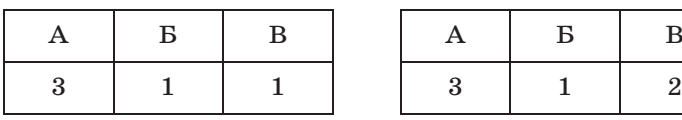

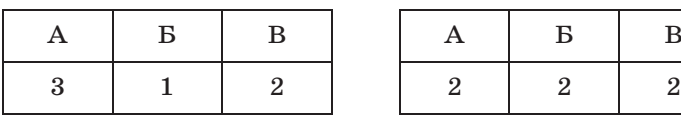

### **Вариант 1 Вариант 2**

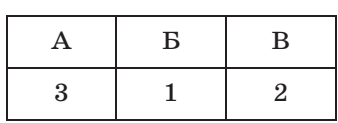

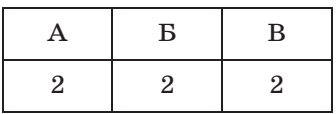

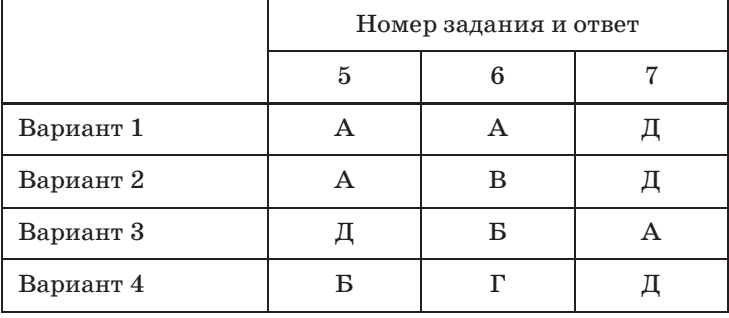

## ПРИЛОЖЕНИЯ

## Тематическое и поурочное планирование изучения учебного материала (105 ч, 3 ч в неделю)

#### **I полугодие**

#### **Введение (3 ч)**

#### **Физика в познании вещества, поля, пространства и времени (2 ч)**

- **Урок 1/1**. Эксперимент. Закон. Теория. Физиче-
- **Урок 2/2.** Идея атомизма. Фундаментальные взаи-<br>молействия (8.5, 6)  $\mathbb{R}$  ,  $\mathbb{R}$  ,

#### **Механика (45 ч)**

#### **Кинематика материальной точки (15 ч)**

- **Урок 3/1**. Траектория. Закон движения (§ 7).
- **Урок 4/2**. Перемещение. Путь (§ 8).
- **Урок 5/3. Средняя, мгновенная и относительная скорость движения тел (§ 9).**
- **Урок 6/4.** Равномерное прямолинейное движение
- **Урок 7/5.** Ускорение (§ 11).<br>Урок 8/6. Прямоличейное
- **Урок 8/6**. Прямолинейное движение с постоянным
- ускоренным <sub>(§</sub> 12).<br>**Урок 9/7.** Свободное падение тел (§ 13).<br>Урок 10/8. Пабораторная, работа. № 1
- **Урок 10/8**. Лабораторная работа № 1 *«Измерение ускорения свободного падения».*
- **Урок 11/9**. Свободное падение без начальной ско-
- **Урок 12/10.** Одномерное движение в поле тяжести
- **Урок 13/11.** Траектория движения тела в поле тя-
- **Урок 14/12.** Скорость при баллистическом движе-<br>
- **Урок 15/13.** Кинематика вращательного движения
- (§ 16). **Урок 16/14**. Кинематика колебательного движения
- (§ 16). **Урок 17/15**. Контрольная работа № 1 *«Кинематика материальной точки».*

#### **Динамика материальной точки (9 ч)**

- **Урок 18/1**. Принцип относительности Галилея.
- **Урок 19/2.** Второй закон Ньютона (§ 19).<br>Урок 20/3. Тратий закон Ньютона (§ 20).
- **Урок 20/3**. Третий закон Ньютона (§ 20).
- **Урок 21/4**. Гравитационная сила. Закон всемирного
- **Урок 22/5.** Сила упругости. Вес тела (§ 23).<br>Урок 23/6. Сила упругости. Вес тела (§ 23).
- **Урок 23/6**. Сила трения (§ 24).
- **Урок 24/7**. Применение законов Ньютона (§ 25).
- **Урок 25/8**. Лабораторная работа № 2 *«Движение тела по окружности под действием сил тяжести и упругости».*
- **Урок 26/9**. Контрольная работа № 2 *«Динамика материальной точки»*.

#### **Законы сохранения (9 ч)**

**Урок 27/1**. Импульс материальной точки (§ 26).

- **Урок 28/2**. Закон сохранения импульса (§ 27).
- **Урок 29/3**. Работа силы (§ 28).
- **Урок 30/4**. Потенциальная энергия (§ 29).
- **Урок 31/5**. Потенциальная энергия при гравитаци- $\sqrt{p}$  is  $\sqrt{p}$ .
- **Урок 32/6**. Кинетическая энергия (§ 31).
- **Урок 33/7**. Мощность (§ 32).
- **Урок 34/8.** Закон сохранения механической энер-<br> $\Gamma$ ии (§ 33).
- **Урок 35/9.** Абсолютно неупругое и абсолютно упру-<br>FOR CTO IKHOREHUS (8.34)  $\frac{1}{2}$   $\frac{1}{2}$   $\frac{1}{2}$

#### **Динамика периодического движения (6 ч)**

- **Урок 36/1**. Движение тел в гравитационном поле
- (§ 35). **Урок 37/2**. Лабораторная работа № 3 *«Проверка закона сохранения энергии при действии сил тяжести и упругости»*.
- **Урок 38/3**. Динамика свободных колебаний (§ 36).
- **Урок 39/4**. Колебательная система под действием
- **Урок 40/5.** Вынужденные колебания. Резонанс
- (§ 38). **Урок 41/6**. Контрольная работа № 3 *«Законы сохранения»*.

#### **Релятивистская механика (6 ч)**

- **Урок 42/1.** Постулаты специальной теории относи-<br>тельности (§ 42).
- **Урок 43/2. Относительность времени (§ 43).**<br>Урок 44/3 Замелление времени (§ 44)
- **Урок 44/3**. Замедление времени (§ 44).
- **Урок 45/4**. Релятивистский закон сложения ско-
- **Урок 46/5.** Взаимосвязь энергии и массы (§ 46).<br>Урок 47/6. Контрольная работа № 4 «Релятие
- **Урок 47/6**. Контрольная работа № 4 *«Релятивистская механика»*.

#### **Резерв времени (1 ч)**

#### **II полугодие**

#### **Молекулярная физика (36 ч)**

#### **Молекулярная структура вещества (3 ч)**

- **Урок 49/1**. Масса атомов. Молярная масса (§ 47).
- **Урок 50/2.** Агрегатные состояния вещества: твер-<br>дое тело, жидкость (§ 48).  $\mu$ ,  $\mu$ ,

**Урок 51/3**. Агрегатные состояния вещества: газ,  $\overline{\mathbf{r}}$  and  $\overline{\mathbf{r}}$  ( $\overline{\mathbf{g}}$  =  $\overline{\mathbf{y}}$ ).

#### **Молекулярно-кинетическая теория идеального газа (9 ч)**

- **Урок 52/1**. Распределение молекул идеального газа
- **Урок 53/2. Распределение молекул идеального газа**
- по скоростям (§ 50). **Урок 54/3**. Температура (§ 51).
- **Урок 55/4**. Основное уравнение молекулярно-кине-
- **Урок 56/5.** Уравнение Клапейрона—Менделеева
- **Урок 57/6.** Изотермический и изобарный процессы
- (§ 54). **Урок 58/7**. Лабораторная работа № 4 *«Изучение изотермического процесса в газе».*
- **Урок 59/8**. Изохорный процесс (§ 54).
- **Урок 60/9**. Контрольная работа № 5 *«Молекулярная физика»*.

#### **Термодинамика (7 ч)**

- **Урок 61/1**. Внутренняя энергия (§ 55).
- **Урок 62/2**. Работа газа при изопроцессах (§ 56).
- **Урок 63/3**. Первый закон термодинамики (§ 57).
- **Урок 64/4**. Адиабатный процесс (§ 58).
- **Урок 65/5**. Тепловые двигатели (§ 59).
- **Урок 66/6**. Второй закон термодинамики (§ 60).
- **Урок 67/7**. Контрольная работа № 6 *«Термодинамика»*.

#### **Жидкость и пар (6 ч)**

**Урок 68/1**. Фазовый переход пар—жидкость (§ 61).

- **Урок 69/2**. Испарение. Конденсация (§ 62).
- **Урок 70/3**. Давление насыщенного пара. Влажность
- **Урок 71/4. Кипение жидкости (§ 64).**<br>Урок 72/5. Поверхностное натяжени
- **Урок 72/5**. Поверхностное натяжение (§ 65).
- **Урок 73/6**. Смачивание, капиллярность (§ 66).

**Твердое тело (5 ч)**

- **Урок 74/1**. Кристаллизация и плавление твердых
- тел (§ 67). **Урок 75/2**. Лабораторная работа № 5 *«Измерение удельной теплоемкости вещества».*
- **Урок 76/3**. Структура твердых тел (§ 68).
- **Урок 77/4**. Механические свойства твердых тел
- (§ 70). **Урок 78/5**. Контрольная работа № 7 *«Агрегатные состояния вещества»*.

#### **Механические волны. Акустика (6 ч)**

- **Урок 79/1**. Распространение волн в упругой среде
- **Урок 80/2.** Периодические волны (§ 72).<br>Урок 81/3. Стояние волны (§ 73).
- **Урок 81/3**. Стоячие волны (§ 73).
- **Урок 82/4**. Звуковые волны (§ 74).
- **Урок 83/5**. Высота звука. Эффект Доплера. Тембр,
- громкость звука (§ 75, 76). **Урок 84/6**. Контрольная работа № 8 *«Механические волны. Акустика».*

#### **Электростатика (16 ч)**

#### **Силы электромагнитного взаимодействия**

#### **неподвижных зарядов (7 ч)**

- **Урок 85/1**. Электрический заряд. Квантование за-
- ряда (§ 77). **Урок 86/2**. Электризация тел. Закон сохранения
- заряда (§ 78). **Урок 87/3**. Закон Кулона (§ 79).
- **Урок 88/4.** Напряженность электростатического поля (§ 81).
- **Урок 89/5.** Линии напряженности электростатиче-<br>CКОГО ПОЛЯ (§ 82)
- **Урок 90/6.** Принцип суперпозиции электростатиче-<br>CKHX полей (§ 83)
- **Урок 91/7.** Контрольная работа № 9 *«Силы элек-*<br>*промагнитного взаимодействия неподвижных тромагнитного взаимодействия неподвижных зарядов».*

**Энергия электромагнитного взаимодействия неподвижных зарядов (9 ч)**

- **Урок 92/1**. Работа сил электростатического поля
- (§ 84). **Урок 93/2**. Потенциал электростатического поля
- (§ 85). **Урок 94/3**. Электростатическое поле в веществе
- **Урок 95/4.** Диэлектрики в электростатическом по-<br>ne (8.87)
- **Урок 96/5.** Проводники в электростатическом поле
- **Урок 97/6.** Электроемкость уединенного проводни-
- **Урок 98/7.** Электроемкость конденсатора (§ 91).<br>Урок 99/8. Энергия электростатинеского г
- **Урок 99/8.** Энергия электростатического поля (§ 93).
- (§ 93). **Урок 100/9**. Контрольная работа № 10 *«Энергия электромагнитного взаимодействия неподвижных зарядов».*

**Резерв времени (5 ч)**

## Тематическое и поурочное планирование изучения учебного материала (140 ч, 4 ч в неделю)

### **I полугодие**

#### **Введение (3 ч)**

#### **Физика в познании вещества, поля, пространства и времени (3 ч)**

- **Урок 1/1**. Что изучает физика (§ 1—3).
- **Урок 2/2**. Физические модели. Идея атомизма

 $\overrightarrow{Y}$ рок  $3/3$ . Фундаментальные взаимодействия (§ 6).

#### **Механика (60 ч)**

#### **Кинематика материальной точки (22 ч)**

- **Урок 4/1**. Траектория (§ 7).
- **Урок 5/2**. Закон движения (§ 7).
- **Урок 6/3**. Перемещение (§ 8).
- **Урок 7/4**. Путь и перемещение (§ 8).
- **Урок 8/5**. Скорость (§ 9).
- **Урок 9/6**. Мгновенная скорость (§ 9).
- **Урок 10/7**. Относительная скорость движения тел
- **Урок 11/8.** Равномерное прямолинейное движение
- **Урок 12/9.** График равномерного прямолинейного
- **Урок 13/10. Ускорение (§ 11).**<br>Урок 14/11. Прямолинейное
- **Урок 14/11.** Прямолинейное движение с постоян-<br>ным ускорением (§ 12).
- ным ускорением (§ 12). **Урок 15/12**. Равнопеременное прямолинейное дви-
- **Урок 16/13.** Свободное падение тел (§ 13).<br>Урок 17/14. Лабораторная работа. № 1. «1
- **Урок 17/14**. Лабораторная работа № 1 *«Измерение ускорения свободного падения».*
- **Урок 18/15.** Графическое представление равнопе-<br>ременного движения (§ 14).
- ременного движения (§ 14). **Урок 19/16**. Одномерное движение в поле тяжести
- **Урок 20/17.** Решение задач (§ 14).<br>Урок 21/18. Баллистическое ленжение (§ 1
- **Урок 21/18**. Баллистическое движение (§ 15).
- **Урок 22/19**. Баллистическое движение в атмосфере
- (§ 15). **Урок 23/20**. Кинематика периодического движения
- **Урок 24/21.** Колебательное движение материаль-
- ной точки (§ 16). **Урок 25/22**. Контрольная работа № 1 *«Кинематика материальной точки»*.

#### **Динамика материальной точки (12 ч)**

- **Урок 26/1**. Принцип относительности Галилея
- **Урок 27/2.** Первый закон Ньютона (§ 18).<br>Урок 28/3. Второй закон Ньютона (§ 10).
- **Урок 28/3**. Второй закон Ньютона (§ 19).
- **Урок 29/4**. Третий закон Ньютона (§ 20).
- **Урок 30/5**. Гравитационная сила. Закон всемирного
- **Урок 31/6.** Сила тяжести (§ 22).<br>Урок 32/7. Сила унругости. Вес.
- **Урок 32/7**. Сила упругости. Вес тела (§ 23).
- **Урок 33/8**. Сила трения (§ 24).
- **Урок 34/9.** Лабораторная работа № 2 *«Измерение коэффициента трения скольжения»*.
- **Урок 35/10**. Применение законов Ньютона (§ 25).
- **Урок 36/11**. Лабораторная работа № 3 *«Движение тела по окружности под действием сил тяжести и упругости»*.
- **Урок 37/12**. Контрольная работа № 2 *«Динамика материальной точки».*

#### **Законы сохранения (13 ч)**

**Урок 38/1**. Импульс материальной точки (§ 26).

**Урок 39/2**. Закон сохранения импульса (§ 27).

- **Урок 40/3**. Решение задач (§ 27).
- **Урок 41/4**. Работа силы (§ 28).
- **Урок 42/5**. Решение задач (§ 28).
- **Урок 43/6**. Потенциальная энергия (§ 29, 30).
- **Урок 44/7**. Кинетическая энергия (§ 31).
- **Урок 45/8**. Решение задач (§ 31).
- **Урок 46/9**. Мощность (§ 32).
- **Урок 47/10.** Закон сохранения механической энер-<br>гии (§ 33).
- **Урок 48/11.** Решение задач (§ 33).<br>Урок 49/12. Абсолютно и неупруг
- **Урок 49/12**. Абсолютно неупругое столкновение
- (§ 34). **Урок 50/13**. Абсолютно упругое столкновение (§ 34).
- **Динамика периодического движения (7 ч)**
- **Урок 51/1**. Движение тела в гравитационном поле
- (§ 35). **Урок 52/2**. Лабораторная работа № 4 *«Проверка закона сохранения энергии при действии сил тяжести и упругости»*.
- **Урок 53/3**. Динамика свободных колебаний (§ 36).
- **Урок 54/4**. Колебательная система под действием
- **Урок 55/5. Вынужденные колебания (§ 38).**<br>Урок 56/6. Резонанс (§ 38).
- **Урок 56/6**. Резонанс (§ 38).
- **Урок 57/7**. Контрольная работа № 3 *«Законы сохранения»*.

#### **Релятивистская механика (6 ч)**

- **Урок 58/1**. Постулаты специальной теории относи-
- **Урок 59/2.** Относительность времени (§ 43).<br>Урок 60/3. Замелление времени (§ 44)
- **Урок 60/3**. Замедление времени (§ 44).
- **Урок 61/4**. Релятивистский закон сложения ско-
- **Урок 62/5.** Взаимосвязь энергии и массы (§ 46).<br>Урок 63/6. Контрольная работа N6 4 «Редятие
- **Урок 63/6**. Контрольная работа № 4 *«Релятивистская механика»*.

## **Резерв времени (1 ч)**

### **II полугодие**

#### **Молекулярная физика (45 ч)**

**Молекулярная структура вещества (4 ч)**

**Урок 65/1**. Строение атома (§ 47).

- **Урок 66/2**. Масса атомов. Молярная масса (§ 47).
- **Урок 67/3.** Агрегатные состояния вещества: твер-<br>дое тело, жидкость (§ 48).
- **Урок 68/4.** Агрегатные состояния вещества: газ,  $\overline{\mathbf{r}}$  and  $\overline{\mathbf{r}}$  ( $\overline{\mathbf{g}}$  =  $\overline{\mathbf{y}}$ ).
- **Молекулярно-кинетическая теория**
- **идеального газа (13 ч)**
- **Урок 69/1**. Распределение молекул идеального газа
- в пространстве (§ 49). **Урок 70/2**. Распределение молекул идеального газа
- **Урок 71/3.** Распределение молекул идеального газа
- по скоростям (§ 50). **Урок 72/4**. Решение задач (§ 50).
- **Урок 73/5**. Температура (§ 51).
- **Урок 74/6**. Основное уравнение молекулярно-кине-
- **Урок 75/7. Решение задач (§ 52).**<br>Урок 76/8 Уравнение Клапеі
- **Урок 76/8**. Уравнение Клапейрона—Менделеева
- (§ 53). **Урок 77/9**. Уравнение Клапейрона—Менделеева
- **Урок 78/10.** Изотермический процесс (§ 54). Лабо-<br>paropuas paбora N<sub>0</sub> 5 *«Изичение изотермическо* раторная работа № 5 *«Изучение изотермического процесса в газе»*.
- **Урок 79/11**. Изобарный процесс (§ 54).
- **Урок 80/12**. Изохорный процесс (§ 54).
- **Урок 81/13**. Контрольная работа № 5 *«Молекулярная физика»*.
- **Термодинамика (10 ч)**
- **Урок 82/1**. Внутренняя энергия (§ 55).
- **Урок 83/2**. Внутренняя энергия (§ 55).
- **Урок 84/3**. Работа газа при расширении и сжатии
- урок 85/4. Работа газа при изопроцессах (§ 56).<br>Урок 86/5. Первый закон термолинамики (§ 57)
- **Урок 86/5**. Первый закон термодинамики (§ 57).
- **Урок 87/6**. Применение первого закона термодина-
- **Урок 88/7.** Адиабатный процесс (§ 58).<br>Урок 89/8. Тепловые двигатели (§ 59).
- **Урок 89/8**. Тепловые двигатели (§ 59).
- **Урок 90/9**. Второй закон термодинамики (§ 60).
- **Урок 91/10**. Контрольная работа № 6 *«Термодинамика»*.

### **Жидкость и пар (6 ч)**

- **Урок 92/1**. Фазовый переход пар—жидкость (§ 61).
- **Урок 93/2**. Испарение. Конденсация (§ 62).
- **Урок 94/3**. Давление насыщенного пара. Влажность
- **Урок 95/4. Кипение жидкости (§ 64).**<br>Урок 96/5. Поверхностное натяжени
- **Урок 96/5**. Поверхностное натяжение (§ 65).
- **Урок 97/6**. Смачивание. Капиллярность (§ 66).

# **Твердое тело (5 ч)**

- **Урок 98/1**. Кристаллизация и плавление твердых
- **Урок 99/2.** Лабораторная работа № 6 *«Измерение*<br>*пдельной теплоемкости вещества» удельной теплоемкости вещества»*.
- **Урок 100/3**. Структура твердых тел (§ 68).
- **Урок 101/4**. Механические свойства твердых тел
- (§ 70). **Урок 102/5**. Контрольная работа № 7 *«Агрегатные состояния вещества»*.

# **Механические волны. Акустика (7 ч)**

- **Урок 103/1**. Распространение волн в упругой среде
- **Урок 104/2. Отражение волн (§ 71).**<br>Урок 105/3. Периодические водны
- **Урок 105/3**. Периодические волны (§ 72).
- **Урок 106/4**. Стоячие волны (§ 73).
- **Урок 107/5**. Звуковые волны (§ 74).
- **Урок 108/6**. Высота звука. Эффект Доплера. Тембр,
- громкость звука (§ 75, 76). **Урок 109/7**. Контрольная работа № 8 *«Механические волны. Акустика»*.

#### **Электростатика (22 ч)**

#### **Силы электромагнитного взаимодействия**

### **неподвижных зарядов (10 ч)**

- **Урок 110/1**. Электрический заряд. Квантование за-
- **Урок 111/2.** Электризация тел. Закон сохранения
- заряда (§ 78). **Урок 112/3**. Закон Кулона (§ 79).
- **Урок 113/4**. Решение задач (§ 79).
- **Урок 114/5.** Напряженность электростатического поля (§ 81).
- **Урок 115/6.** Линии напряженности электростати-
- **Урок 116/7.** Принцип суперпозиции электростати-<br>ческих полей (8.83).
- **Урок 117/8.** Электростатическое поле заряженной<br>cohenu и заряженной плоскости (8.83).
- сферы и заряженной плоскости (§ 83). **Урок 118/9**. Подготовка к контрольной работе.
- **Урок 119/10**. Контрольная работа № 9 *«Силы электромагнитного взаимодействия неподвижных зарядов»*.

#### **Энергия электромагнитного взаимодействия неподвижных зарядов (12 ч)**

- **Урок 120/1**. Работа сил электростатического поля
- **Урок 121/2.** Потенциал электростатического поля
- **Урок 122/3.** Разность потенциалов. Измерение раз-
- ности потенциалов (§ 85). **Урок 123/4**. Электрическое поле в веществе (§ 86).
- **Урок 124/5.** Диэлектрики в электростатическом по-<br>ле (§ 87).  $\frac{1}{2}$ .

**Урок 125/6**. Решение задач (§ 87).

- **Урок 126/7.** Проводники в электростатическом по-<br>ле (§ 88).
- **Урок 127/8.** Электроемкость уединенного провод-
- **Урок 128/9.** Электроемкость конденсатора (§ 91).<br>Урок 129/10 Энергия электростатического по
- **Урок 129/10.** Энергия электростатического поля (§ 93).
- **Урок 130/11.** Объемная плотность энергии электро-<br>CTATURECKOFO HOUS (8.93)

статического поля (§ 93). **Урок 131/12**. Контрольная работа № 10 *«Энергия электромагнитного взаимодействия неподвижных зарядов»*.

**Резерв времени (9 ч)**

# Содержание

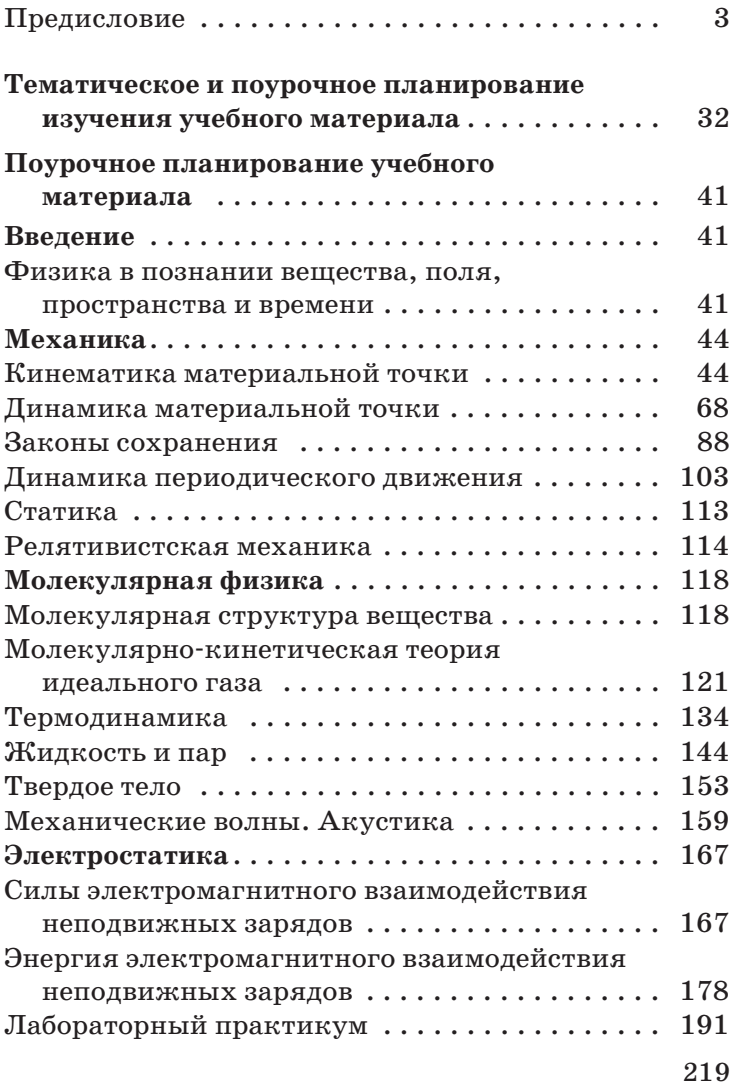

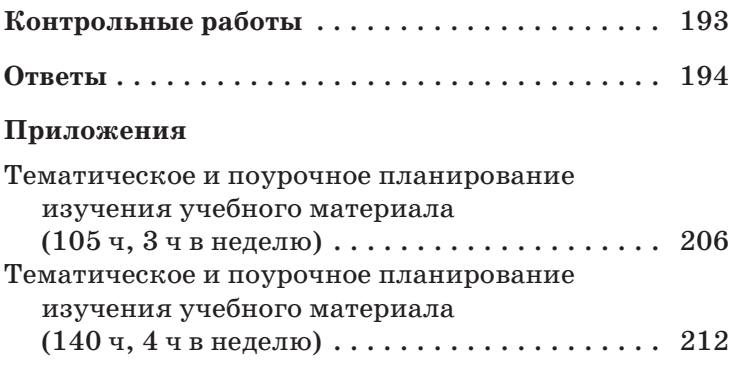

*Учебное издание*

**Касьянов** Валерий Алексеевич

#### **ФИЗИКА**

#### **10 класс**

#### **Углубленный уровень**

 $\mathcal{L}$ 

Зав. редакцией *Е. Н. Тихонова* Редактор *Л. А. Осипова* Художественный редактор *М. В. Мандрыкина* Художественное оформление *М. В. Мандрыкина* Технический редактор *И. В. Грибкова* Компьютерная верстка *Г. А. Фетисова* Корректор *Е. Е. Никулина*

 $\overline{16+}$ 

Подписано к печати 20.10.14.<br>Формат 84 × 108  $V_{32}$ . Бумага типографская. Гарнитура «Школьная». Печать офсетная.  $\overline{R}$ печ т $\overline{R}$  4. Тираж 500 экз. Заказ.  $\mathbb{N}$ Усл. печ. л. 8,4. Тираж 500 экз. Заказ № .

ооо  $Q = 2$  $1277$   $1277$   $1277$   $1277$ 

**Предложения и замечания по содержанию и оформлению книги просим направлять в редакцию общего образования издательства «Дрофа»: 127254, Москва, а/я 19. Тел.: (495) 795-05-41. E-mail: сhief@drofa.ru**

**По вопросам приобретения продукции издательства «Дрофа» обращаться по адресу:** 127254, Москва, Огородный проезд, д. 5, стр. 2. тел.: (495-05-51. Факс: 195-05-51. Факс: (495-05-52. Факс: 195-05-52. Факс: 195-05-52. Факс: 195-05-52. Факс: 1<br>Дек

**Сайт ООО «ДРОФА»: www.drofa.ru**

**Электронная почта: sales@drofa.ru Тел.: 8-800-200-05-50 (звонок по России бесплатный)**